# INNOVATIVE TECHNOLOGY LTD

Protocol Manual

**SSP** 

NV9USB, NV10USB, NV11, SMART HOPPER, NV200, SMART PAYOUT, BV20, BV50, BV100, SMART SYSTEM, SMART TICKET, COUPON PRINTER, NV150, FLATBED PRINTER, NV12

version GA138\_2\_2\_222A

# <span id="page-1-0"></span>Contents

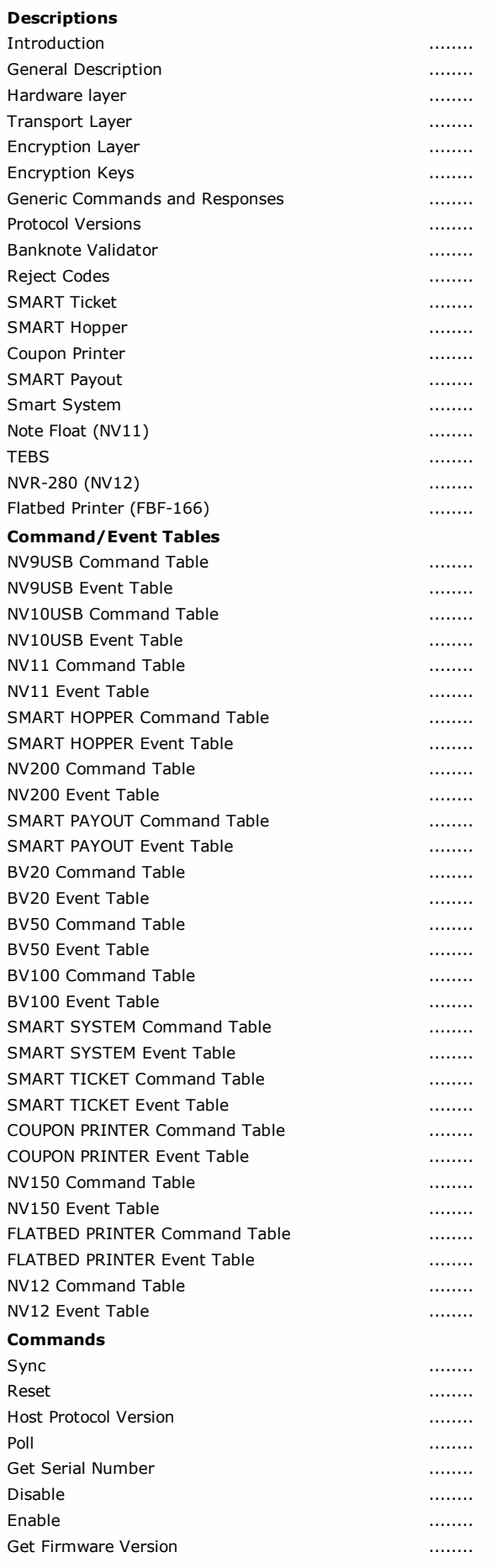

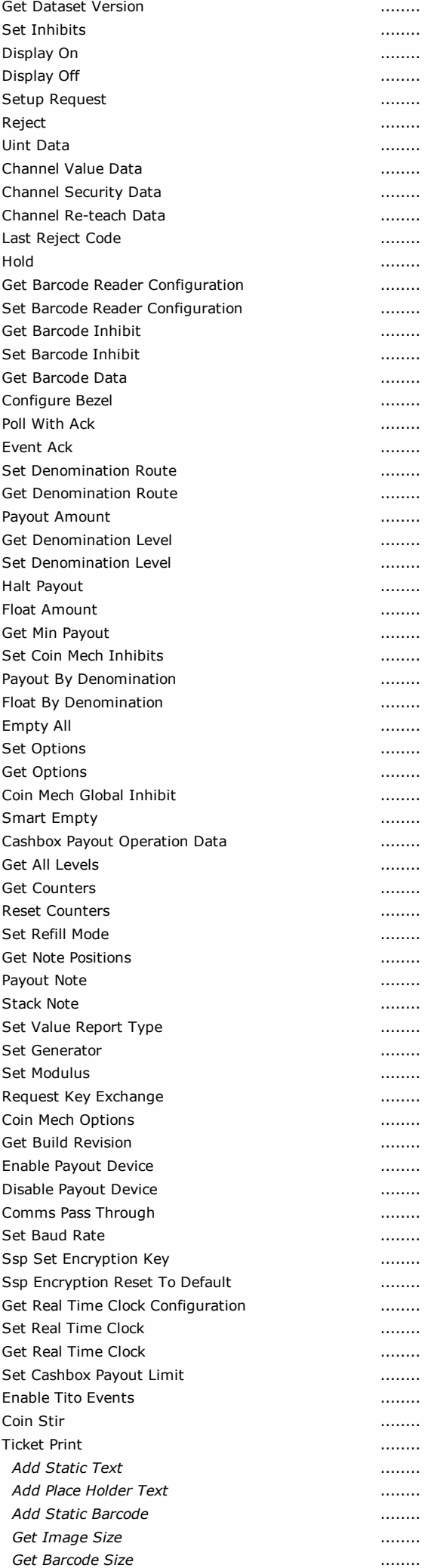

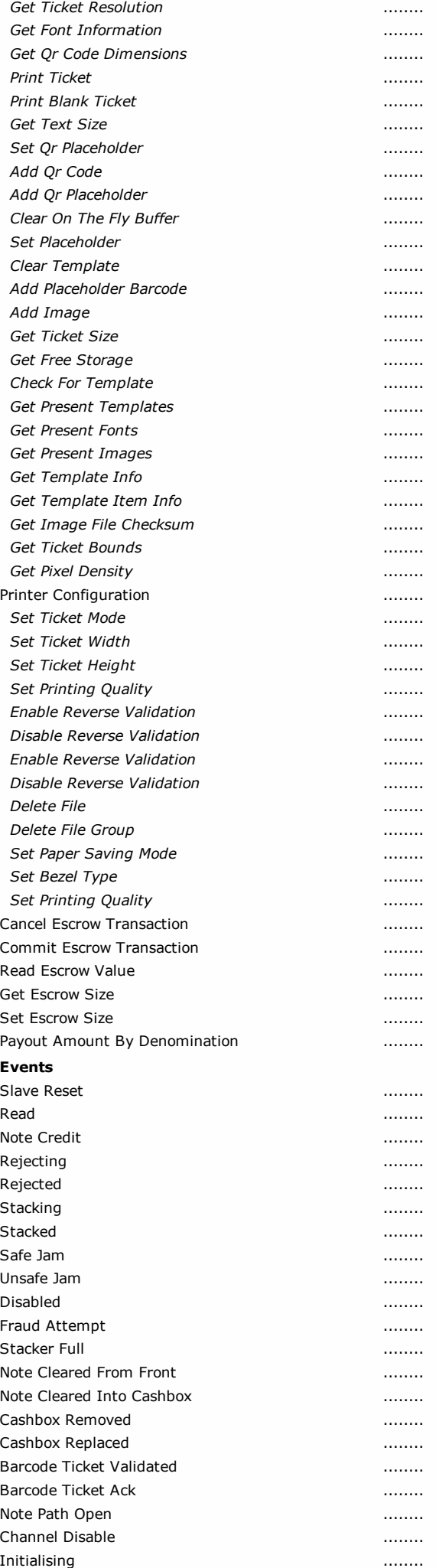

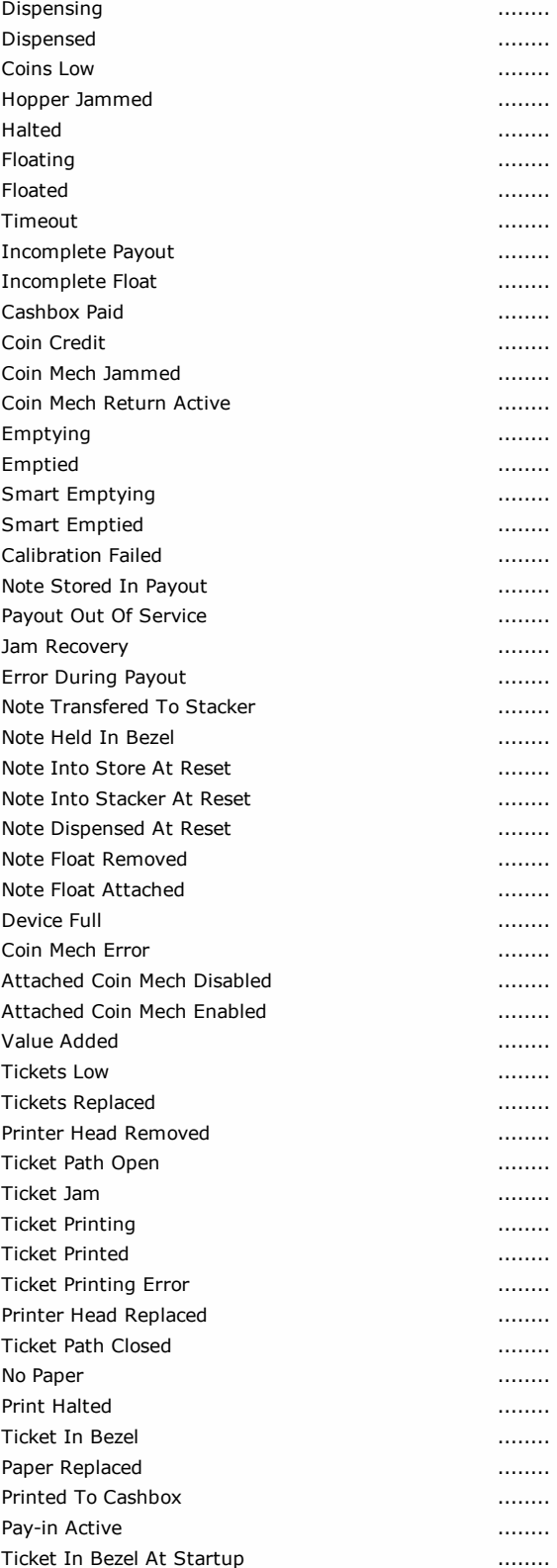

#### <span id="page-5-0"></span>Introduction

This manual describes the operation of the Smiley ® Secure Protocol SSP.

ITL recommend that you study this manual as there are many new features permitting new uses and more secure applications.

If you do not understand any part of this manual please contact the ITL for assistance. In this way we may continue to improve our product.

Alternatively visit our web site at www.innovative-technology.co.uk

Enhancements of SSP can be requested by contacting: support@innovative-technology.co.uk

## *MAIN HEADQUARTERS*

Innovative Technology Ltd Derker Street, Oldham, England. OL1 4EQ

Tel: +44 161 626 9999 Fax: +44 161 620 2090 E-mail: support@innovative-technology.co.uk

Web site: www.innovative-technology.co.uk

Smiley  $@$  and the ITL Logo are international registered trademarks and they are the property of Innovative Technology Limited.

Innovative Technology has a number of European and International Patents and Patents Pending protecting this product. If you require further details please contact ITL ®.

*Innovative Technology is not responsible for any loss, harm, or damage caused by the installation and use of this product.*

*This does not affect your local statutory rights.*

*If in doubt please contact innovative technology for details of any changes.*

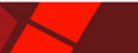

#### <span id="page-6-0"></span>General Description

Smiley ® Secure Protocol (SSP) is a secure interface specifically designed by ITL ® to address the problems experienced by cash handling systems in gaming machines.Problems such as acceptor swapping, reprogramming acceptors and line tapping areall addressed.

The interface uses a master-slave model, the host machine is the master and the peripherals (note acceptor, coin acceptor or coin hopper) are the slaves.

Data transfer is over a multi-drop bus using clock asynchronous serial transmissionwith simple open collector drivers. The integrity of data transfers is ensured through the use of 16 bit CRC checksums on all packets.

Each SSP device of a particular type has a unique serial number; this number is used to validate each device in the direction of credit transfer before transactions can takeplace. It is recommended that the encryption system be used to prevent fraud through busmonitoring and tapping. This is compulsory for all payout devices.

Commands are currently provided for coin acceptors, note acceptors and coinhoppers. All current features of these devices are supported.

#### FEATURES:

- Serial control of Note / Coin Validators and Hoppers
- 4 wire (Tx, Rx, +V, Gnd) system
- Open collector driver, similar to RS232
- High Speed 9600 Baud Rate
- 16 bit CRC error checking
- Data Transfer Mode
- Encryption key negotiation
- 128 Bit AES Encrypted Mode

#### BENEFITS:

- Proven in the field
- Simple and low cost interfacing of transaction peripherals.
- High security control of payout peripherals.
- Defence against surrogate validator fraud.
- Straightforward integration into host machines.
- Remote programming of transaction peripherals
- Open standard for universal use.

To help in the software implementation of the SSP, ITL can provide, C/C++ Code, C#.Net Code, DLL controls available on request. Please contact: support@innovative-technology.co.uk

#### <span id="page-7-0"></span>Hardware layer

Communication is by character transmission based on standard 8-bit asynchronous data transfer.

Only four wires are required TxD, RxD, +V and ground. The transmit line of the host is open collector, the receive line of each peripheral has a 10Kohm pull-up to 5 volts. The transmit output of each slave is open collector, the receive input of the host has asingle 3k3 ohm pull-up to 5 volts.

The data format is as follows:

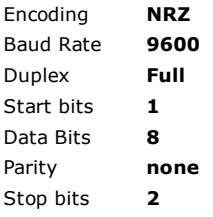

Caution: Power to peripheral devices would normally be via the serial bus. However devices that require a high current supply in excess of 1.5 Amps, e.g. hoppers, would be expected to be supplied via a separate connector.

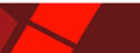

#### <span id="page-8-0"></span>Transport Layer

Data and commands are transported between the host and the slave(s) using a packet format as shown below:

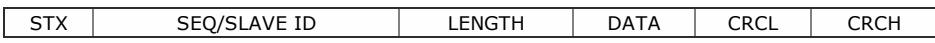

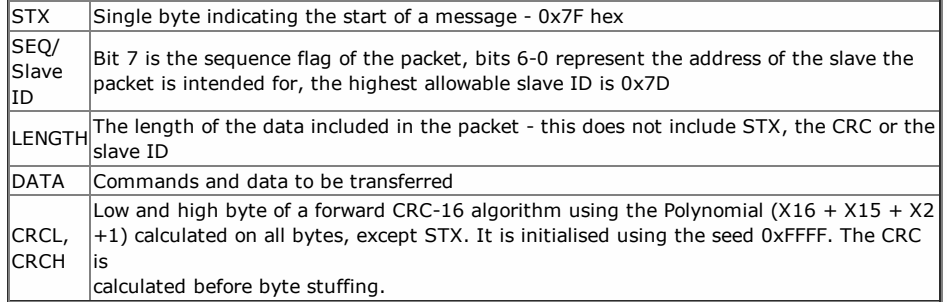

#### PACKET SEQUENCING

Byte stuffing is used to encode any STX bytes that are included in the data to be transmitted. If 0x7F (STX) appears in the data to be transmitted then it should be replaced by 0x7F, 0x7F.

Byte stuffing is done after the CRC is calculated, the CRC its self can be byte stuffed. The maximum length of data is 0xFF bytes.

The sequence flag is used to allow the slave to determine whether a packet is a re-transmission due to its last reply being lost. Each time the master sends a new packet to a slave it alternates the sequence flag. If a slave receives a packet with the same sequence flag as the last one, it does not execute the command but simply repeats it's last reply. In a reply packet the address and sequence flag match the command packet.

This ensures that no other slaves interpret the reply as a command and informs the master that the correct slave replied. After the master has sent a command to one of the slaves, it will wait for 1 second fora reply. After that, it will assume the slave did not receive the command intact so it will re-transmit it with the same sequence flag. The host should also record the fact that a gap in transmission has occurred and prepare to poll the slave for its serial number identity following the current message. In this way, the replacement of the hosts validator by a fraudulent unit can be detected.

The frequency of polling should be selected to minimise the possibility of swapping a validator between polls. If the slave has not received the original transmission, it will see the re-transmission as a new command so it will execute it and reply. If the slave had seen the original command but its reply had been corrupted then the slave will ignore the command but repeat its reply. After twenty retries, the master will assume that the slave has crashed. A slave has no time-out or retry limit. If it receives a lone sync byte part way through receiving a packet it will discard the packet received so far and treat the next byte as an address byte.

#### <span id="page-9-0"></span>Encryption Layer

#### PACKET FORMAT

Encryption is mandatory for all payout devices and optional for pay in devices. Encrypted data and commands are transported between the host and the slave(s) using the transport mechanism described above, the encrypted information is stored in the data field in the format shown below:

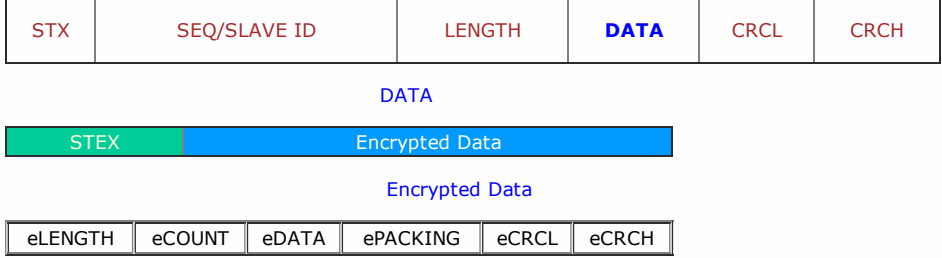

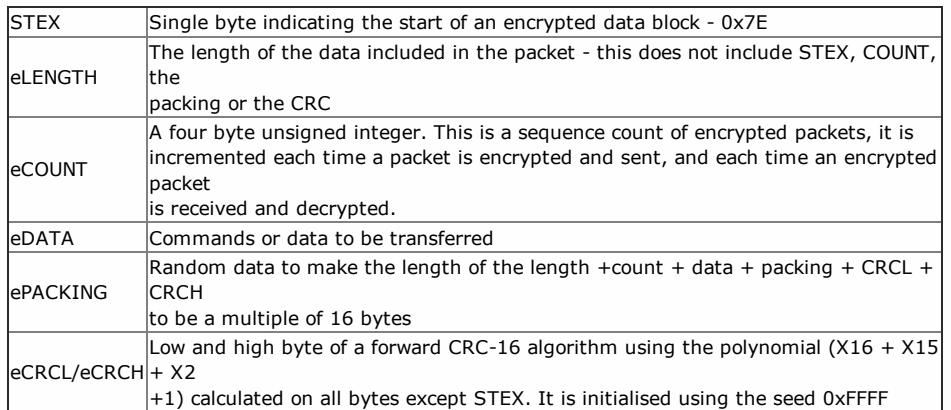

After power up and reset the slave will stay disabled and will respond to all commands with the generic response KEY\_NOT\_SET (0xFA), without executing the command, until the key has been negotiated. There are two classes of command and response, general commands and commands involved in credit transfer.

General commands may be sent with or without using the encryption layer. The slave will reply using the same method, unless the response contains credit information, in this case the reply will always be encrypted. Credit

transfer commands, a hopper payout for example, will only be accepted by the slave if received encrypted. Commands that must be encrypted on an encryption-enabled product are indicated on the command descriptions for each command. The STEX byte is used to determine the packet type. Ideally all communications will be encrypted.

After the data has been decrypted the CRC algorithm is performed on all bytes including the CRC. The result of this calculation will be zero if the data has been decrypted with the correct key. If the result of this calculation is nonzero then the peripheral should assume that the host did not encrypt the data (transmission errors are detected by the transport layer). The slave should go out of service until it is reset.

The packets are sequenced using the sequence count; this is reset to 0 after a power cycle and each time the encryption keys are successfully negotiated. The count is incremented by the host and slave each time they successfully encrypt and transmit a

packet. After a packet is successfully decrypted the COUNT in the packet should be compared with the internal COUNT, if they do not match then the packet is discarded.

## <span id="page-10-0"></span>Encryption Keys

The encryption key length is 128 bits. However this is divided into two parts. The lower 64 bits are fixed and specified by the machine manufacturer, this allows the manufacturer control which devices are used in their machines.

The higher 64 bits are securely negotiated by the slave and host at power up, this ensures each machine and each session are using different keys. The key is negotiated by the Diffie-Hellman key exchange method. See: en.wikipedia.org/wiki/Diffie-Hellman

The exchange method is summarised in the table below. C code for the exchange algorithm is available from ITL.

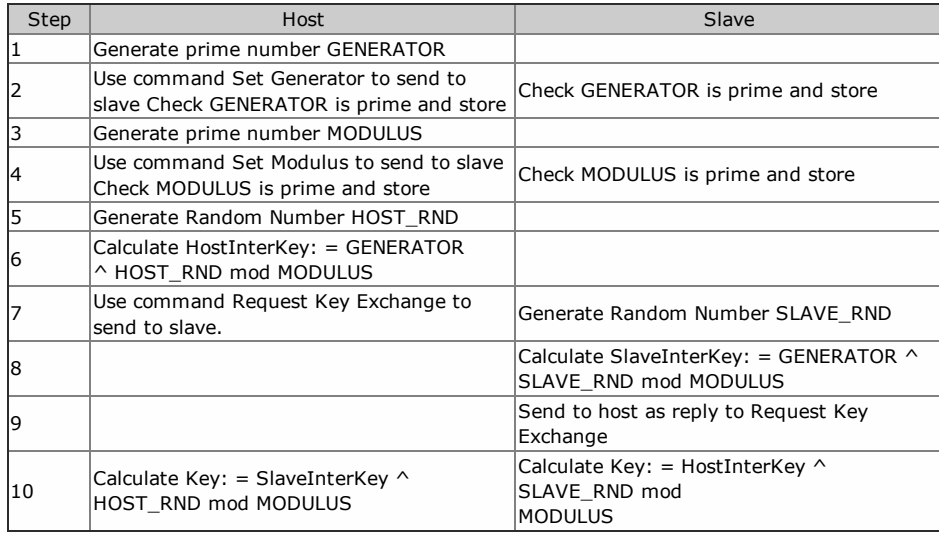

Note: ^ represents to the power of

# <span id="page-11-0"></span>Generic Commands and Responses

All devices must respond to a list of so-called Generic Commands as show in the table below.

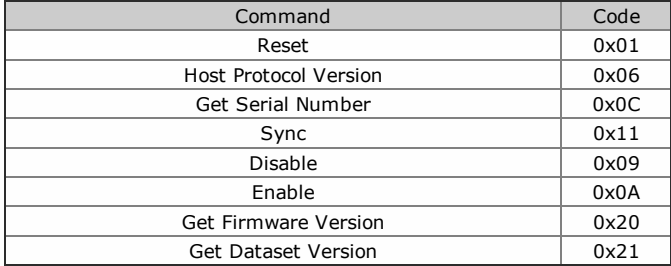

A device will respond to all commands with the first data byte as one of the Generic responses list below..

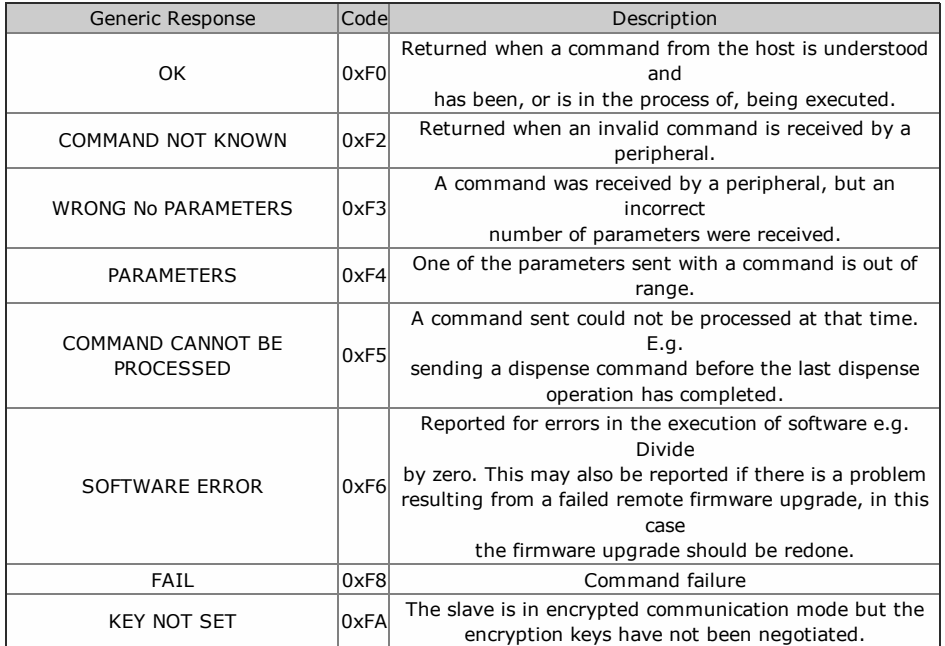

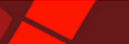

#### <span id="page-12-0"></span>Protocol Versions

An SSP [Poll](#page-59-0) command returns a list of events and data that have occurred in the device since the last poll.

The host machine then reads this event list taking note of the data length (if any) of each event.

On order to introduce new events, SSP uses a system of Protocol Version levels to identify the event types and sizes a machine can expect to see in reponse to a poll. If this were not done, new unknown events with unknown datasize to a machine not set-up for these would cause the event reading to fail.

A host system should take note of the protocol version of the device connected and ensure that it is not set for a higer version that the one it is expecting to use.

The host can also check that the device can also be set to the higher protocol level, enusring that expected events will be seen.

The listed events in this manual show the protocol version level of each event.

As part of the start-up procedure, the host should read the current protocol level of the device (using the setup request [command\).](#page-68-0)

# Banknote Validator

<span id="page-13-0"></span><< back to [index](#page-1-0)

A Banknote Validator is a device which will scan, validate and stack a banknote it detects as valid or reject it from the front if not valid. Some banknote validators can be transformed into payout devices by the addition of a pay-out unit. All ITL™ Banknote validators support the SSP protocol described here.

#### The Banknote Validators have a default SSP Address of 0.

The **setup [request](#page-68-0)** reponse table for banknote validator types:

## Protocol versions less than 6:

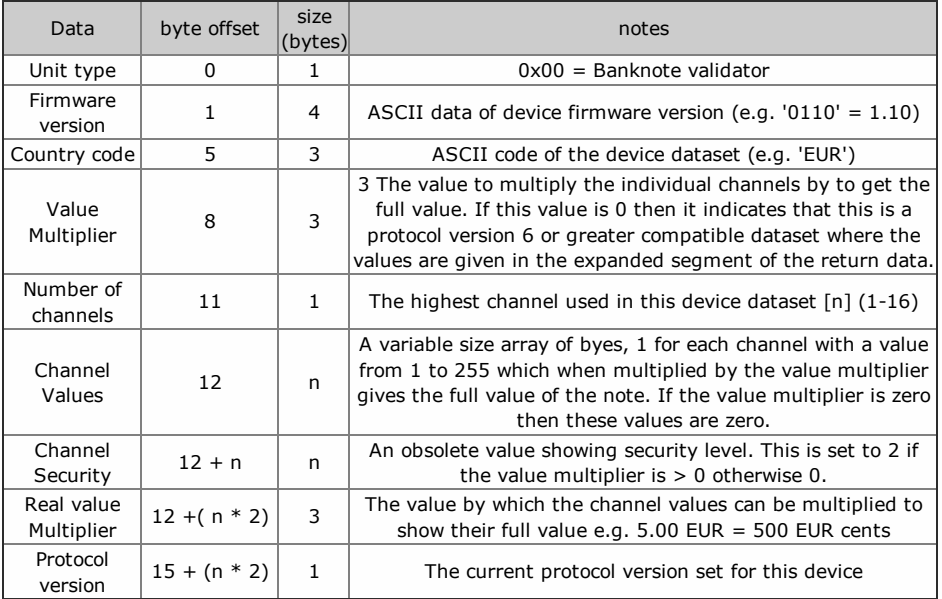

## Protocol versions greater than or equal to 6:

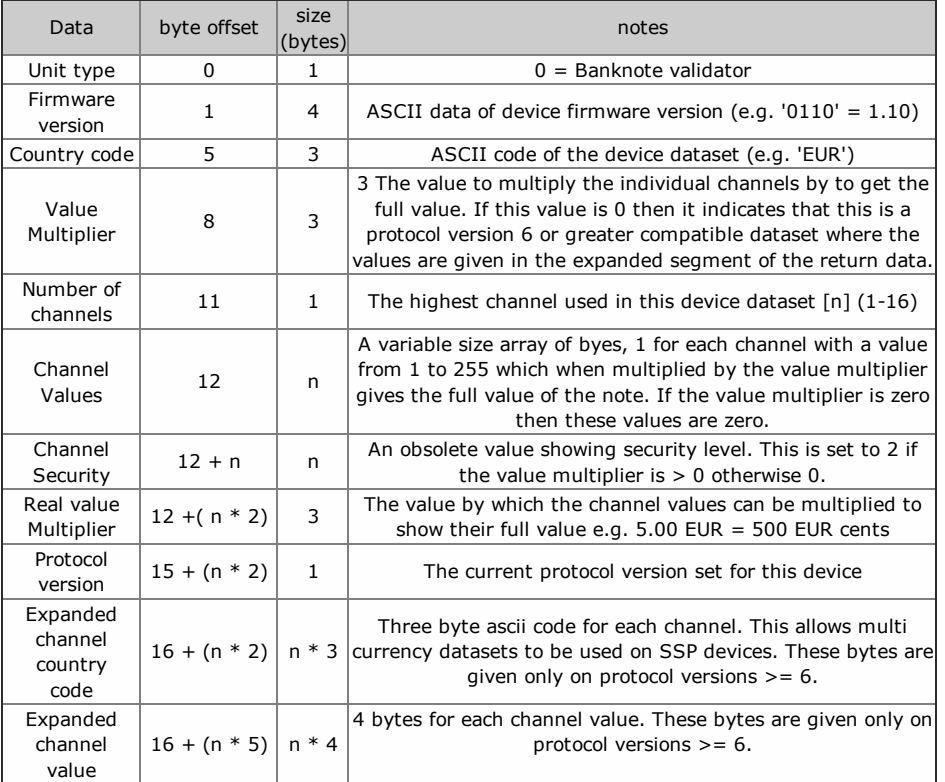

# <span id="page-14-0"></span>Reject Codes

The banknote validator specification includes a command Last [Reject](#page-75-0) Code.

Use this command after a note has been rejected to return a one-byte code to determine the cause of the note reject.

Table showing reject codes:

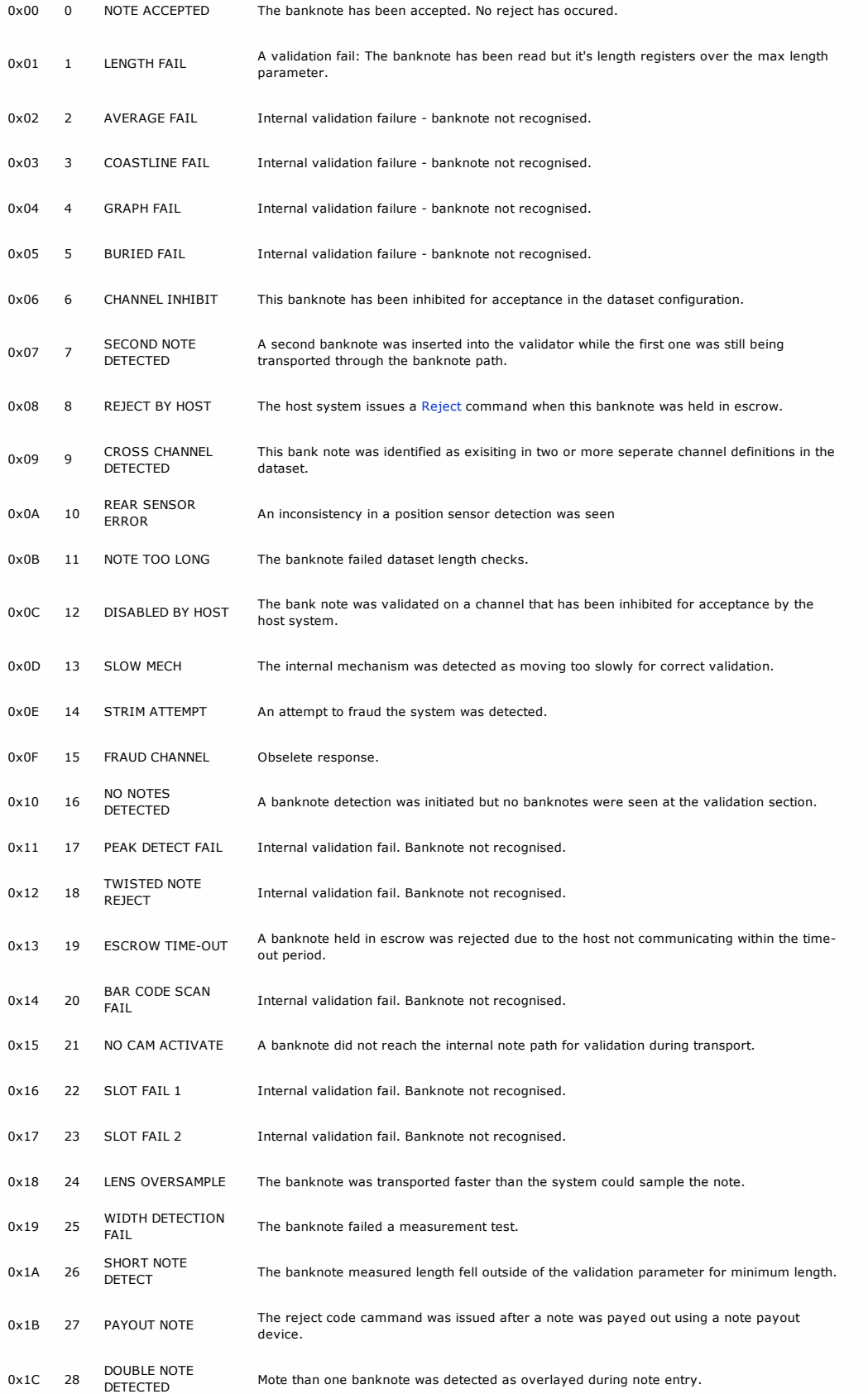

0x1D 29 UNABLE TO STACK The bank was unable to reach it's correct stacking position during transport.

# <span id="page-16-0"></span>SMART Ticket

The SMART Ticket device is an add on unit to the NV200 to enable printing and payout via the NV200 bezel of paper tickets of configurabale designs. A range of SSP commands may be implemented to configure, modify and maintain print designs from the host on-the-fly or by pre-configured templates. The SMART Ticket device is addressed seperately from the NV200, the NV200 setup request command will return 0x08 for the Uint type if a SMART Ticket device is attached.

When communicating with the NV200 attached to the printer, optional additional poll events may be enabled. These are enabled by sending an SSP packet with the command header 0x72 to the NV200. Polls will the respond with the same printing (0xA5) and printed (0xA6) poll responses as the printer.

#### The SMART Ticket has a default SSP Address of 64 dec 0x40 hex

The setup [request](#page-68-0) reponse table for SMART Ticket types:

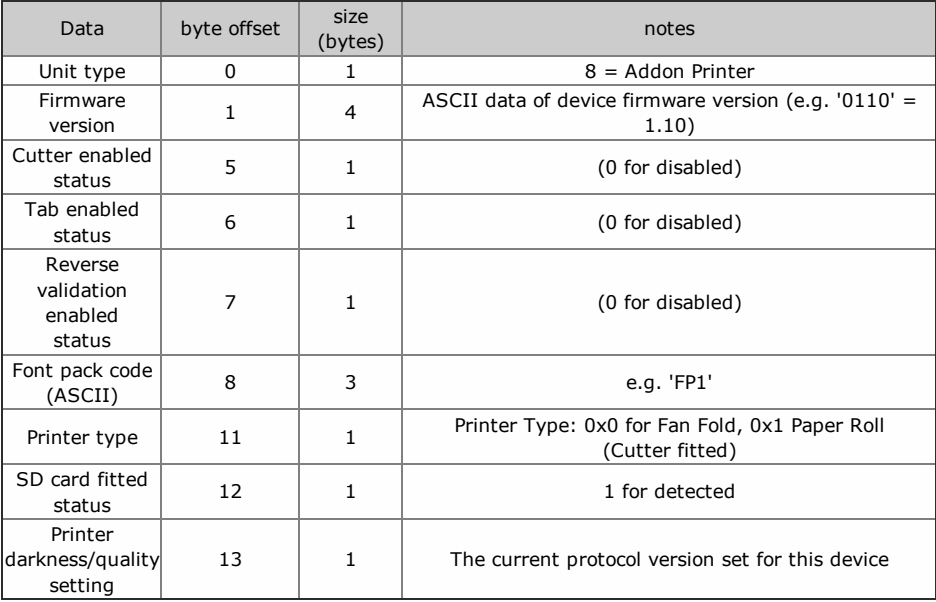

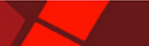

#### <span id="page-17-0"></span>SMART Hopper

SMART Hopper is a coin payout device capable of discriminating and paying out multi-denominations of stored coins from its internal storage hopper.

Coins added to the hopper can be designated to be routed to an external cashbox on detection or recycled and stored in the hopper unit to be available for a requested payout.

SMART Hopper also supports the addition of a connected cctalk™ or eSSP™ coin mechanism which will automatically add its validated coins to the SMART Hopper system levels.

Note that payout values are in terms of the of the penny value of that currency. So for 5.00, the value sent and returned by the hopper would be 500. All transactions with a SMART hopper must be encrypted to prevent dispense commands being recorded and replayed by an external device.

Addressing

#### The SMART Hopper has a default SSP Address of 16 dec 0x10 hex.

The **setup [request](#page-68-0)** reponse table for coin hopper types:

## Protocol version less than 6:

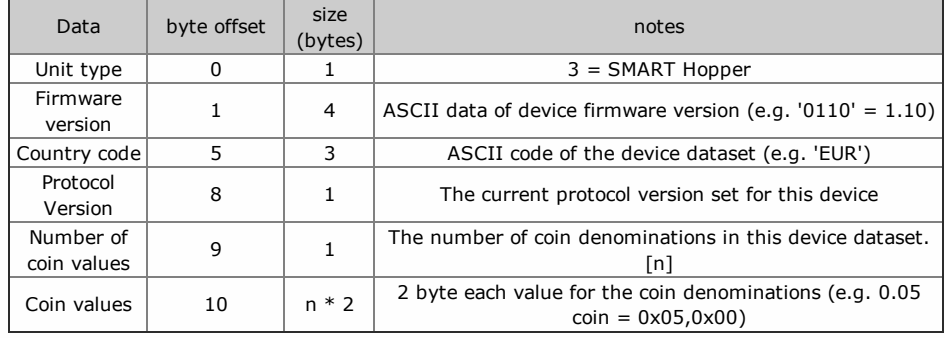

## Protocol version greater or equal to 6:

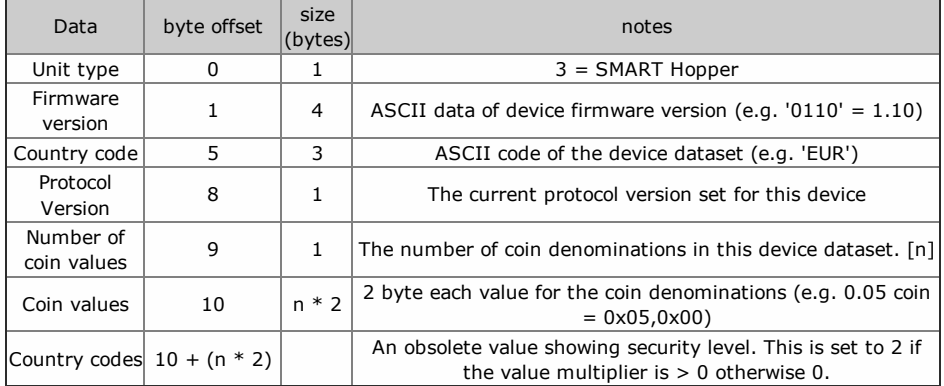

# <span id="page-18-0"></span>Coupon Printer

The Coupon Printer device is a stand alone thermal printer designed for printing coupons/recepits/tickets using roll media with a width of 58mm. A range of SSP command may be implemented to configure, modify and maintain print designs from the host on-the-fly or by pre-configured templates. The commands rely on per-existing resources of images, fonts and templates that are programmed into the Coupon Printer device.

# The Coupon Printer has a default SSP Address of 65 dec 0x41 hex

The setup [request](#page-68-0) reponse table for Coupon Printer types:

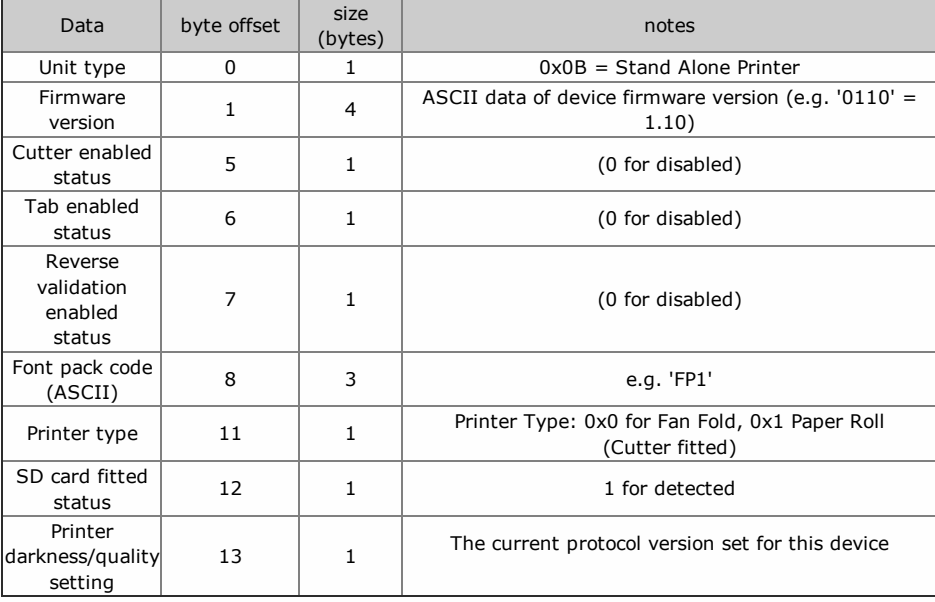

## <span id="page-19-0"></span>SMART Payout

The Smart Payout is an extension of a banknote validator, all commands are sent to the validator using its address (0x00). Information on the types of note that can be handled is obtained from the standard note validator commands.

Note that payout values are in terms of the penny value of that currency. So for 5.00, the value sent and returned by the payout would be 500.

The host simply has to tell the unit the value it wishes to dispense. The unit will manage which notes are stored to be used for payout and their location to minimise the payout time, and which notes, of the type enable for storage, are sent to the stacker. This is the recommended mode of operation.

#### The SMART Payout has a default SSP Address of 0.

The setup [request](#page-68-0) reponse table for SMART Payout types:

#### Protocol versions less than 6:

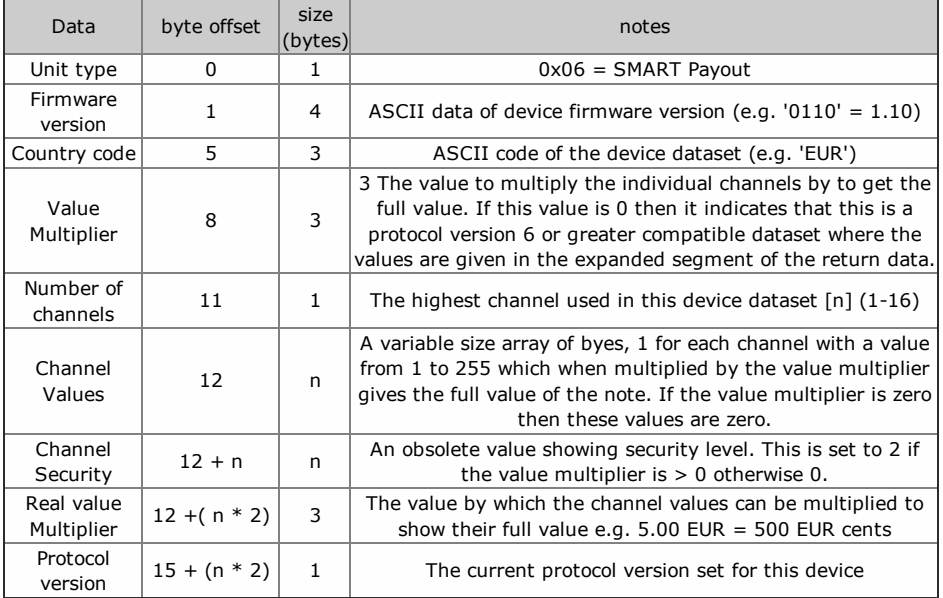

## Protocol versions greater than or equal to 6:

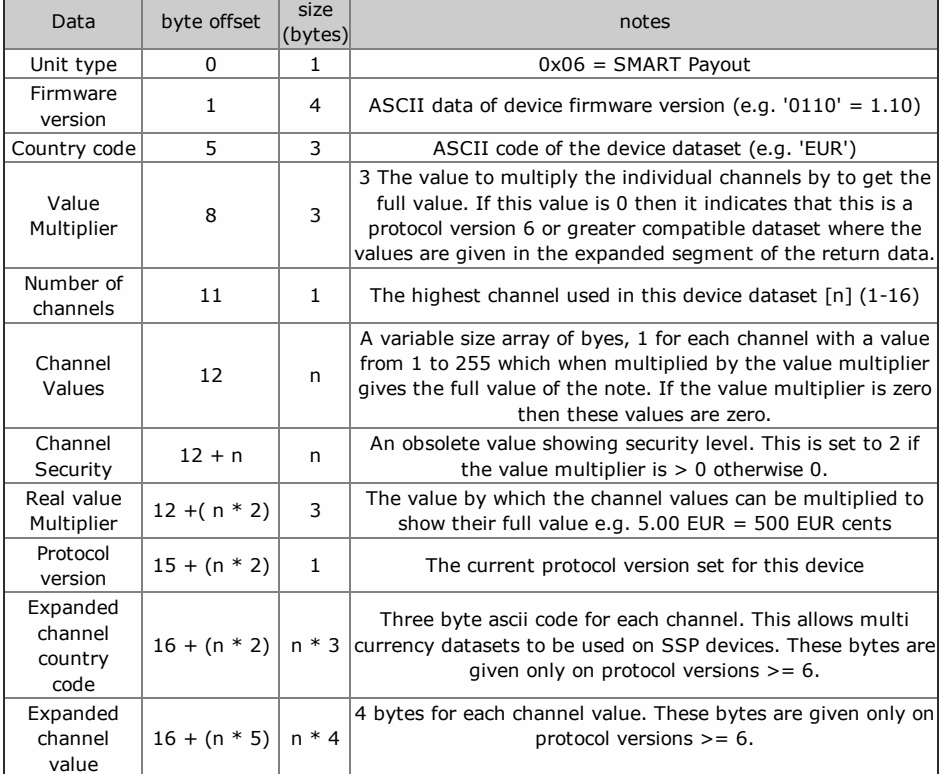

#### <span id="page-21-0"></span>Smart System

The Smart System device is a multi-coin pay-in, pay-out system with detachable fast coin pay-in feeder.

Coins fed into the pay-in head will be validated and counted and recognised coins are routed to the attached hopper while rejected coins are fed out of the front of the system.

Coin hopper levels are adjusted internally.

The system can function as a stand-alone hopper payout system if the pay-in feeder head is removed.

The SMART Systemhas a default SSP Address of 16 dec 0x10 hex

The setup [request](#page-68-0) reponse table for coin hopper types:

#### Protocol version less than 6:

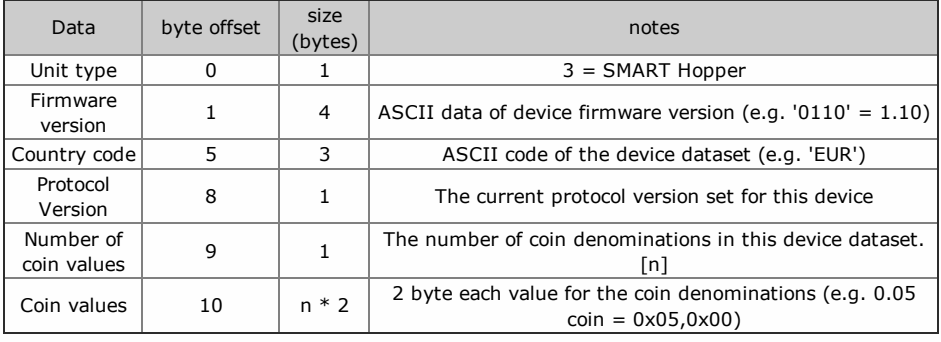

# Protocol version greater or equal to 6:

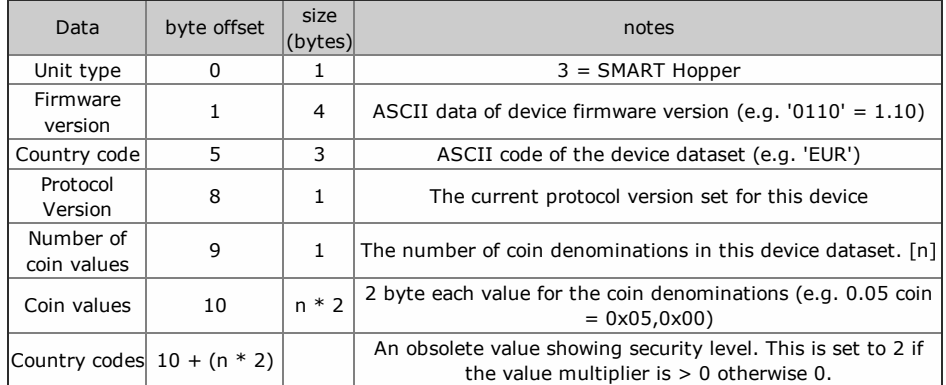

# <span id="page-22-0"></span>Note Float (NV11)

The Note Float is an extension of a banknote validator, all commands are sent to the validator using its address (0x00). Information on the types of note that can be handled is obtained from the standard note validator commands.

# The NV11 (Note Float) has a default SSP Address of 0.

The **setup [request](#page-68-0)** reponse table for Note Float types:

# Protocol versions less than 6:

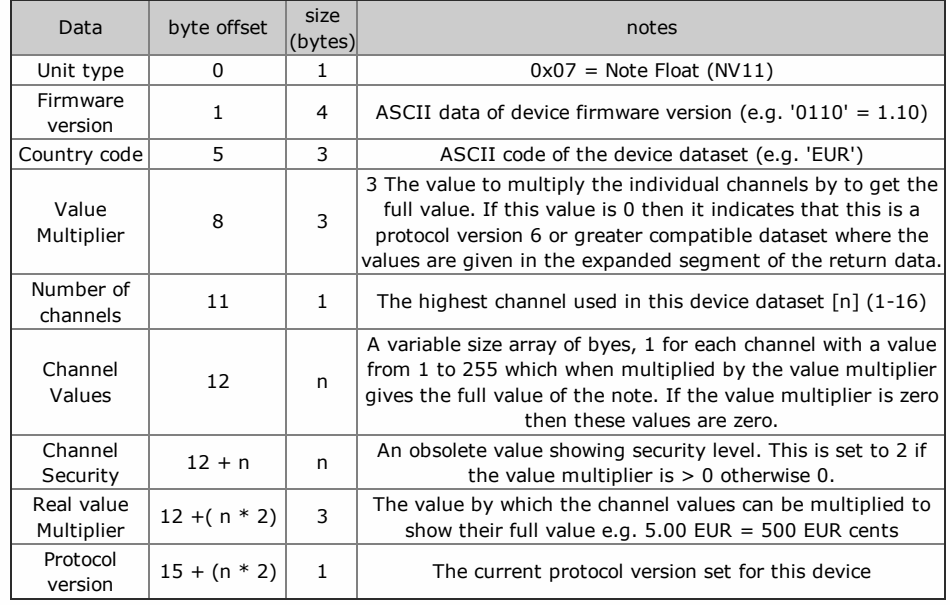

## Protocol versions greater than or equal to 6:

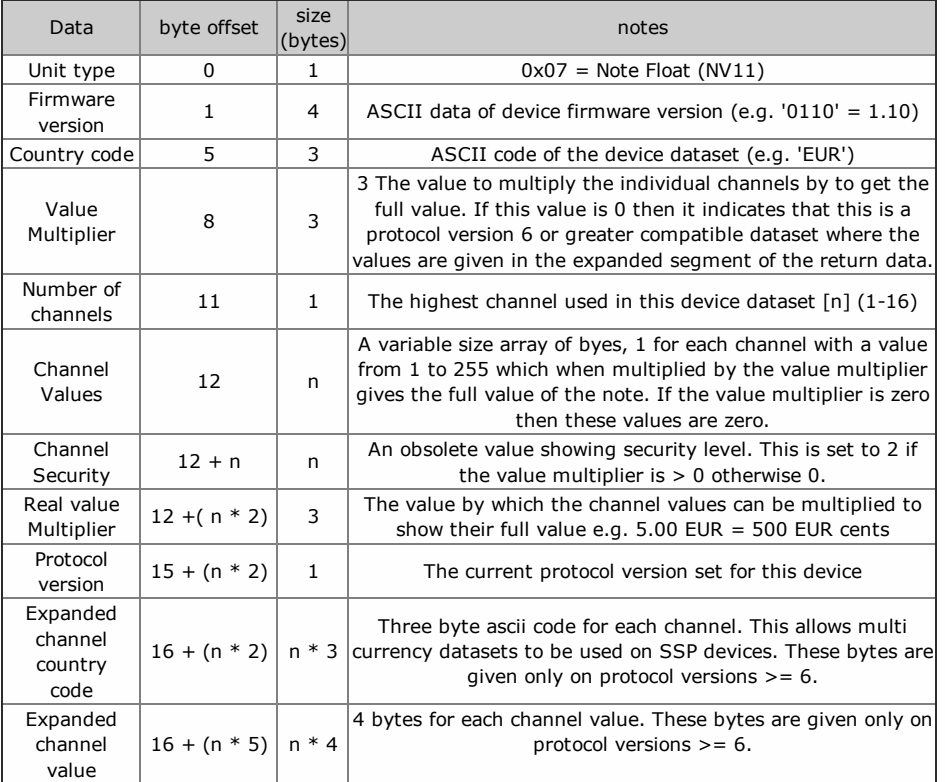

# <span id="page-23-0"></span>**TEBS**

TEBS or Tamper Evident Bag System is a version of the NV200 banknote validator with a special cashbox attachedment which operates as device to store bank notes into a special bag which will then be sealed when the cashbox is extracted.

Each of the bags has a unique barcode which is registered by the TEBS system enableing the host system to register cash amounts in each bag.

The setup [request](#page-68-0) reponse table for TEBS types:

## Protocol versions less than 6:

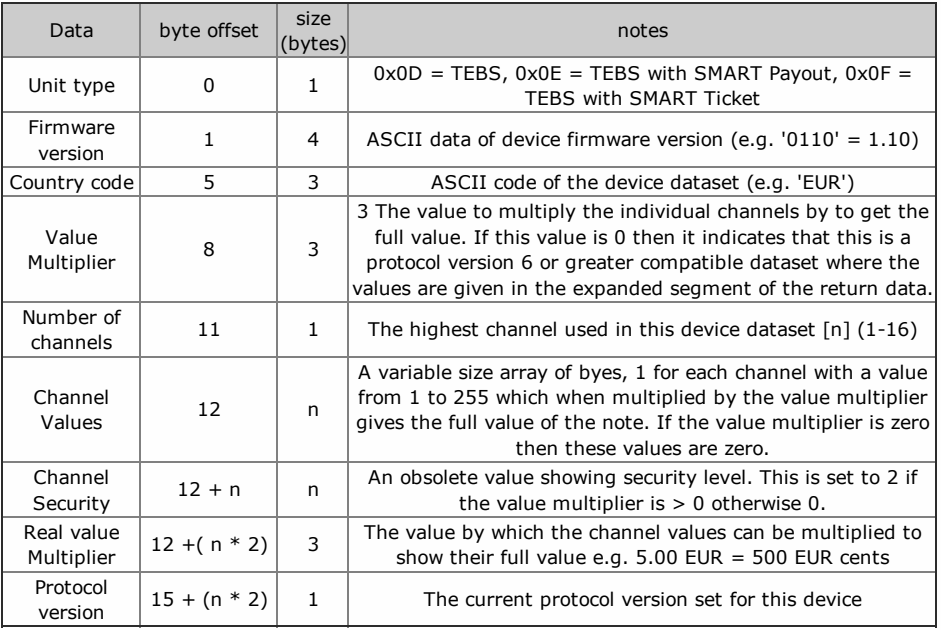

## Protocol versions greater than or equal to 6:

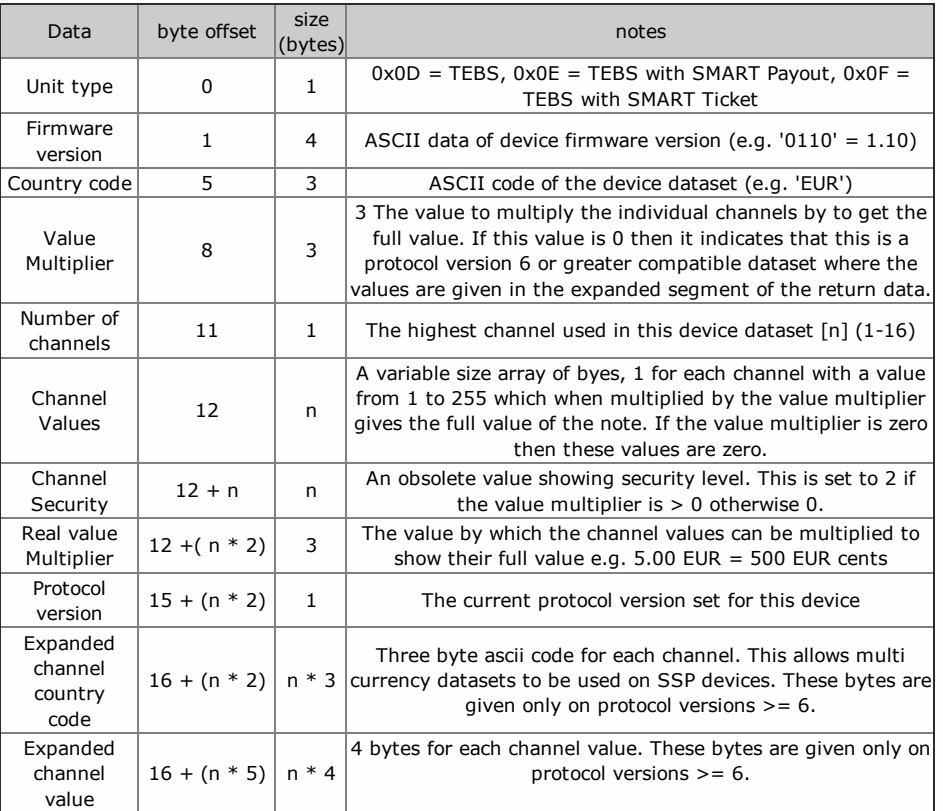

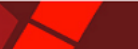

# <span id="page-24-0"></span>**NVR-280 (NV12)**

The NVR-280 is an addon printer for the NV9 USB Plus. Combined with the NV9 USB Plus, the device is known as an NV12. This devices allows the printing of tickets with will exit through the NV9's note path and out of it's bezel. It also allows the NV9 to read barcodes on these printed tickets.

A range of SSP commands may be implemented to configure, modify and maintain print designs from the host on-the-fly or by pre-configured templates.

The NVR-280 device is addressed seperately from the NV9, the NV9 setup request command will return 0x08 for the Unit type if an NVR-280 device is attached.

When communicating with the NV9 attached to the printer, optional additional poll events may be enabled. These are enabled by sending an SSP packet with the command header 0x72 to the NV9. Polls will the respond with the same printing (0xA5) and printed (0xA6) poll responses as the printer.

### The NVR-280 has a default SSP Address of 64 dec 0x40 hex

The setup [request](#page-68-0) reponse table for NVR-280 types:

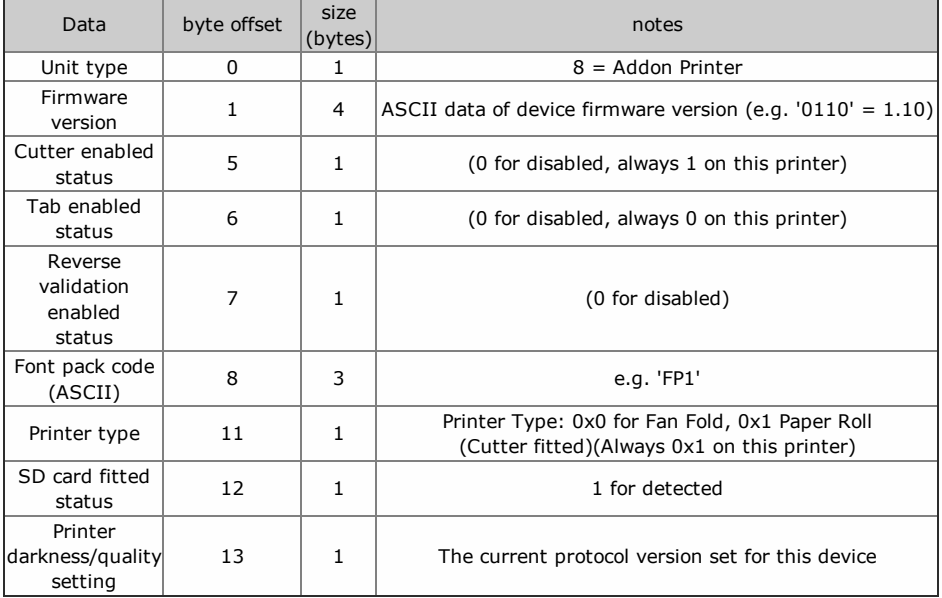

# <span id="page-25-0"></span>Flatbed Printer (FBF-166)

The Flatbed Printer device is a stand alone thermal printer designed for printing tickets using fanfold media with a width of 65mm. A range of SSP command may be implemented to configure, modify and maintain print designs from the host on-the-fly or by pre-configured templates. The commands rely on per-existing resources of images, fonts and templates that are programmed into the Flatbed Printer device.

#### The Flatbed Printer has a default SSP Address of 65 dec 0x41 hex

The **setup [request](#page-68-0)** reponse table for Coupon Printer types:

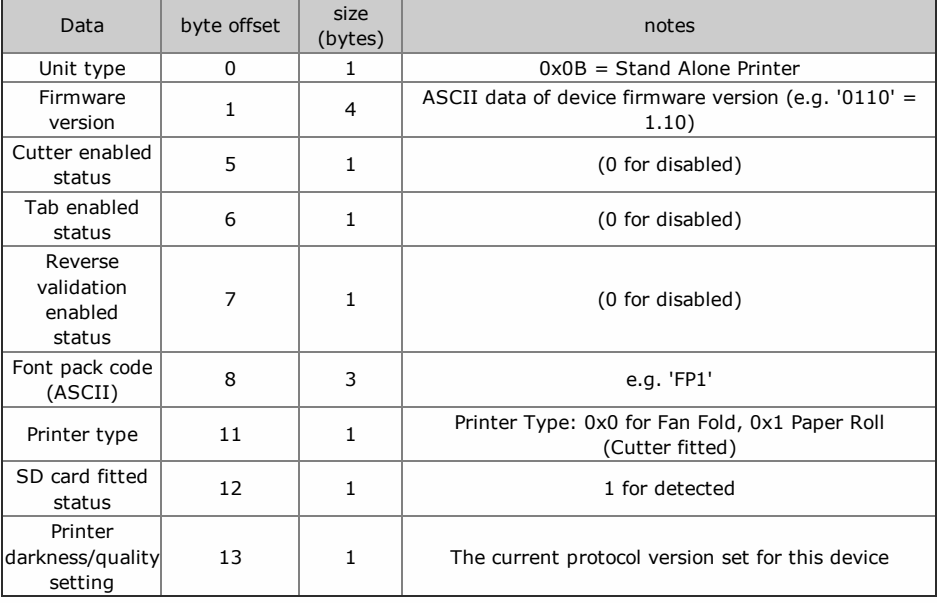

# <span id="page-26-0"></span>NV9USB Command Table

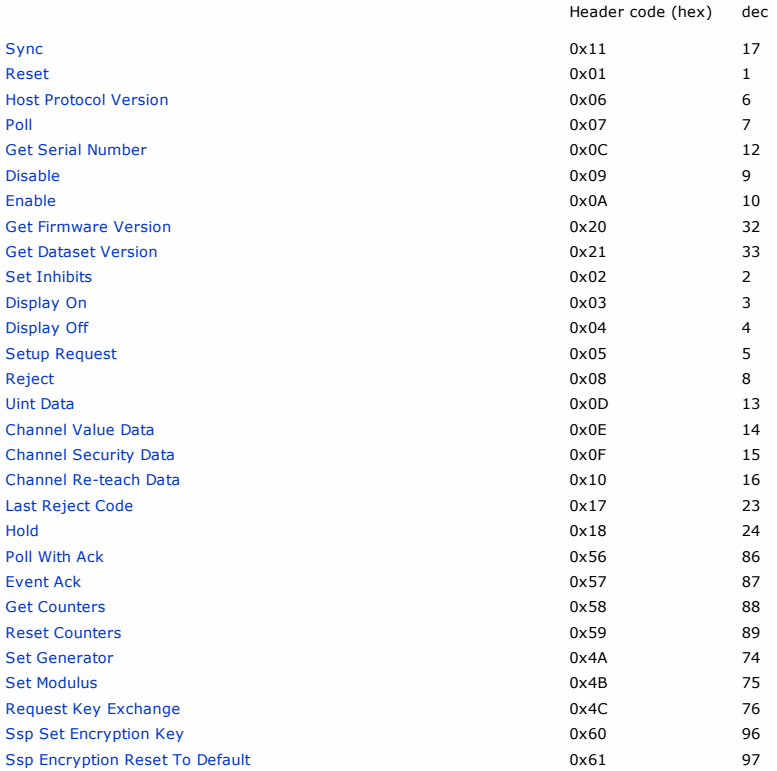

**X** 

# <span id="page-27-0"></span>NV9USB Event Table

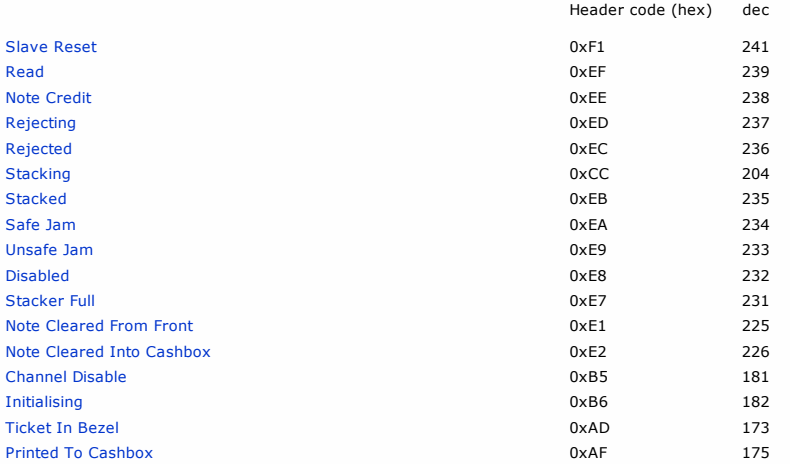

## <span id="page-28-0"></span>NV10USB Command Table

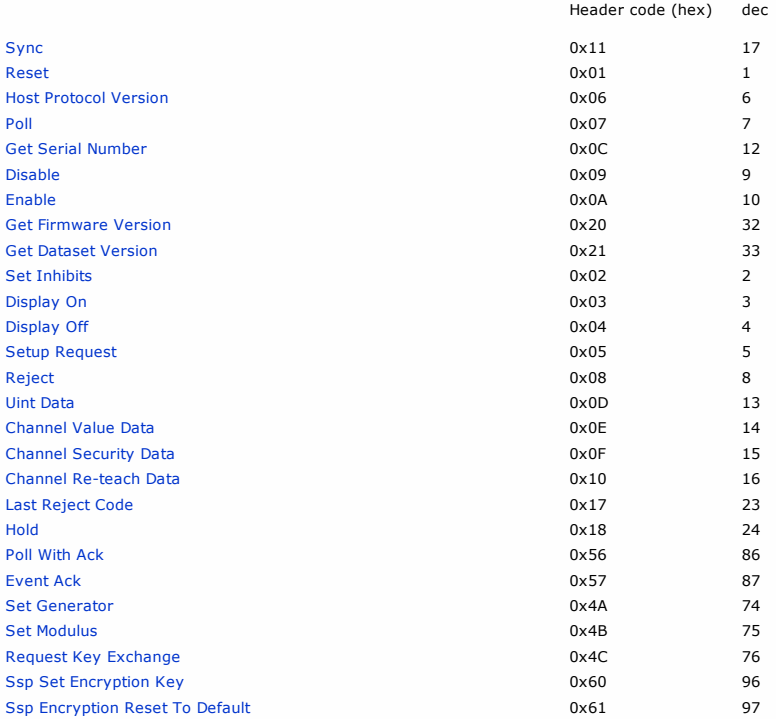

# <span id="page-29-0"></span>NV10USB Event Table

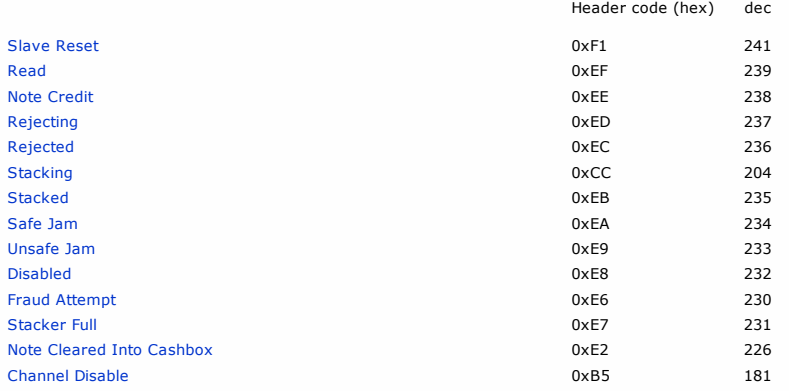

## <span id="page-30-0"></span>NV11 Command Table

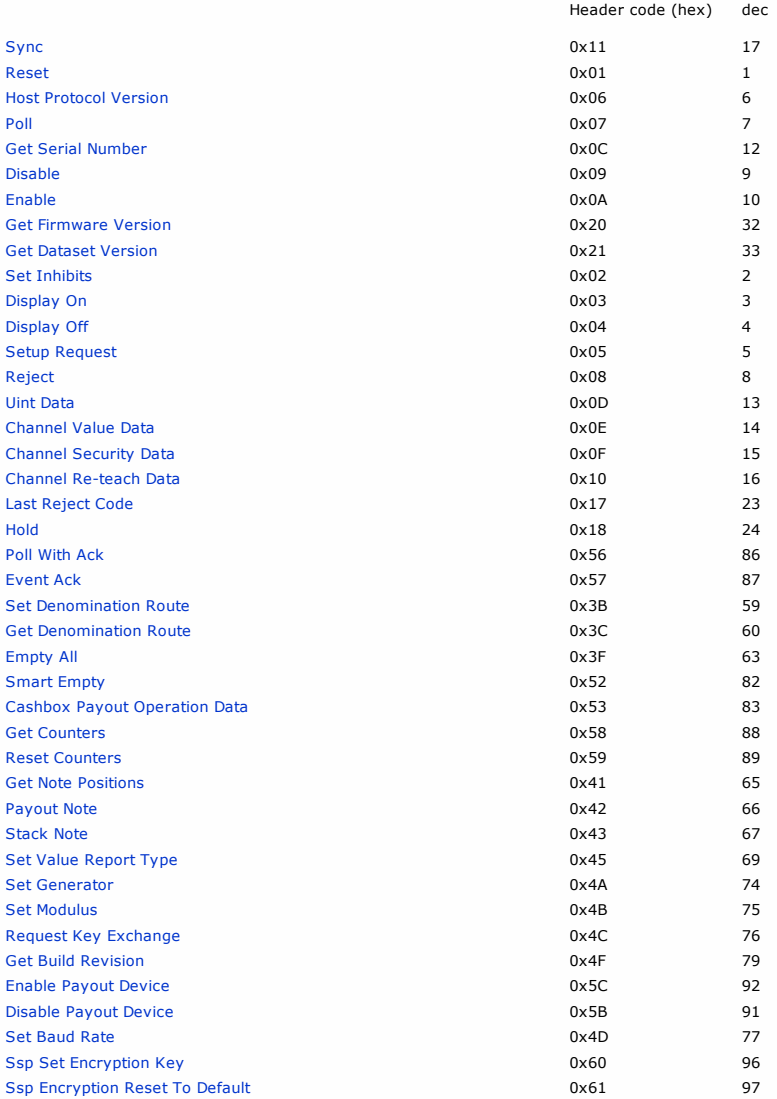

**X** 

# <span id="page-31-0"></span>NV11 Event Table

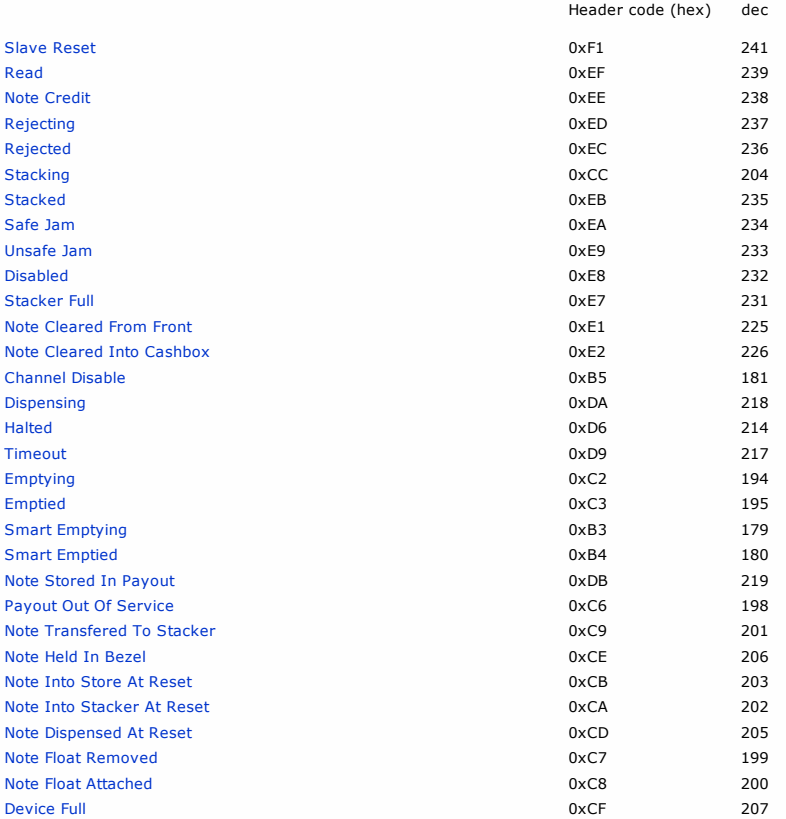

## <span id="page-32-0"></span>SMART HOPPER Command Table

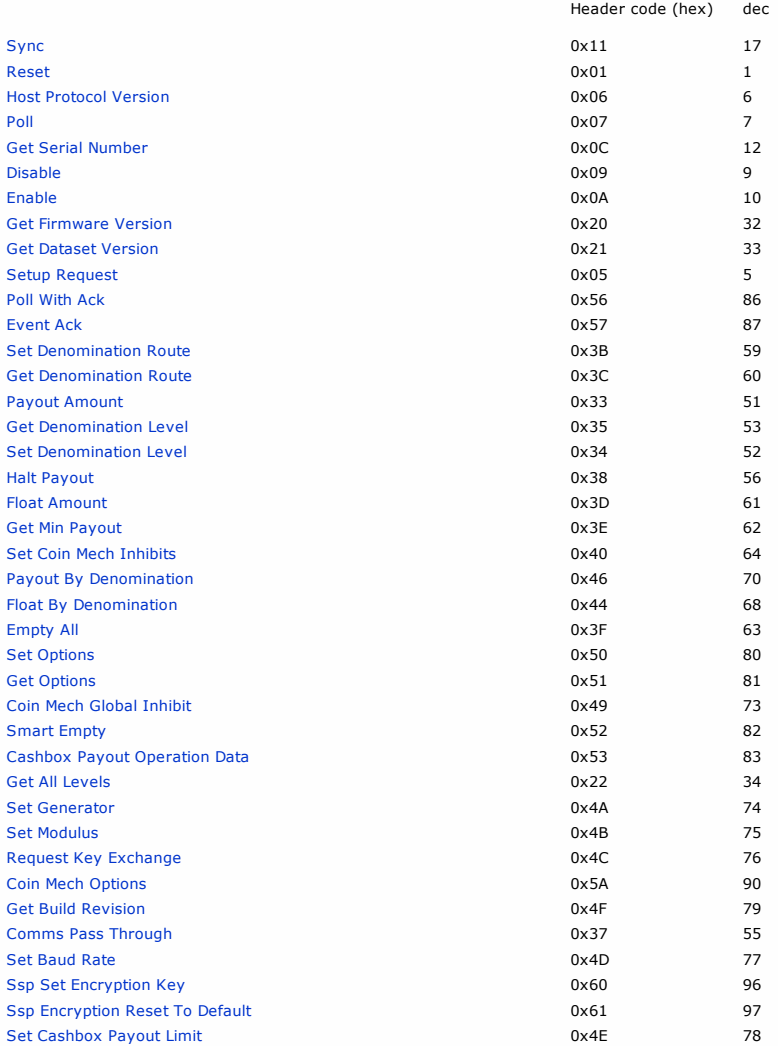

# <span id="page-33-0"></span>SMART HOPPER Event Table

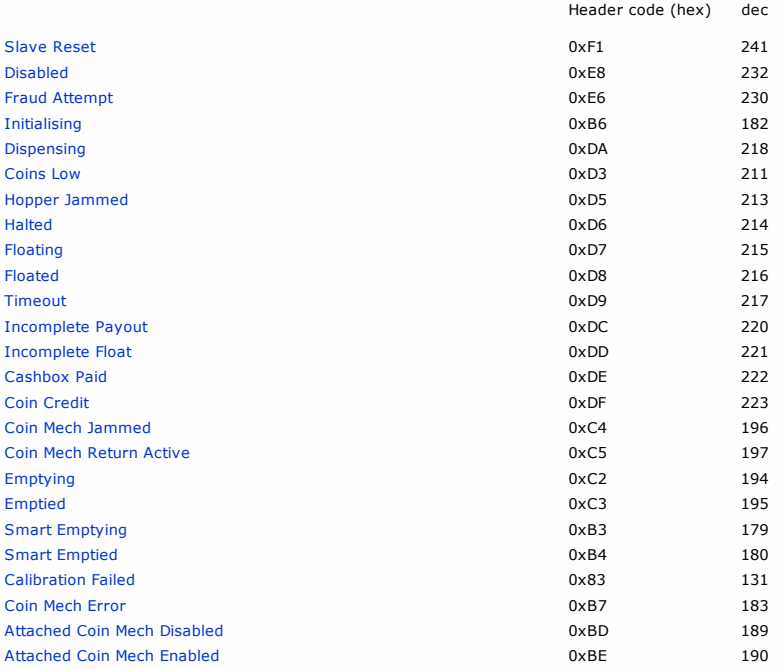

 $\mathcal{F}$ 

## <span id="page-34-0"></span>NV200 Command Table

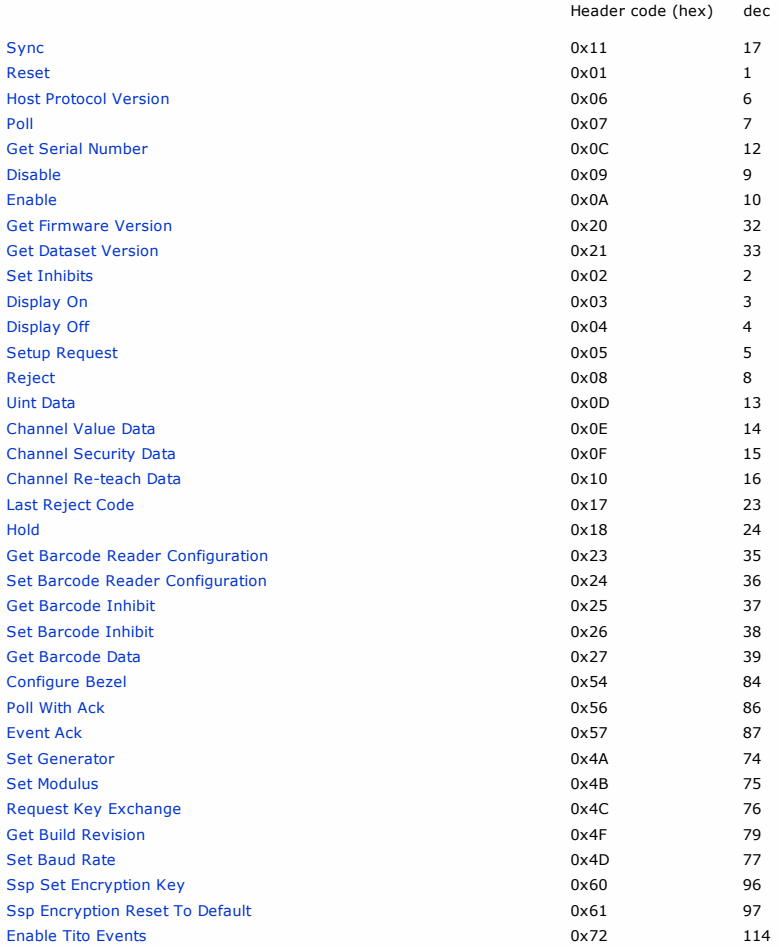

**X** 

# <span id="page-35-0"></span>NV200 Event Table

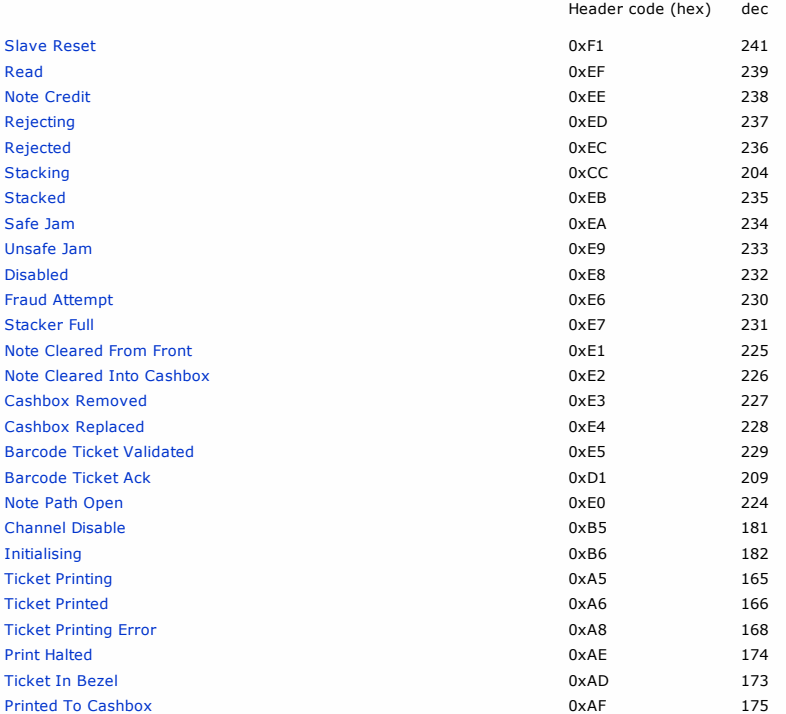
$\blacktriangleright$ 

<< back to [index](#page-1-0)

### SMART PAYOUT Command Table

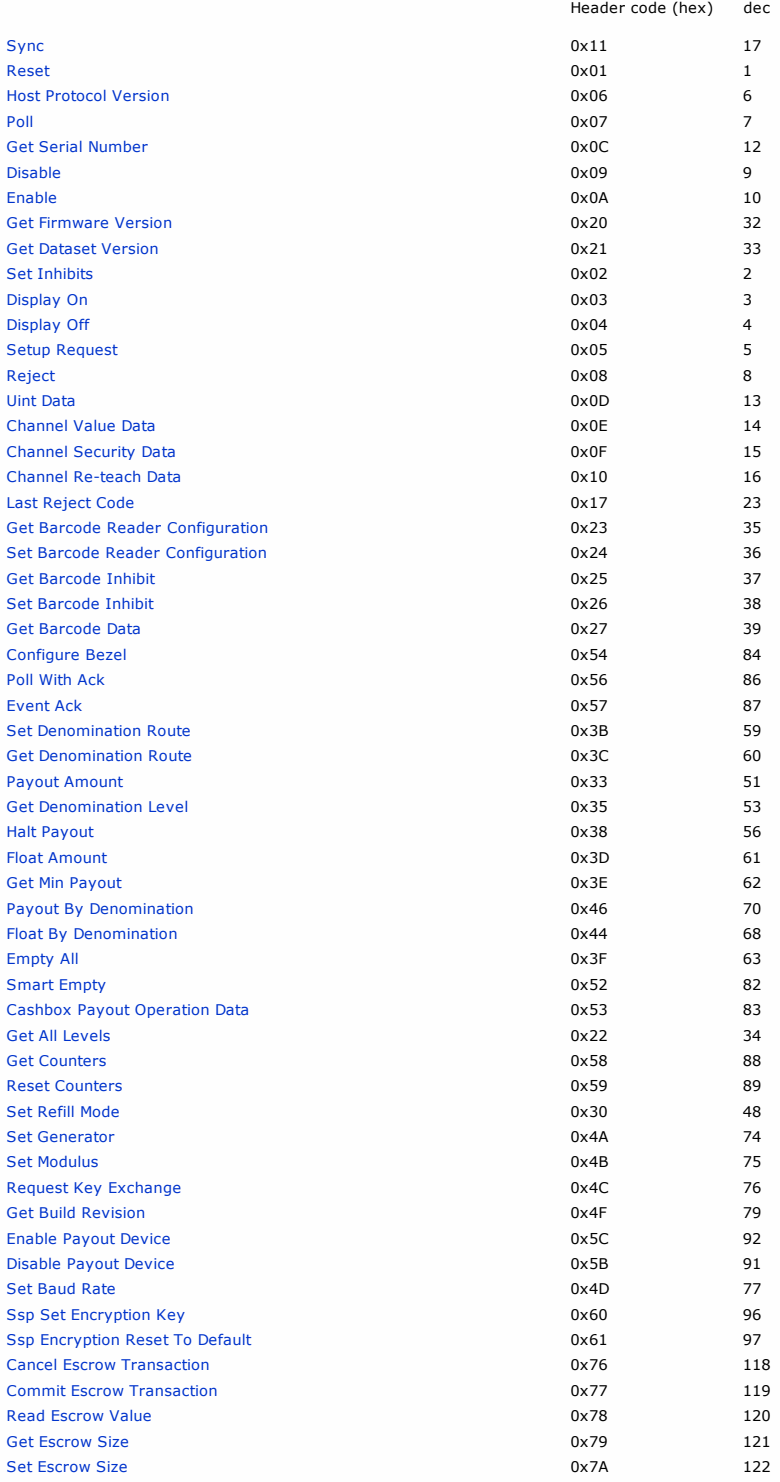

# SMART PAYOUT Event Table

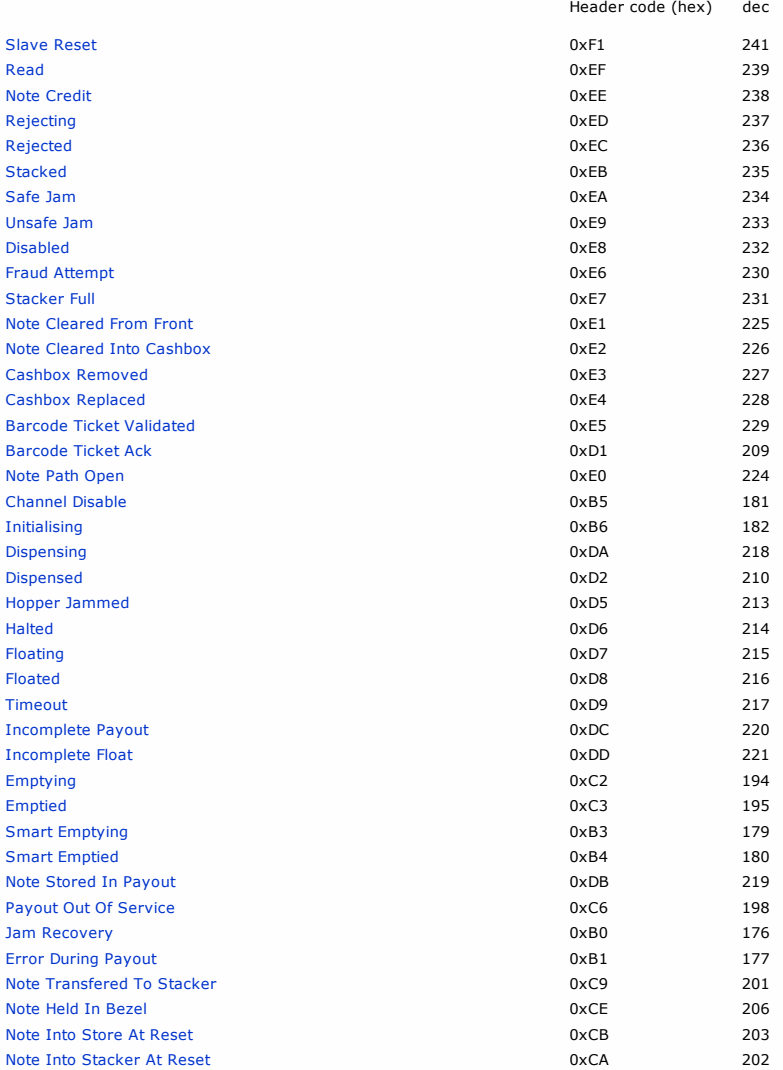

 $\overline{\phantom{1}}$ 

### BV20 Command Table

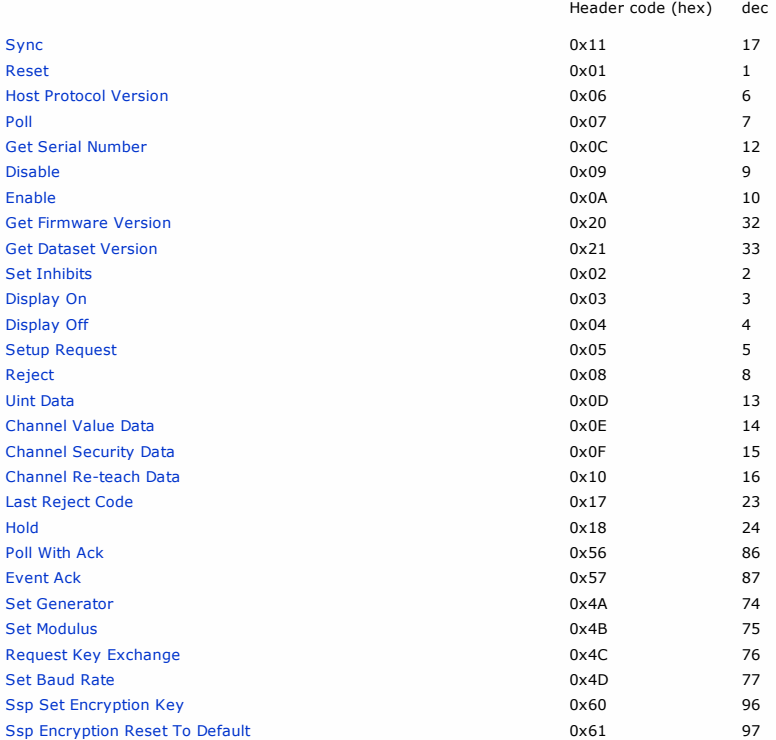

# BV20 Event Table

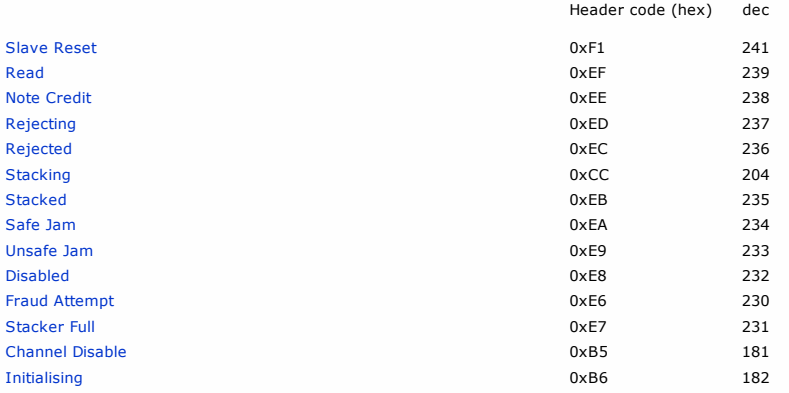

 $\overline{\phantom{1}}$ 

### BV50 Command Table

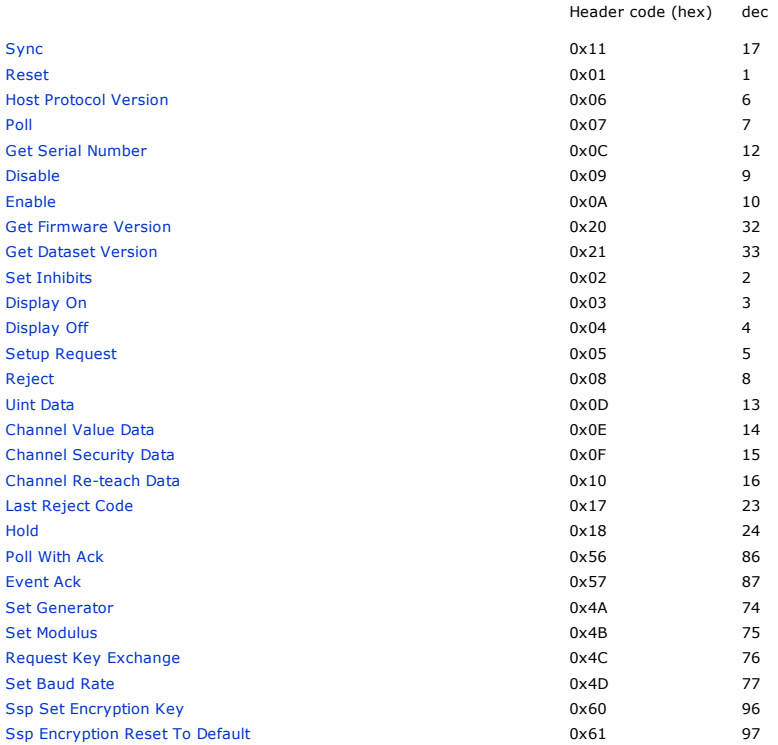

# BV50 Event Table

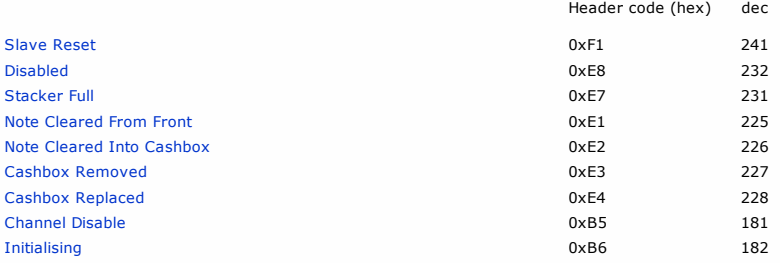

 $\overline{\phantom{1}}$ 

### BV100 Command Table

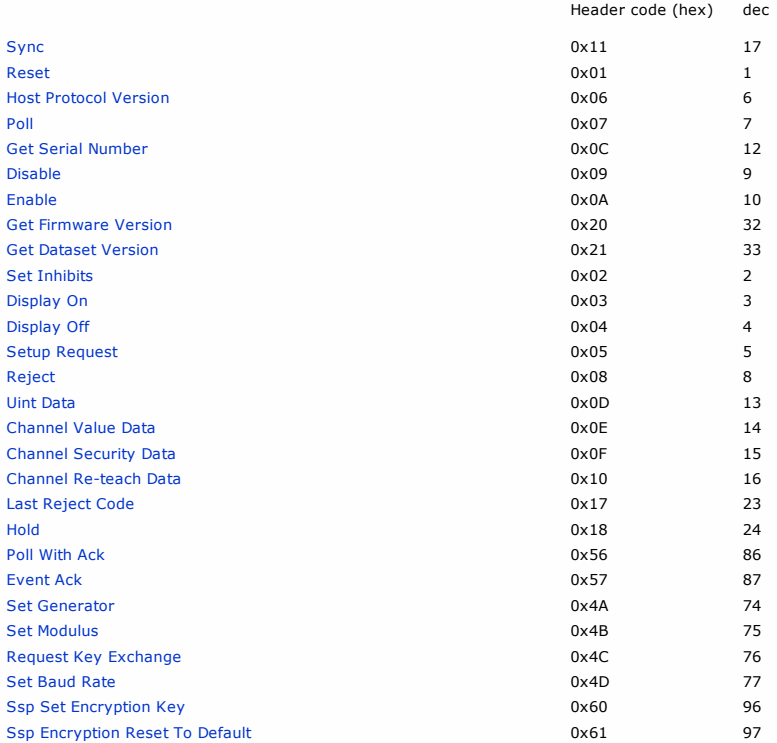

# BV100 Event Table

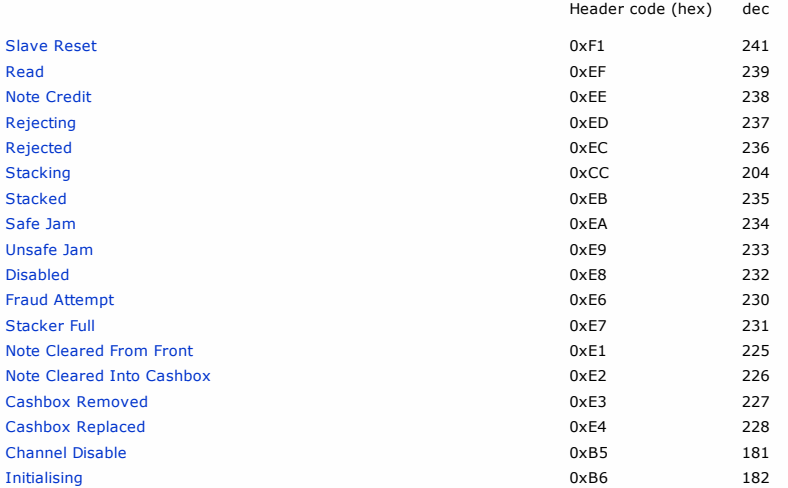

### SMART SYSTEM Command Table

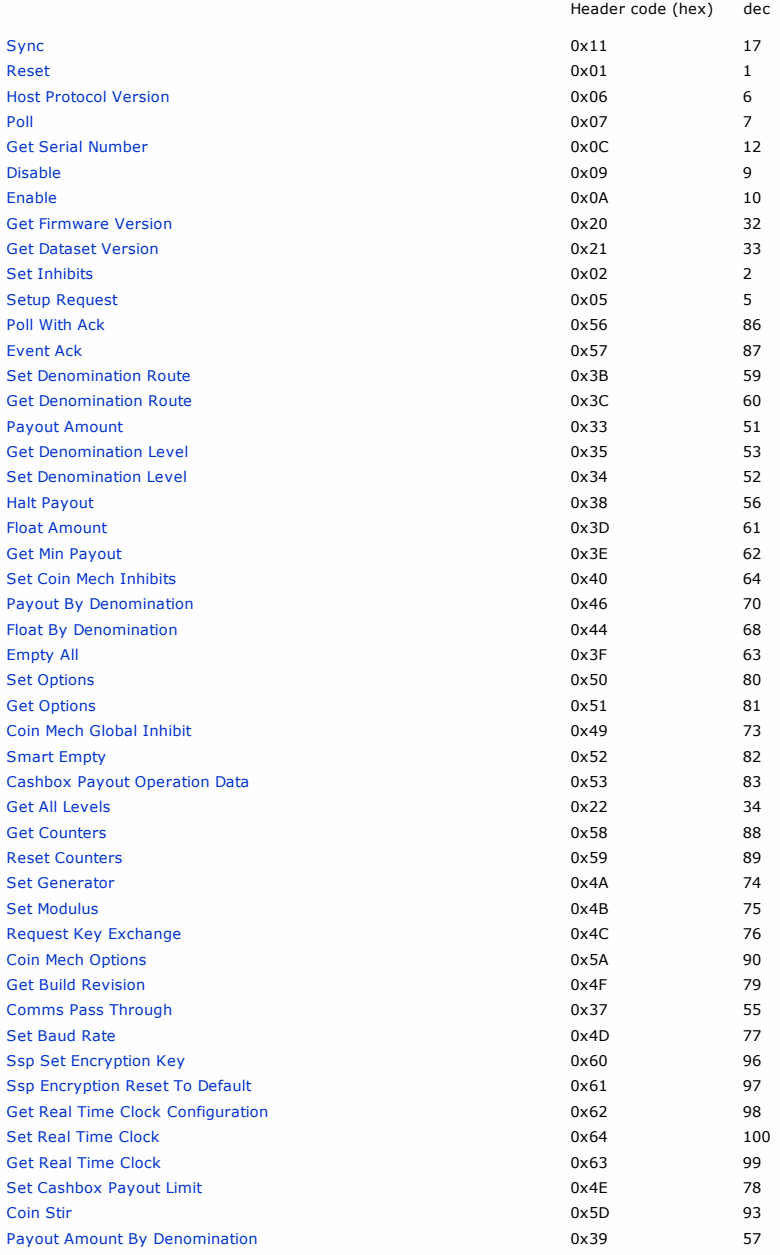

# SMART SYSTEM Event Table

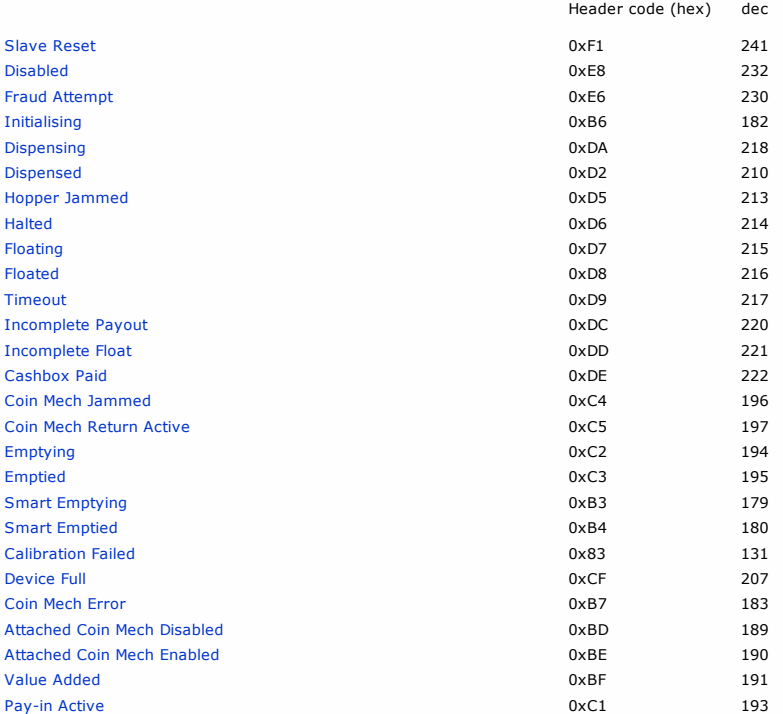

 $\mathcal{F}$ 

# SMART TICKET Command Table

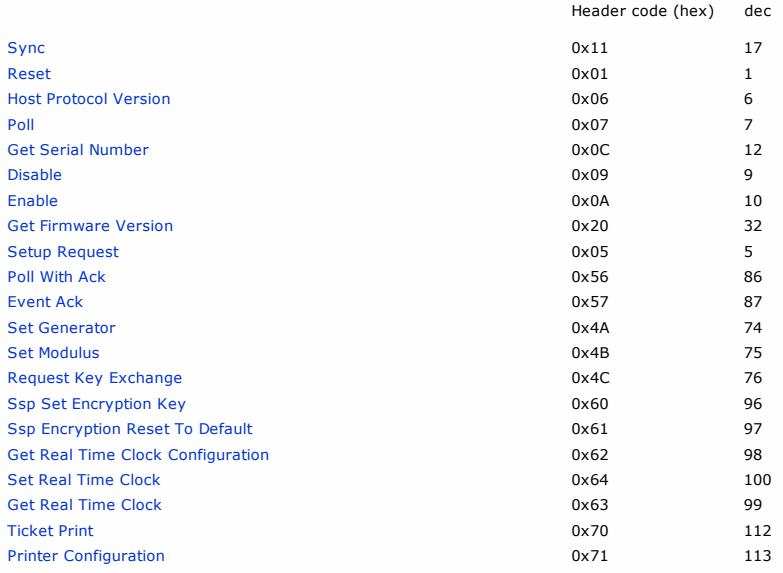

# SMART TICKET Event Table

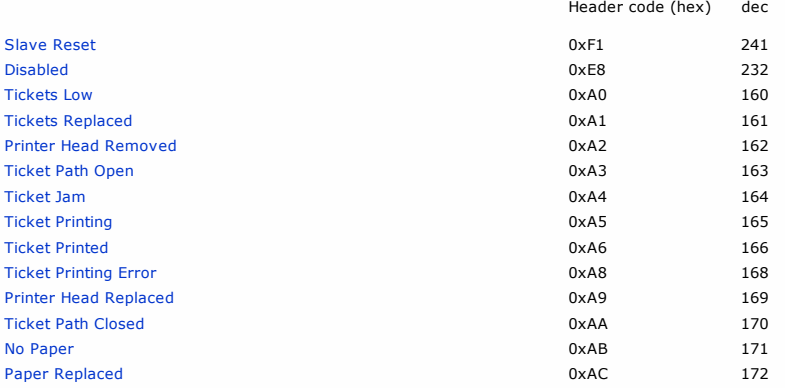

 $\overline{\phantom{1}}$ 

## COUPON PRINTER Command Table

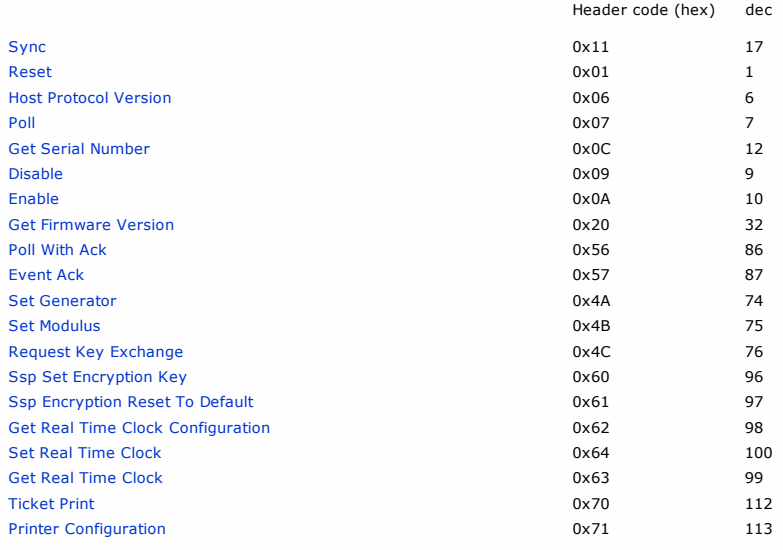

# COUPON PRINTER Event Table

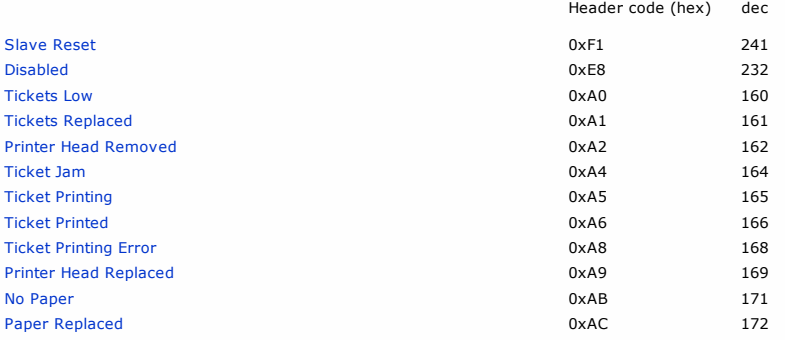

 $\overline{\phantom{1}}$ 

# NV150 Command Table

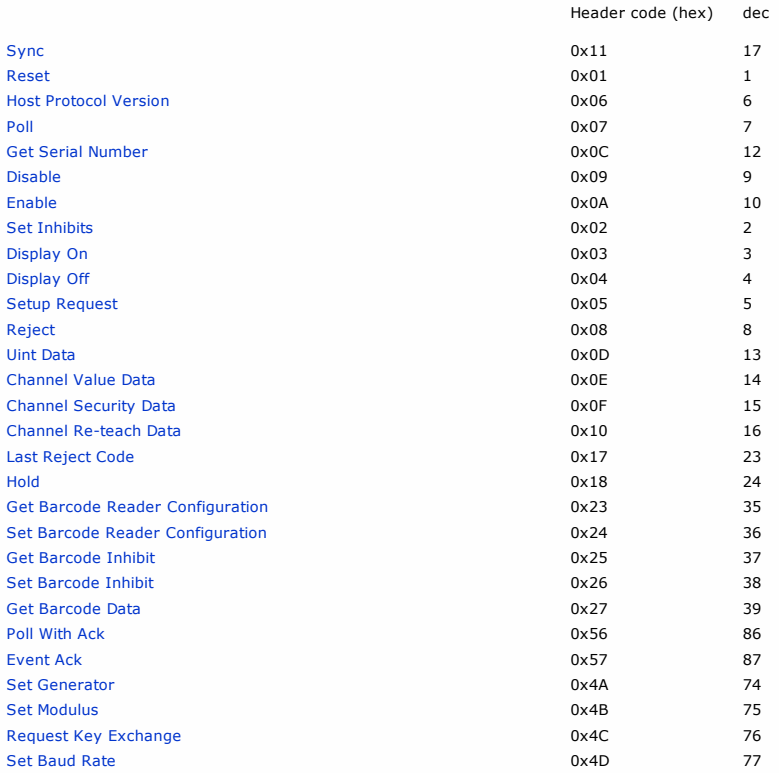

## NV150 Event Table

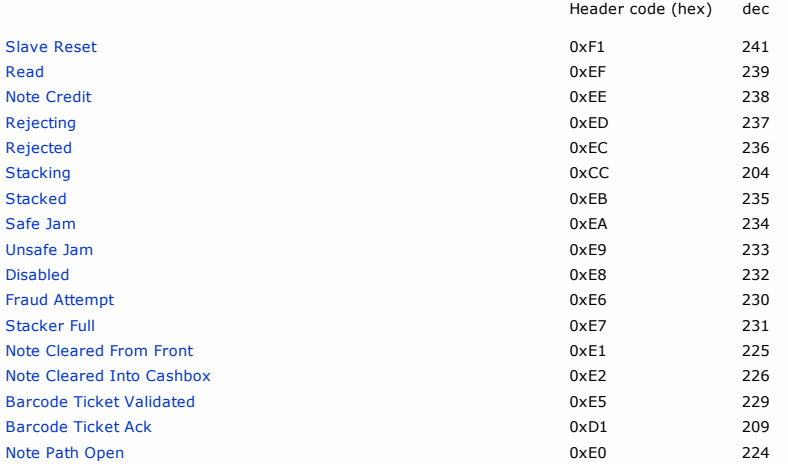

 $\mathcal{F}$ 

## FLATBED PRINTER Command Table

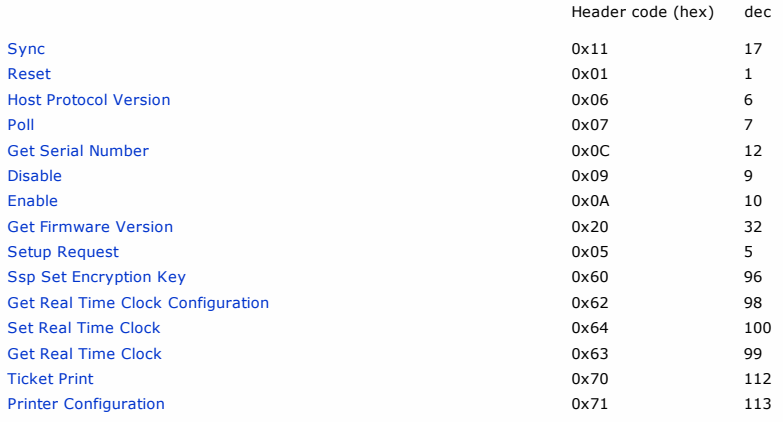

# FLATBED PRINTER Event Table

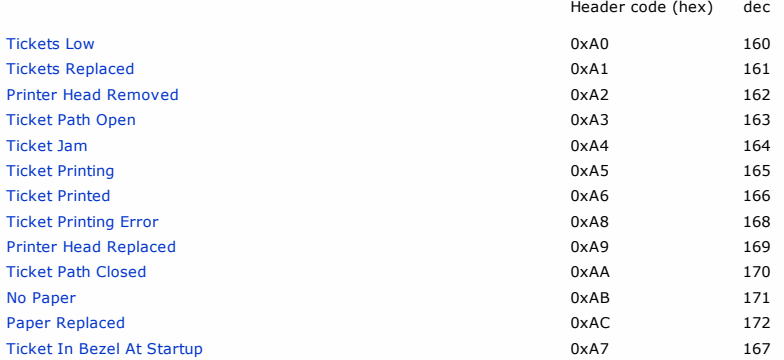

# NV12 Command Table

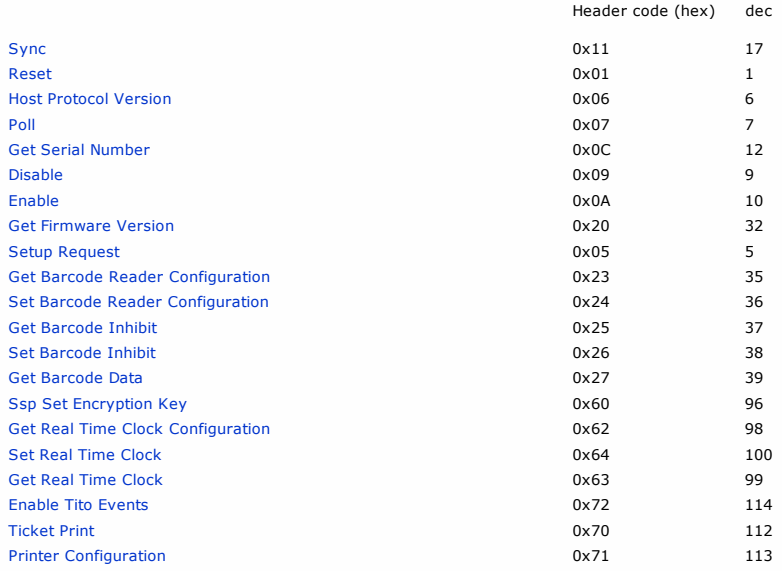

**X** 

# NV12 Event Table

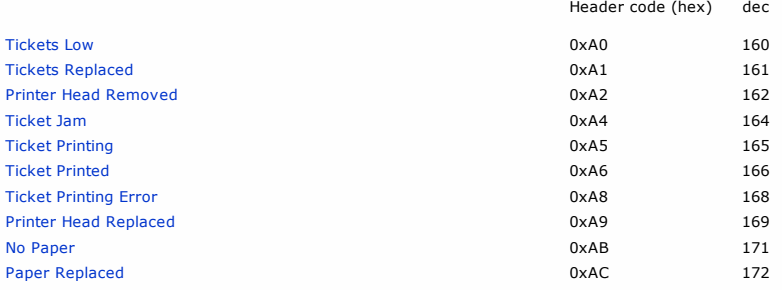

 $\mathcal{F}$ 

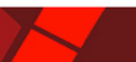

<span id="page-56-0"></span>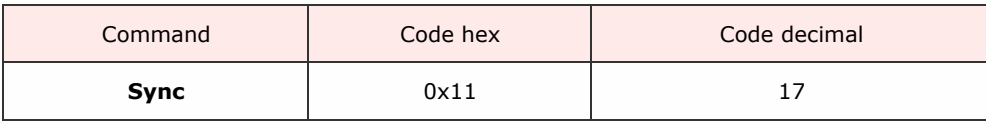

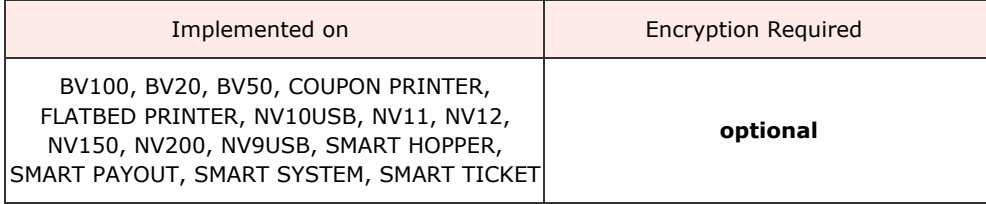

Description

SSP uses a system of sequence bits to ensure that packets have been received by the slave and the reply received by the host. If the slave receives the same sequence bit as the previous command packet then this is signal to re-transmit the last reply.

A mechanism is required to initially set the host and slave to the same sequence bits and this is done by the use of the SYNC command.

A Sync command resets the seq bit of the packet so that the slave device expects the next seq bit to be 0. The host then sets its next seq bit to 0 and the seq sequence is synchronised.

The SYNC command should be the first command sent to the slave during a session.

Packet examples

Set seq bit to 1

Host transmit: 7F 80 01 11 65 82 Slave Reply: 7F 80 01 F0 23 80

<span id="page-57-0"></span> $<<$  back to [index](#page-1-0)

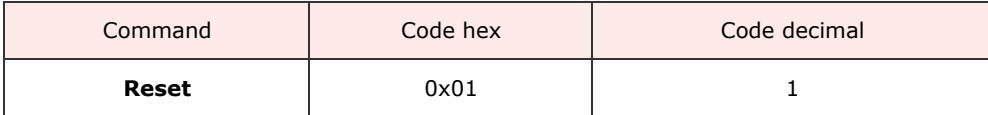

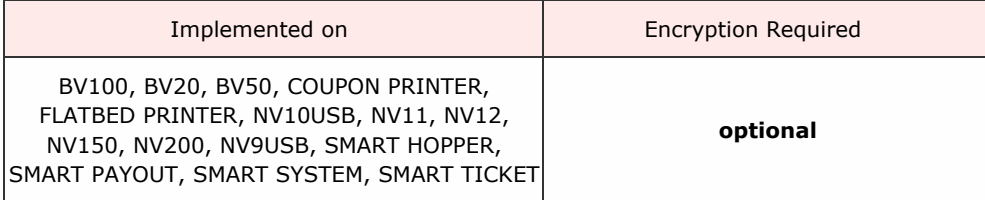

Description

Performs a software and hardware reset of the device.

After this command has been acknowledged with OK (OxFO), any encryption, baud rate changes, etc will be reset to default settings.

Packet examples

No data parameters, sequence bit set and address 0

Host transmit: 7F 80 01 01 06 02 Slave Reply: 7F 80 01 F0 23 80

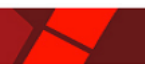

<span id="page-58-0"></span>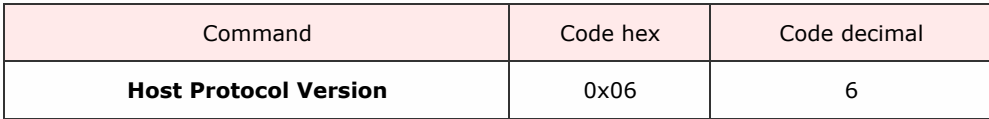

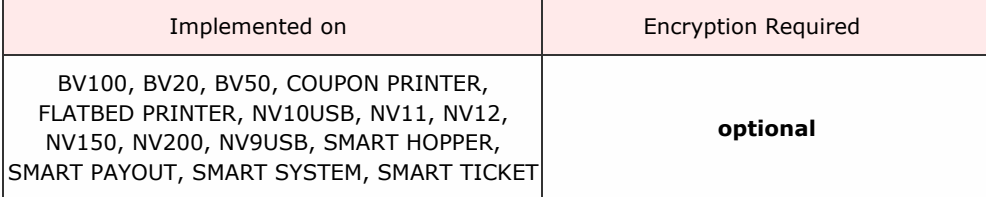

### Description

ITL SSP devices use a system of protocol levels to control the event responses to polls to ensure that changes would not affect systems with finite state machines unable to test for new events with non-defined data lengths.

Use this command to allow the host to set which protocol version to operate the slave device.

If the device supports the requested protocol OK (OxFO) will be returned. If not then FAIL (0xF8) will be returned

Packet examples

The slave supports the protocol version 8

Host transmit: 7F 80 02 06 08 03 94 Slave Reply: 7F 80 01 F0 23 80

Host protocol version 9 not supported

Host transmit: 7F 80 02 06 09 06 14 Slave Reply: 7F 80 01 F8 10 00

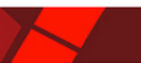

<span id="page-59-0"></span>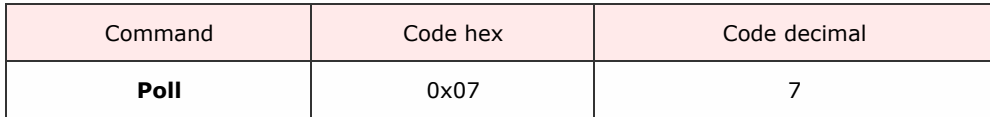

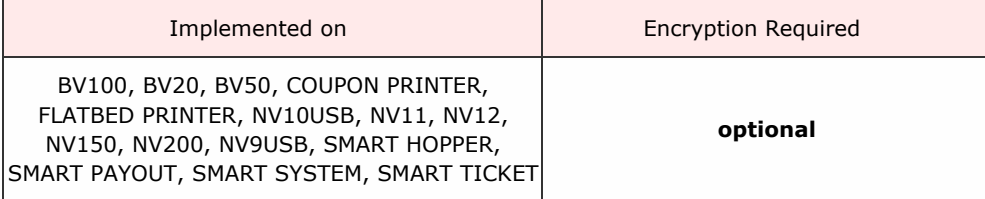

### Description

This command returns a list of events occured in the device since the last poll was sent.

The SSP devices share some common events and have some unique events of their own. See event tables for details for a specific device.

### Packet examples

Poll command returning device reset and disabled response

Host transmit: 7F 80 01 07 12 02 Slave Reply: 7F 80 03 F0 F1 F8 DC 0C

Event response note credit channel 1 and note stacked

Host transmit: 7F 80 01 07 12 02 Slave Reply: 7F 80 04 F0 EE 01 EB B9 48

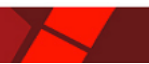

<span id="page-60-0"></span>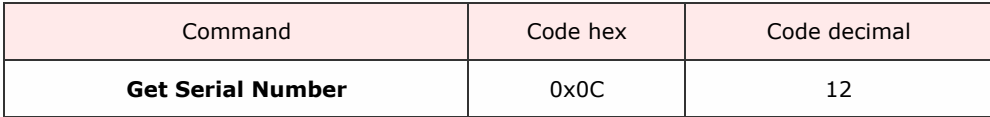

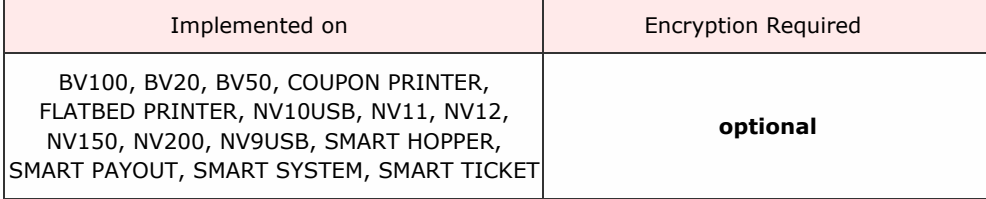

Description

This command returns a 4-byte big endian array representing the unique factory programmed serial number of the device.

Packet examples

The device responds with 4 bytes of serial number data. In this case, the serial number is 01873452 = 0x1c962c. The return array is formatted as big endian (MSB first).

Host transmit: 7F 80 01 0C 2B 82 Slave Reply: 7F 80 05 F0 00 1C 96 2C D4 97

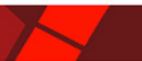

<span id="page-61-0"></span>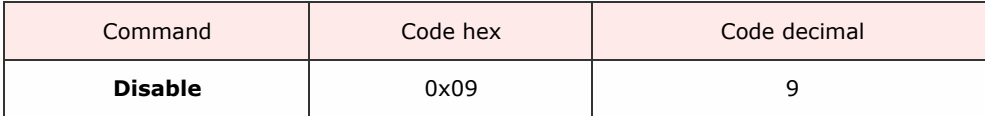

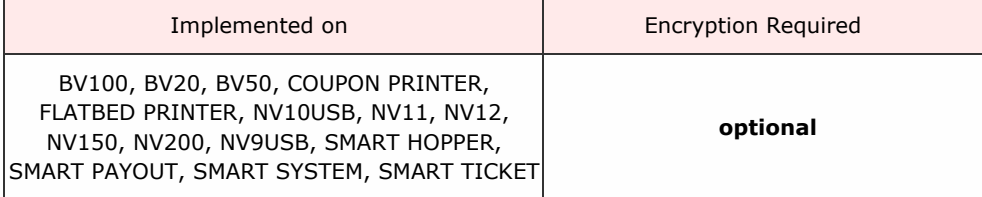

Description

Disabled the slave device from operation.

For example, this command would block a banknote validator from allowing any more banknotes to be entered.

For most SSP devices, the default state is to be disabled after reset.

Packet examples

Single byte command with no parameters

Host transmit: 7F 80 01 09 35 82 Slave Reply: 7F 80 01 F0 23 80

NV11 when note float is jammed/disconnected responds COMMAND\_CANNOT\_BE\_PROCESSED

Host transmit: 7F 80 01 09 35 82 Slave Reply: 7F 80 01 F5 3D 80

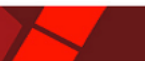

<span id="page-62-0"></span>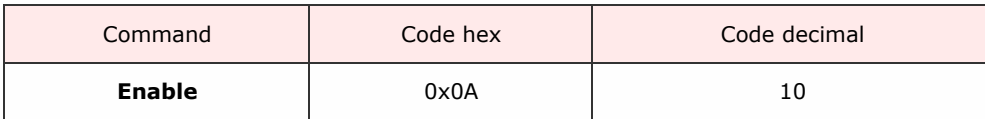

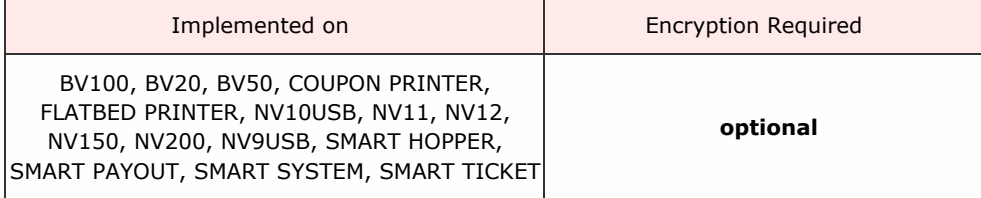

Description

This command will enable the SSP device for normal operation. For example, it will allow a banknote validator to commence validating banknotes entered into it's bezel.

Packet examples

Single byte command with no parameters

Host transmit: 7F 80 01 0A 3F 82 Slave Reply: 7F 80 01 F0 23 80

NV11 when note float is jammed/disconnected responds COMMAND\_CANNOT\_BE\_PROCESSED

Host transmit: 7F 80 01 0A 3F 82 Slave Reply: 7F 80 01 F5 3D 80

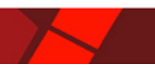

<span id="page-63-0"></span>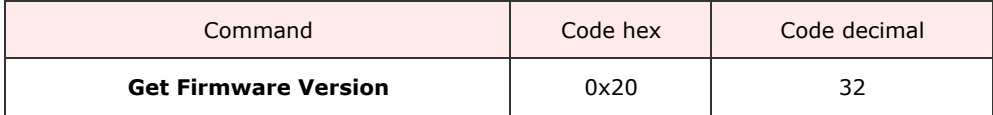

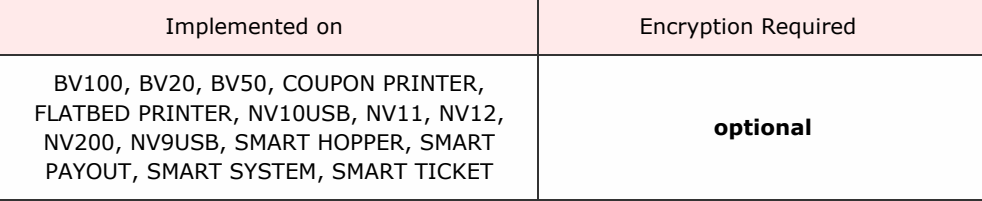

Description

Returns a variable length ASCII array containg the full firmware version of the attached device.

Packet examples

In this example, the firmware version of the device is: NV02004141498000

Host transmit: 7F 80 01 20 C0 02 Slave Reply: 7F 80 11 F0 4E 56 30 32 30 30 34 31 34 31 34 39 38 30 30 30 DE 55 ascii: . N V 0 2 0 0 4 1 4 1 4 9 8 0 0 0

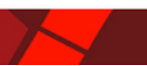

<span id="page-64-0"></span>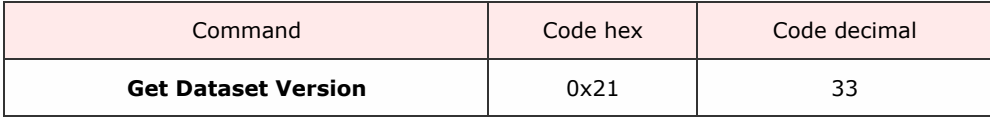

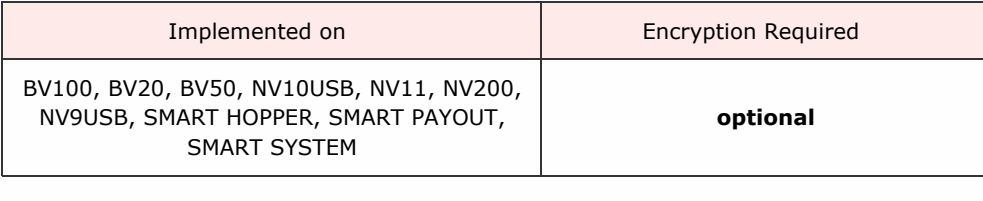

### Description

Returns a varibale length ASCII array giving the installed dataset version of the device.

Packet examples

This example shows a device with dataset version EUR01610.

Host transmit: 7F 80 01 21 C5 82 Slave Reply: 7F 80 09 F0 45 55 52 30 31 36 31 30 B8 2A ascii: . E U R 0 1 6 1 0

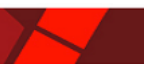

<span id="page-65-0"></span>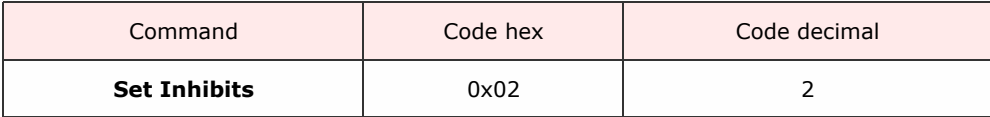

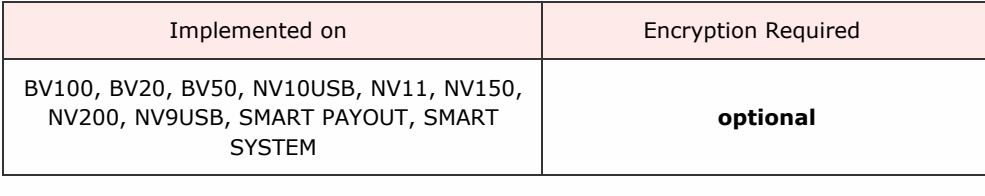

Description

Sets the channel inhibit level for the device. each byte sent represents 8 bits (channels of inhibit).

Nv200 has the option to send 2,3,or 4 bytes to represent 16,24, or 64 channels, the other BNV devices have the option of sending 1 or 2 bytes for 8 or 16 channel operation.

Set the bit low to inhibit all note acceptance on that channel, high to allow note acceptance.

Packet examples

Set channels 1-3 enabled, 4-16 inhibited

Host transmit: 7F 80 03 02 07 00 2B B6 Slave Reply: 7F 80 01 F0 23 80

All channels enabled

Host transmit: 7F 80 03 02 FF FF 25 A4 Slave Reply: 7F 80 01 F0 23 80

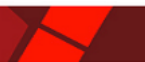

<span id="page-66-0"></span>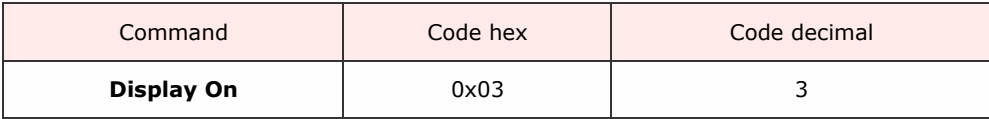

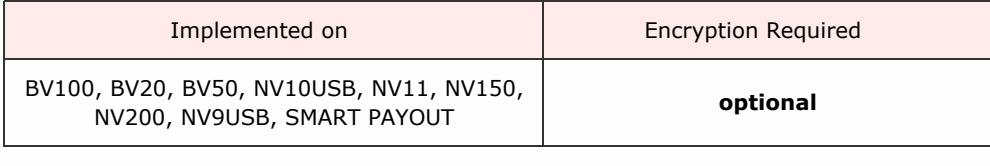

Description

Allows the host to control the illumination of the bezel. Send this command to show bezel illumination when the device is enabled for banknote validation. (This is the default condition at reset).

Note that the validator will still override the illumination of the bezel, i.e. the bezel will not be illuminated if the device is not enabled even if this command is sent.

Packet examples

Single byte command with no parameters.

Host transmit: 7F 80 01 03 09 82 Slave Reply: 7F 80 01 F0 23 80

<span id="page-67-0"></span> $<<$  back to [index](#page-1-0)

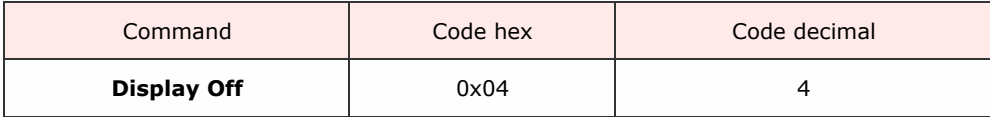

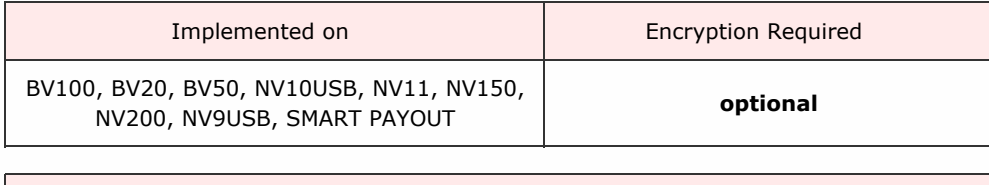

Description

Allows the host to control banknote validator bezel illumination. Use this command to disable illumination whne the validator is enabled for note entry.

## Packet examples

Single byte command with no parameters

Host transmit: 7F 80 01 04 18 02 Slave Reply: 7F 80 01 F0 23 80 <span id="page-68-0"></span><< back to [index](#page-1-0)

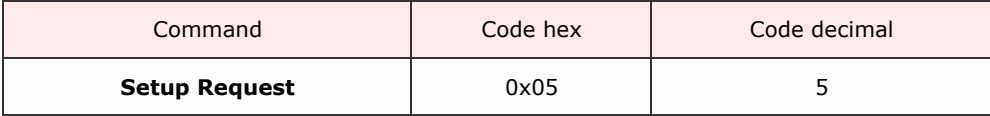

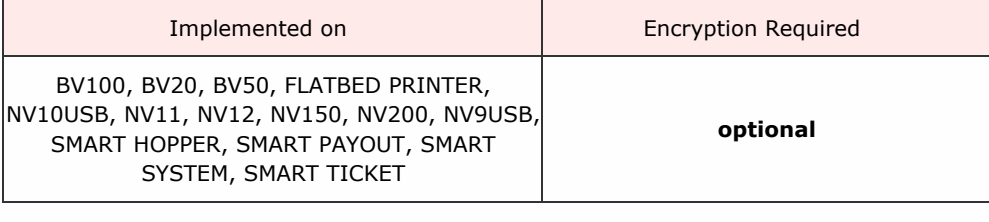

Description

Request the set-up configuration of the device. Gives details about versions, channel assignments, country codes and values.

Each device type has a different return data format. Please refer to the table information for each individual device.

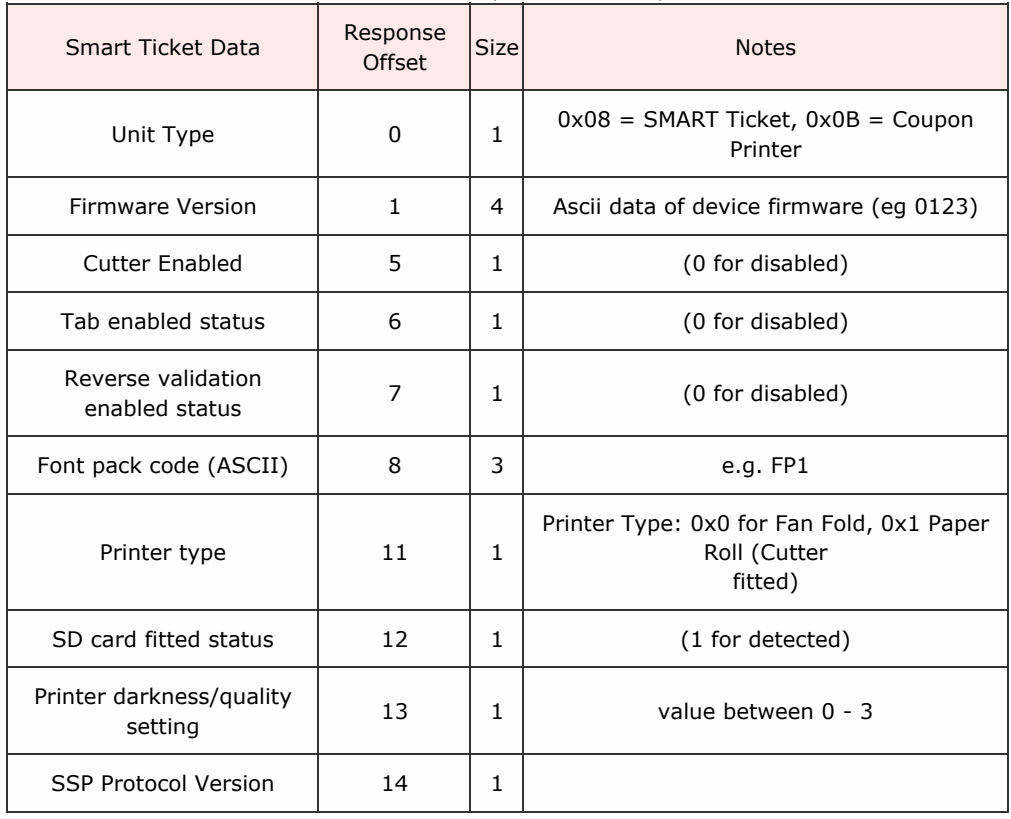

### SMART Ticket/Coupon Printer Response

### Packet examples

This example shows the data returned for a BNV with GBP dataset, firmware version 1.00, 3 channels GBP 5, GBP 10, GBP 20

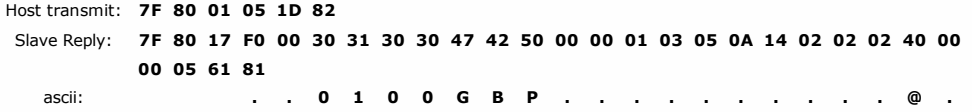

. .

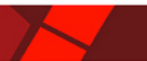

### <span id="page-69-0"></span> $<<$  back to [index](#page-1-0)

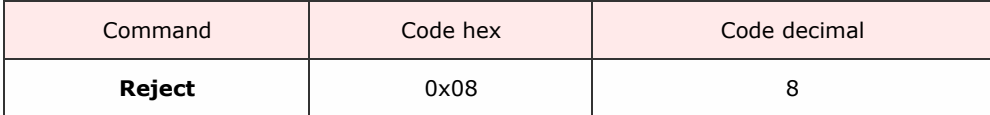

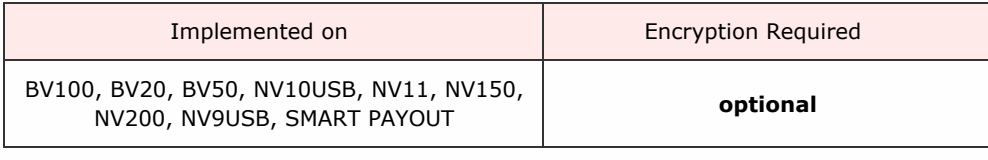

### Description

After a banknote validator device reports a valid note is held in escrow, this command may be sent to cause the banknote to be rejected back to the user.

Packet examples

Single byte command with no parameters

Host transmit: 7F 80 01 08 30 02 Slave Reply: 7F 80 01 F0 23 80 <span id="page-70-0"></span>SSP Protocol Manual GA138\_2\_2\_222A

<< back to [index](#page-1-0)

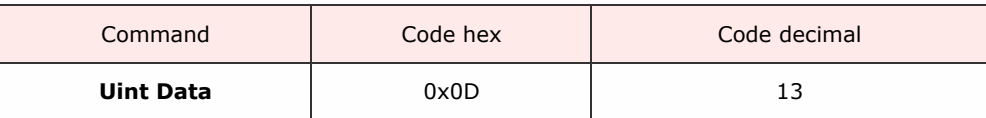

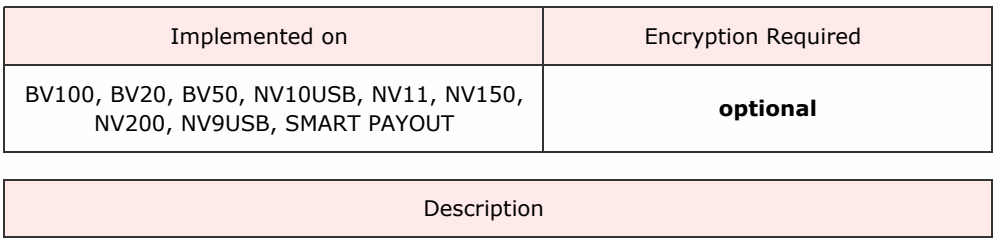

A command to return version information about the connected device to the format described in the table below:

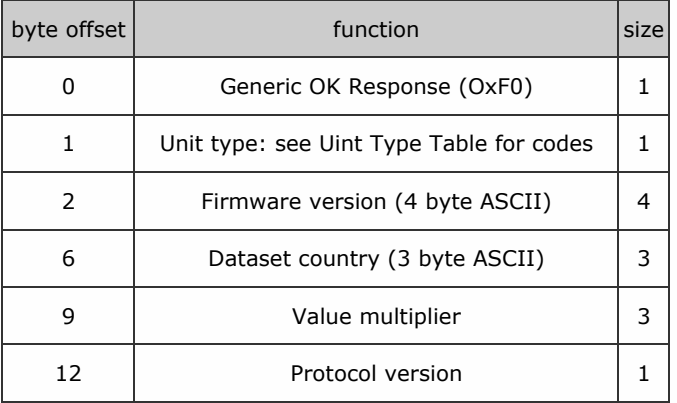

### Packet examples

This is a response example for a banknote validator EUR 5,10,20 version 3.00 protocol version 7

Host transmit: 7F 80 01 0D 2E 02 Slave Reply: 7F 80 0D F0 00 30 33 30 30 45 55 52 01 00 00 07 01 85 ascii: . . 0 3 0 0 E U R . . . .

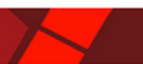

<span id="page-71-0"></span>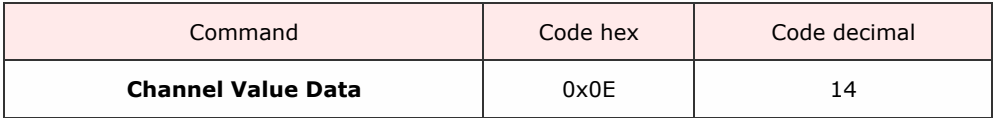

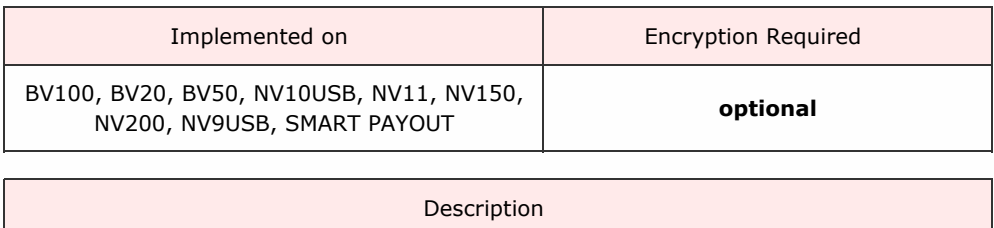

Returns channel value data for a banknote validator. Note that this will differ depeneind on the protocl version used/supported.

For protocol versions less than 6:

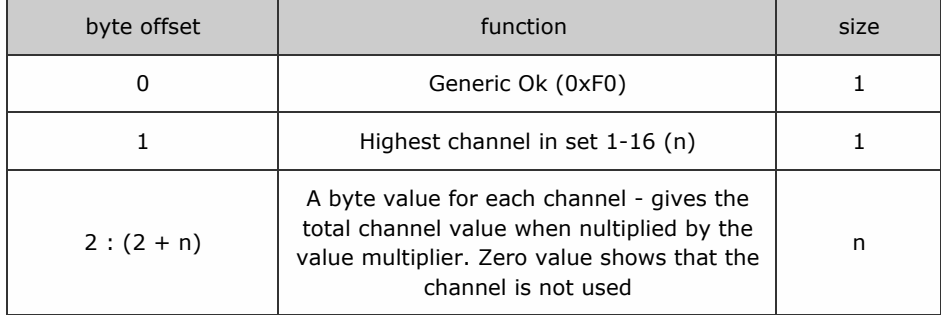

For protocol versions greater or equal to 6:

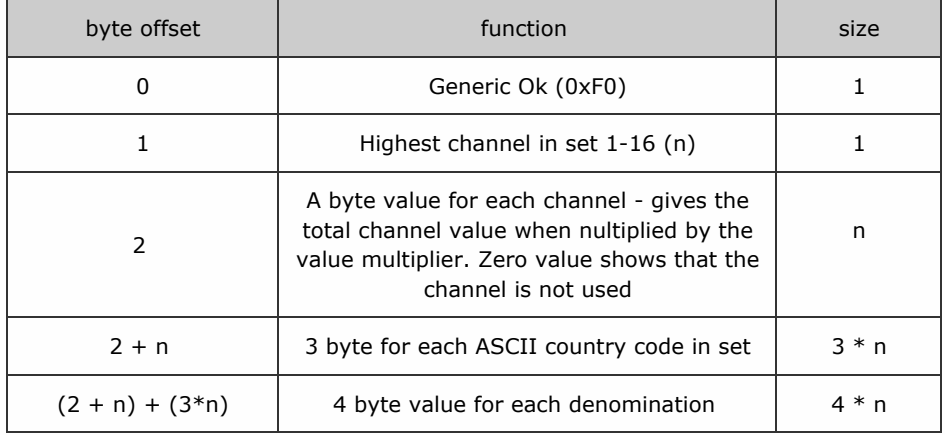

### Packet examples

This example shows a response for notes in channels 1,2,4,6,7 when in protocol version 5

Host transmit: 7F 80 01 0E 24 02 Slave Reply: 7F 80 09 F0 07 05 0A 00 14 00 32 64 BC DA

This example shows a response for notes in channels 1,2,4,6,7 when in protocol version 6
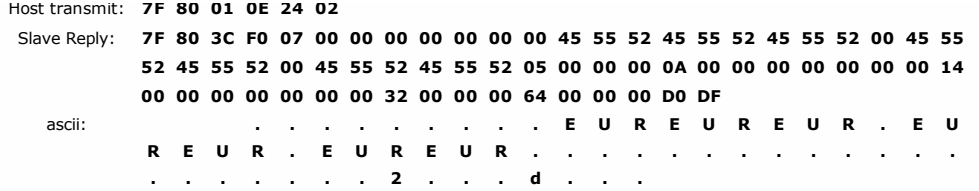

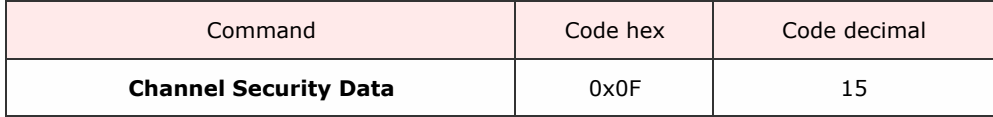

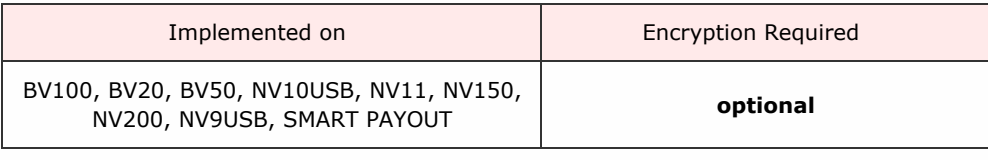

### Description

Command which returns a number of channels byte (the highest channel used) and then 1 to n bytes which give the security of each channel up to the highest one, a zero indicates that the channel is not implemented.

 $(1 = low, 2 = std, 3 = high, 4 = inhibited).$ 

### Packet examples

In this example a validator has notes in channels 1,2,4,6,7 all at standard security.

Host transmit: 7F 80 01 0F 21 82 Slave Reply: 7F 80 09 F0 07 02 02 00 02 00 02 02 94 84

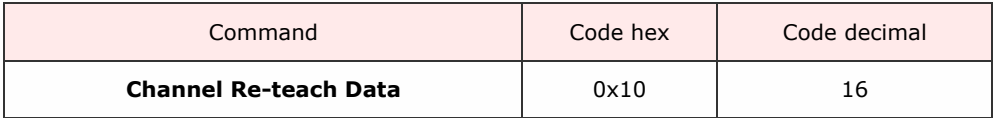

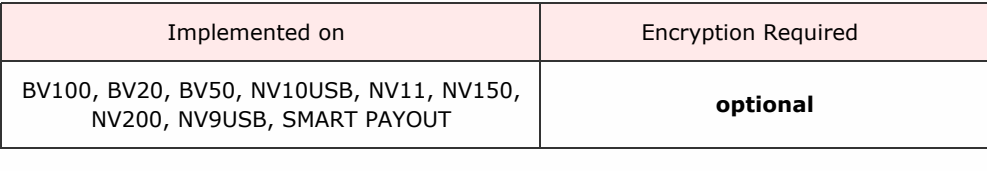

Description

This is a vestigial command and may be deprecated in future versions. Do not use. If it is supported in a device it will return all zeros.

Packet examples

Always returns zeros if implemented in a device.

Host transmit: 7F 80 01 10 60 02 Slave Reply: 7F 80 04 F0 00 00 00 98 C1

Returns COMMAND NOT KNOWN in unsupported devices.

Host transmit: 7F 80 01 10 60 02 Slave Reply: 7F 80 02 F0 F2 10 22

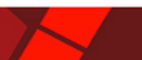

 $<<$  back to [index](#page-1-0)

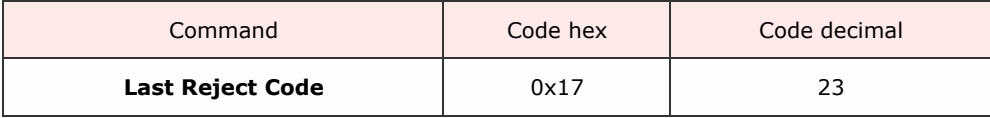

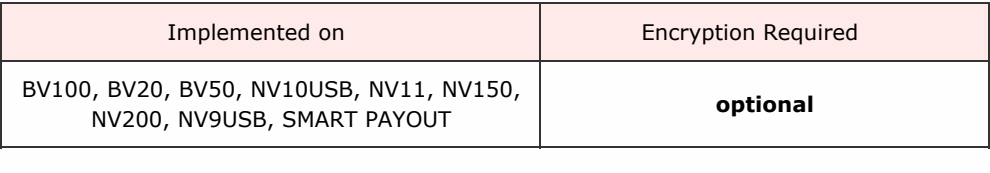

Description

Returns a one byte code [representing](#page-14-0) the reason the BNV rejected the last note. See Reject Code table for details.

Packet examples

Note rejected due to a request by the host

Host transmit: 7F 80 01 17 71 82 Slave Reply: 7F 80 02 F0 08 0C 20

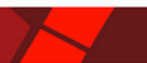

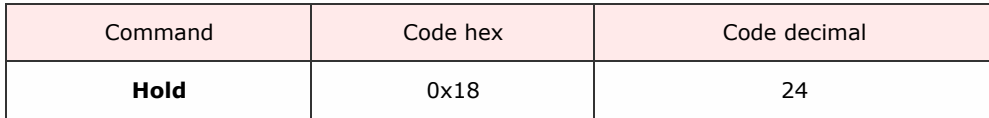

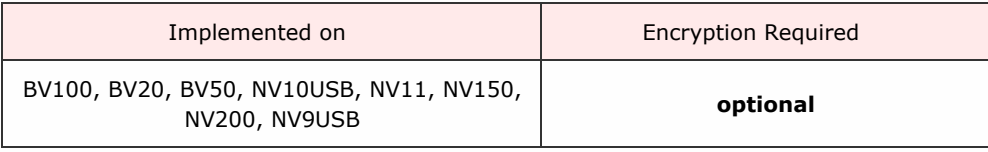

Description

SSP banknote validators include a poll-time-out of five seconds. If a new poll is not received withinh this time, then a note held in escrow will be rejected.

The host may require that the note is continued to be held, but a new poll would accept the note.

Send this command to reset the timeout and continue to hold the note in escrow until such time as either a reject or poll command is sent.

### Packet examples

Returns OK if note is in escrow

Host transmit: 7F 80 01 18 53 82 Slave Reply: 7F 80 01 F0 23 80

Returns FAIL if no note in escrow

Host transmit: 7F 80 01 18 53 82 Slave Reply: 7F 80 01 F8 10 00

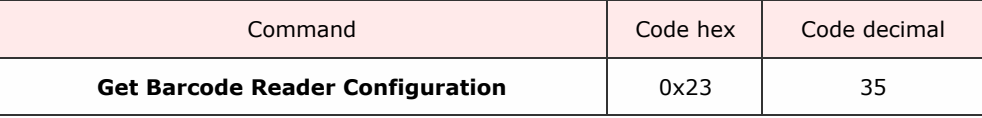

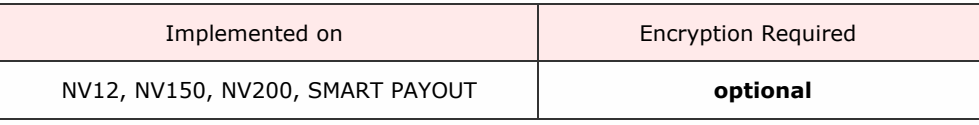

Description

Returns the set-up data for the device bar code readers.

Responds (if supported) with five bytes of data formatted as:

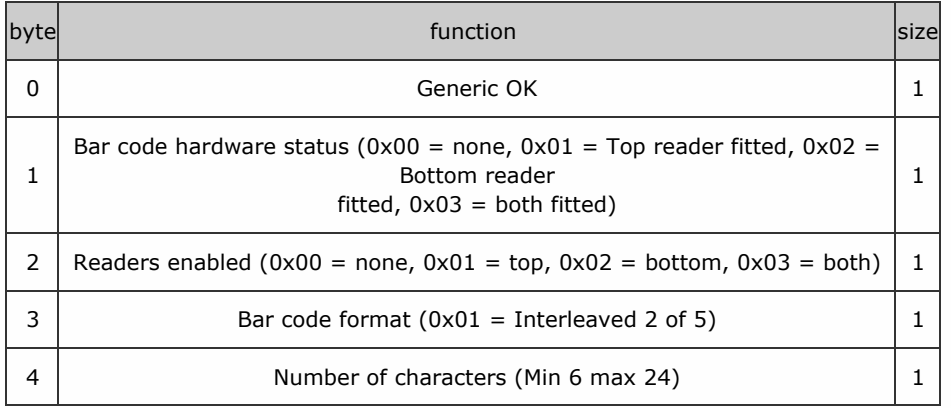

# Packet examples

Response for device with top and bottom readers fitted, both enabled, interleaved 2 of 5 with 18 chars

Host transmit: 7F 80 01 23 CA 02 Slave Reply: 7F 80 05 F0 03 03 01 12 D5 58

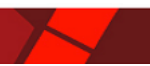

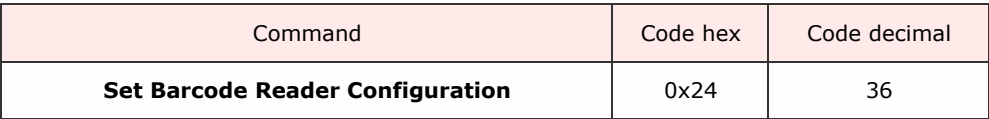

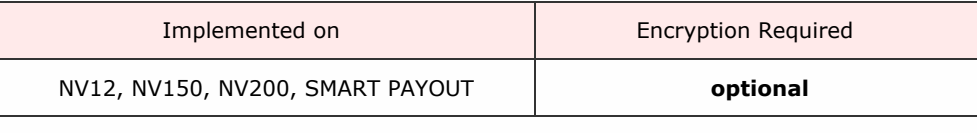

Description

This command allows the host to set-up the bar code reader(s) configuration on the device. Three bytes of data define the configuarion:

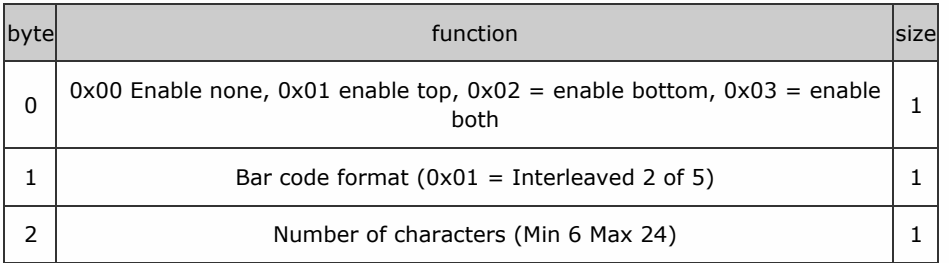

# Packet examples

Enable both readers with format interleaved 1 of 5 for 18 characters.

Host transmit: 7F 80 04 24 03 01 12 EC D7 Slave Reply: 7F 80 01 F0 23 80

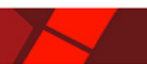

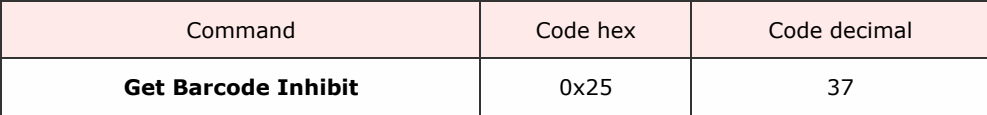

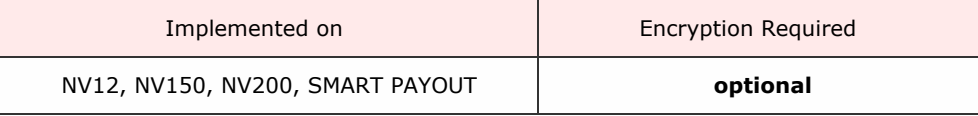

Description

Command to return the current bar code/currency inhibit status.

If supported, responds with 1 byte bit regsiter data:

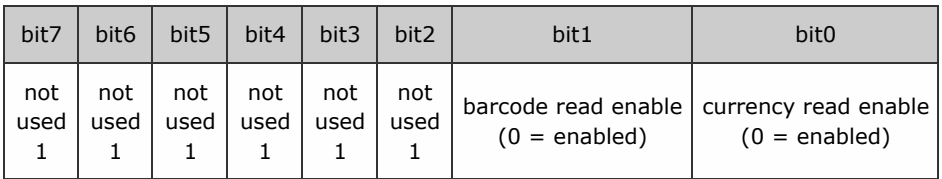

### Packet examples

A response from a device with bar code disabled, currency enabled

Host transmit: 7F 80 01 25 DE 02 Slave Reply: 7F 80 02 F0 FE 38 22

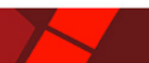

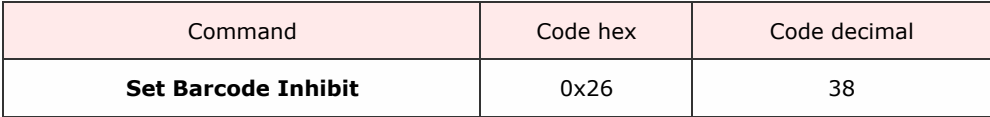

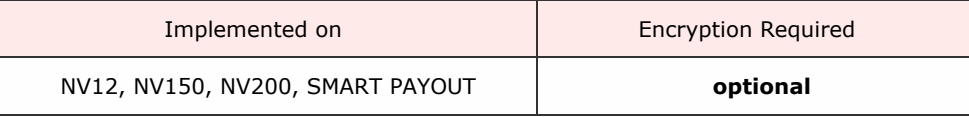

Description

Sets up the bar code inhibit status register.

Send a single data bit register byte formatted as:

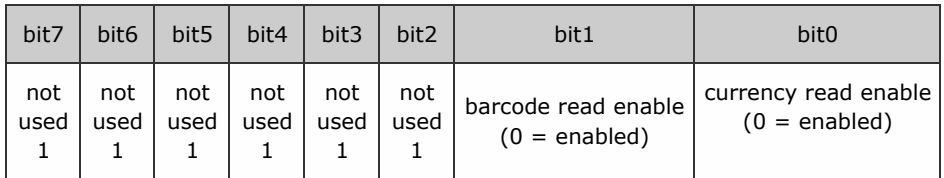

### Packet examples

Shows a request to enabled bar code, disable currency on the device

Host transmit: 7F 80 02 26 FD 3E D6 Slave Reply: 7F 80 01 F0 23 80

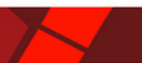

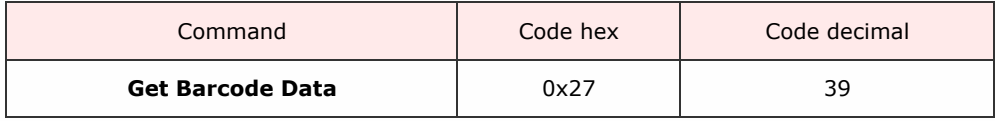

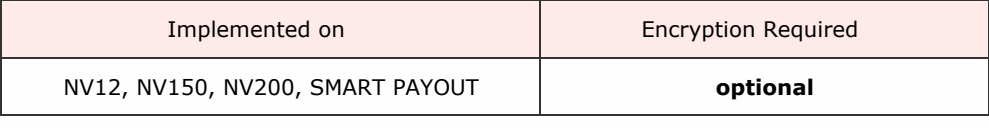

Description

Command to obtain last valid bar code ticket data, send in response to a bar code ticket validated event. This command will return a variable length data steam, a generic response (OK) followed by a status byte, a bar code data length byte, then a stream of bytes of the ticket data in ASCII.

Response is formatted as:

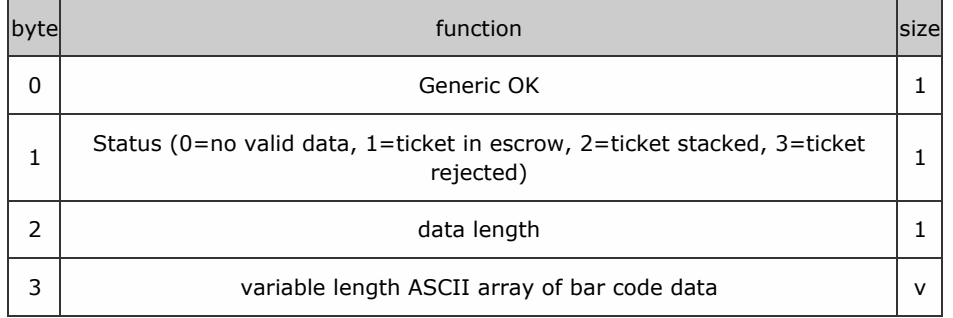

#### Packet examples

shows ticket is in escrow with data length 6 and data 123456.

Host transmit: 7F 80 01 27 D1 82 Slave Reply: 7F 80 09 F0 01 06 31 32 33 34 35 36 A1 05 ascii: . . . . 1 2 3 4 5 6

 $<<$  back to [index](#page-1-0)

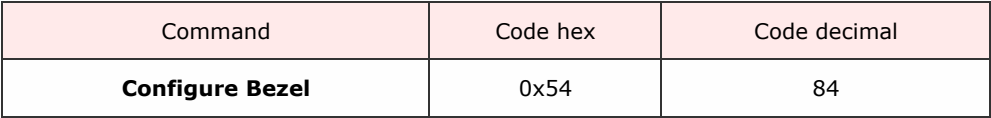

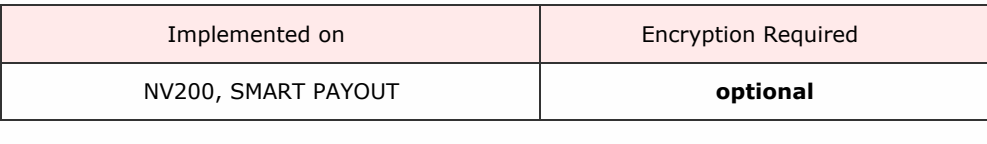

Description

This command allows the host to configure a supported BNV bezel.

In NV200 firmware 4.28 an extra optional byte was added to specify the bezel type.

Command format:

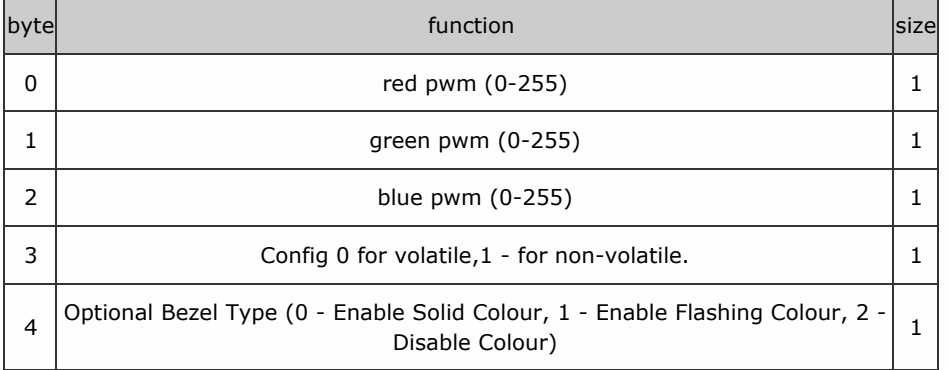

Packet examples

In this example, we want a red bezel fixed to EEPROM.

Host transmit: 7F 80 05 54 FF 00 00 01 48 DC Slave Reply: 7F 80 01 F0 23 80

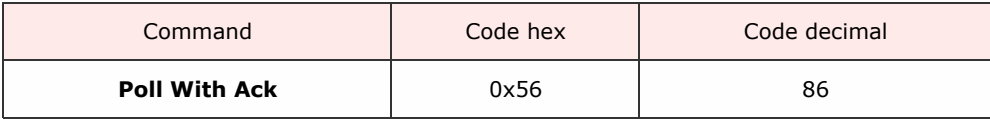

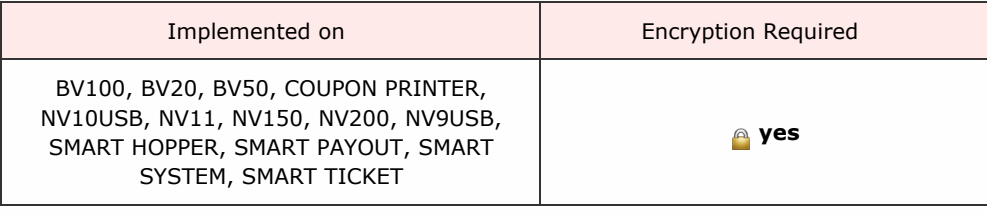

Description

A command that behaves in the same way as the Poll command but with this command, the specified events will need to be acknowledged by the host using the EVENT ACK command (0x56).

The events will repeat until the EVENT ACK command is sent and the BNV will not allow any further note actions until the event has been cleared by the EVENT ACK command. If this command is not supported by the slave device, then generic response 0xF2 will be returned and standard poll command (0x07) will have to be used.

Packet examples

SSP Protocol Manual GA138\_2\_2\_222A

<< back to [index](#page-1-0)

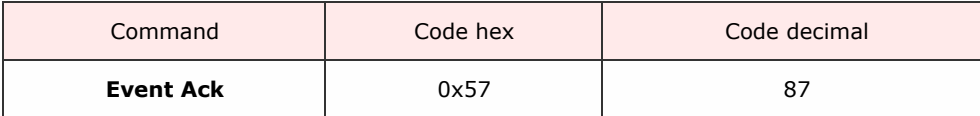

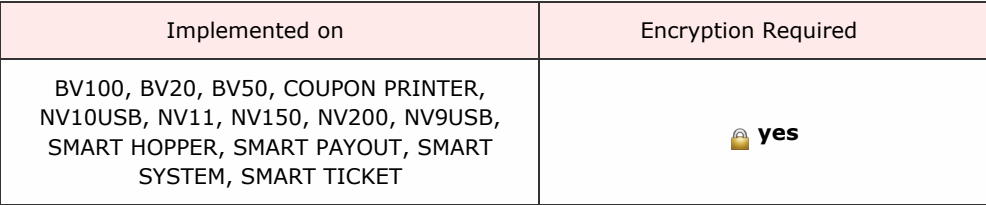

Description

This command will clear a repeating Poll ACK response and allow further note operations.

Packet examples

Host transmit: 7F 80 01 57 F2 03 Slave Reply: 7F 80 01 F0 23 80

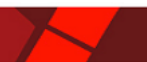

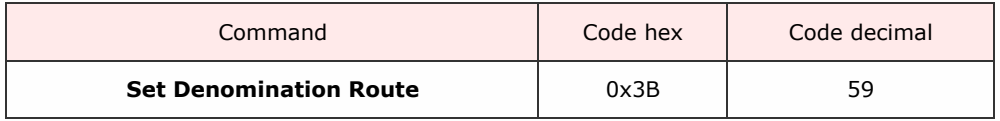

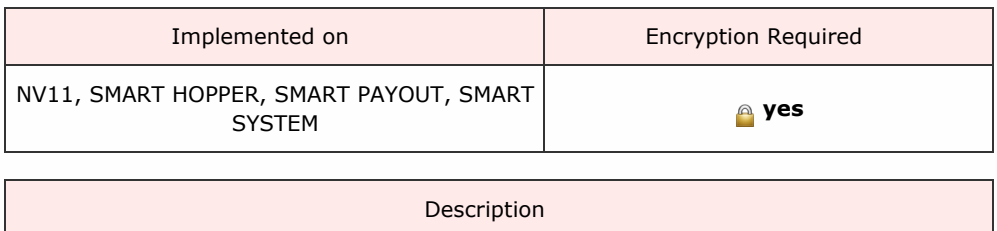

This command will configure the denomination to be either routed to the cashbox on detection or stored to be made available for later possible payout.

Note on protocol versions: For protocol versions less than 6 a value only data array is sent. For protocol version greater or equal to 6, a 3 byte country code is also sent to allow mulit-currency functionality to the payout.

Please note that there exists a difference in the data format between SMART Payout and SMART Hopper for protocol versions less than 6. In these protocol versions the value was determined by a 2 byte array rather than 4 byte array for SMART Hopper.

For NV11 devices the host must send the required note value in the same form that the device is set to report by (see Set Value Reporting Type command).

Protocol version less than 6 command format:

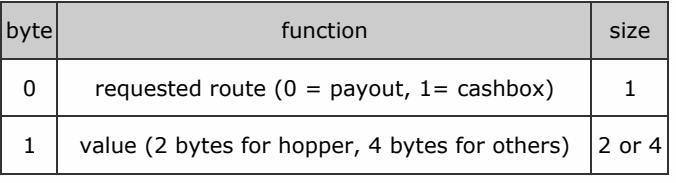

Protocol version greater of equal to 6 format:

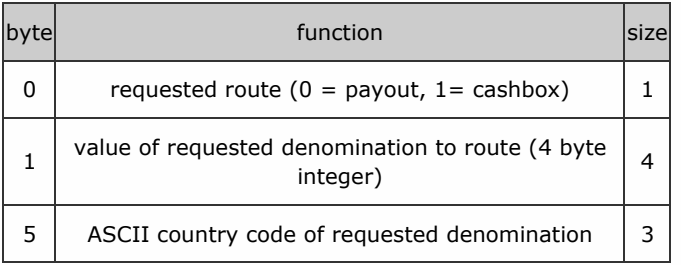

With note payouts, the device responds with COMMAND CANNOT BE PROCESSED and an error byte for request failure:

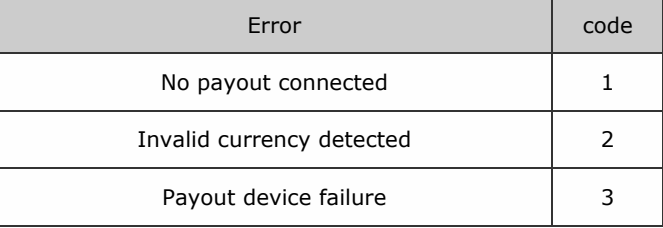

An example of a request to route a 10c EUR coin to be stored for payout using protocol version 6

Host transmit: 7F 80 09 3B 00 0A 00 00 00 45 55 52 08 43 Slave Reply: 7F 80 01 F0 23 80

Example command with error response Invalid currency detected

Host transmit: 7F 80 09 3B 00 0A 00 00 00 45 55 52 08 43 Slave Reply: 7F 80 02 F5 02 30 3E

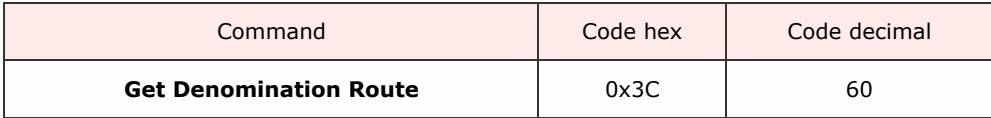

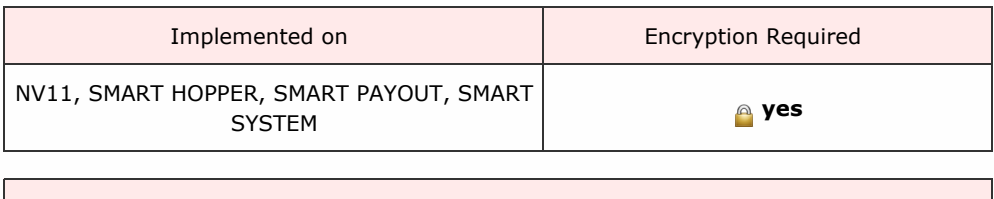

Description

This command allows the host to determine the route of a denomination. Note protocol versions:

For protocol versions less than 6 a value only data array is sent. For protocol version greater or equal to 6, a 3 byte country code is also sent to allow multi-currency functionality to the payout.

# Please note that there exists a difference in the data format between SMART Payout and SMART

### Hopper for protocol versions less than 6. In these protocol versions the value was determined by a 2 byte array rather than 4 byte array

For NV11 devices the host must send the required note value in the same form that the device is set to report by (see Set Value Reporting Type command).

Protocol version less than 6 command format:

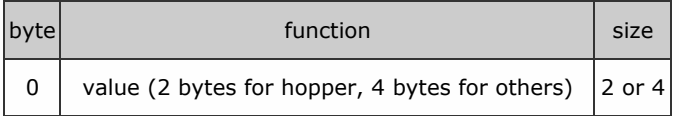

Protocol version greater of equal to 6 format:

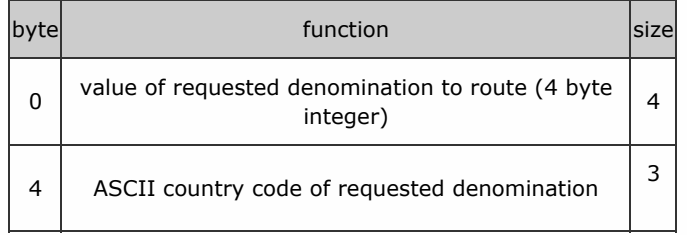

The device responds with a data byte representing the current route of the denomination.

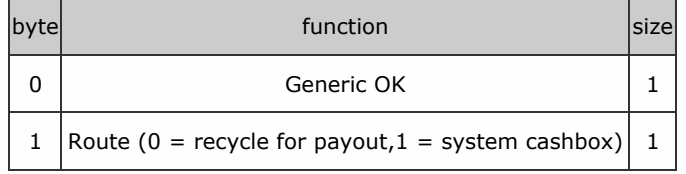

With note payouts, the device responds with COMMAND CANNOT BE PROCESSED and an error byte for request failure:

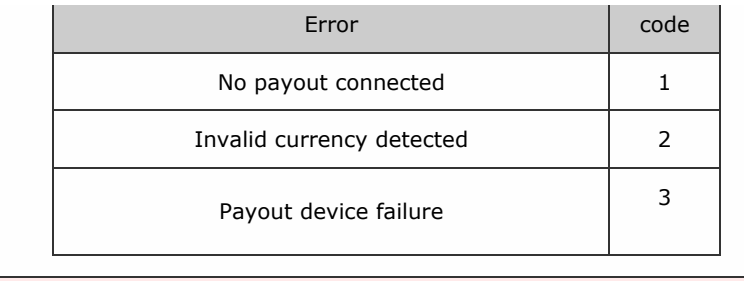

Packet examples

This example shows a request to obtain the route of EUR 5.00 note in protocol version 6. Returns 0 for payout.

Host transmit: 7F 80 08 3C F4 01 00 00 45 55 52 2F 0E Slave Reply: 7F 80 02 F0 00 3F A0

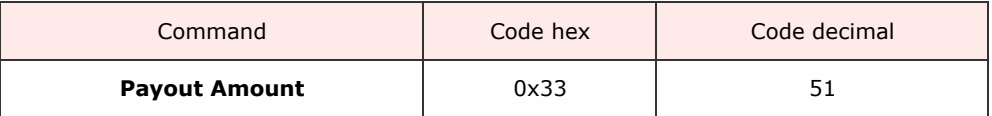

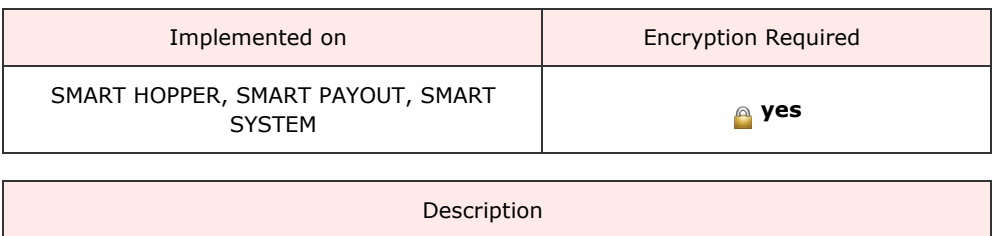

A command to set the monetary value to be paid by the payout unit.

This command was expanded after and including protocol version 6 to include country codes and payout test option.

Command format protocol version less than 6:

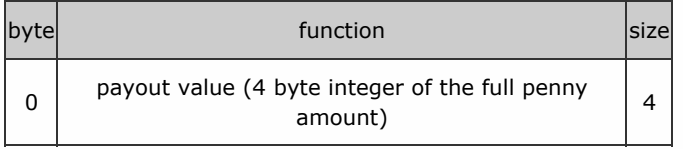

Command format protocol greater than or equal to 6:

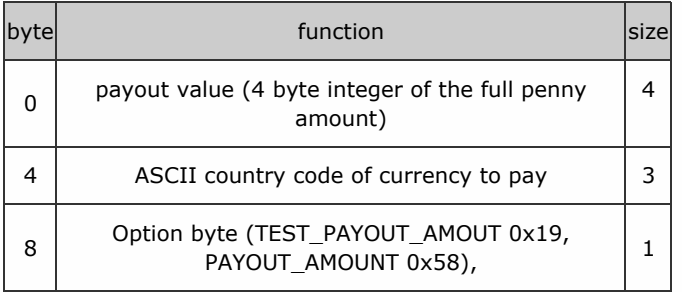

For request failure, the device responds with COMMAND CANNOT BE PROCESSED and a data byte showing the error code.

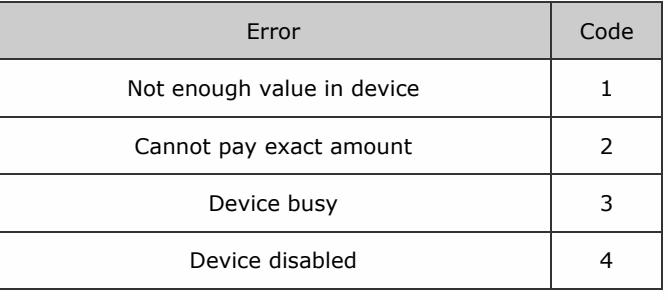

Packet examples

Shows a request to payout EUR 5.00 using protocol version 4

Host transmit: 7F 80 05 33 F4 01 00 00 32 50 Slave Reply: 7F 80 01 F0 23 80

Shows an example is a request to payout EUR 5.00 in protocol version 6 with commit option.

Host transmit: 7F 80 09 33 F4 01 00 00 45 55 52 58 C3 EE Slave Reply: 7F 80 01 F0 23 80

Shows an example is a request to payout EUR 5.00 in protocol version 6 failed due to cannot pay exact amount

Host transmit: 7F 80 09 33 F4 01 00 00 45 55 52 58 C3 EE Slave Reply: 7F 80 02 F5 02 30 3E

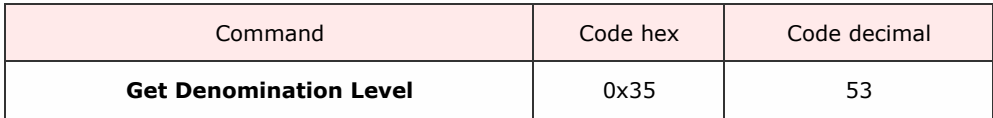

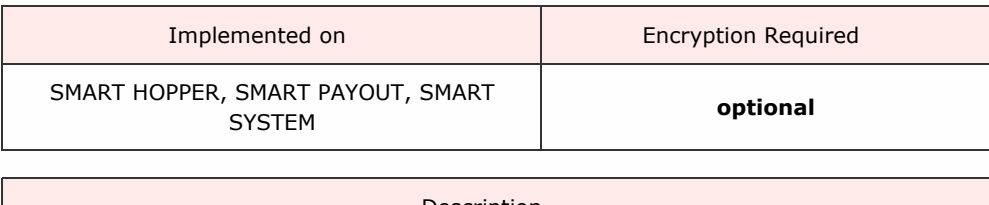

Description

This command returns the level of a denomination stored in a payout device as a 2 byte value.

This command was expanded in protocol version 6 to include country codes for multicurrency functionality.

Protocol version 5 command format:

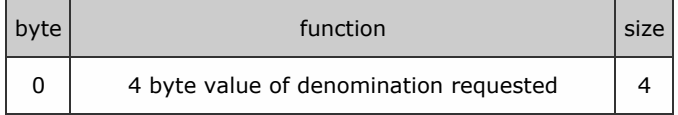

Protocol version 6 and greater command format:

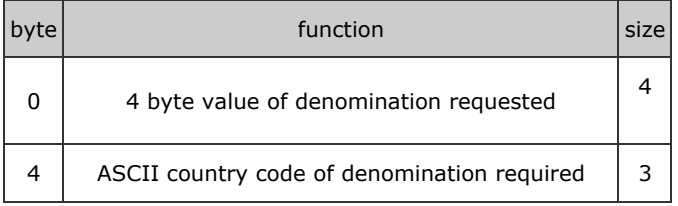

Packet examples

Example shows a request to find the amount of 0.10c coins in protocol version 5. Returns a level of 100

Host transmit: 7F 80 05 35 0A 00 00 00 1E 49 Slave Reply: **7F 80 03 F0 64 00 C5 F0** 

Shows a request to find the level of EUR 5.00 notes using protocol version 6. Returns 12.

Host transmit: 7F 80 08 35 F4 01 00 00 45 55 52 19 9E Slave Reply: 7F 80 03 F0 0C 00 C3 80

If the denomination is not in the device, it will respond with COMMAND CANNOT BE PROCESSED

Host transmit: 7F 80 08 35 F4 01 00 00 45 55 52 19 9E Slave Reply: 7F 80 01 F5 3D 80

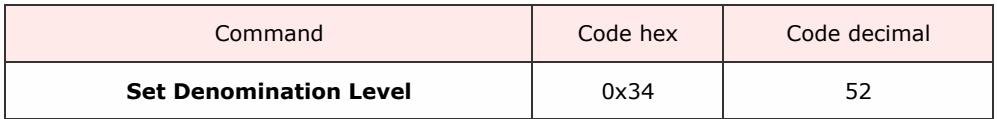

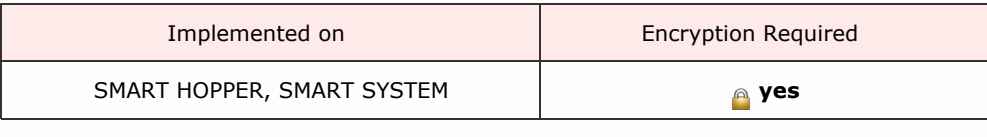

Description

A command to increment the level of coins of a denomination stored in the hopper. The command is formatted with the command byte first, amount of coins to add as a 2-byte little endian, the value of coin as 2-byte little endian and (if using protocol version 6) the country code of the coin as 3 byte ASCII. The level of coins for a denomination can be set to zero by sending a zero level for that value.

# This command was updated when using version 6 and greater to allow for larger 4 byte coin values and country codes.

Protocol version less than 6:

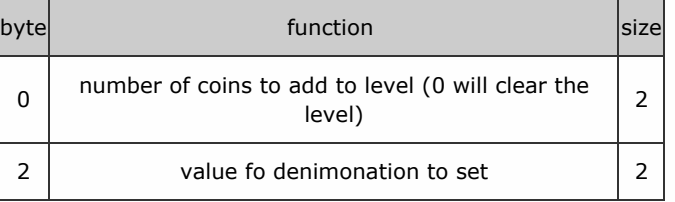

Protocol version great or equal to 6:

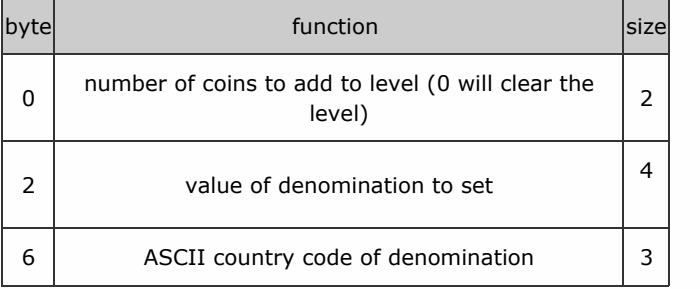

#### Packet examples

Example to increase the level of .50c coin by 20 using protocol version 5

Host transmit: 7F 80 05 34 14 00 32 00 63 FD Slave Reply: 7F 80 01 F0 23 80

Example to increase the level of EUR 1.00 coins by 12 on a device set with protocol version 6

Host transmit: 7F 80 0A 34 0C 00 64 00 00 00 45 55 52 C7 28 Slave Reply: 7F 80 01 F0 23 80

SSP Protocol Manual GA138\_2\_2\_222A

<< back to [index](#page-1-0)

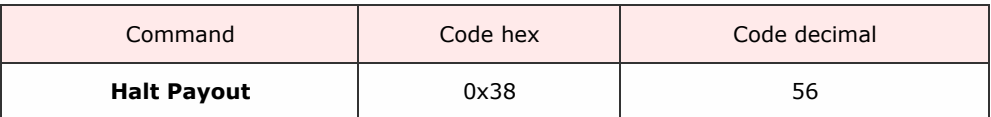

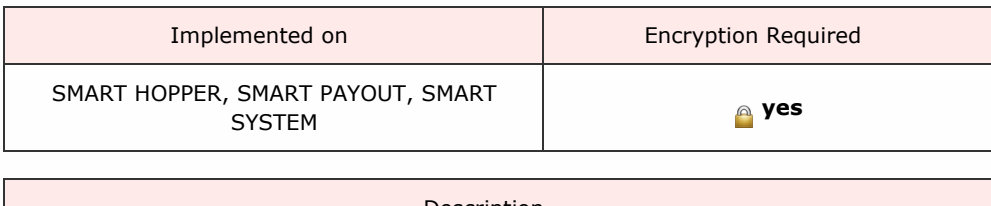

Description

A command to stop the execution of an existing payout. The device will stop payout at the earliest convenient place and generate a Halted event giving the value paid up to that point.

Packet examples

Ok response for halt command accepted.

Host transmit: 7F 80 01 38 90 02 Slave Reply: 7F 80 01 F0 23 80

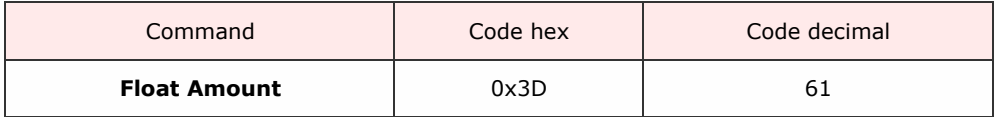

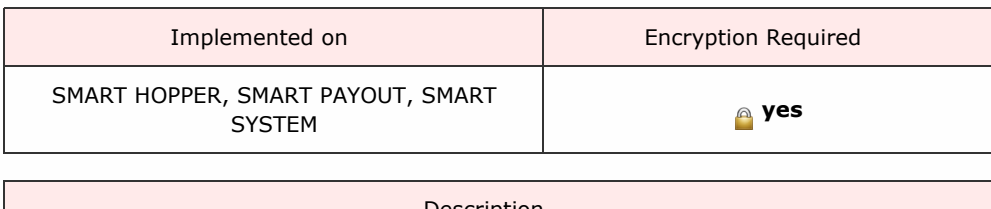

Description

A command to float the payout unit to leave a requested value of money, with a requested minimum possible payout level. All monies not required to meet float value are routed to cashbox. Using protocol version 6, the host also sends a pre-test option byte (TEST\_FLOAT\_AMOUT 0x19, FLOAT\_AMOUNT 0x58), which will determine if the command amount is tested or floated. This is useful for multi-payout systems so that the ability to pay a split down amount can be tested before committing to actual float.

# This command was expanded after and including protocol version 6 to include country codes and payout test option.

Command format protocol version less than 6:

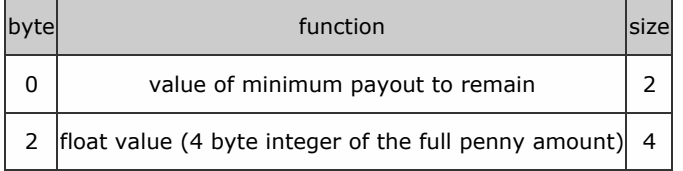

Command format protocol greater than or equal to 6:

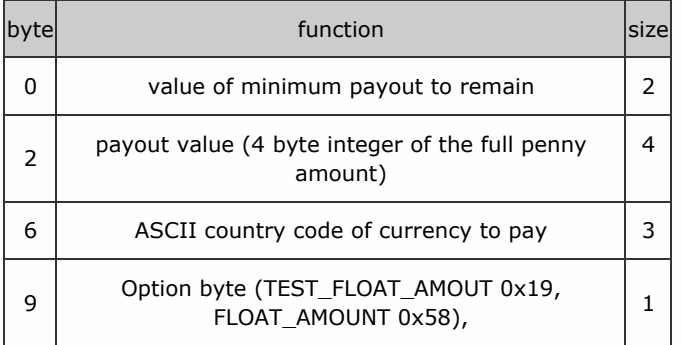

For request failure, the device responds with COMMAND CANNOT BE PROCESSED and a data byte showing the error code.

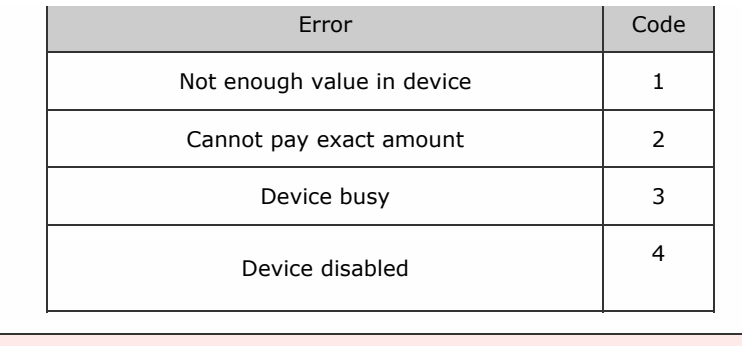

Packet examples

Example to request to float to a value of 100.00 leaving a min possible payout of 0.50c for protocol version 5

Host transmit: 7F 80 07 3D 32 00 10 27 00 00 1D 1C Slave Reply: 7F 80 01 F0 23 80

In protocol version greater than 6, we add a 3 byte ascii country code and a test or commit data byte. In this example a request to float to a value of EUR 100.00 leaving a min possible payout of 0.50c

Host transmit: 7F 80 0B 3D 32 00 27 10 00 00 45 55 52 58 A7 DA Slave Reply: 7F 80 01 F0 23 80

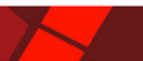

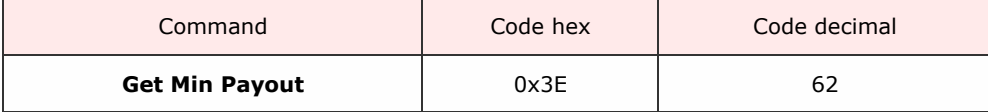

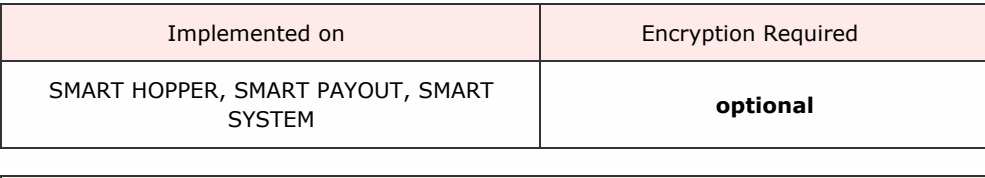

Description

A command to request the minimum possible payout amount that this device can provide.

For protocol versions less than 6, no parameters are sent.

For protocol version 6 or greater, we add the 3 byte country code of the country we are requesting.

Packet examples

Example for protocol version 5 returning min payout of 200

Host transmit: 7F 80 01 3E 84 02 Slave Reply: **7F 80 05 F0 C8 00 00 00 A7 C2** 

Protocol version 6 example returning a min payout value of 5.00 EUR

Host transmit: 7F 80 04 3E 45 55 52 14 E3 ascii: . . . > **E** U **R** . . Slave Reply: 7F 80 05 F0 F4 01 00 00 BA 72 ascii: . . . . .

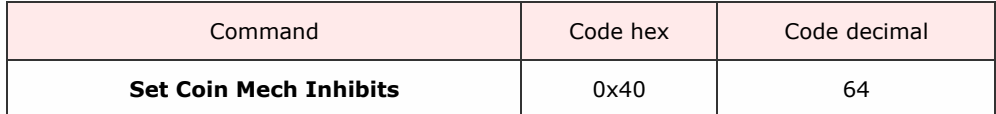

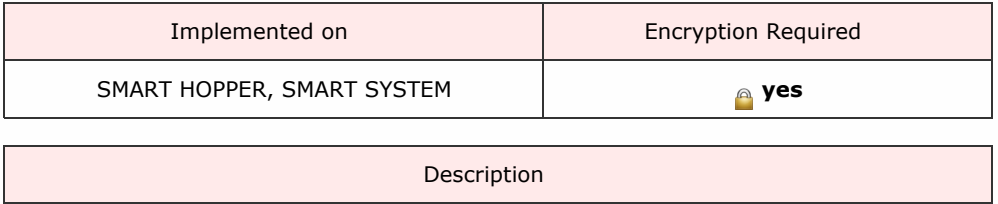

This command is used to enable or disable acceptance of individual coin values from a coin acceptor connected to the hopper.

Protocol versions less than 6:

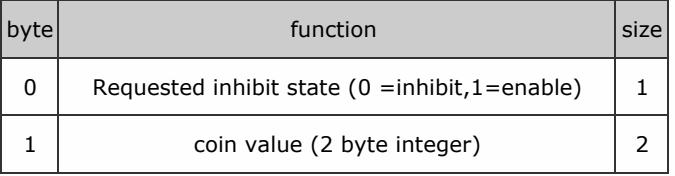

Protocol versions greater or equal to 6:.

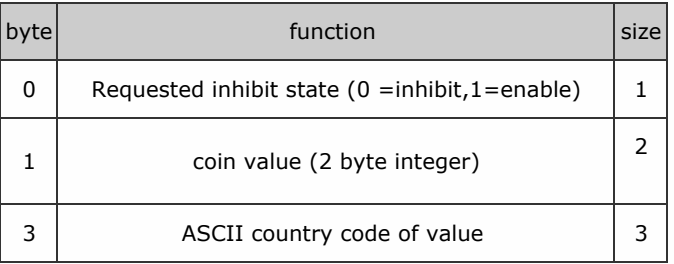

# Packet examples

Example we want to enable acceptance of EUR 0.50c coins in protocol version 6.

Host transmit: 7F 80 07 40 01 32 00 45 55 52 CA 5E ascii: . . @ . 2 . E U R . ^ Slave Reply: 7F 80 01 F0 23 80

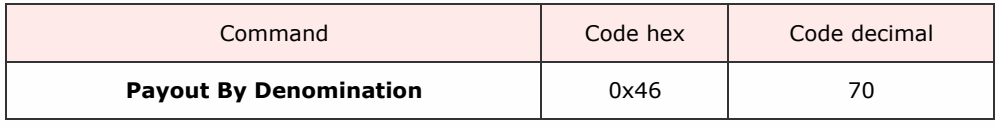

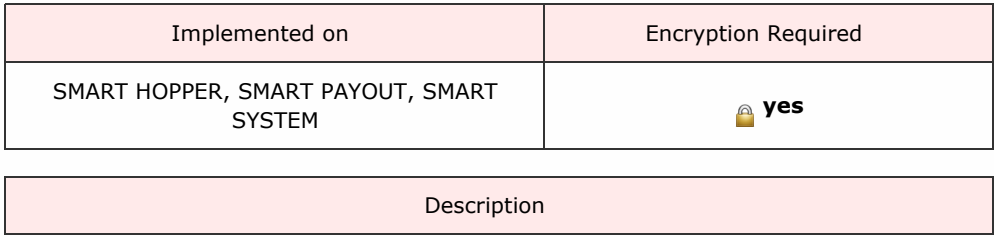

A command to payout the requested quantity of individual denominations.

# *Requires Protocol Version 6 or above. Attempting to use the command with an earlier protocol version will generate a response 0xF4 (parameter out of range).*

The quantities of denominations to pay are sent as a 2 byte little endian array; the money values as 4-byte little endian array and the country code as a 3-byte ASCII array.

The host also adds an option byte to the end of the command array (TEST\_PAYOUT\_AMOUT 0x19 or PAYOUT\_AMOUNT 0x58). This will allow a pre-test of the ability to payout the requested levels before actual payout executes.

Command format:

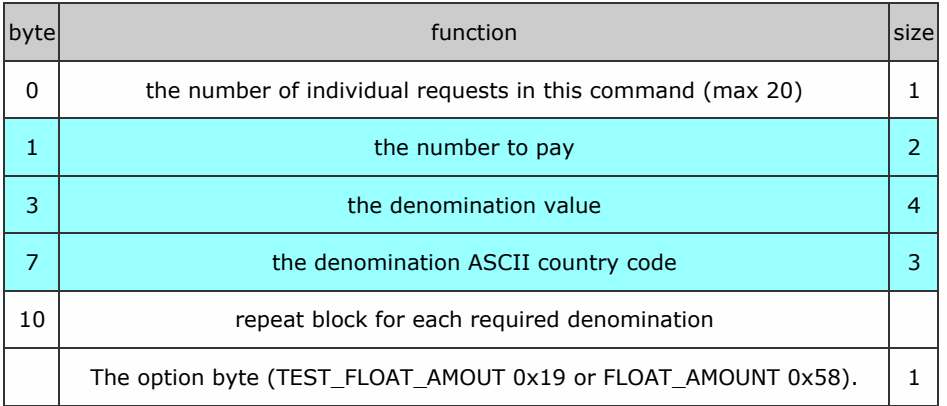

### For request failure, the device responds with COMMAND CANNOT BE PROCESSED and a data byte showing the error code.

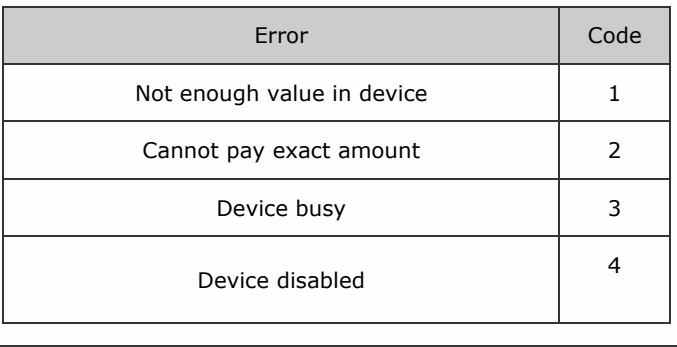

Packet examples

Example A hopper unit has stored 100 x 0.10 EUR, 50 x 0.20 EUR, 30 x 1.00 EUR, 10 x 1.00 GBP, 50 x 0.50 GBP and the host wishes to payout to 5 x 1.00 EUR, 5 x 0.10 EUR, 3 x 1.00 GBP and 2 x 0.50 GBP.

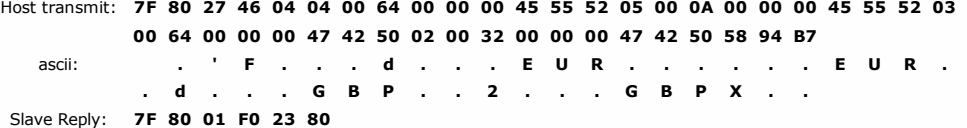

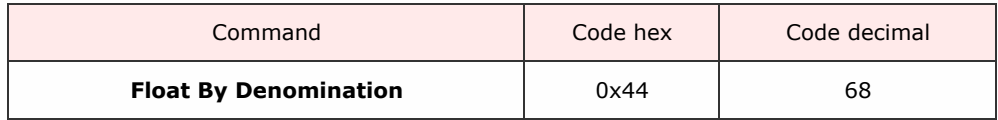

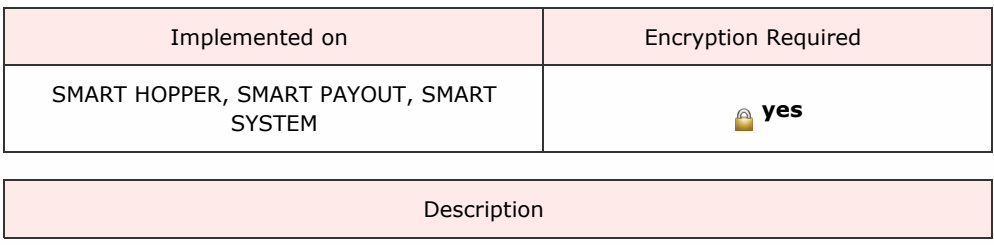

A command to float (leave in device) the requested quantity of individual denominations.

### *Requires Protocol Version 6 or above. Attempting to use the command with an earlier protocol version will generate a response 0xF4 (parameter out of range).*

The quantities of denominations to leave are sent as a 2 byte little endian array; the money values as 4-byte little endian array and the country code as a 3-byte ASCII array. The host also adds an option byte to the end of the command array (TEST\_PAYOUT\_AMOUT 0x19 or PAYOUT\_AMOUNT 0x58). This will allow a pre-test of the ability to float to the requested levels before actual float executes.

Command format:

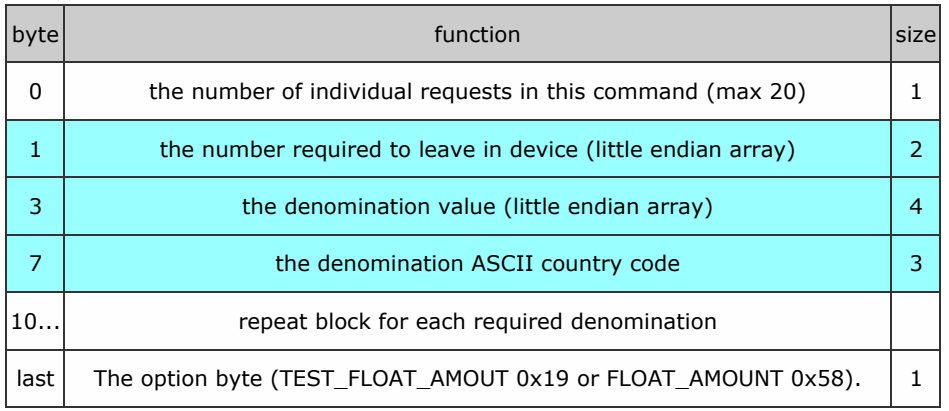

### For request failure, the device responds with COMMAND CANNOT BE PROCESSED and a data byte showing the error code.

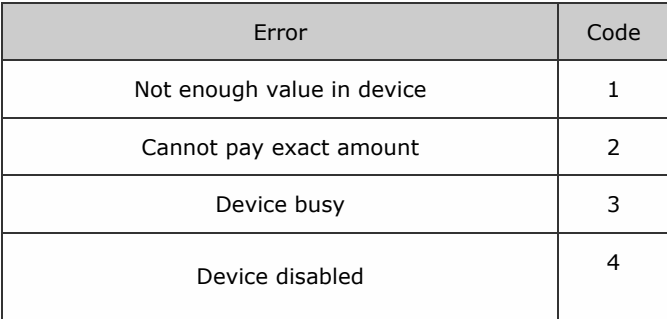

while floating is being carried out, the Floating and Floated events are used to keep the host informed.

Packet examples

# SSP Protocol Manual GA138\_2\_2\_222A

<< back to [index](#page-1-0)

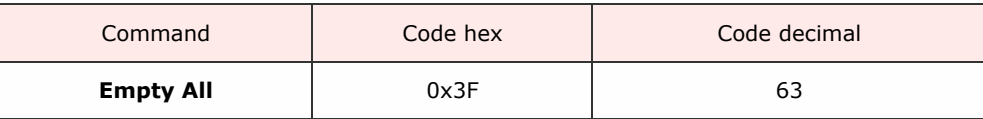

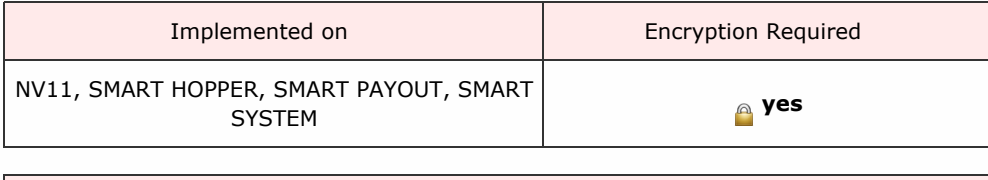

Description

This command will direct all stored monies to the cash box without reporting any value and reset all the stored counters to zero. See Smart Empty command to record the value emptied.

A poll command during this process will respond with Emptying and Empty events

Packet examples

Command format (no parameters) for acknowledged request.

Host transmit: 7F 80 01 3F 81 82 Slave Reply: 7F 80 01 F0 23 80

<span id="page-103-0"></span>SSP Protocol Manual GA138\_2\_2\_222A

<< back to [index](#page-1-0)

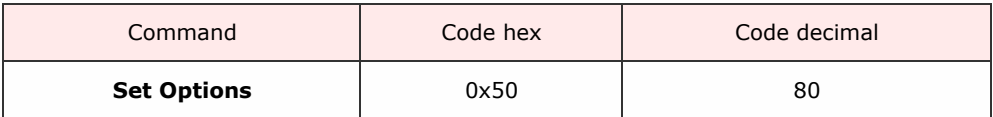

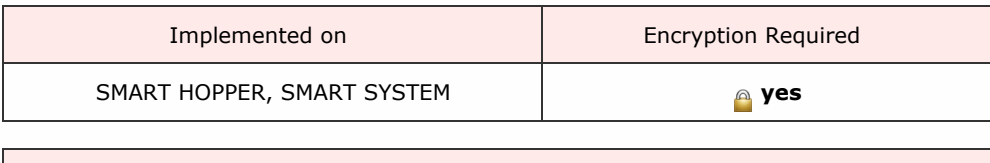

Description

The host can set the following options for the Smart Hopper. These options do not persist in memory and after a reset they will This command is valid only when using protocol version 6 or greater.

Table below shows the available options for the SMART Hopper. The command data is formatted as a 2 byte register REG\_0 and REG\_1

# Reg\_0 bits and their meaning

٦

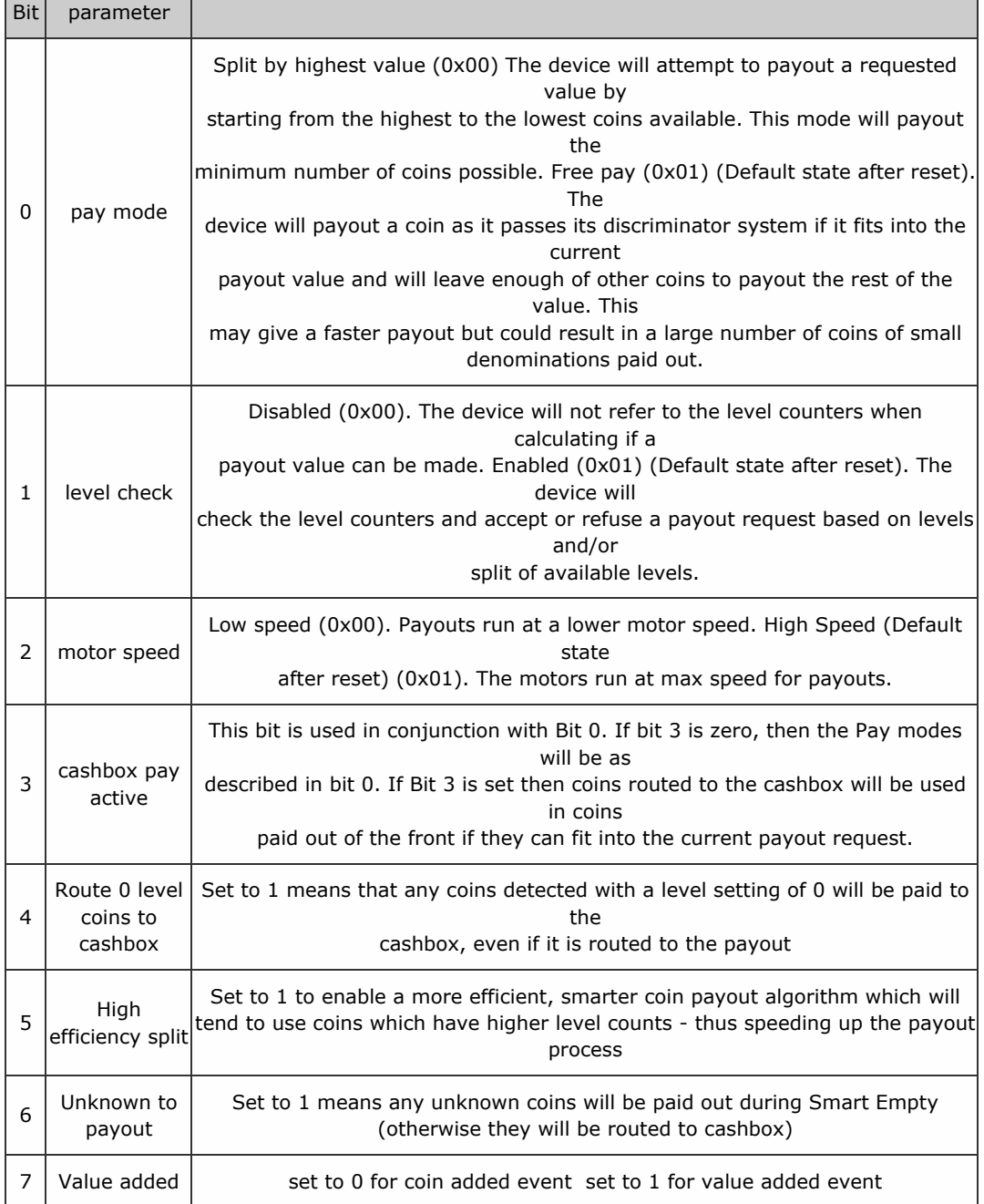

REG\_1: required but not used so bits set to 0.

Response

 $\mathbb{R}^n$ 

┱

When responding to this command, the Smart Hopper returns a byte which indicates the current operational mode as follows:

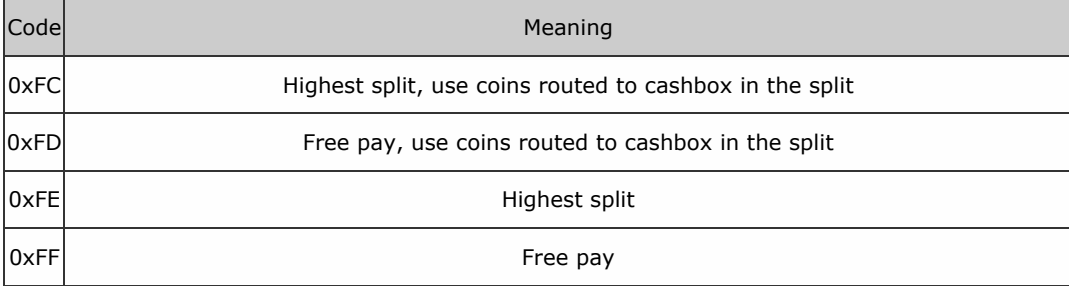

# Set Options: Response Codes

# Packet examples

The example shows a request to turn off level check, run at high speed and split by highest value.

Host transmit: 7F 80 03 50 04 00 40 38 Slave Reply: 7F 80 02 F0 FE 38 22

SSP Protocol Manual GA138\_2\_2\_222A

<< back to [index](#page-1-0)

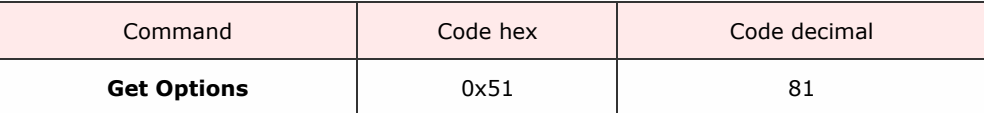

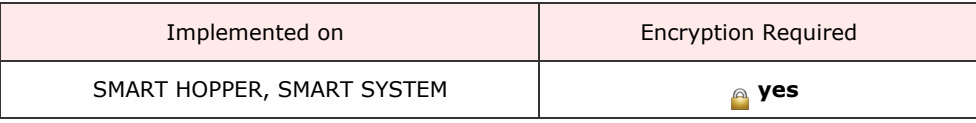

Description

This command returns 2 option register bytes described in **Set [Options](#page-103-0)** command.

Packet examples

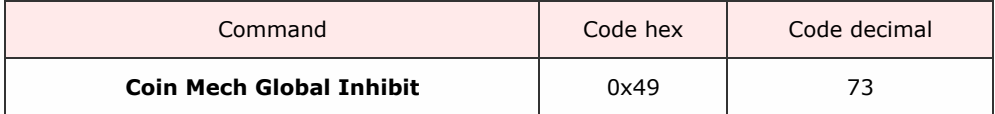

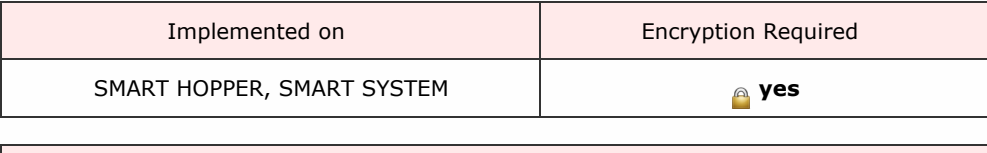

Description

This command allows the host to enable/disable the attached coin mech in one command rather than by each individual value with previous firmware versions. Send this command and one Mode data byte: Data byte =  $0x00$  - mech disabled. Date byte =  $0x01$  - mech enabled.

Packet examples

In this example we are sending a command to enable the coin mech.

Host transmit: 7F 80 02 49 01 33 36 Slave Reply: 7F 80 01 F0 23 80
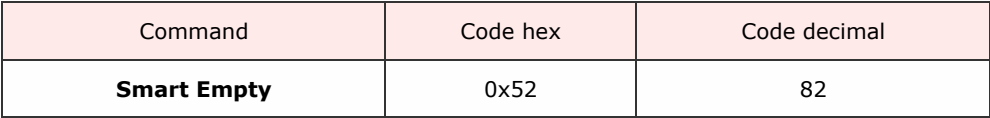

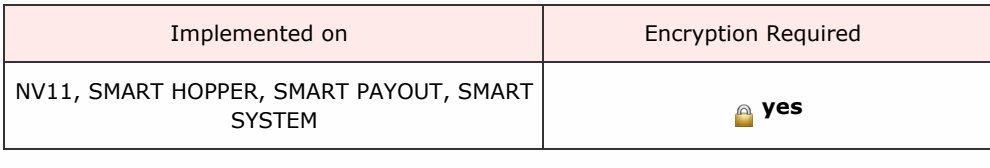

Description

Empties payout device of contents, maintaining a count of value emptied. The current total value emptied is given is response to a poll command. All coin counters will be set to 0 after running this command. Use Cashbox Payout [Operation](#page-109-0) Data command to retrieve a breakdown of the denominations routed to the cashbox through this operation.

Packet examples

Host transmit: 7F 80 01 52 EC 03 Slave Reply: 7F 80 01 F0 23 80

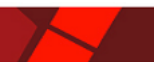

<span id="page-109-0"></span>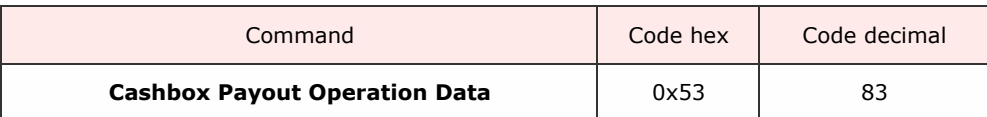

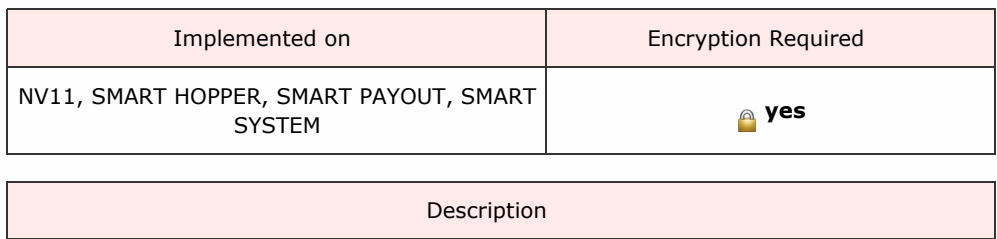

Can be sent at the end of a SMART Empty, float or dispense operation. Returns the amount emptied to cashbox from the payout in the last dispense, float or empty command.

# Response format:

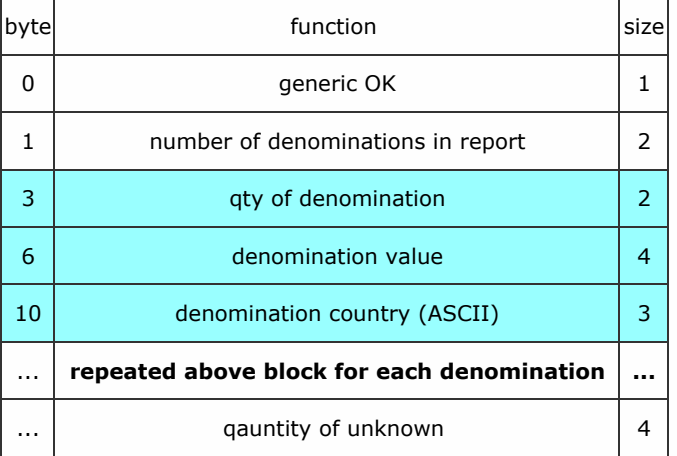

Packet examples

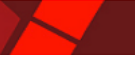

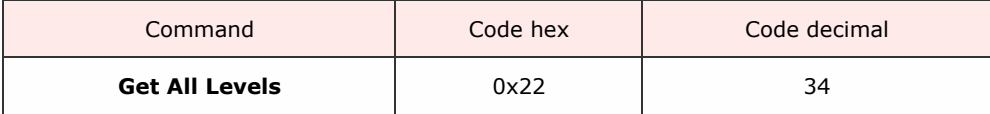

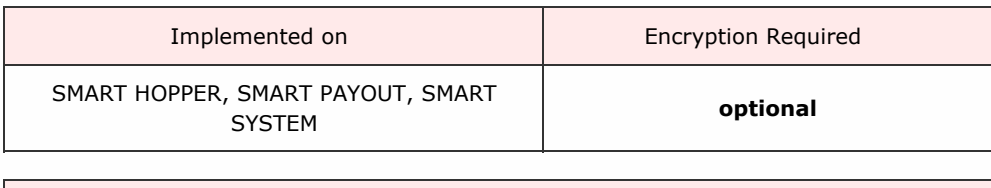

Description

Use this command to return all the stored levels of denominations in the device (including those at zero level).

This gives a faster response than sending each individual denomination level request.

Response data consists of blocks of nine bytes data for each denimonation in the device:

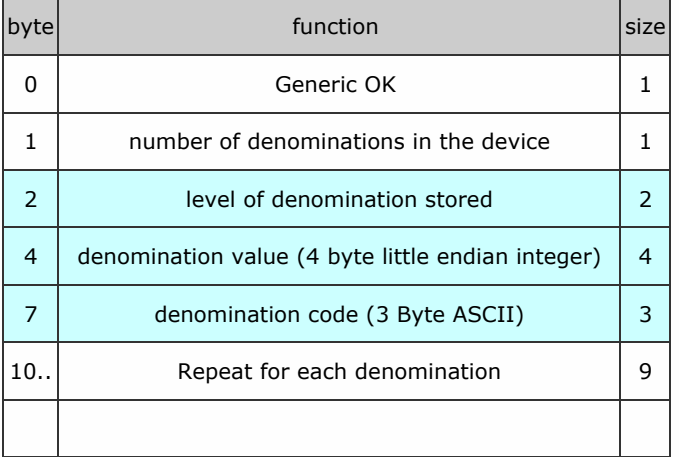

Packet examples

In this example, we have a device coin dataset of EURO s with 20c,50c,1 EUR and 2 EUR. It currently has  $100 \times 20c$ ,  $65 \times 50x$ ,  $0 \times 1$  EUR and  $12 \times 2$  EUR.

Host transmit: 7F 80 01 22 CF 82 Slave Reply: 7F 80 26 F0 04 64 00 14 00 00 00 45 55 52 41 00 32 00 00 00 45 55 52 00 00 64 00 00 00 45 55 52 0C 00 C8 00 00 00 45 55 52 84 D0

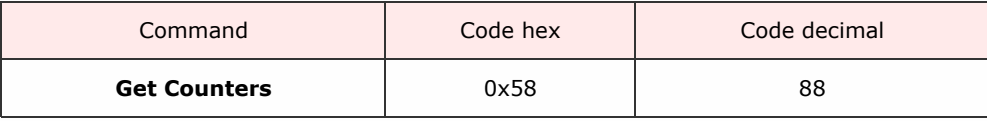

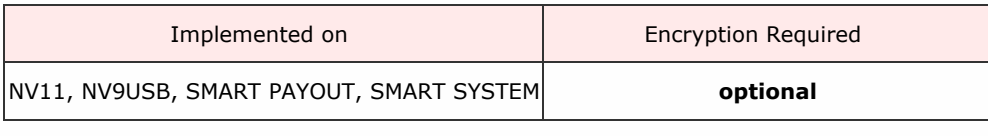

Description

A command to return a global note activity counter set for the slave device. The response is formatted as in the table below and the counter values are persistent in memory after a power down- power up cycle.

These counters are note set independent and will wrap to zero and begin again if their maximum value is reached. Each counter is made up of 4 bytes of data giving a max value of 4294967295.

Response format:

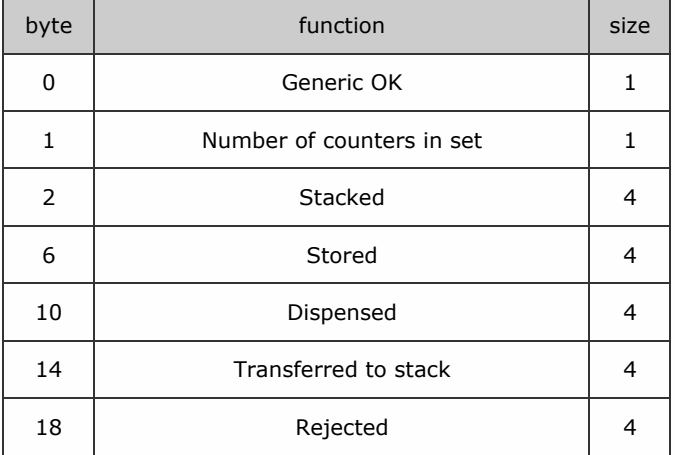

Packet examples

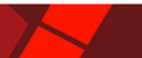

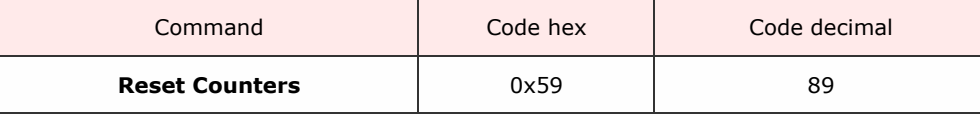

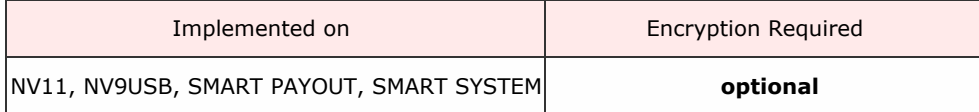

Description

Resets the note activity counters described in Get Counters command to all zero values.

Packet examples

Command format (no parameters) for acknowledged request.

Host transmit: 7F 80 01 59 D5 83 Slave Reply: 7F 80 01 F0 23 80

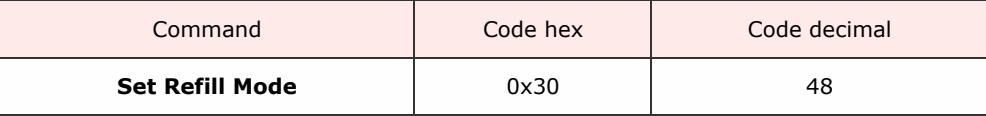

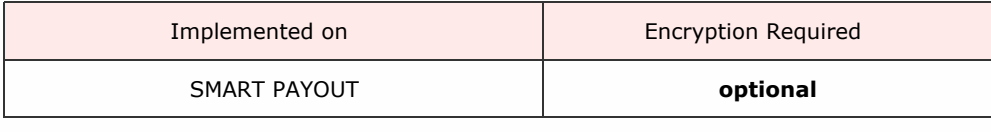

Description

A command sequence to set or reset the facility for the payout to reject notes that are routed to the payout store but the firmware determines that they are un-suitable for storage. In default mode, they would be re-routed to the stacker. In refill mode they will be rejected from the front of the NV200.

Packet examples

This example show the sequence of command bytes to set the mode.

Host transmit: 7F 80 06 30 05 81 10 11 01 52 F5 Slave Reply: 7F 80 01 F0 23 80

This sequence will un-set the mode for normal operation.

Host transmit: 7F 80 06 30 05 81 10 11 00 57 75 Slave Reply: 7F 80 01 F0 23 80

To read the current refill mode send this sequence: Returns 1 byte: 0x00 the option is not set, 0x01 the option is set. This shows a return with option set.

Host transmit: 7F 80 05 30 05 81 10 01 94 EE Slave Reply: 7F 80 02 F0 01 3A 20

 $<<$  back to [index](#page-1-0)

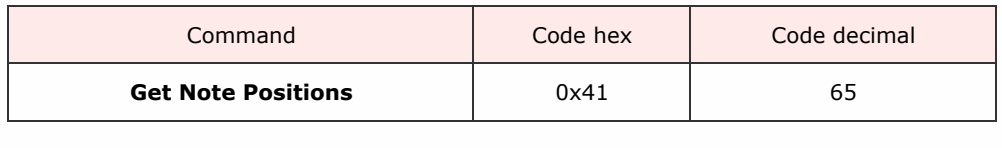

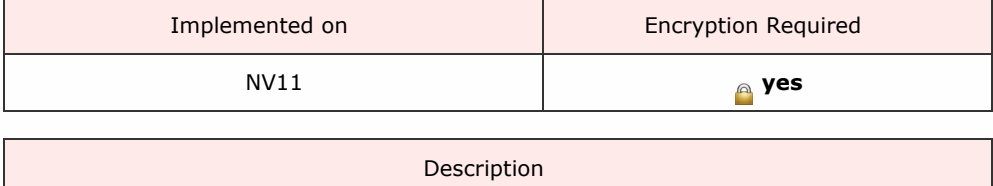

This command will return the number of notes in the Note Float and the value in each position. The way the value is reported is specified by the Set Reporting Type command. The value can be reported by its value or by the channel number of the bill validator. The first note in the table is the first note that was paid into the Note Float.

The Note Float is a LIFO system, so the note that is last in the table is the only one that is available to be paid out or moved into the stacker.

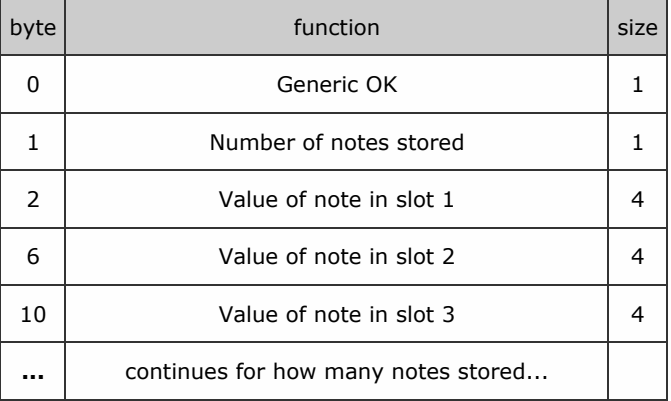

Data response format when Report by value is set:

Data response format when Report by channel is set:

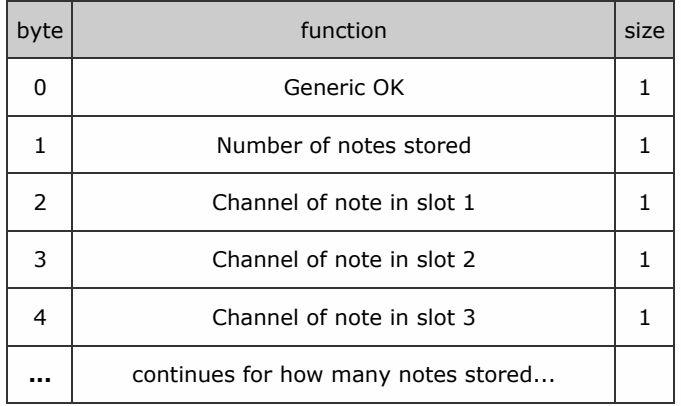

If the currency in the validator does not match the country of the notes stored, then this command will respond with COMMAND CANNOT BE PROCESSED and error byte 2 (Invalid currency)

Packet examples

Response example for 2 notes store value 5 and 10

Host transmit: 7F 80 01 41 85 83 Slave Reply: 7F 80 09 02 F4 01 00 00 E8 03 00 00 7D CF

Response given to command when BNV currency does not match stored note currency.

Host transmit: 7F 80 01 41 85 83 Slave Reply: 7F 80 02 F5 02 30 3E

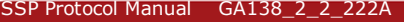

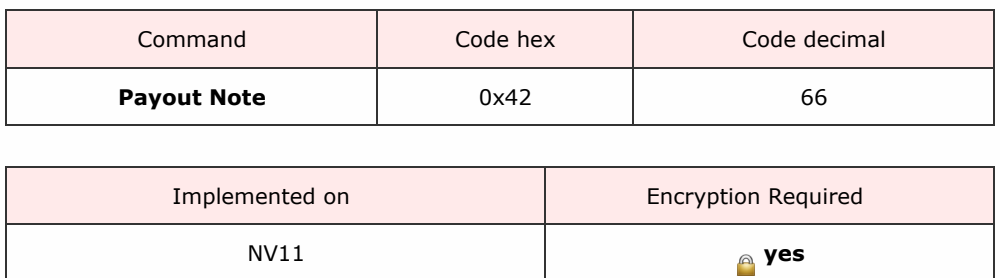

The Note Float will payout the last note that was stored. This is the note that is in the highest position in the table returned by the Get Note Positions Command. If the payout is possible the Note Float will reply with generic response OK.

Description

If the payout is not possible the reply will be generic response COMMAND CANNOT BE PROCESSED, followed by an error code shown in the table below.

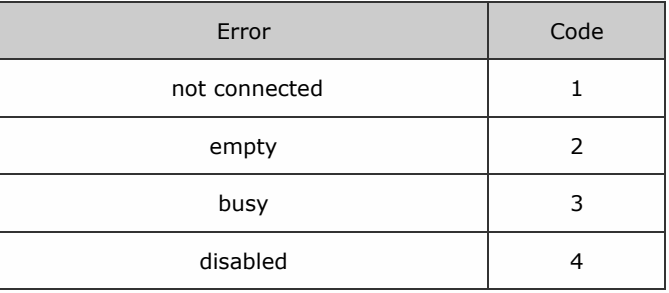

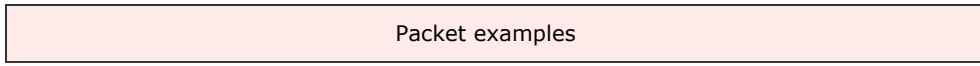

Command acknowledged to payout first note in queue.

Host transmit: 7F 80 01 42 8F 83 Slave Reply: 7F 80 01 F0 23 80

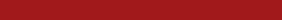

SSP Protocol Manual GA138\_2\_2\_222A

 $<<$  back to [index](#page-1-0)

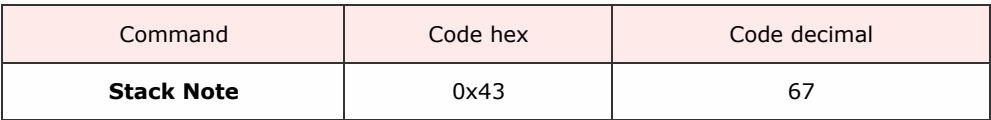

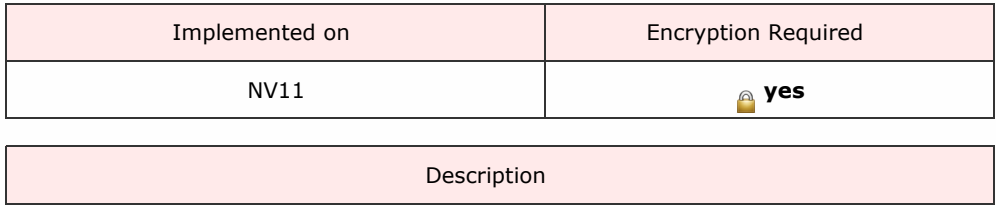

The Note Float will stack the last note that was stored. This is the note that is in the highest position in the table returned by the Get Note Positions Command. If the stack operation is possible the Note Float will reply with generic response OK.

If the stack operation is not possible the reply will be generic response COMMAND CANNOT BE PROCESSED, followed by an error code shown in the table below.

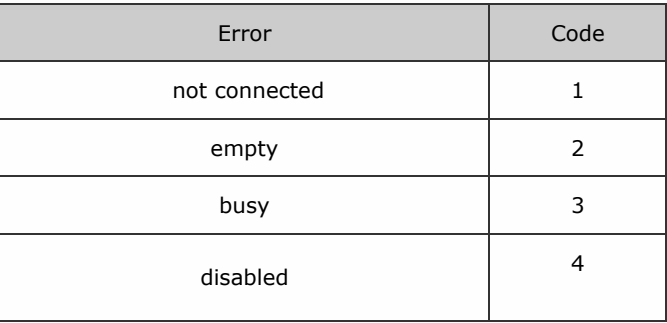

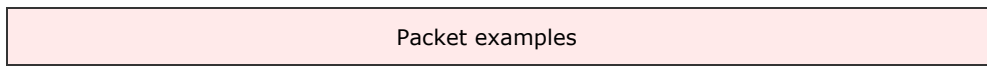

Command acknowledged to stack first note in queue.

Host transmit: 7F 80 01 43 8A 03 Slave Reply: 7F 80 01 F0 23 80  $<<$  back to [index](#page-1-0)

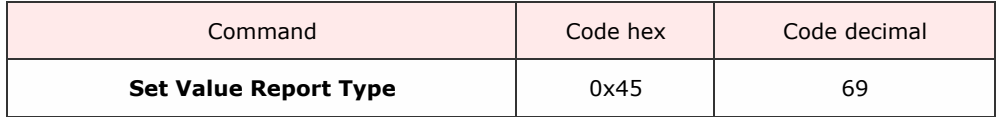

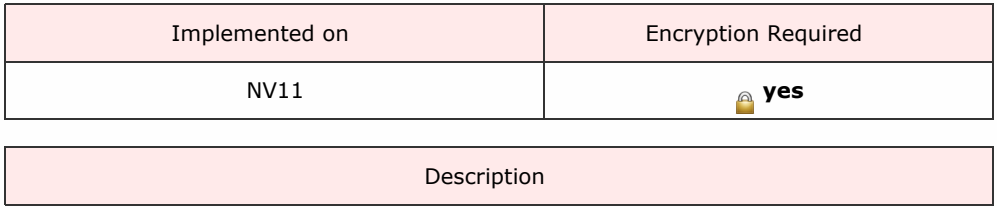

This will set the method of reporting values of notes. There are two options, by a four-byte value of the note or by the channel number of the value from the banknote validator. If the channel number is used then the actual value must be determined using the data from the Validator command Unit Data. The default operation is by 4-byte value. Send 0x00 to set Report by value, 0x01 to set Report By Channel.

If the setting is not possible the reply will be generic response COMMAND CANNOT BE PROCESSED, followed by an error code shown in the table below.

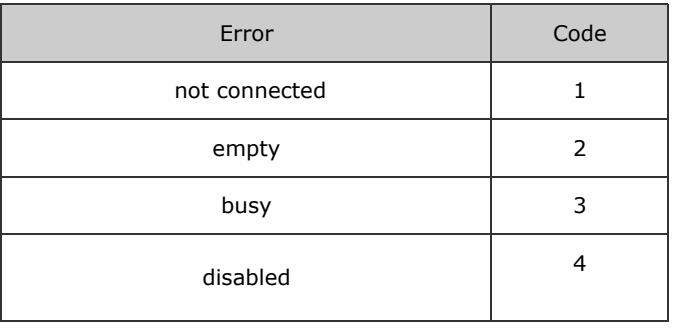

Packet examples

example to set report by value

Host transmit: 7F 80 02 45 00 36 9E Slave Reply: 7F 80 01 F0 23 80

 $<<$  back to [index](#page-1-0)

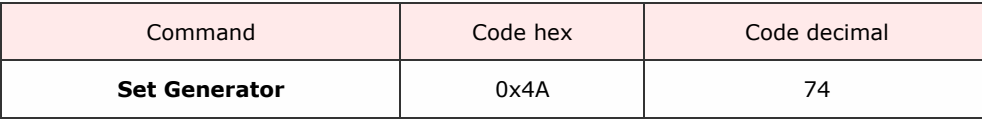

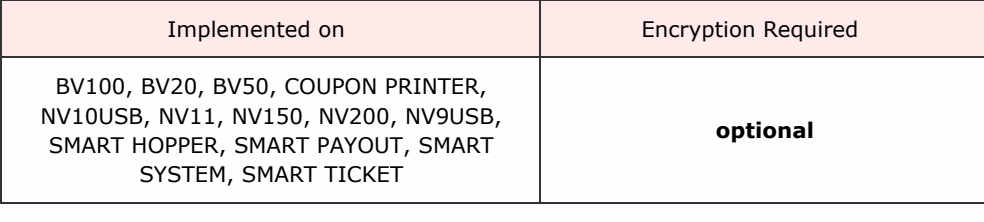

Description

Part of the eSSP encryption negotiation sequence.

Eight data bytes are sent. This is a 64 bit number representing the Generator and must be a prime number. The slave will reply with OK or PARAMETER\_OUT\_OF\_RANGE if the number is not prime.

### Packet examples

In this example we are sending the prime number 982451653. This = 3A8F05C5 hex

Host transmit: 7F 80 09 4A C5 05 8F 3A 00 00 00 00 B2 73 Slave Reply: 7F 80 01 F0 23 80

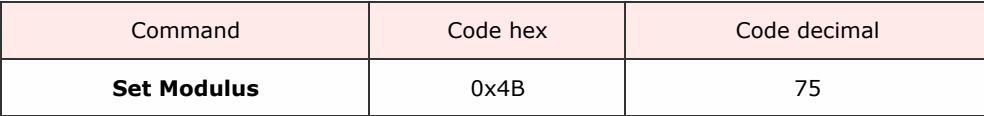

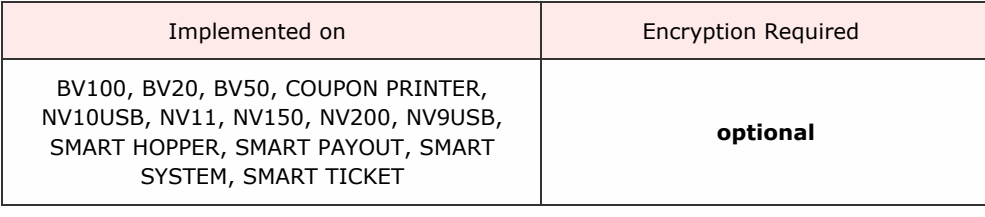

Description

Part of the eSSP encryption negotiation sequence.

Eight data bytes are sent. This is a 64 bit number representing the Moduls and must be a prime number. The slave will reply with OK or PARAMETER\_OUT\_OF\_RANGE if the number is not prime.

### Packet examples

In this example we are sending the prime number 1287821. This = 13A68D hex

Host transmit: 7F 80 09 4B 8D A6 13 00 00 00 00 00 6C F6 Slave Reply: 7F 80 01 F0 23 80

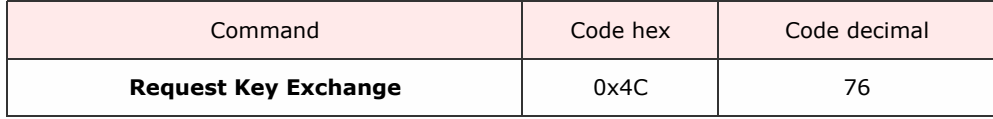

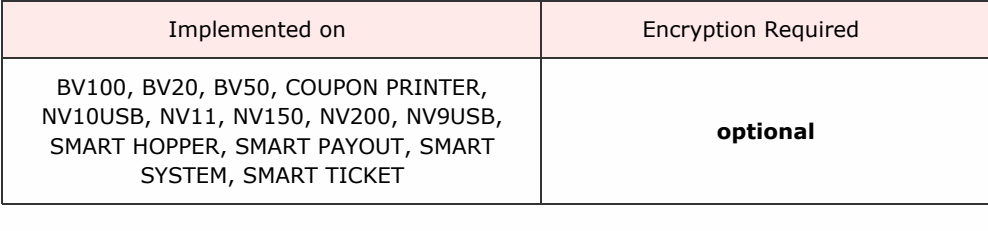

Description

The eight data bytes are a 64 bit number representing the Host intermediate key. If the Generator and Modulus have been set the slave will calculate the reply with the generic response and eight data bytes representing the slave intermediate key. The host and slave will then calculate the key.

If Generator and Modulus are not set then the slave will reply FAIL.

Packet examples

An example of Host intermediate key of 7554354432121 = 6DEE29CC879 hex

Host transmit: 7F 80 09 4C 79 C8 9C E2 DE 06 00 00 9D 52 Slave Reply: 7F 80 01 F0 23 80

 $\lt$  back to [index](#page-1-0)

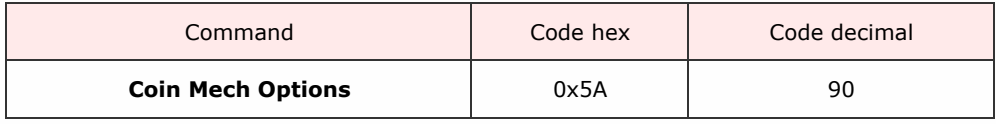

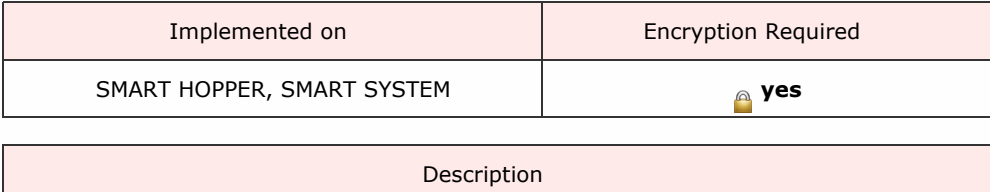

The host can set the following options for the Smart Hopper. These options do not persist in memory and after a reset they will go to their default values.

Bit function

0 Coin Mech error events  $1 = ccT$ alk format,  $0 = C$ oin mech jam and Coin return mech open only

1:7 Unused set to 0

If coin mech error events are set to ccTalk format, then event Coin Mech Error 0xB7 is given with 1 byte ccTalk coin mech error reason directly from coin mech ccTalk event queue. Otherwise only error

events Coin Mech

Jam 0xC4 and Coin Mech Return 0xC5 are given.

Packet examples

In this example we send register byte configured to return cctalk style events.

Host transmit: 7F 80 02 5A 01 30 DC Slave Reply: 7F 80 01 F0 23 80

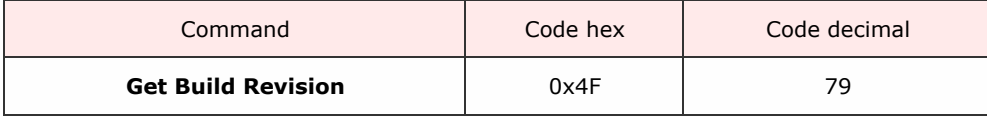

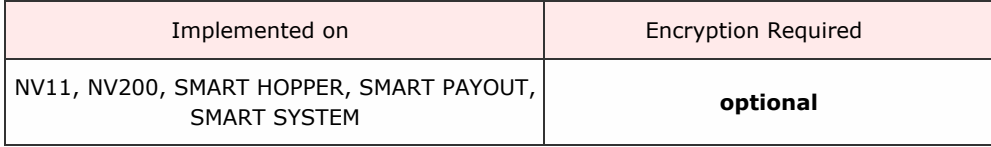

Description

A command to return the build revision information of a device. The command returns 3 bytes of information representing the build of the product.

Byte 0 is the product type, next two bytes make up the revision number(0-65536). For NV200 and Nv9usb, the type byte is 0, for Note Float, byte is 3 and for SMART Payout the byte is 6.

### Packet examples

This example is from an NV200 (issue 20) with payout attached (issue 21).

Host transmit: 7F 80 01 4F A2 03 Slave Reply: 7F 80 07 F0 00 14 00 06 15 00 0F 97

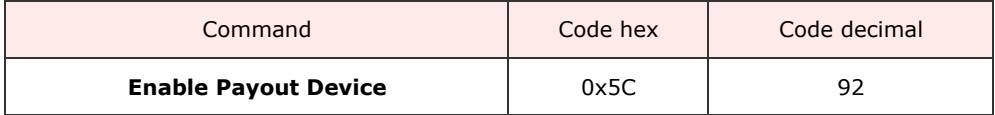

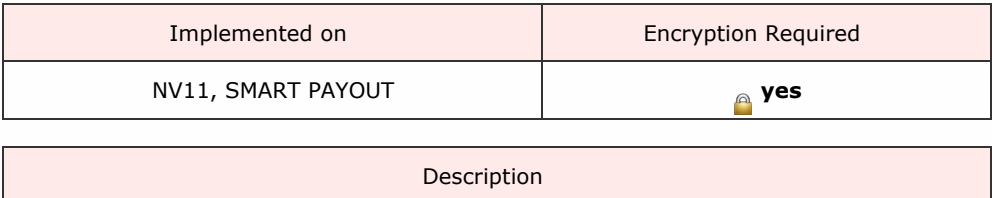

A command to enable the attached payout device for storing/paying out notes. A successful enable will return OK, If there is a problem the reply will be generic response COMMAND\_CANNOT\_BE\_PROCESSED, followed by an error code.

For NV11 devices, this command uses an addition data byte, a bit register allows some options to be set.

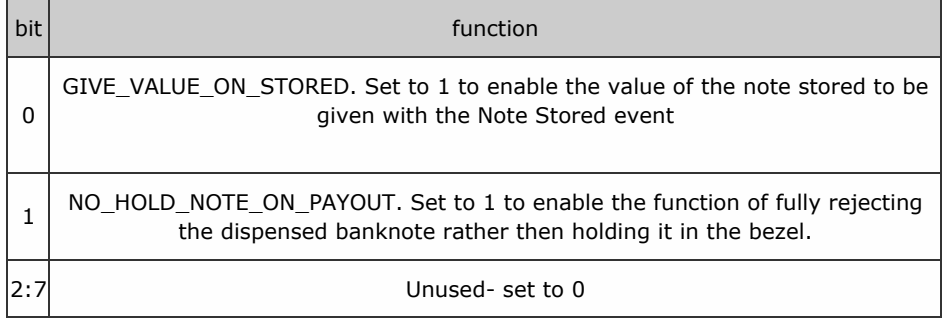

For SMART Payout devices with firmware greater or equal to 4.16, this command uses an addition data byte. A bit register allows some options to be set.

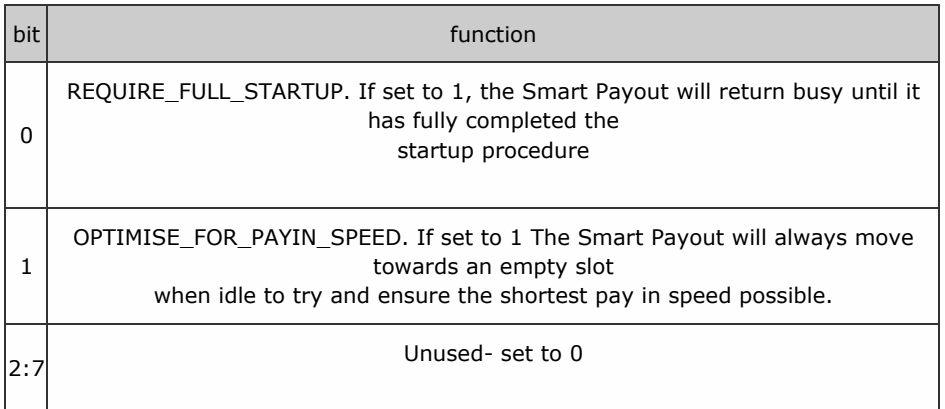

The device responds with COMMAND CANNOT BE PROCESSED and an error byte for failure to enable.

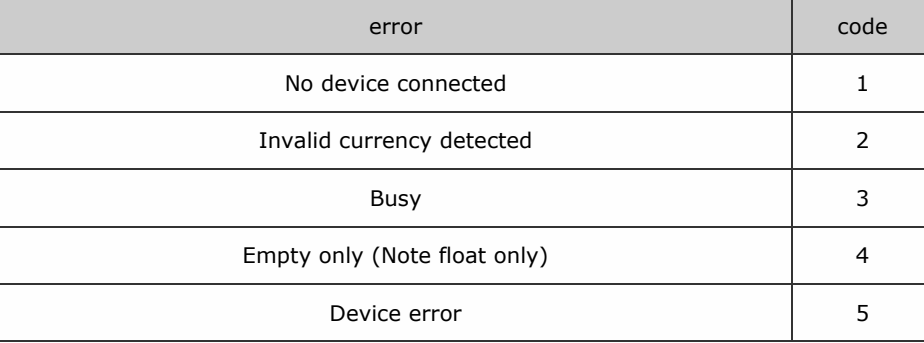

Packet examples

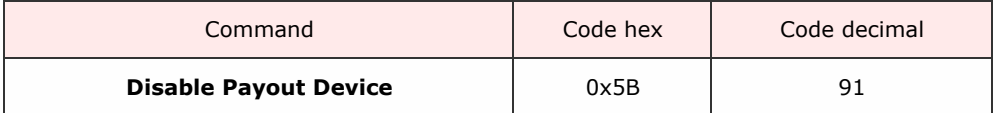

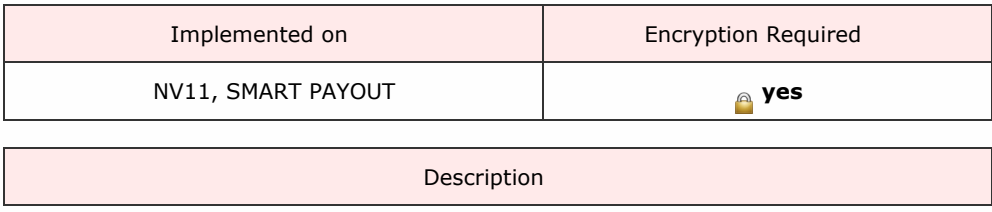

All accepted notes will be routed to the stacker and payout commands will not be accepted.

Packet examples

Command format (no parameters) for acknowledged request.

Host transmit: 7F 80 01 5B DA 03 Slave Reply: 7F 80 01 F0 23 80

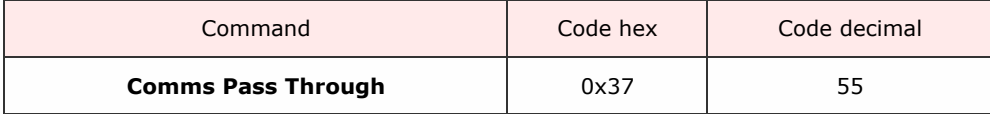

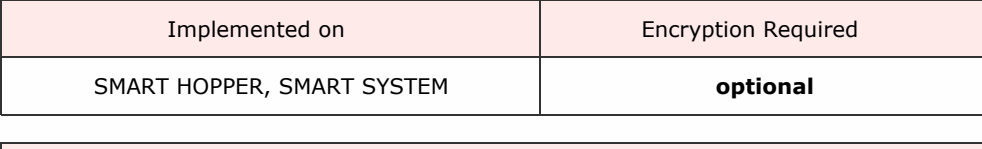

Description

The SMART Hopper includes two serial connections and this command enables the user to convert either of these into a USB to serial convertor so that the host can communicate directly with periferla connected to these ports.

This may be usful for updating or special configurations outside of the scope of the usual SMART Hopper to periferal protocols.

Command data format:

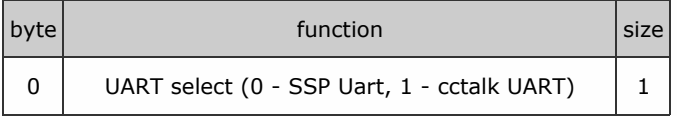

Once this command is sent the device will respond with OK (0xF0) and from then all serial data via the USB will be routed to the periferal port directly.

To exit this mode, the host waits for at least 500ms since the last communication then sends byte array 0x55,0xAA,0xAA,0x55 waits for 500ms and then sends the array again. The device will then reset and communications will restore to normal.

### Packet examples

Command format (no parameters) for acknowledged request.

Host transmit: 7F 80 01 37 B2 02 Slave Reply: 7F 80 01 F0 23 80

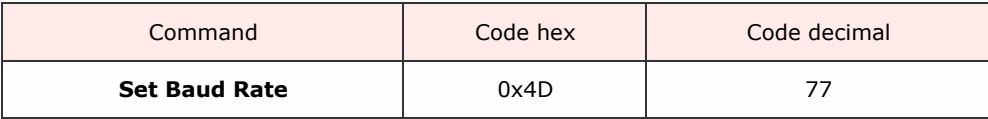

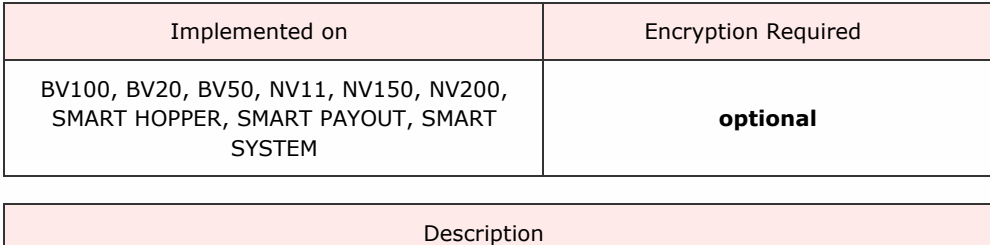

This command has two data bytes to allow communication speed to be set on a device.

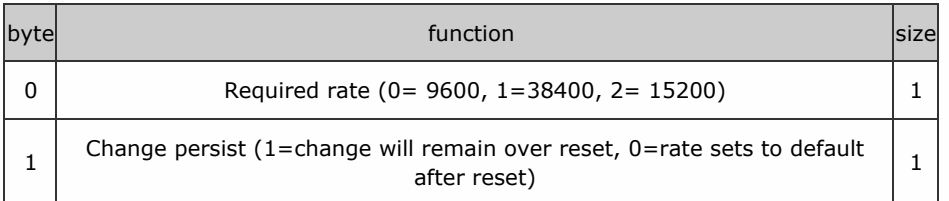

The device will respond with 0xF0 at the old baud rate before changing. Please allow a minimum of 100 millseconds before attempting to communicate at the new baud rate.

```
Packet examples
```
In this example, we want to set the speed to 38400 bd with but to reset to default (9600) on reset.

Host transmit: 7F 80 03 4D 01 00 E4 27 Slave Reply: 7F 80 01 F0 23 80

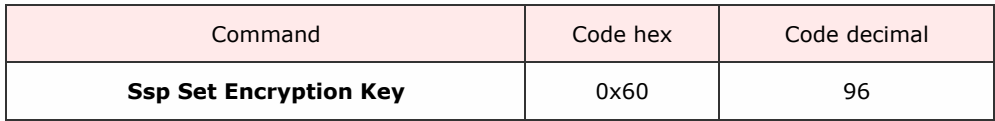

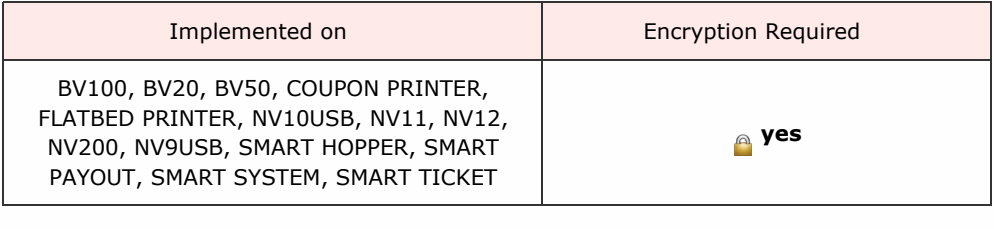

Description

A command to allow the host to change the fixed part of the eSSP key. The eight data bytes are a 64 bit number representing the fixed part of the key. This command must be encrypted.

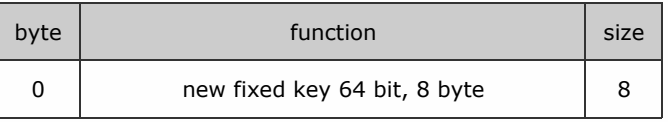

Packet examples

Example to set new fixed key to 0x0123456701234567

Host transmit: 7F 80 09 60 67 45 23 01 67 45 23 01 BF 6F Slave Reply: 7F 80 01 F0 23 80

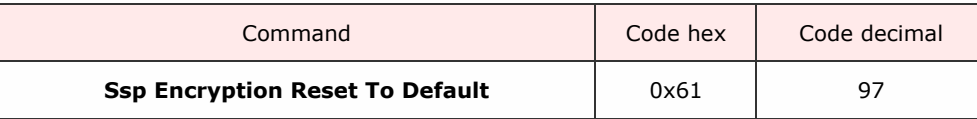

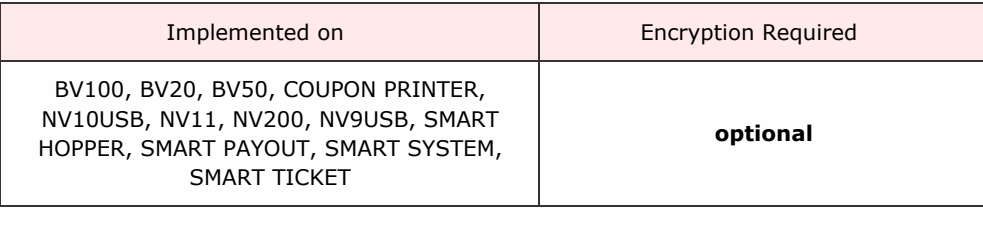

Description

Resets the fixed encryption key to the device default. The device may have extra security requirements before it will accept this command (e.g. The Hopper must be empty) if these requirements are not met, the device will reply with Command Cannot be Processed. If successful, the device will reply OK, then reset. When it starts up the fixed key will be the default.

Packet examples

Command format (no parameters) for acknowledged request.

Host transmit: 7F 80 01 61 46 03 Slave Reply: 7F 80 01 F0 23 80

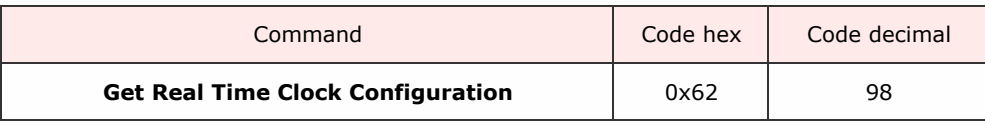

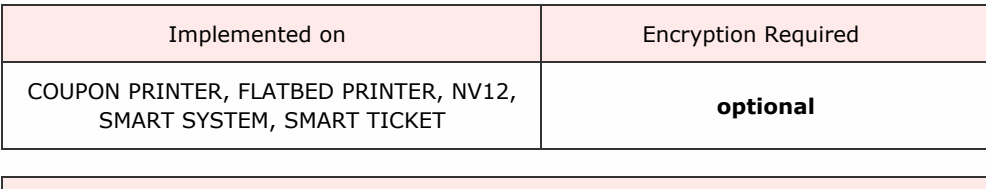

Description

Returns the configuration of the device Real Time Clock.

## Response

The device responds with 1 data byte giving the configuration of the RTC. Data =  $0$ , the RTC resets on power up and the date/time will need to be setup. Data =  $1$ , the date/time is persistant after a power cycle.

### Packet examples

In this example the device responds that the RTC does not hold it\'s settings after a power cycle.

Host transmit: 7F 80 01 62 4C 03 Slave Reply: 7F 80 02 F0 00 3F A0

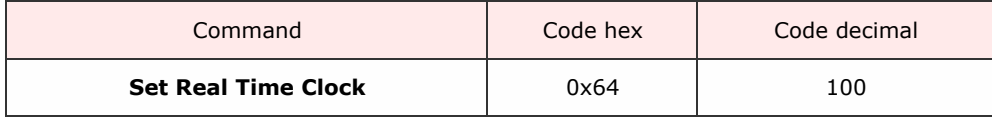

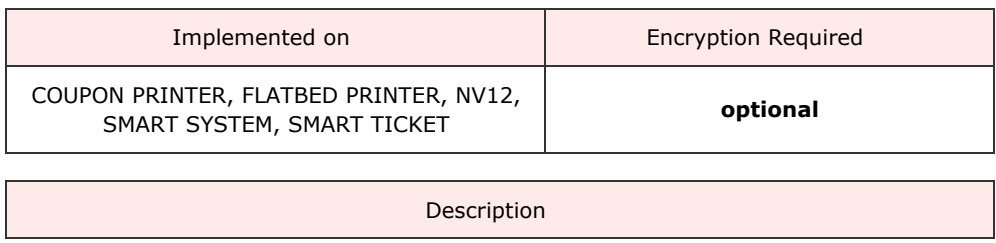

Send six bytes of parameter data to set the system time and date.

## Command data format:

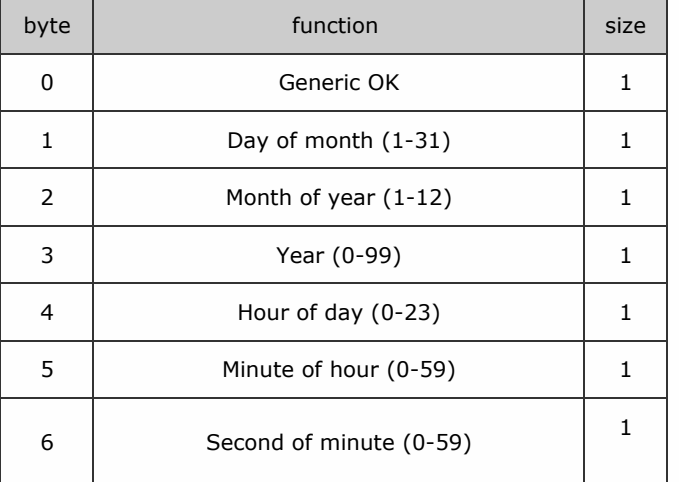

Packet examples

Packet example for setting system time to 21st December 2012 10:22:30

Host transmit: 7F 80 07 64 15 0C 0C 0A 16 1E AF EC Slave Reply: 7F 80 01 F0 23 80

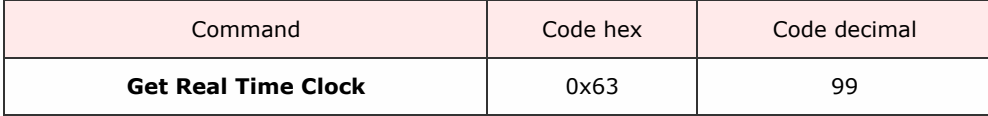

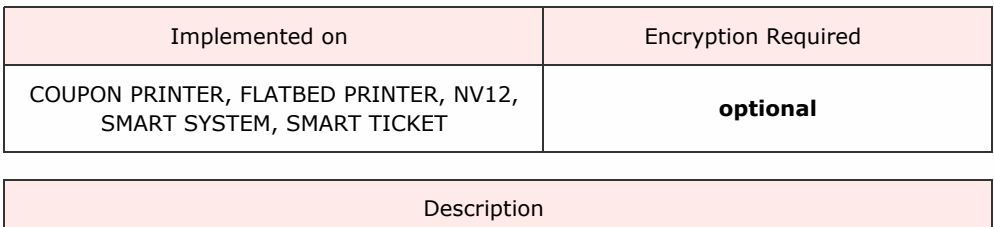

Gets the current system RTC date and time. Responds with 6 bytes of data.

# Response format:

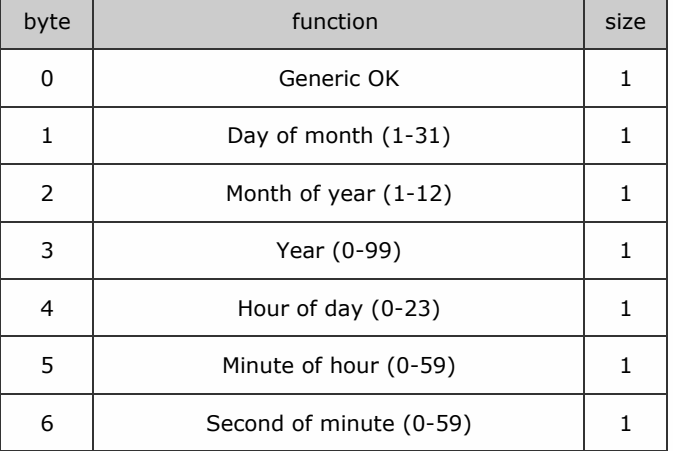

### Packet examples

In this example the system time is 21st December 2012 10:22:30

Host transmit: 7F 80 01 63 49 83 Slave Reply: 7F 80 07 F0 15 0C 0C 0A 16 1E EC F1

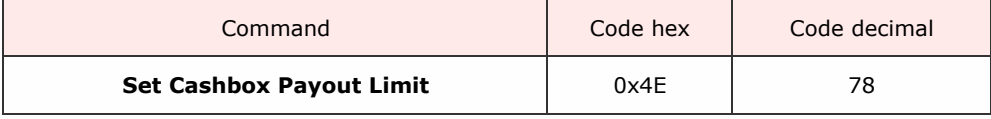

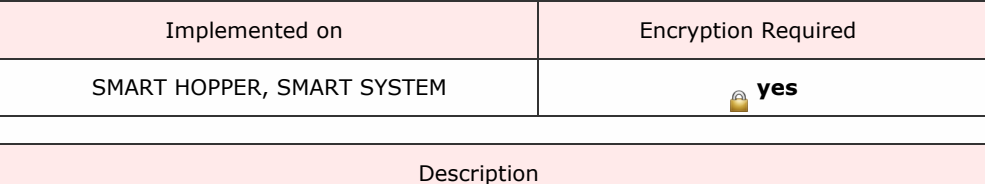

Allow the host to specify a maximum level of coins, by denomination, to be left in the hopper.

During any payout operation, if there are coins in the hopper in excess of the set levels, when they are encountered on the conveyor belt they will be sent to the cashbox (beneath the hopper).

This means that over time (and multiple payout operations) any excess coins will be sent to the cashbox and the desired level will be achieved.

It effectively allows the hopper to do the 'floating' for the host machine i.e. it is an auto float mechanism.

NB: If a coin route is changed from cashbox to payout and then back to cashbox then the level for this coin will be reset to 0 (any of the coins will then be sent to cashbox).

Command format.

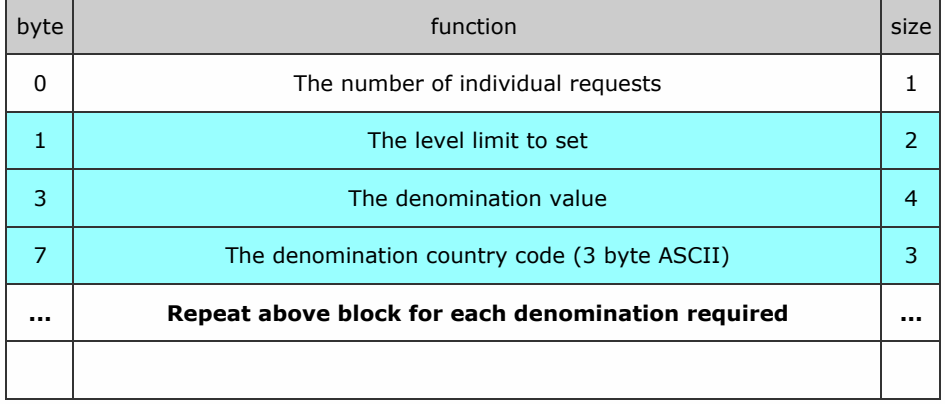

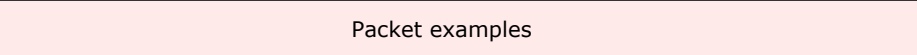

 $\lt$  back to [index](#page-1-0)

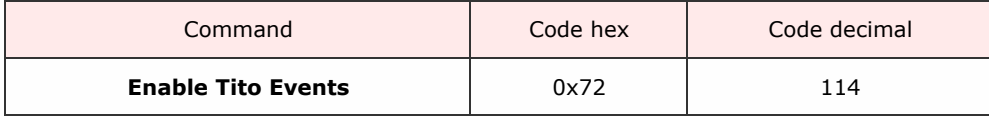

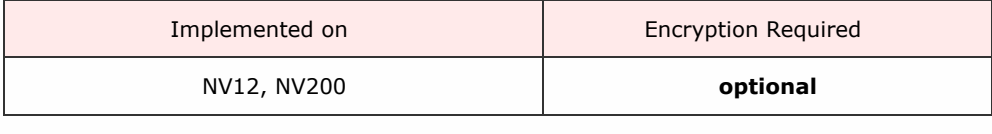

Description

When communicating with the NV200 attached to the printer, optional additional poll events may be enabled. These are enabled by sending an SSP packet with the command header 0x72 to the NV200. Polls will the respond with the same printing (0xA5) and printed (0xA6) poll responses as the printer.

Packet examples

Command format (no parameters) for acknowledged request.

Host transmit: 7F 40 01 72 2F 8C Slave Reply: 7F 40 01 F0 23 8F

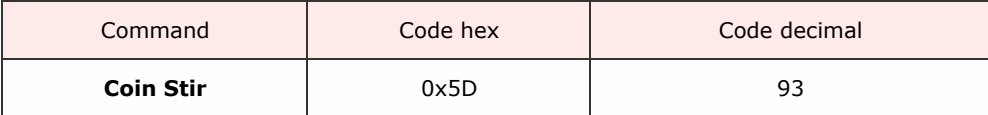

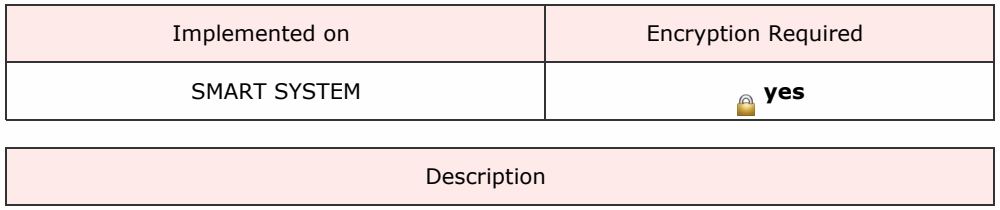

Mixes the coins by performs a rotation of the Coin Hopper Motor for a specifed time.

Command has 1 parameter, a byte value (1-255) giving the time in seconds for which to stir the coins.

Packet examples

Stir the coins for 5 seconds

Host transmit: 7F 80 02 5D 05 28 CE Slave Reply: 7F 80 01 F0 23 80

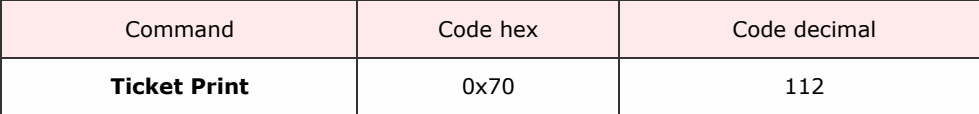

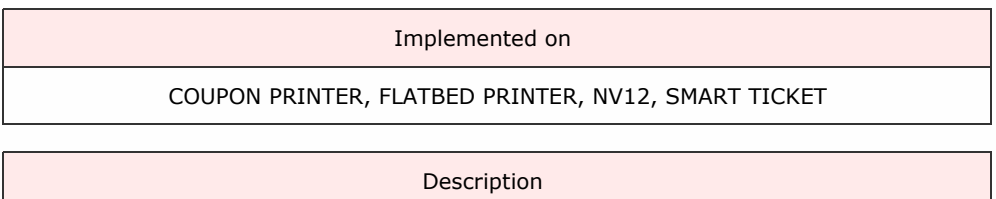

The *Ticket Print* command uses a system of sub commands to allow the host to send printer commands to the device.

See the sub command list for details.

Sub command of TICKET PRINT

Add Static Text (01 01 )

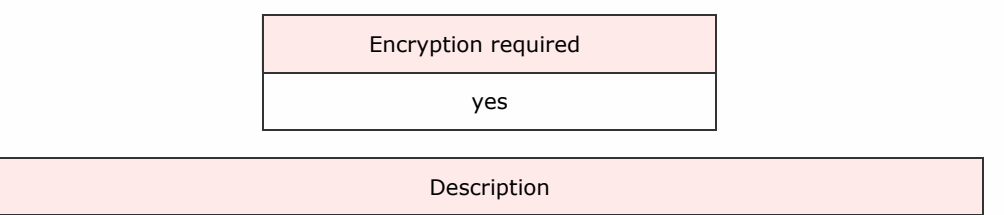

Adds a fixed text item to a ticket template, or to the on the fly ticket buffer.

The font to use, position, rotation, and text to display are sent with this command. The template number to add this text to is also sent, and if 0 is used for this, the item is added to the on the fly buffer.

If added to a numbered template, the text item will be stored in the selected template file and printed every time that template is printed out.

If it is added to the on the fly buffer, it will be printed when the the print ticket command is called with a template parameter of 0. If a template file is printed, it will overwrite the contents of the on the fly buffer and the text will be lost.

The maximum number of charaters to print is 50. The text to display is sent with UTF-16 encoding.

The following table shows the command format:

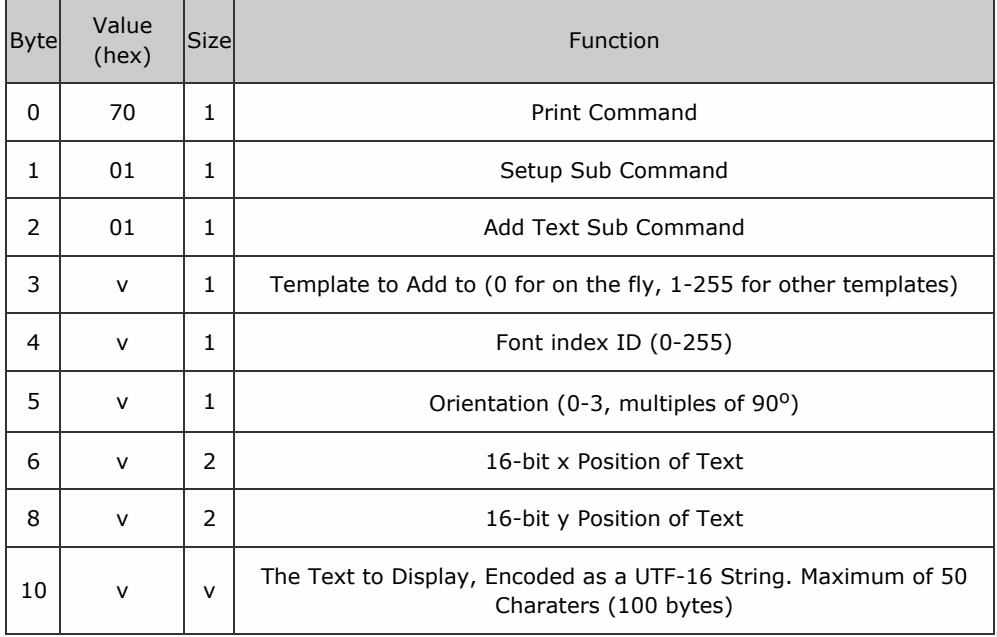

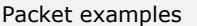

Add the text \"Hello\" to template 1 with no rotation, at position 20, 25 using font 1

Host transmit: 7F 40 14 70 01 03 01 01 00 14 00 19 00 48 00 65 00 6C 00 6C 00 6F 00 1D E2 Slave

Reply: 7F 40 01 F0 23 8F

## Sub command of TICKET PRINT

# Add Place Holder Text (01 02 )

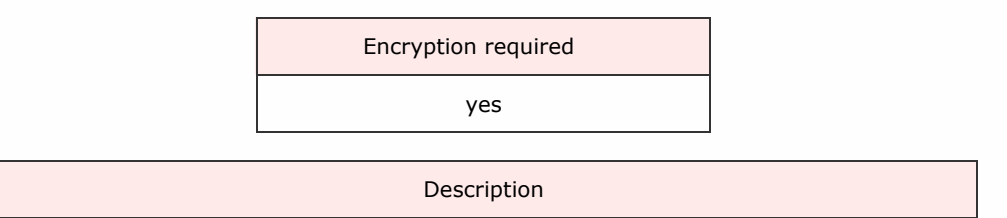

Adds a place-holder for text to a template.

This text can then be filled in with the Set Placeholder Variable command, allowing for things such as dynamic counters on a ticket which changes every time while printing from the same template. The maximum number of characters to print is limited to 50 (100 bytes  $UTF-16$ ).

The table below shows the command format:

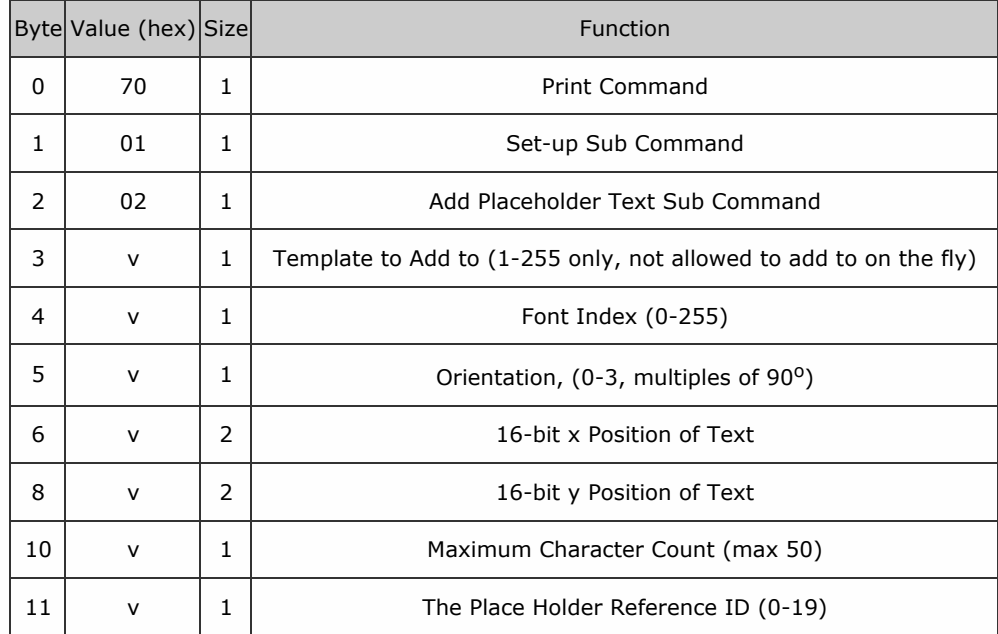

Packet examples

Example to add the text with max 10 characters to template 1 using font 2 with 0 x 90 degrees of rotation at position 20,25 using place holder index 1:

Host transmit: 7F 80 0C 70 01 02 01 02 00 14 00 19 00 0A 01 F7 9B

Slave Reply: 7F 80 01 F0 23 80

### Sub command of TICKET PRINT

Add Static Barcode (01 03 )

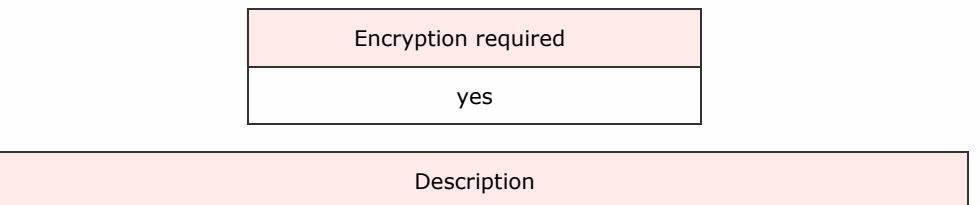

Add a barcode to the ticket.

This is done in the same way as text, and the numbers are passed as UTF-16 characters rather than straight

values. The passed in height will be the height of the bar code on the ticket. The width represents the width of

a single thin bar in the bar code. The maximum number of characters to print is limited to 50 (100 bytes UTF-16).

The table below shows the command format:

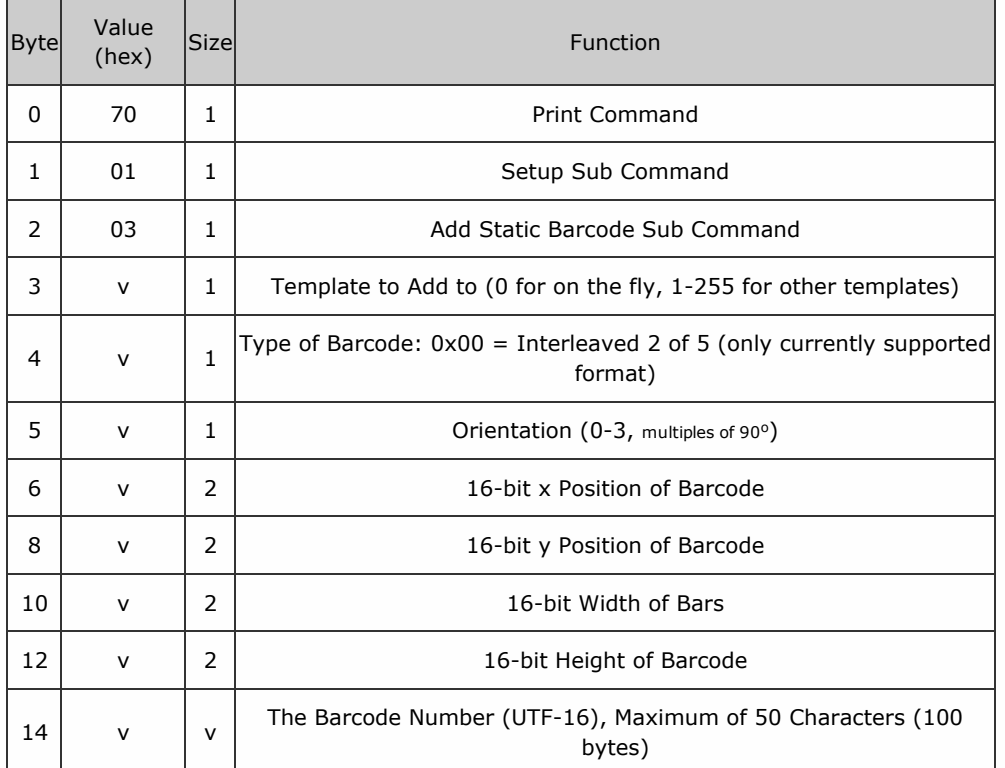

### Packet examples

Add the barcode \"1234\" to template 1 with 0 x 90 degrees of rotation at position 20,25 with bar width 5 and height 120

Host transmit: 7F 40 16 70 01 03 01 00 00 14 00 19 00 05 00 78 00 31 00 32 00 33 00 34 00 2B C1 Slave Reply: 7F 40 01 F0 23 8F

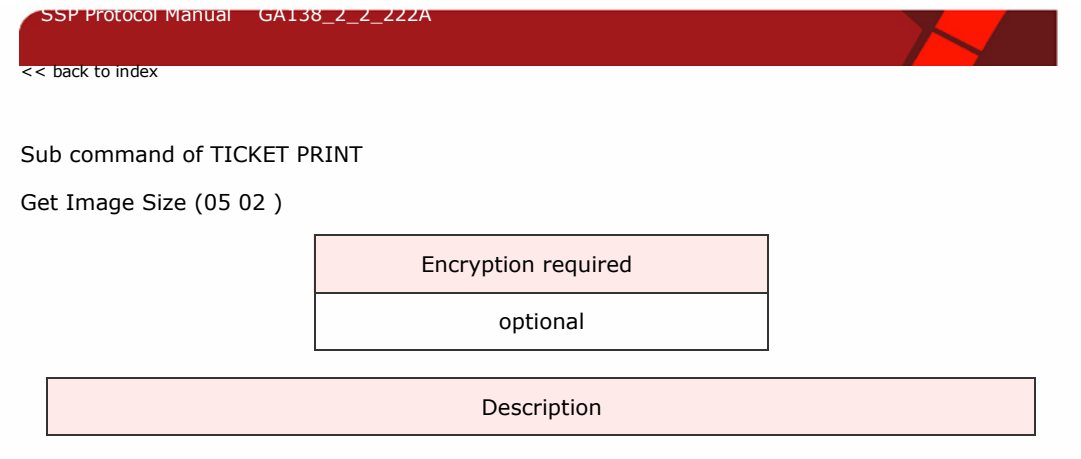

Gets the area, in pixels, that an image will take up on a ticket. The width and height of the image are returned as 16-bit unsigned integers. The command assumes no rotation, and the image is to be rotated, the returned height should be used as width, and the width as height in any layout calculations.

The follwing table shows the command format:

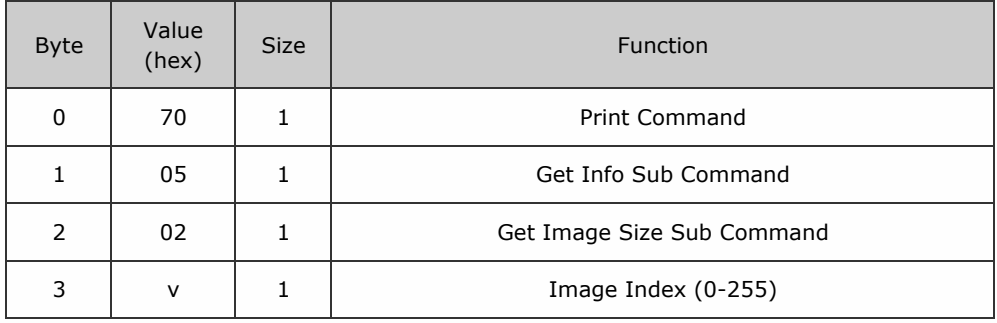

## Response

The following table shows the structure of the response data:

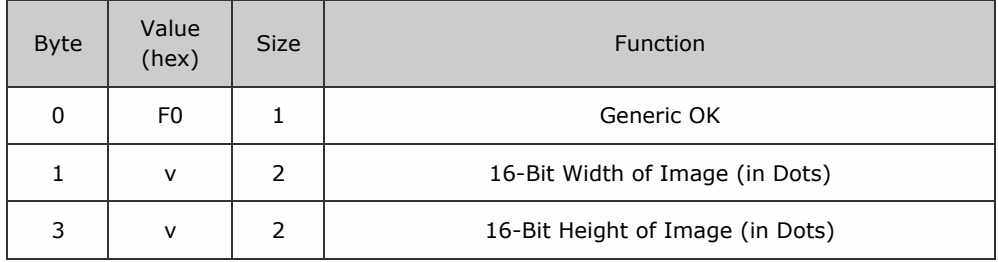

Packet examples

Gets the size of image at index 5, and returns the size 30 x 40

Host transmit: 7F 40 04 70 05 02 05 32 CD

Slave Reply: 7F 40 04 1E 00 28 00 79 E9

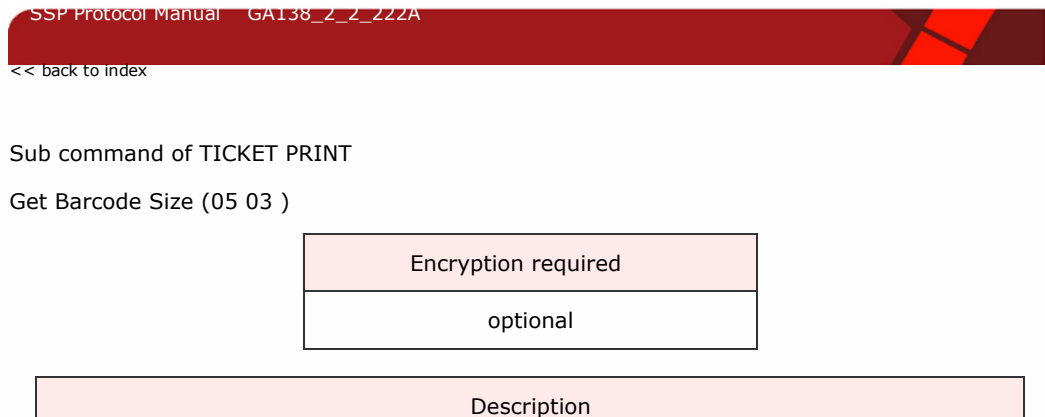

Calculates and returns the width, in pixels, that a given barcode will take up on the ticket.

The width of the barcode is returned as a 16-bit unsigned integer. The height is not calculated or returned, as that is set directly by the command to add a barcode.

The follwing table shows the command format:

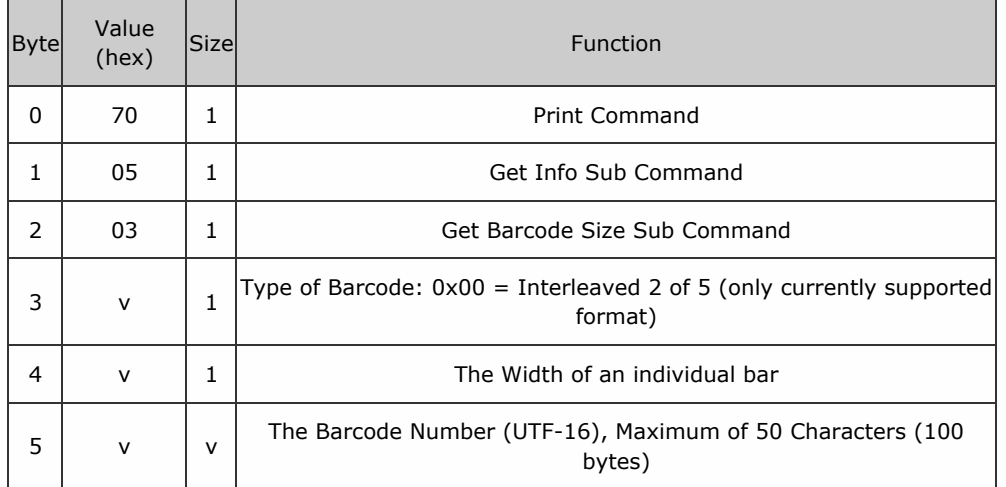

Response

The following table shows the structure of the response data:

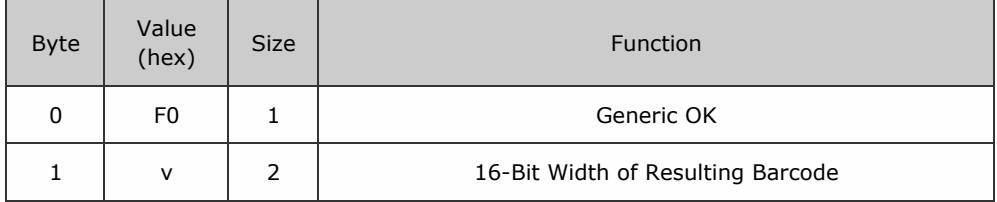

Packet examples

Gets the size of a barcode \"1234\" and returns the size 256

Host transmit: 7F 40 0D 70 05 03 00 04 31 00 32 00 33 00 34 00 57 65

Slave Reply: 7F 40 03 F0 00 01 C6 0A
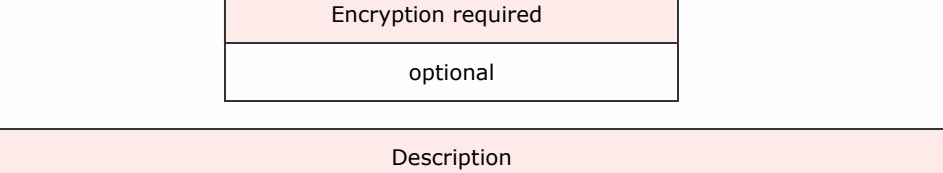

Gets the height and width that the ticket image printed can be, in pixels, for use in setting the coordinates of printed elements. Responds with a 16-bit width and 16-bit height.

The following table shows the command format:

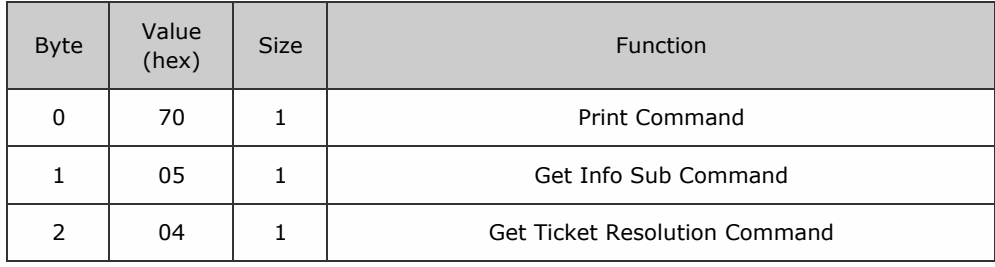

#### Response

The following table shows the structure of the response data:

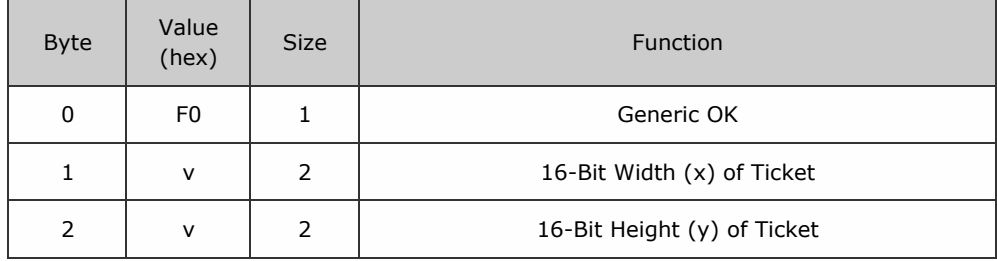

Packet examples

Gets the 16-bit x and y resolution of the ticket at 1096x520

Host transmit: 7F 40 03 70 05 04 DB 9E Slave Reply: 7F 40 05 F0 48 04 08 02 C7 3E

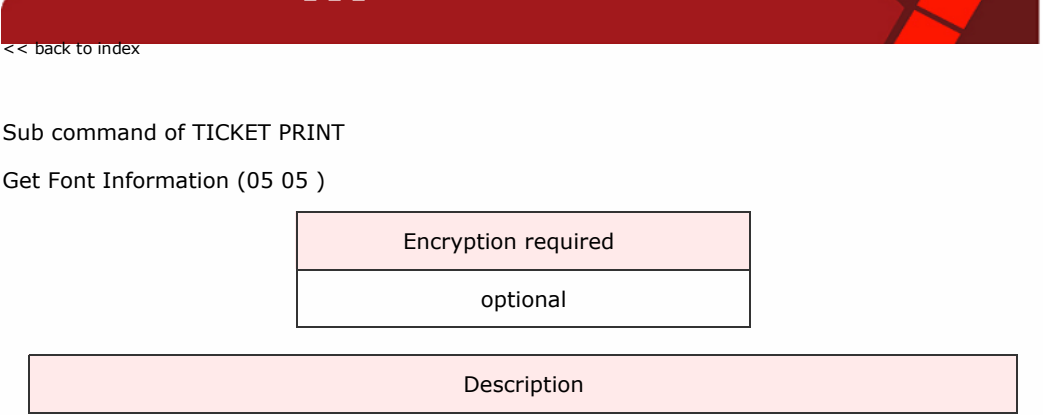

Gets information about a font. Returns the 16-bit max character width, 16-bit max character height, 16-bit font size, 1 byte bold, 1 byte itallic and variable length font name string.

The following table shows the command format:

SSP Protocol Manual GA138\_2\_2\_222A

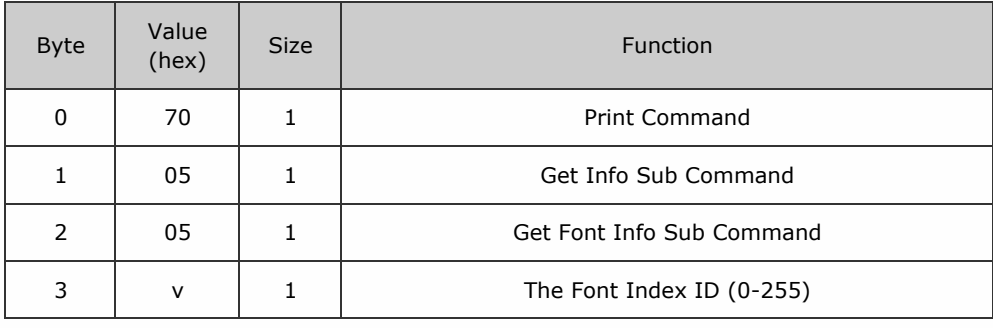

## Response

The following table shows the structure of the response data:

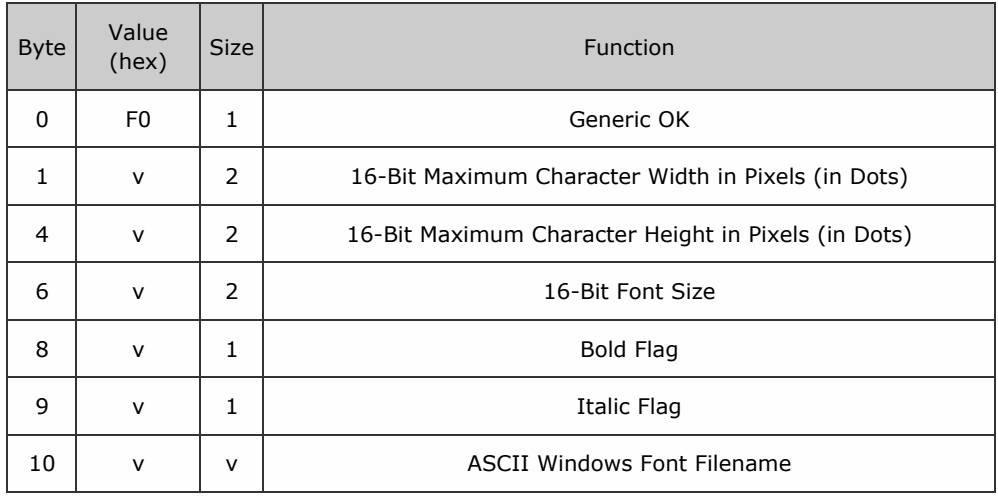

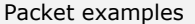

Gets the font information for font 2. Returns info on a font with size 10, maximum character width 15, maximum character height 28, and filename consola

Host transmit: 7F 40 04 70 05 05 02 20 DF Slave Reply: 7F 40 10 F0 0F 00 1C 00 0A 00 00 00 63 6F 6E 73 6F 6C 61 78 71

#### Sub command of TICKET PRINT

#### Get Qr Code Dimensions (05 0C )

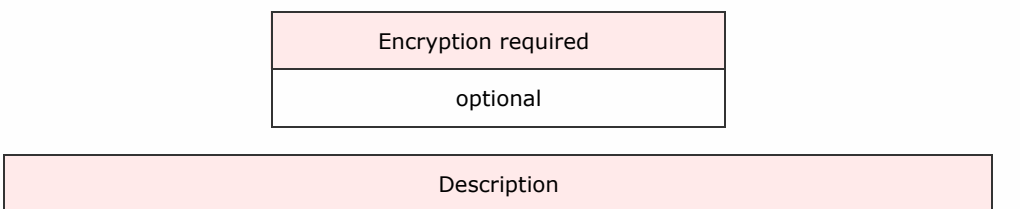

Find the height and width in dots of a QR code.

The get QR code dimensions command can be used to find the height and width in dots of a QR code with a particular set of data (the height and width will always be the same as the QR Code is square.) This can be multiplied by the dot size you intend to use to find out how much room the QR code will take up on the ticket.

The follwing table shows the command format:

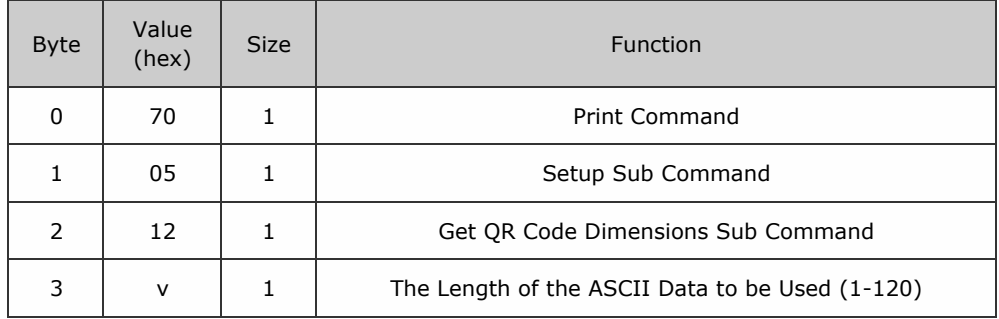

#### Response

The following table shows the structure of the response data:

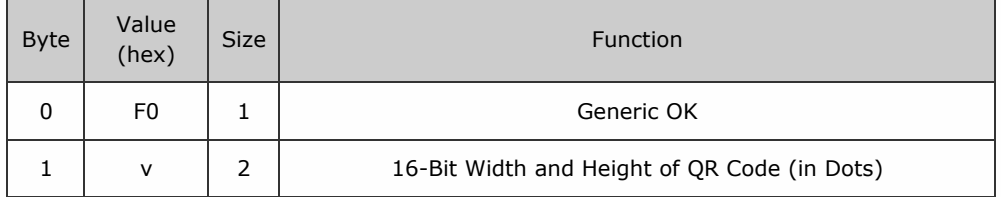

Packet examples

Get the size of a QR code with data of length 21, returning a size of 25

Host transmit: 7F 80 04 70 05 12 15 9E AD

Slave Reply: 7F 80 02 F0 19 6A 20

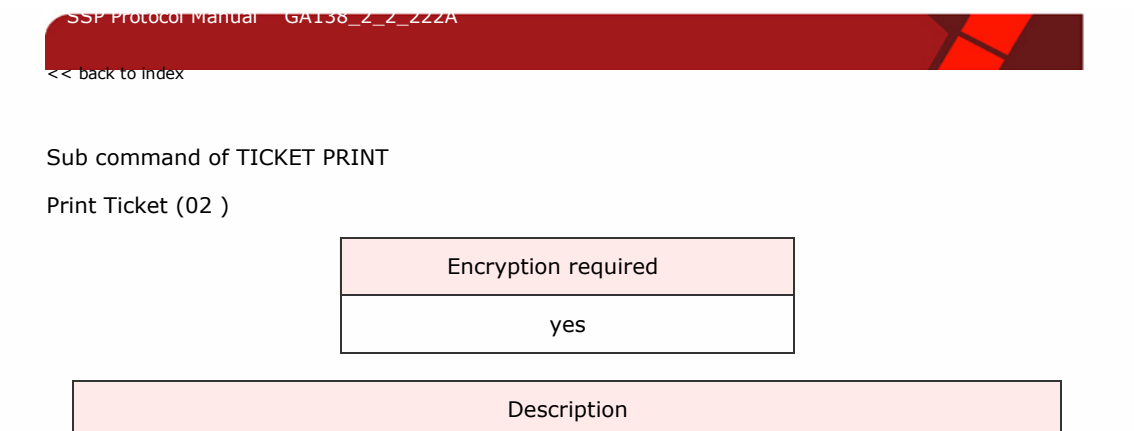

Prints a ticket from a template or on the fly data.

The table below shows the command format:

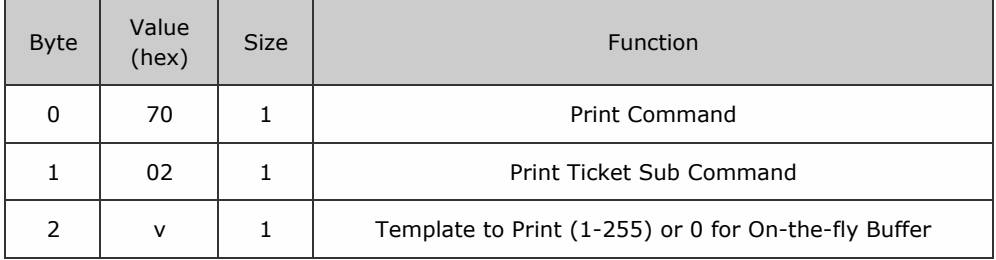

Packet examples

Tell the device to print template 7

Host transmit: 7F 40 03 70 02 07 D2 0C

Slave Reply: 7F 40 01 F0 23 8F

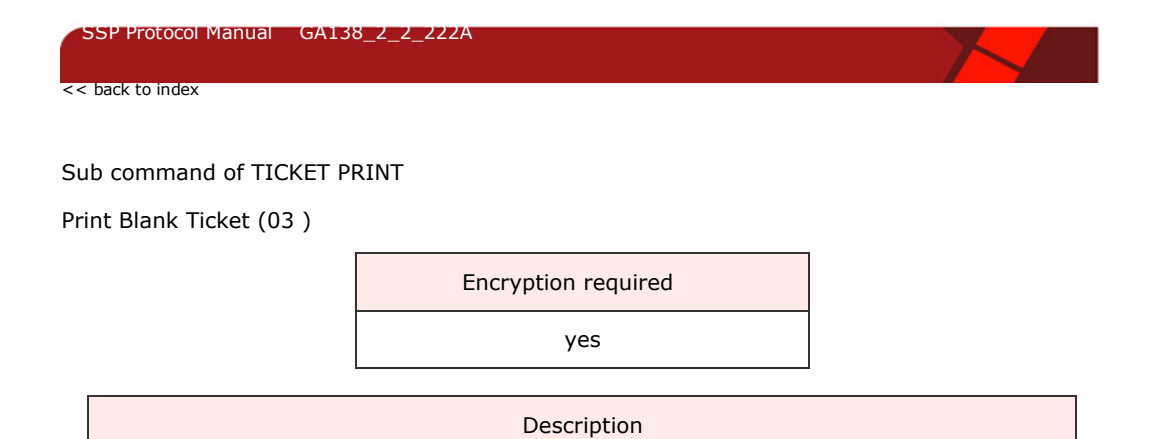

Causes a blank (no print) ticket to be dispensed.

The table below shows the command format:

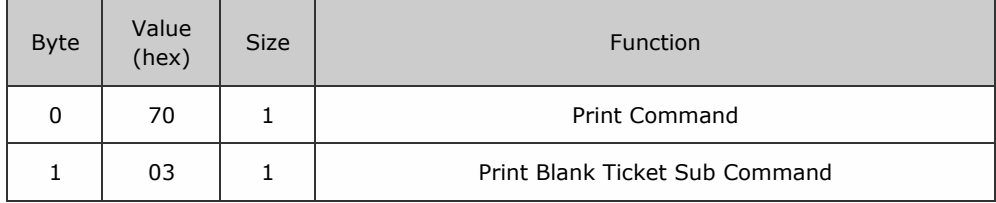

Packet examples

Host transmit: 7F 40 02 70 03 1E 20 Slave Reply: 7F 40 01 F0 23 8F

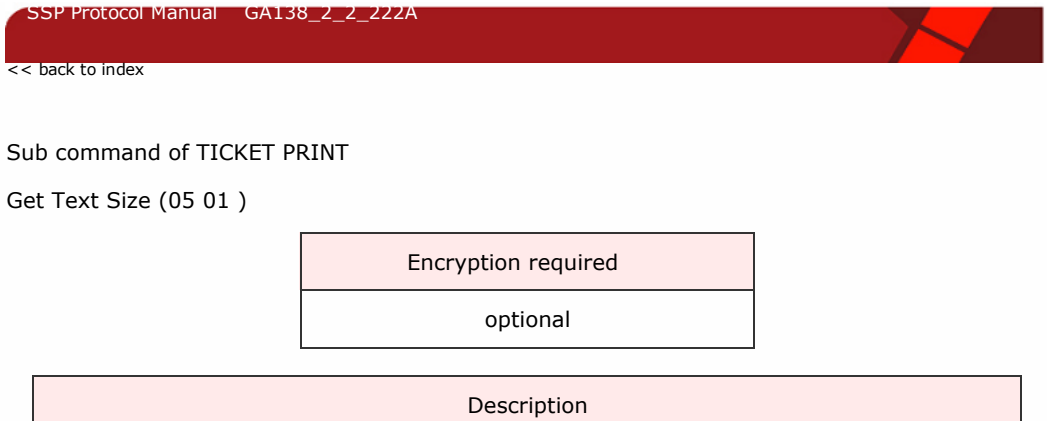

Finds the amount of space a text string will take up on the ticket. Returns the width and height of the text as 16-bit unsigned integers. Assumes no rotation.

The table below shows the command format:

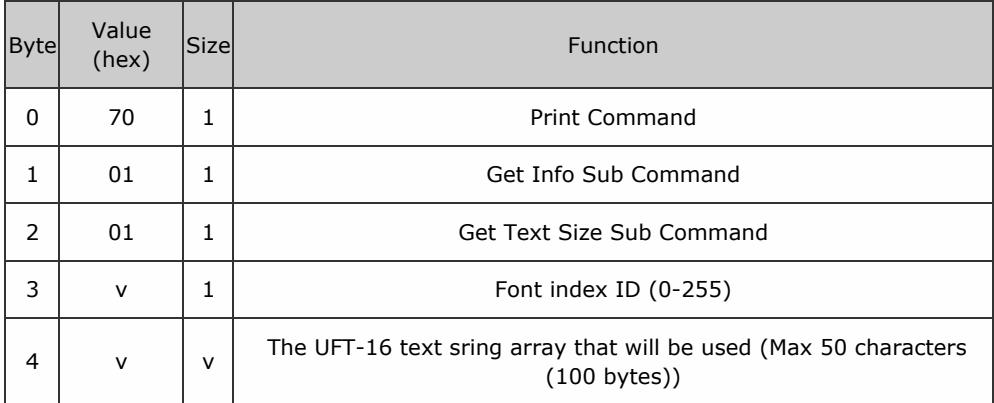

## Response

The following table shows the structure of the response data:

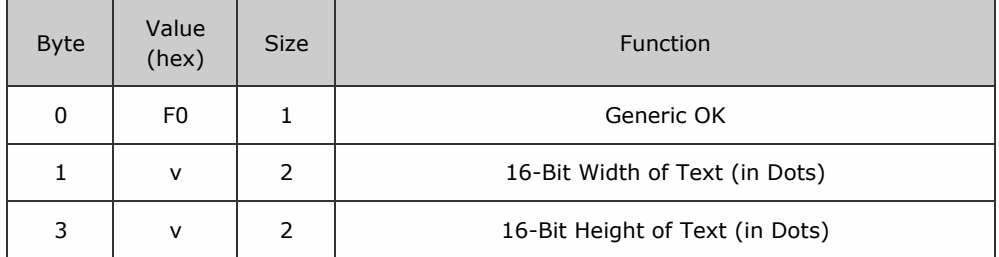

Packet examples

Gets the size of the text \"WIN\" using font 2, and reports back a width of 45, and height of 28

Host transmit: 7F 40 0A 70 05 01 02 57 00 49 00 4E 00 02 4A

Slave Reply: 7F 40 05 F0 2D 00 1C 00 8A 02

Sub command of TICKET PRINT

Set Qr Placeholder (01 0B )

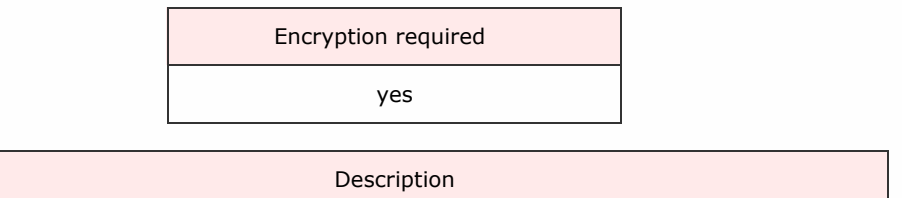

Load the designated QR placeholder with the supplied ASCII data.

QR placeholder values are set with a different command to standard ones, as the data for QR codes is in ASCII format and not UTF-16. There are three QR placeholder buffers available.

The table below shows the command format:

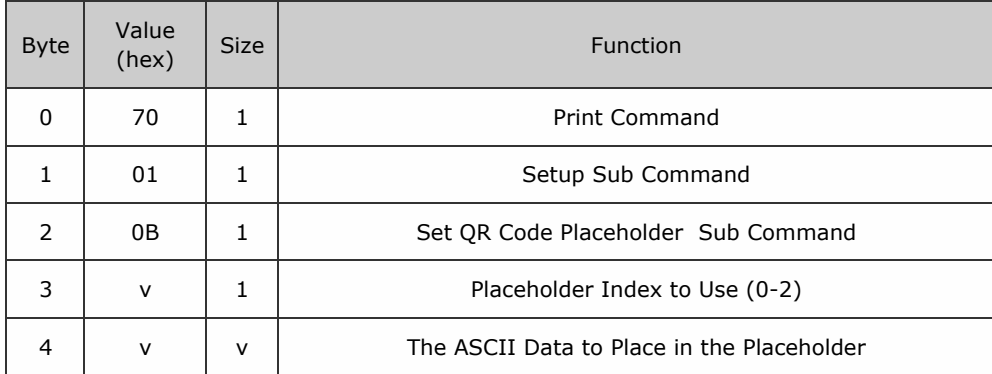

Packet examples

Set QR placeholder index 0 to "test"

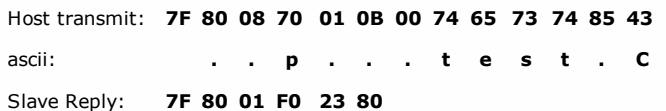

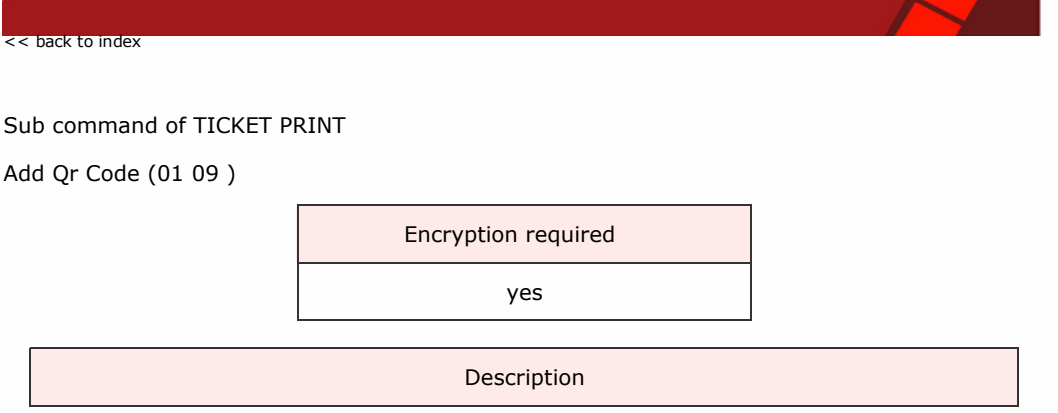

Adds a QR code image to the ticket.

SSP Protocol Manual GA138\_2\_2\_222A

The size (height and width, which are always the same as each other) of the dots is sent in the command. Unlike other ticket data, the info within the QR code is send as ASCII text, as oppose to UTF-16. The maximum number of ASCII characters the QR code can store is 120.

The table below shows the command format:

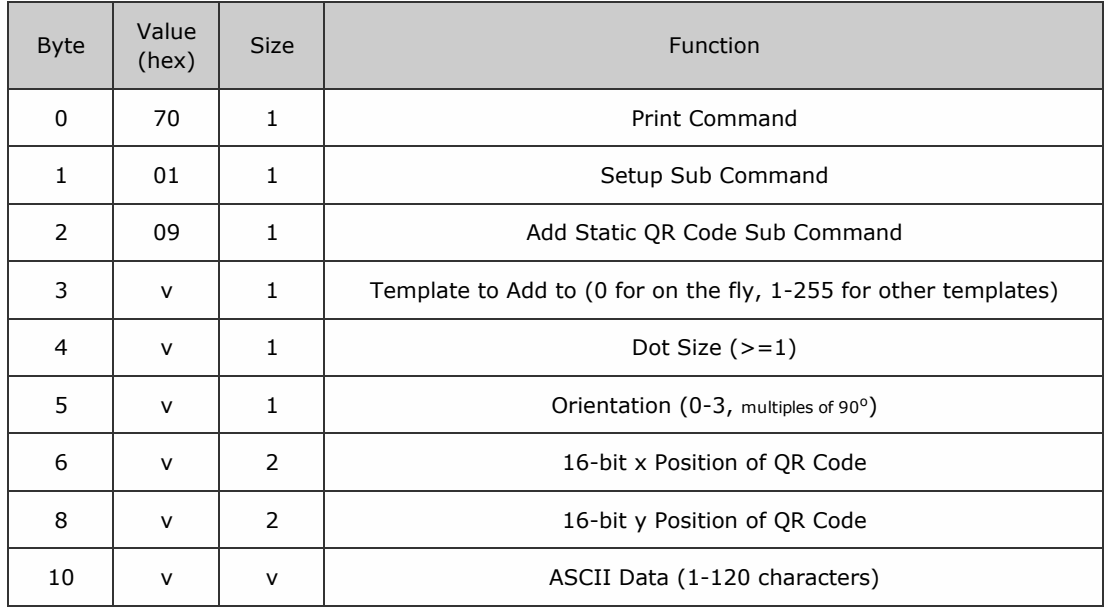

## Packet examples

Add a QR code to template 2, with a dot size of 4, no rotation, at coordinates 50, 50 with the data "hello" Host transmit: 7F 80 0F 70 01 09 02 04 00 32 00 32 00 68 65 6C 6C 6F 57 2F ascii: . . . . . . . . . . 2 . 2 . h e l l o W / Slave Reply: 7F 80 01 F0 23 80

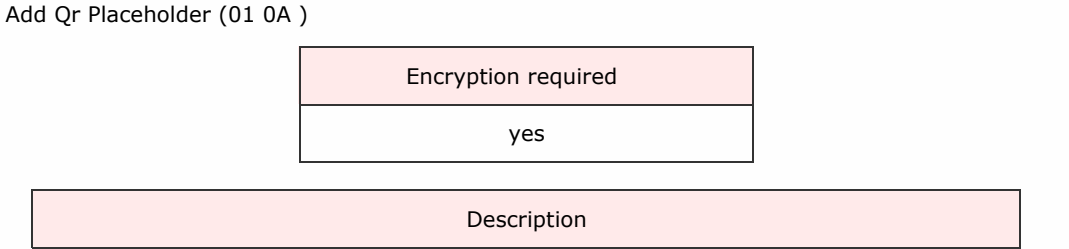

Adds a placeholder QR code to the ticket.

Placeholder QR codes do not use the same placeholder buffers as other placeholder items, and their placeholders are set with a different command (detailed separately.) The maximum data size for the QR code is sent with the command.

The table below shows the command format:

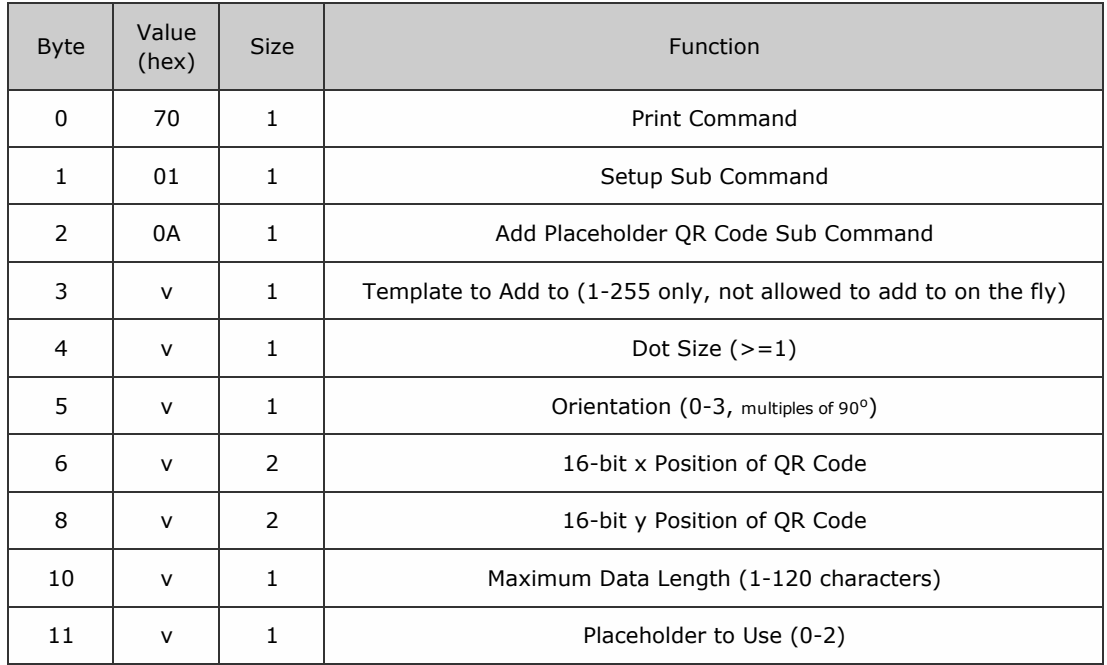

Packet examples

Add QR Placeholder: to template 2, dot size 4, no rotation, at location 320,116, with max data size of 120, using placeholder 0

Host transmit: 7F 80 0C 70 01 0A 02 04 00 40 01 74 00 78 00 D0 59

Slave Reply: 7F 80 01 F0 23 80

# Sub command of TICKET PRINT

## Clear On The Fly Buffer (01 07 )

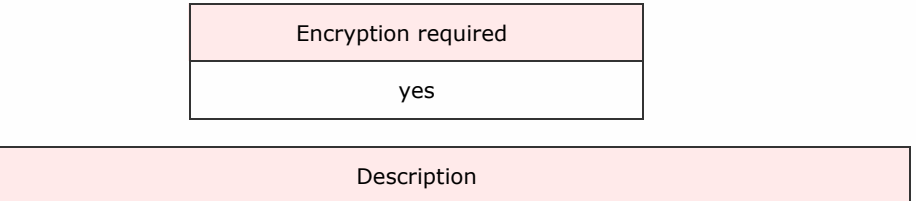

Clears all stored information in the on the fly ticket buffer. Send this command before sending a new set of on the fly information.

The table below shows the command format:

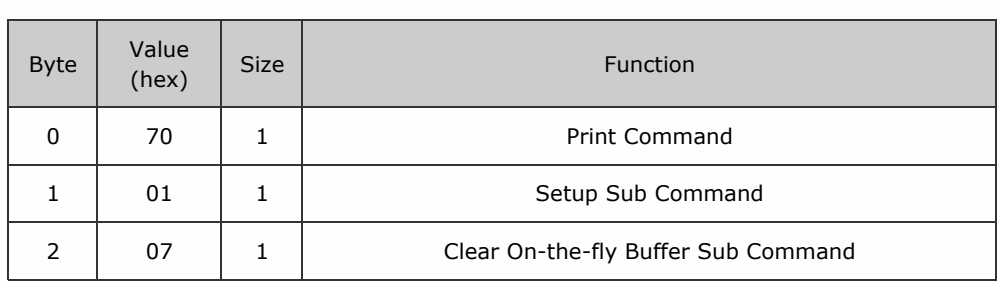

Packet examples

Host transmit: 7F 40 03 70 01 07 D2 06 Slave Reply: 7F 40 01 F0 23 8F

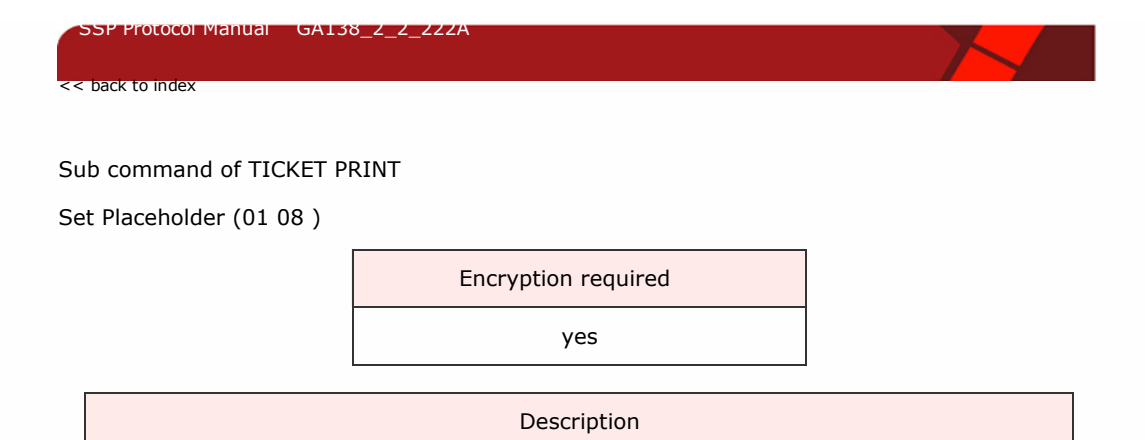

Sets the value of a place holder variable at a given index for the next print. The maximum number of characters to print is limited to 50 (100 bytes UTF-16).

The table below shows the command format:

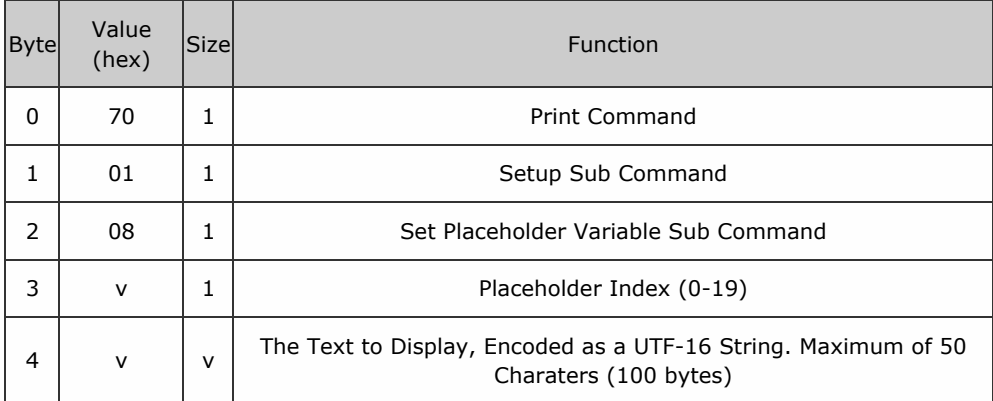

Packet examples

Sets the placeholder string 6 to contain \"\$3.00\"

Host transmit: 7F 40 0E 70 01 08 06 24 00 33 00 2E 00 30 00 30 00 58 03 Slave Reply: 7F 40 01 F0 23 8F

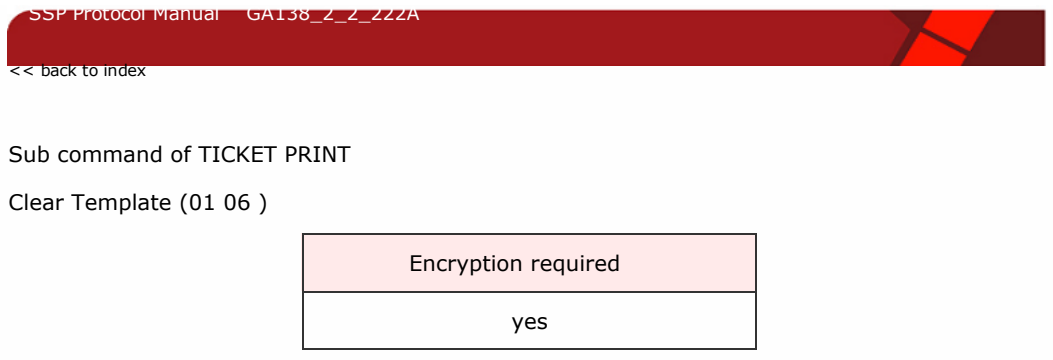

Clears all stored information for a given template.

The table below shows the command format:

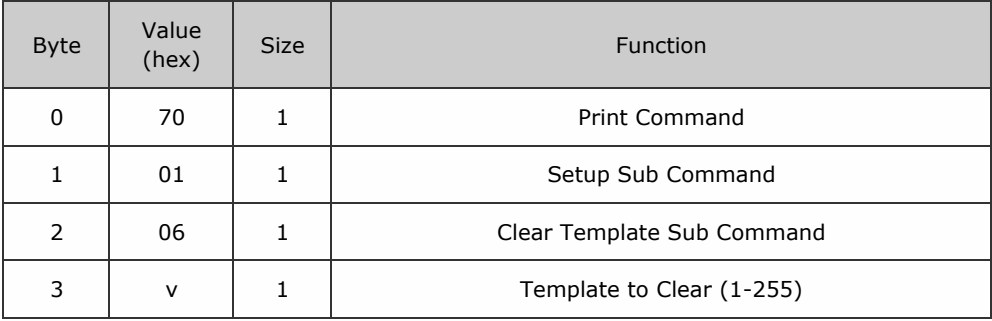

Packet examples

Clears template 13

Host transmit: 7F 40 04 70 01 06 0D 51 55 Slave Reply: 7F 40 01 F0 23 8F

Sub command of TICKET PRINT

Add Placeholder Barcode (01 04 )

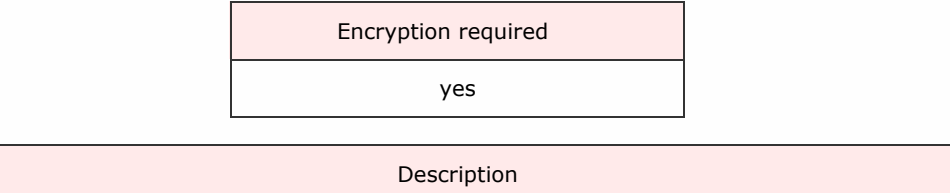

Adds a place holder barcode to allow dynamic updating of ticket codes. The maximum number of characters to print is limited to 50 (100 bytes UTF-16).

The table below shows the command format:

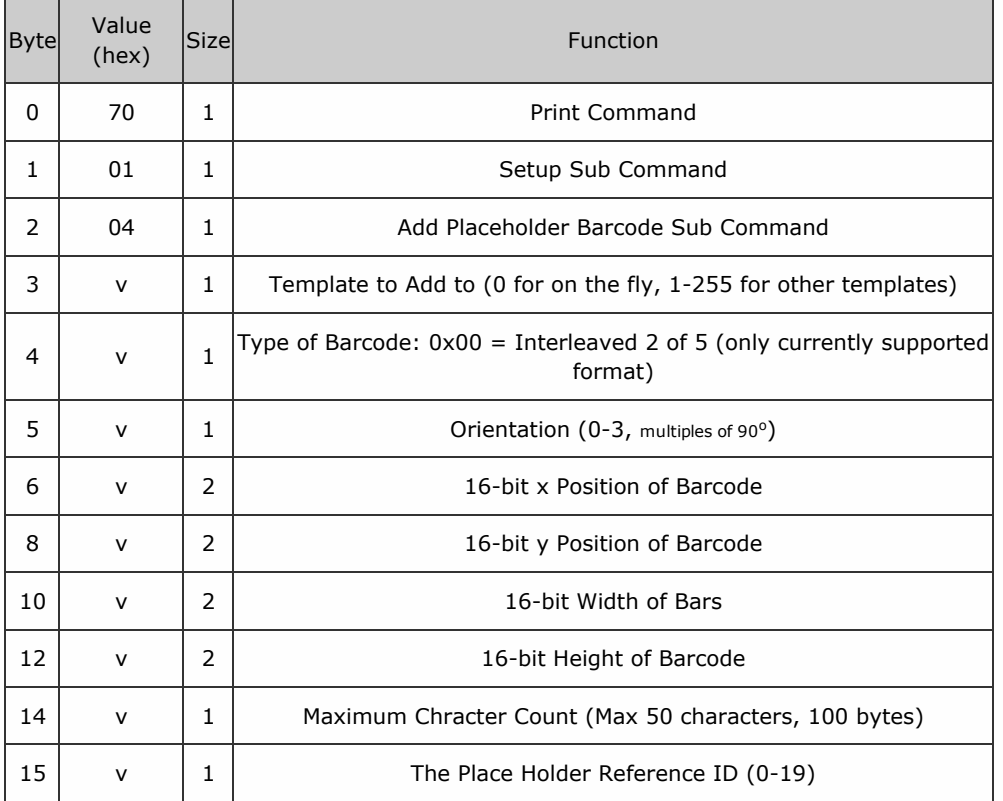

Packet examples

Adds a placeholder to template 9, at position 60, 60, with a bar width of 4, a height of 100, a maximum of 20 characters, using palceholder 3

Host transmit: 7F 40 10 70 01 04 09 00 00 3C 00 3C 00 04 00 64 00 20 03 48 7E

Slave Reply: 7F 40 01 F0 23 8F

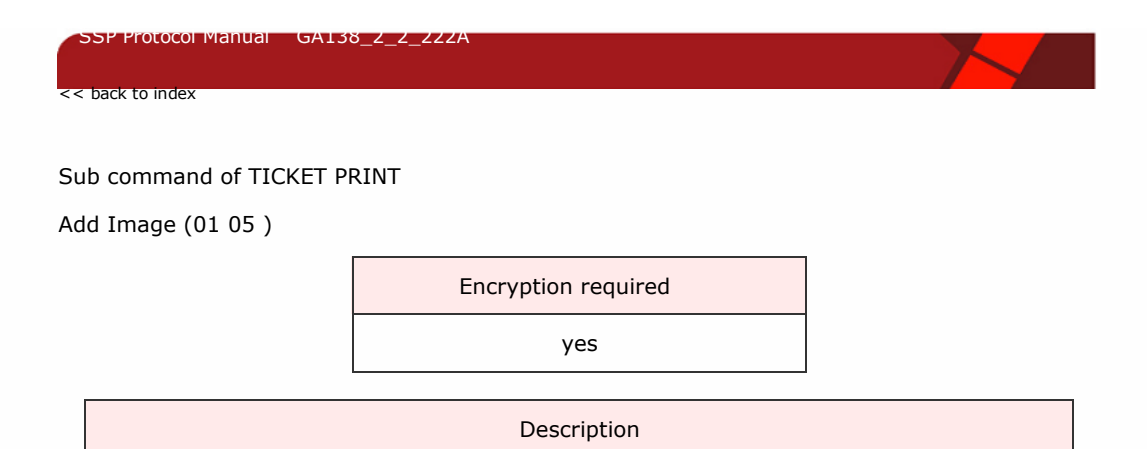

Allows the host to specify the resource index and placement variables of the image to add to the ticket or template.

The table below shows the command format:

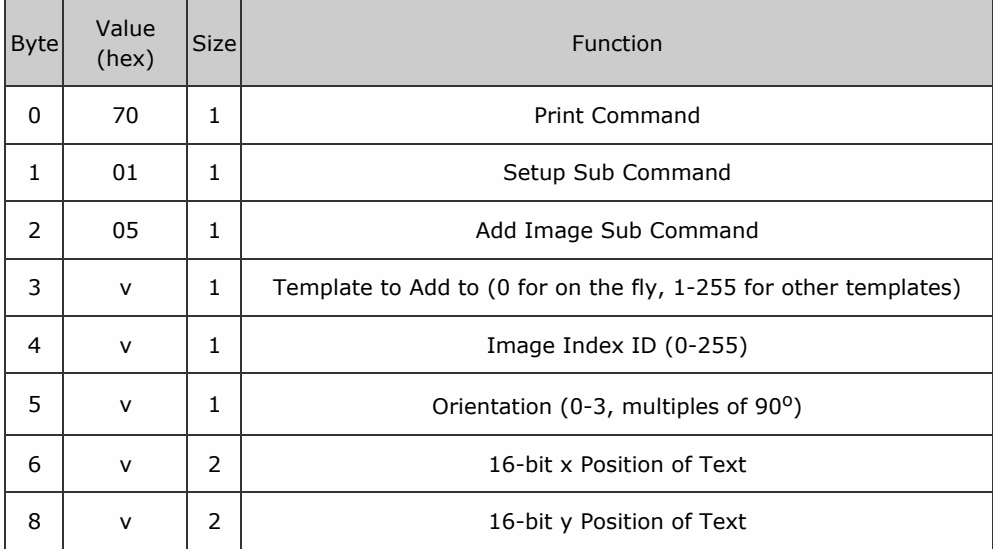

Packet examples

Adds image 18 to template 7, at position 300, 50, with 90 degrees rotation Host transmit: 7F 40 0A 70 01 05 07 12 01 2C 01 00 32 5C EE Slave Reply: 7F 40 01 F0 23 8F

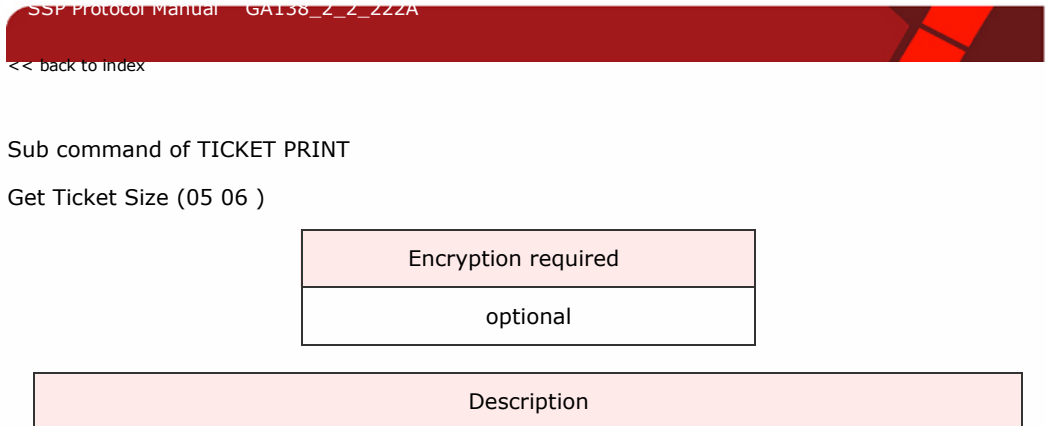

Gets the size of the ticket in mm that the printer is set to use. Returns 16-bit length and 16bit height.

#### The table below shows the command format:

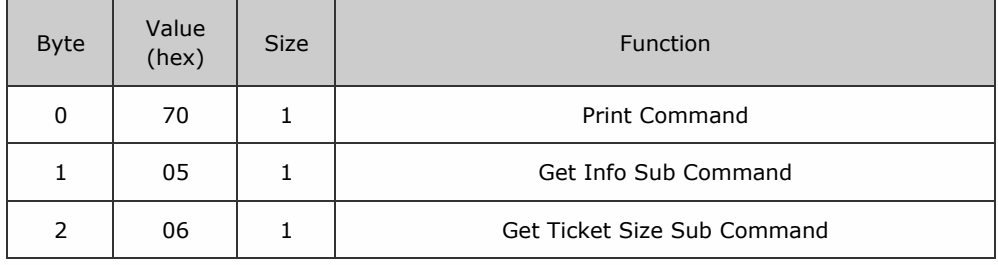

## Response

The following table shows the structure of the response data:

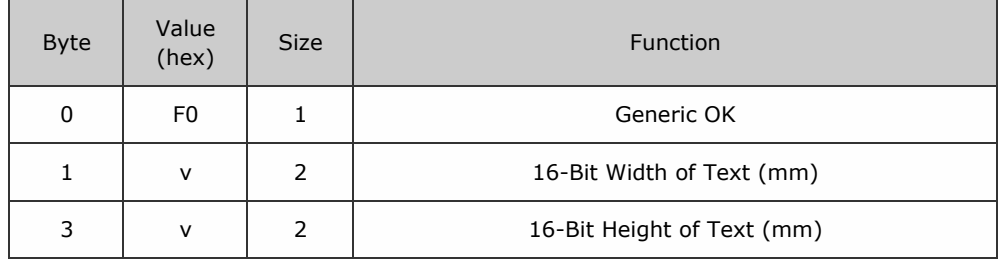

Packet examples

Gets the ticket size in mm of 155 x 65mm

Host transmit: 7F 40 03 70 05 06 D4 1E Slave Reply: 7F 40 05 F0 9B 00 41 00 B9 F4

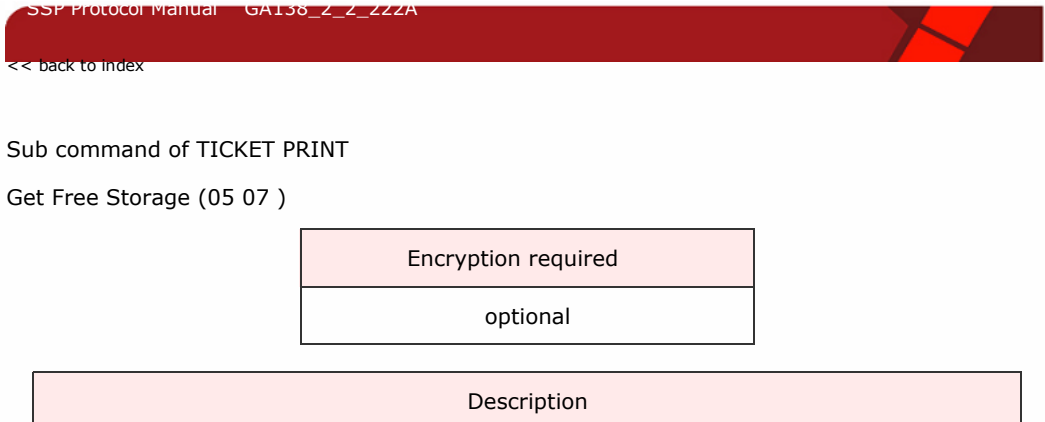

Gets the amount of free storage, in KB, on either the printer internal memory, or an inserted sd card as 32 bit little endian number.

The table below shows the command format:

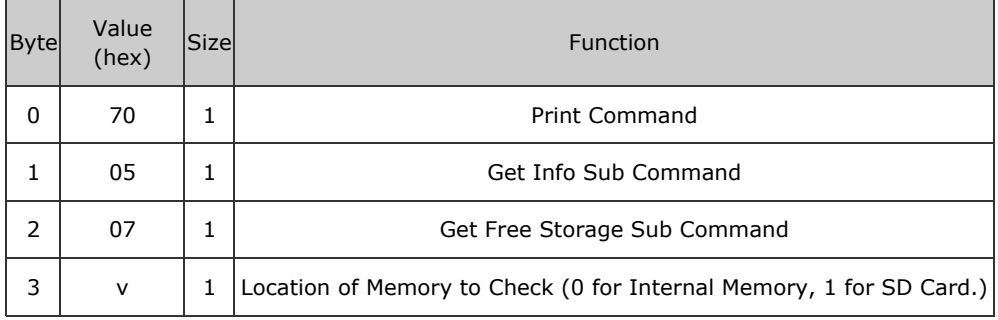

## Response

The following table shows the structure of the response data:

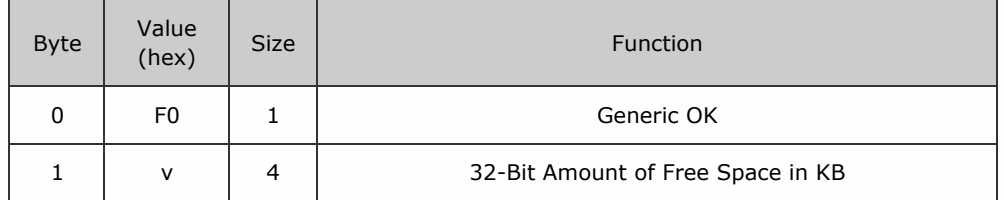

Packet examples

Get the free storage on the internal flash, returning 1964 KB Host transmit: 7F 40 04 70 05 07 00 2C D3

Slave Reply: **7F 40 05 F0 AC 07 00 00 DA 5E** 

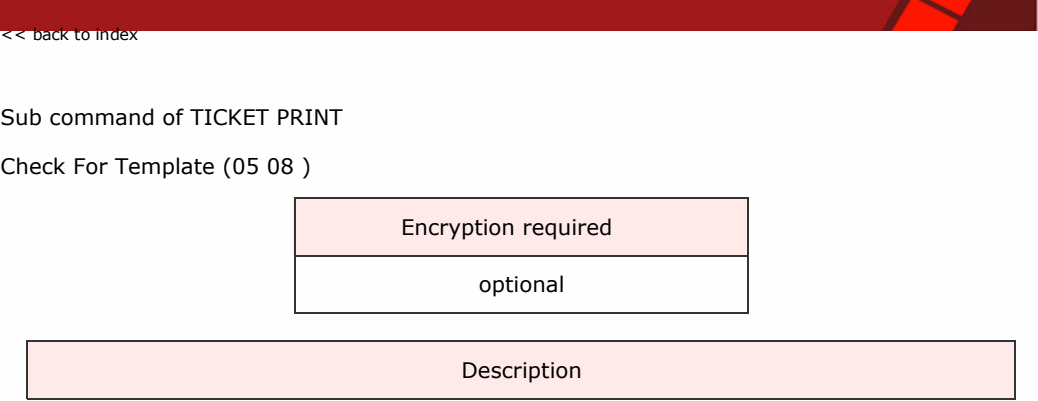

Check if a template with a given index exists on the device.

The table below shows the command format:

SSP Protocol Manual GA138\_2\_2\_222A

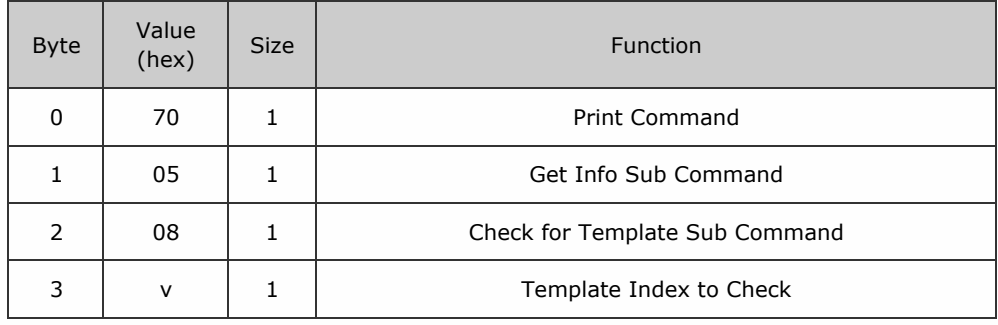

## Response

If a template with the requested index exists, the command will return a generic SSP OK (0xF0) and will return a Parameter Out of Range (0xF4) if it does not.

Packet examples

Checks to see if template 18 exists

Host transmit: 7F 40 05 70 70 05 08 12 B9 62 Slave Reply: 7F 40 01 F0 23 8F

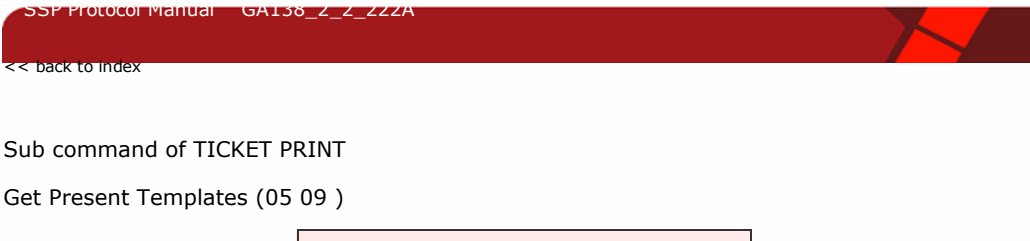

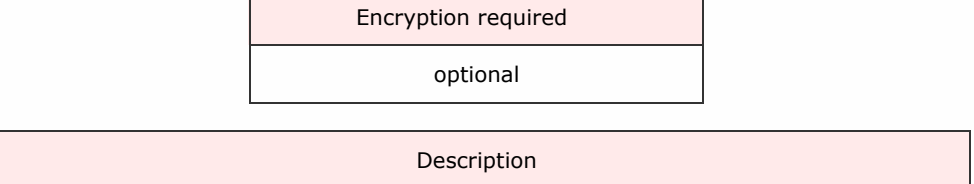

Returns a 32 byte bit-mask to indicate which template indexes are present on the device (index 0 to 255). The bytes are sent little endian, with bit 0 of the array representing index 0.

The table below shows the command format:

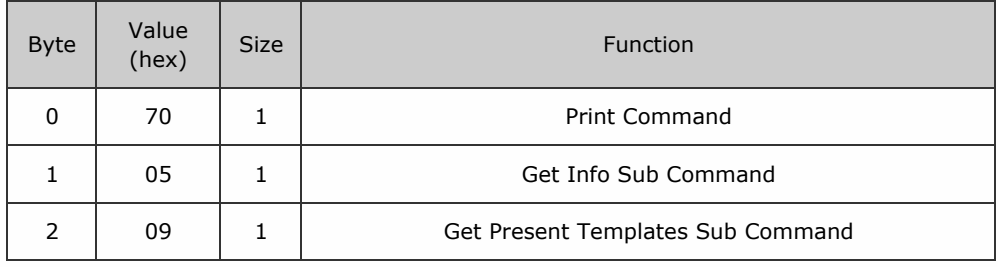

#### Response

The following table shows the structure of the response data:

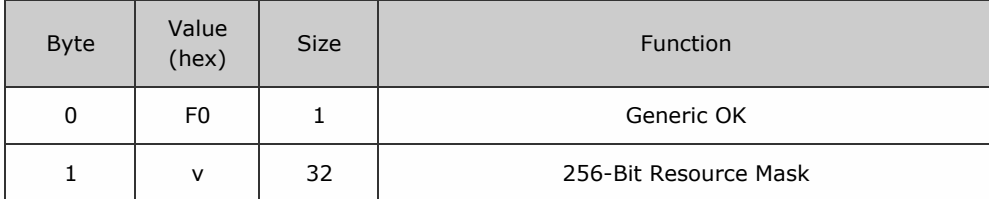

Packet examples

Returns a bit mask where templates 1 to 11 are present

Host transmit: 7F 40 03 70 05 09 F6 1E

Slave Reply: 7F 40 21 F0 FE 0F 00 00 00 00 00 00 00 00 00 00 00 00 00 00 00 00 00 00 00 00 00 00 00 00 00 00

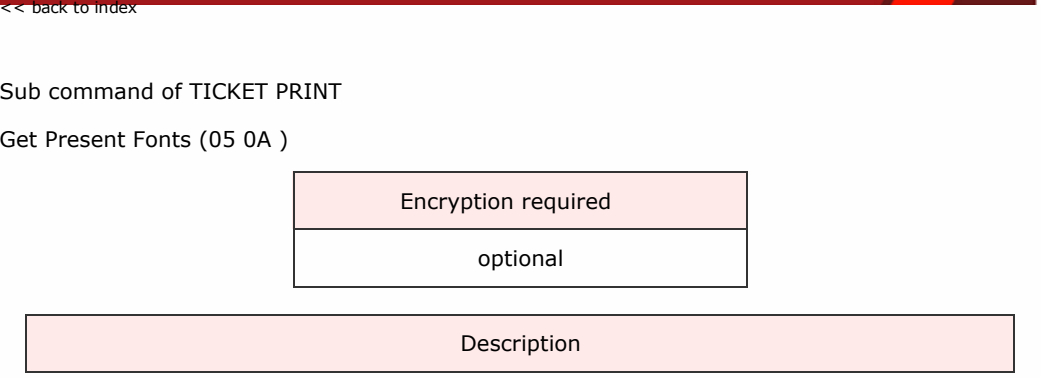

Returns a 32 byte bit-mask to indicate which font indexes (0-255) are present on the device. The bytes are sent little endian, with bit 0 of the array representing index 0.

The table below shows the command format:

SP Protocol Manual GA138\_2\_2\_222A

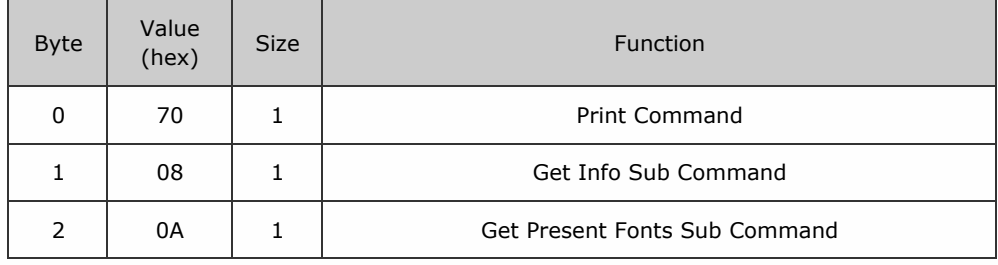

## Response

The following table shows the structure of the response data:

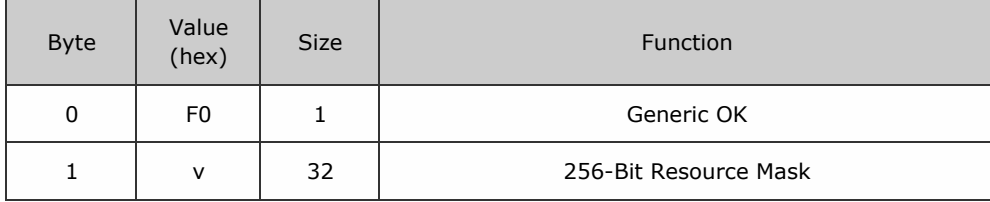

Packet examples

Returns a bit mask where templates 1 to 5 are present

Host transmit: 7F 40 03 70 08 0A FF B0

Slave Reply: 7F 40 21 F0 3F 00 00 00 00 00 00 00 00 00 00 00 00 00 00 00 00 00 00 00 00 00 00 00 00 00 00 00

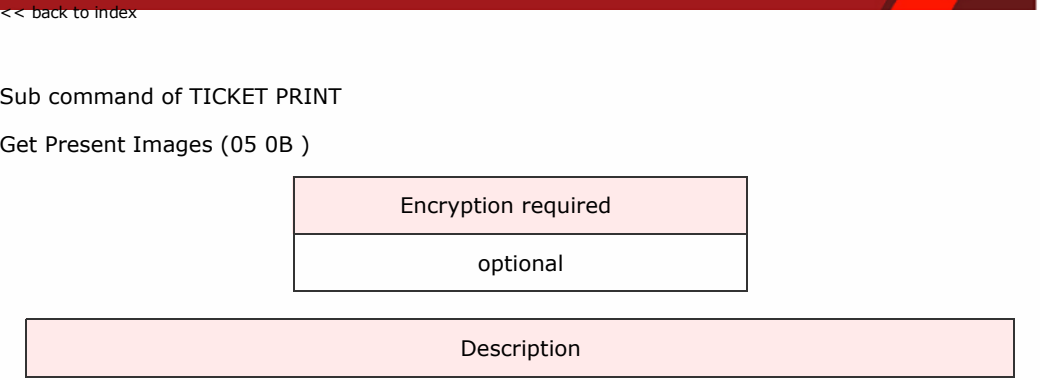

Returns a 32 byte bit-mask to indicate which image indexes (0-255) are present on the device. The bytes are sent little endian, with bit 0 of the array representing index 0.

The table below shows the command format:

SSP Protocol Manual GA138\_2\_2\_222A

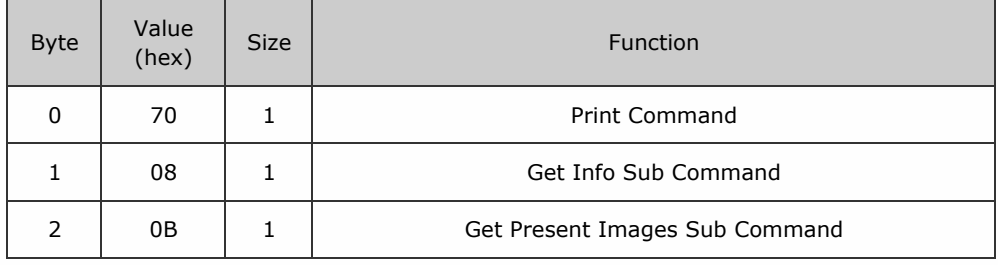

## Response

The following table shows the structure of the response data:

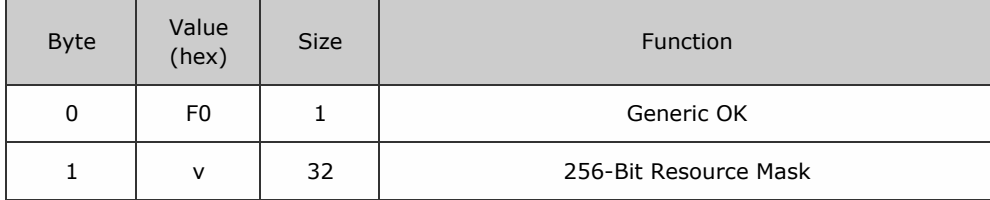

Packet examples

Returns a bit mask where templates 1 to 11 are present

Host transmit: 7F 40 03 70 05 0B F9 9E

Slave Reply: 7F 40 21 F0 FE 0F 00 00 00 00 00 00 00 00 00 00 00 00 00 00 00 00 00 00 00 00 00 00 00 00 00 00

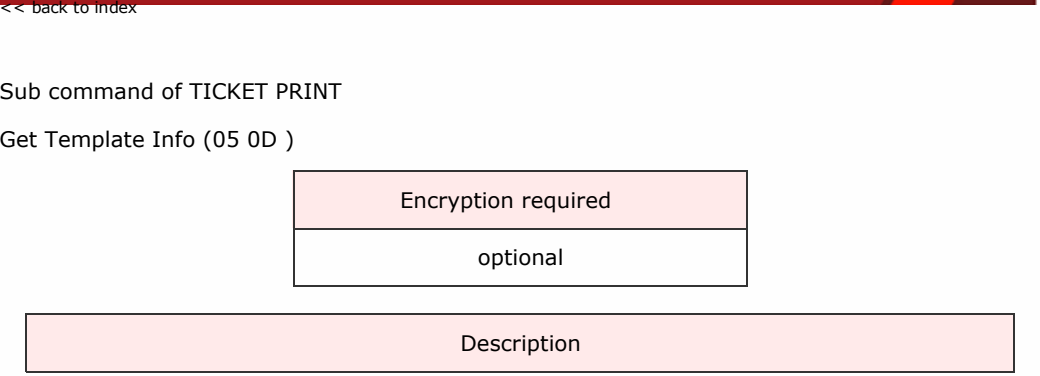

Returns the information about the make-up of a particular stored template index.

The table below shows the command format:

Protocol Manual GA138\_2\_2

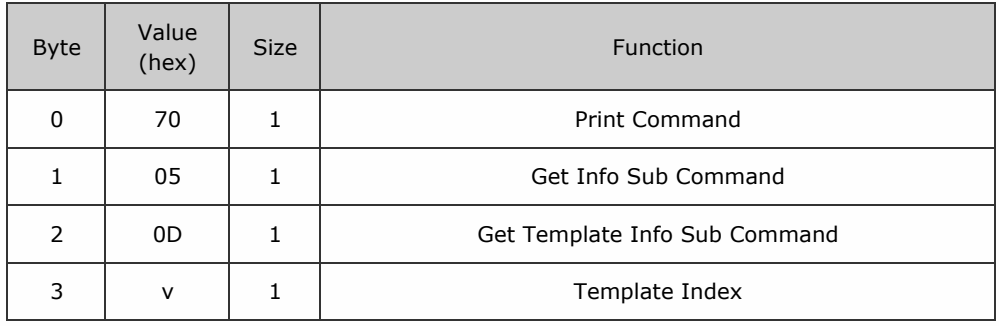

Response

The following table shows the structure of the response data:

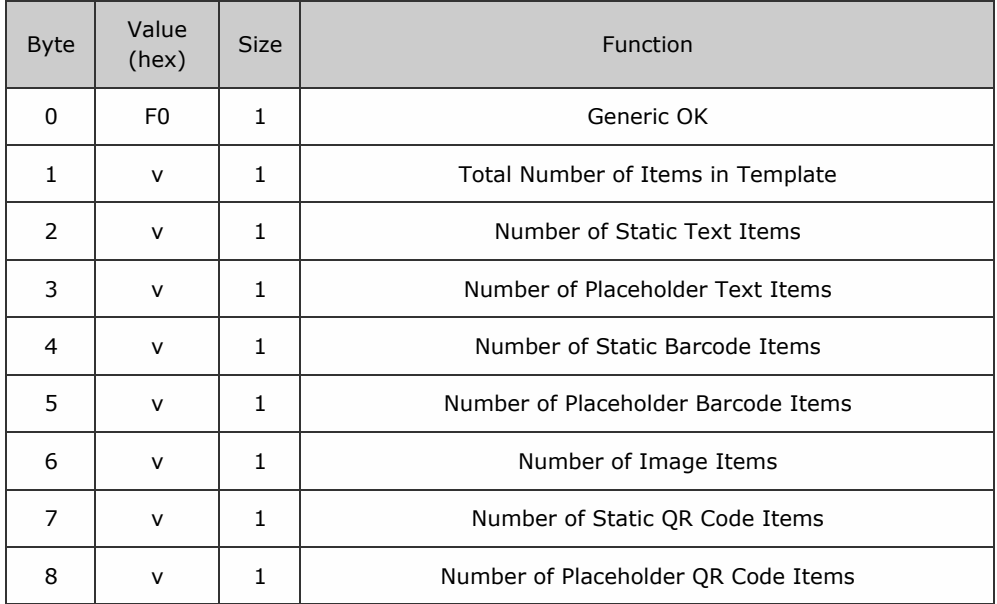

Gets information about template 2, which has a total of 8 items: 4 static texts, 1 placeholder barcode, and 3 images Host transmit: 7F 40 04 70 05 0D 02 23 6F

Slave Reply: 7F 40 09 F0 08 04 00 00 01 03 00 00 C7 C2

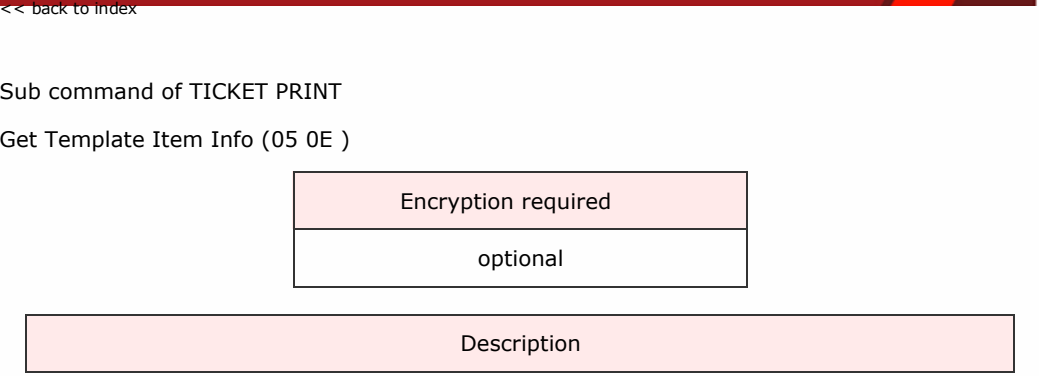

Returns the information about the make-up of a particular stored template index.

The table below shows the command format:

SSP Protocol Manual GA138\_2\_2\_222A

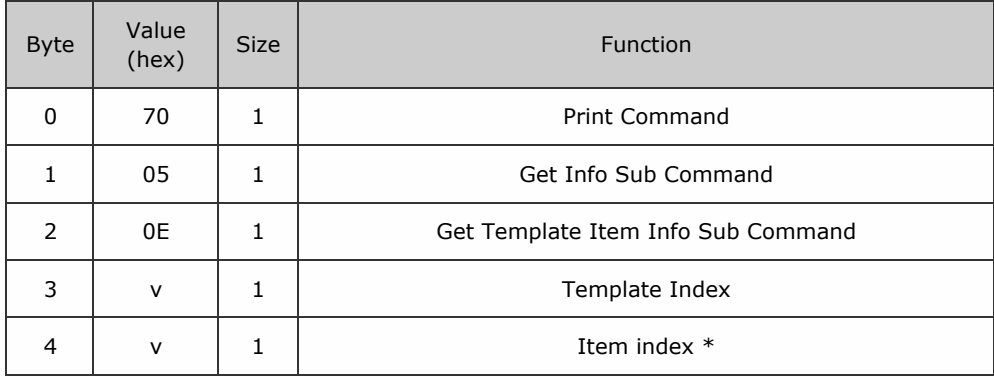

\* This index is obtained using the Get Template Info command. If this returns 7 items on a template then the indexes of the items will be  $(0-6)$ .

#### Response

The returned data varies based on the item type. The start of the data is generic and is formatted as follows:

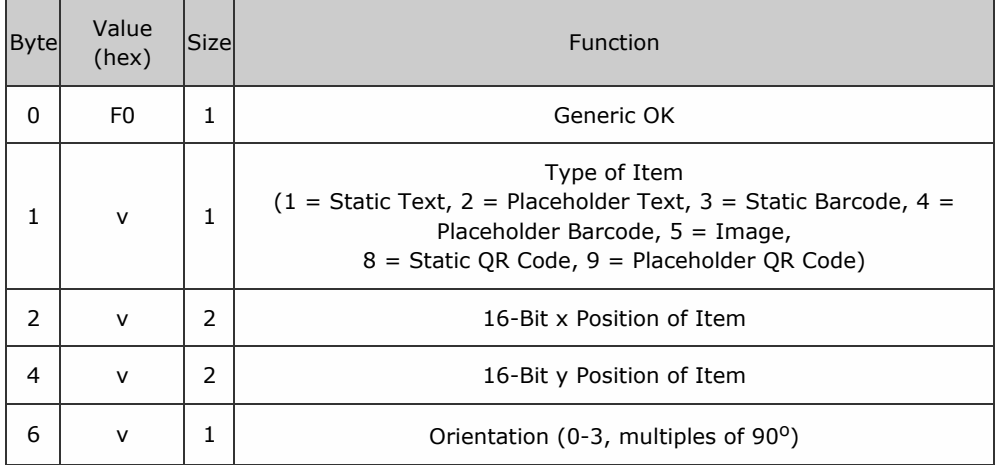

Static Text Item Information

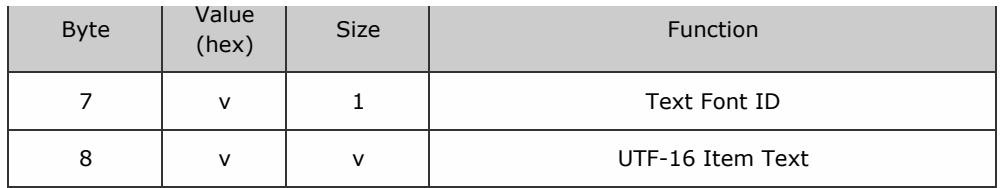

Placeholder Text Item Information

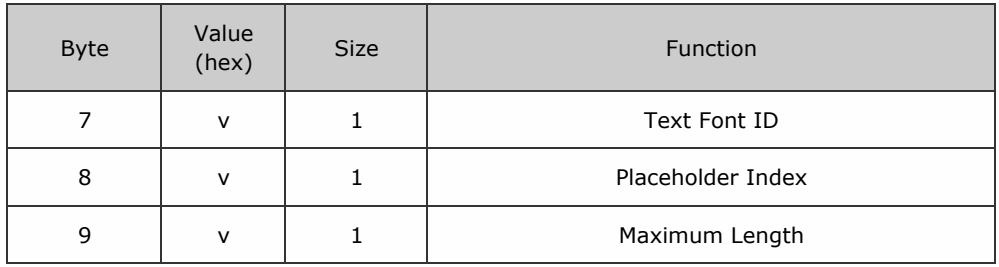

Static Barcode Item Information

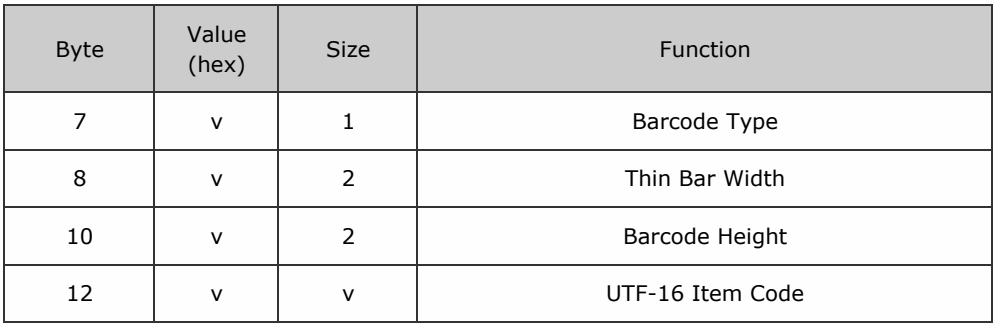

Placeholder Barcode Item Information

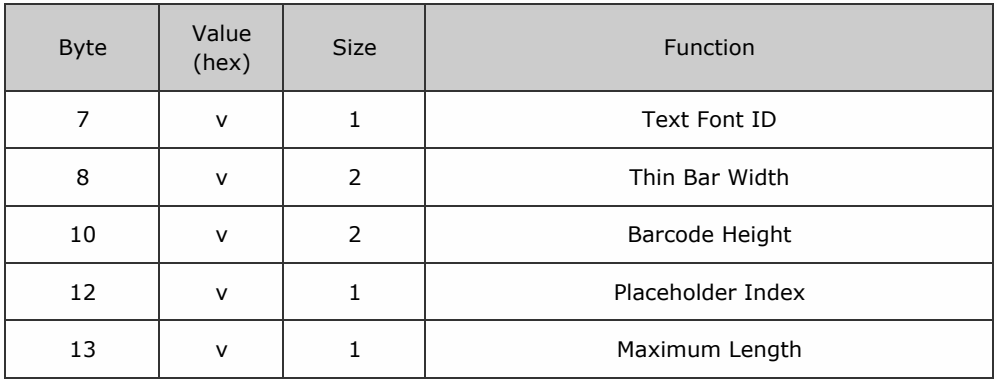

Image Item Information

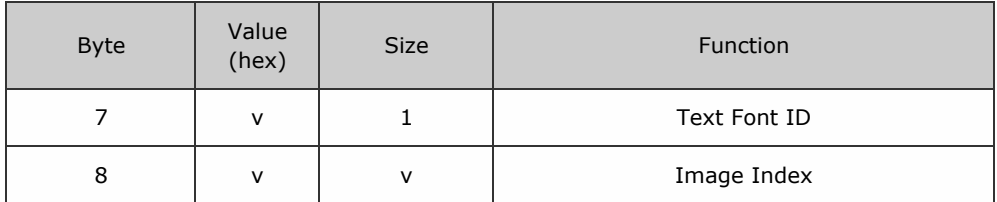

Static QR Code Item Information

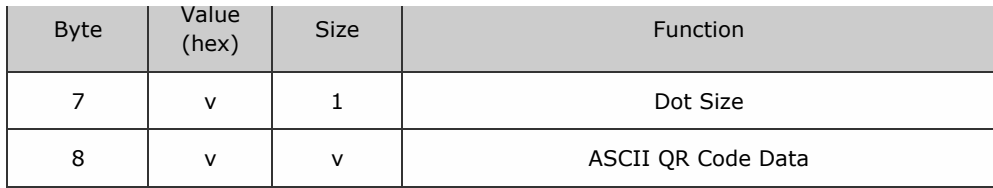

Placeholder QR Code Item Information

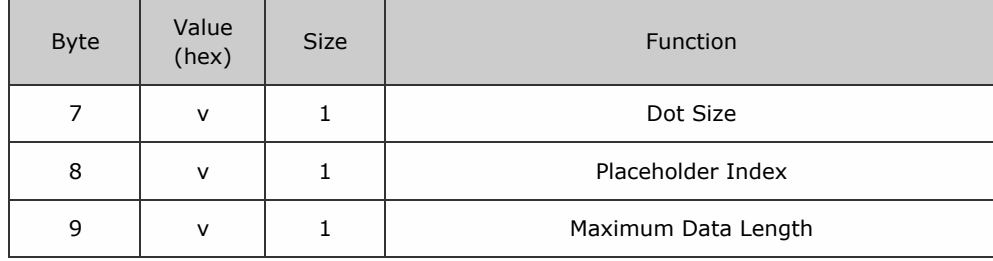

Packet examples

Gets information about template item 6 in template 2, which is a static text item at position 534, 406, with no rotation, using font 1, with the text \"SMART Ticket\"

Host transmit: 7F 40 05 70 05 0E 02 06 49 DA

Slave Reply: 7F 40 20 F0 01 16 02 96 01 00 01 53 00 4D 00 41 00 52 00 54 00 20 00 54 00 69 00 63 00 6B 00 65

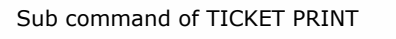

<< back to index

SSP Protocol Manual GA138\_2\_2\_222A

Get Image File Checksum (05 0F )

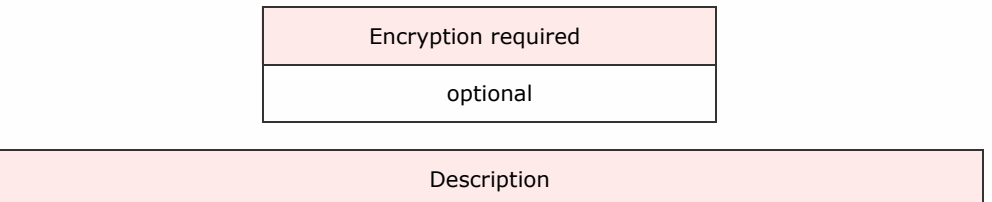

Returns the CRC check sum for an image stored on the SMART Ticket file system. This may be useful for checking which images are present on a system. (Seed = 0xFFFF, same function as the packet check sum for SSP).

The table below shows the command format:

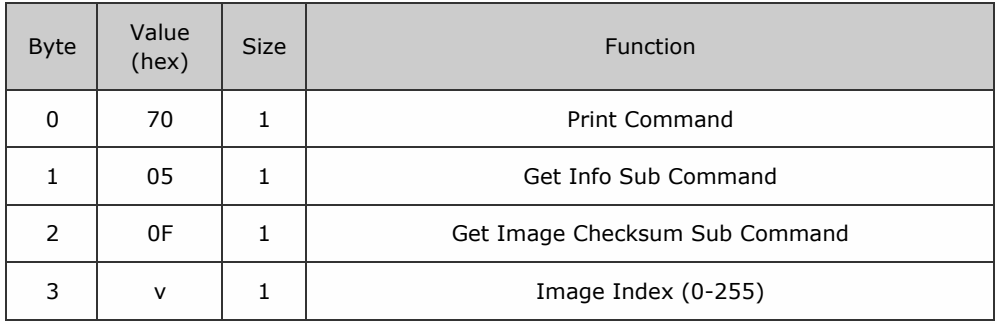

#### Response

The following table shows the structure of the response data:

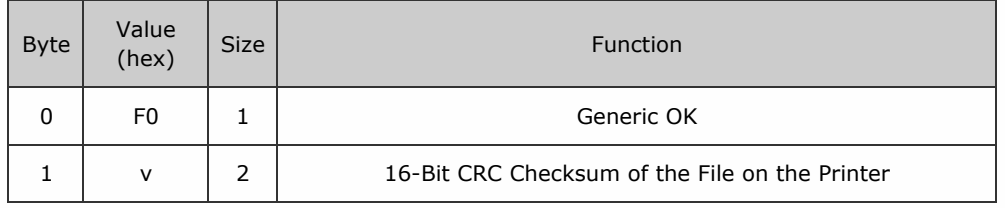

Packet examples

Gets a checksum of image 3, which has a checksum of E5AA (hex)

Host transmit: 7F 40 04 70 05 0F 03 25 63

Slave Reply: 7F 40 03 F0 AA E5 94 F4

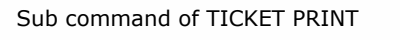

SSP Protocol Manual GA138\_2\_2\_222A

Get Ticket Bounds (05 10 )

<< back to index

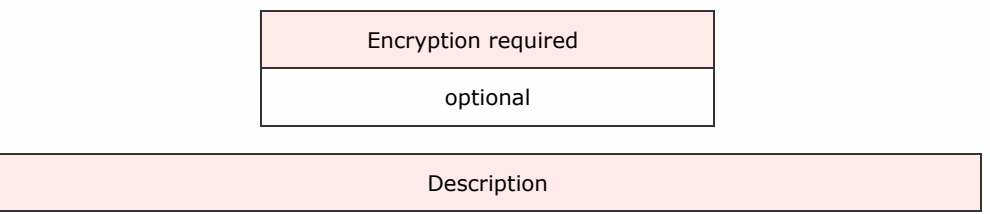

A ticket printer command to get information about the printable area of the ticket (pixel offsets).

The table below shows the command format:

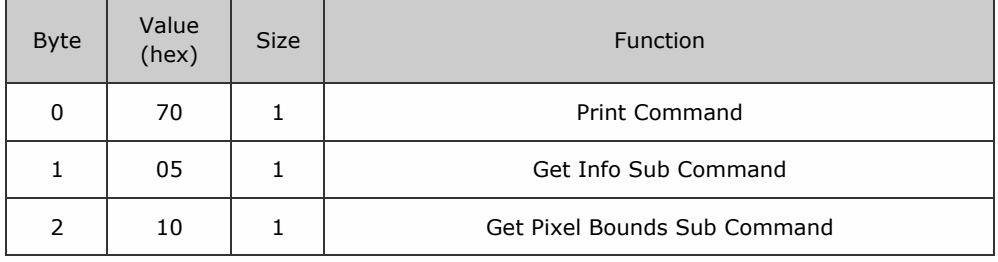

## Response

The following table shows the structure of the response data:

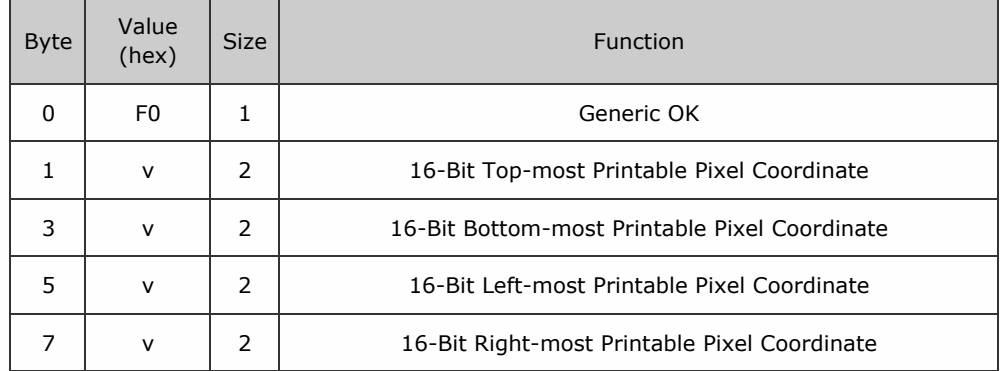

Packet examples

Returns the ticket bounds of 28, 224, 80, 1176

Host transmit: 7F 40 05 70 70 05 10 03 DF 32

Slave Reply: 7F 40 09 F0 1C 00 24 02 50 00 98 04 1B 62

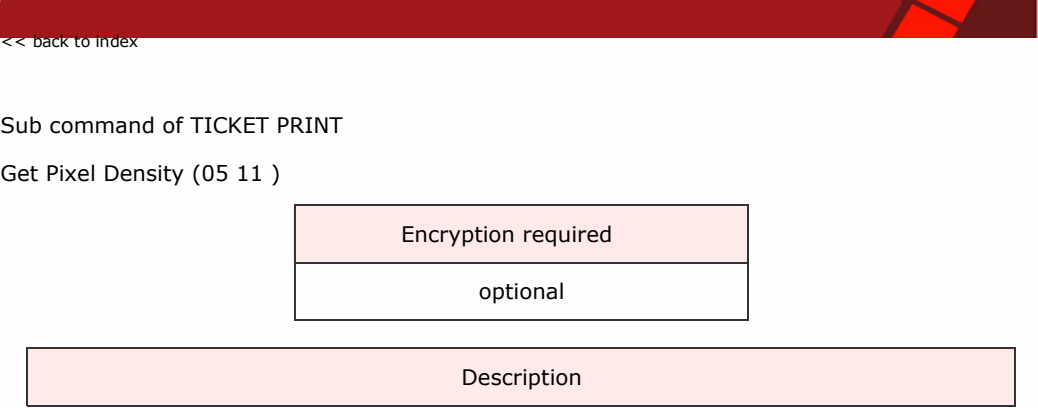

Returns the DPI or DPmm of the device printer.

SSP Protocol Manual GA138\_2\_2\_222A

The table below shows the command format:

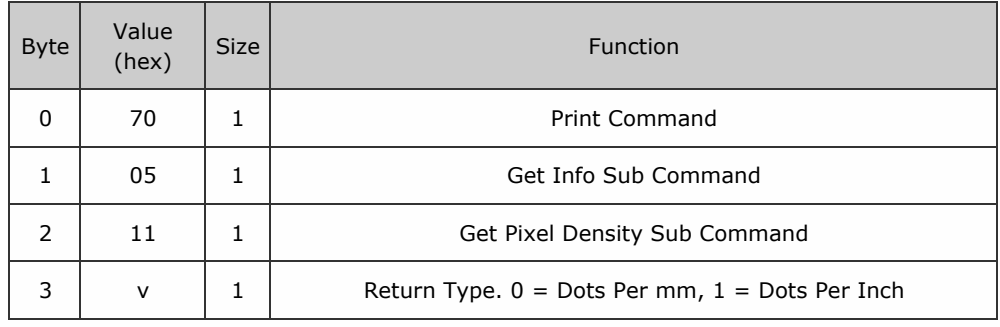

## Response

The following table shows the structure of the response data:

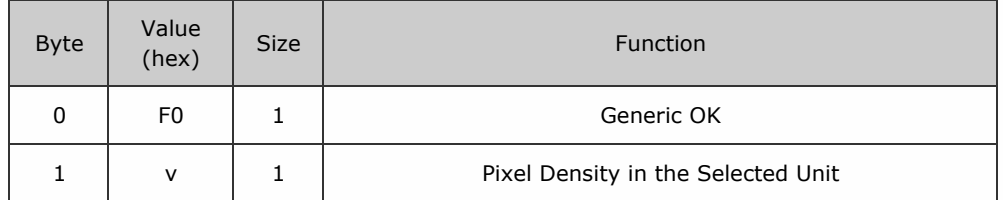

Packet examples

Gets back the pixels per mm of 8

Host transmit: 7F 40 04 70 05 11 00 2F 27

Slave Reply: 7F 40 02 F0 08 2E 20

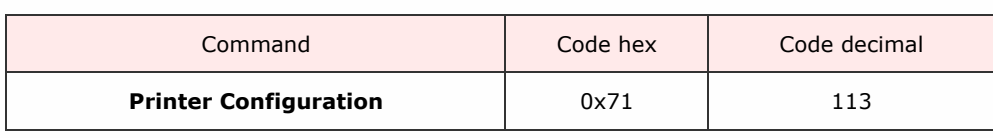

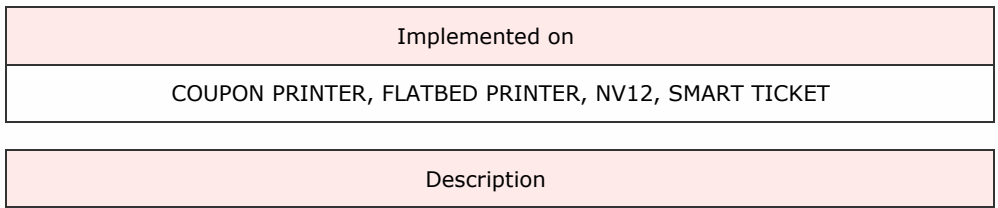

The *Printer Configuration* command uses a system of sub commands to allow the host to send printer configuration commands to the device.

See the sub command list for details.

Protocol Manual GA138\_2\_2\_222A

<< back to index

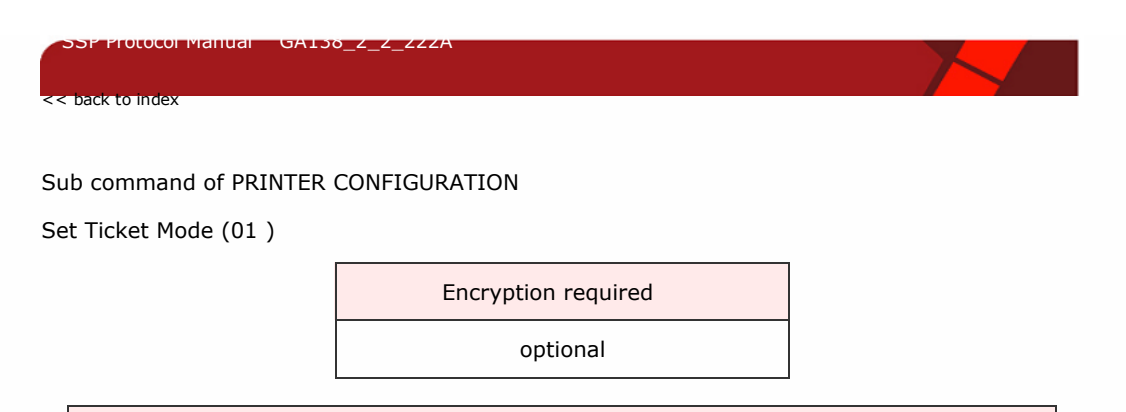

Packet examples

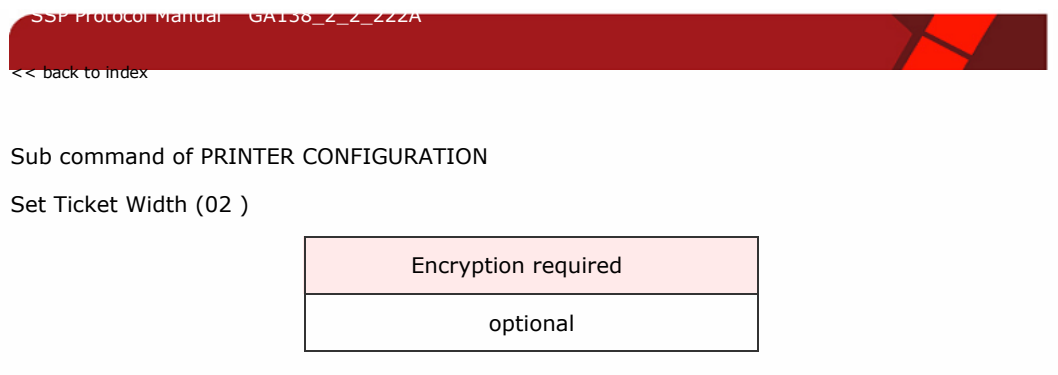

Sets the width (size in the direction of print) of the ticket (x direction, and direction of ticket travel) in mm using a 16-bit integer.

The table below shows the command format:

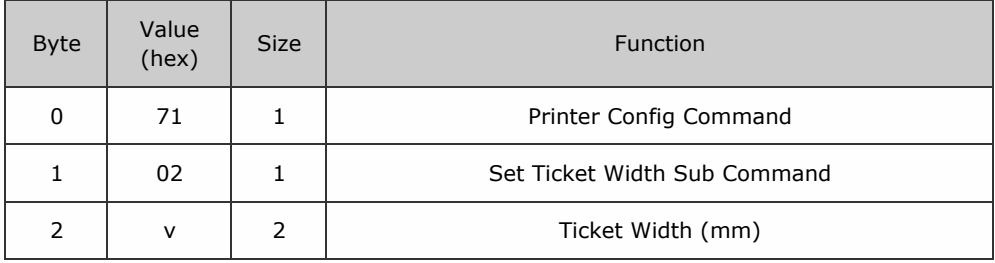

## Packet examples

Sets the ticket width to 130mm

Host transmit: 7F 40 03 71 02 82 D8 0F

Slave Reply: 7F 40 01 F0 23 8F

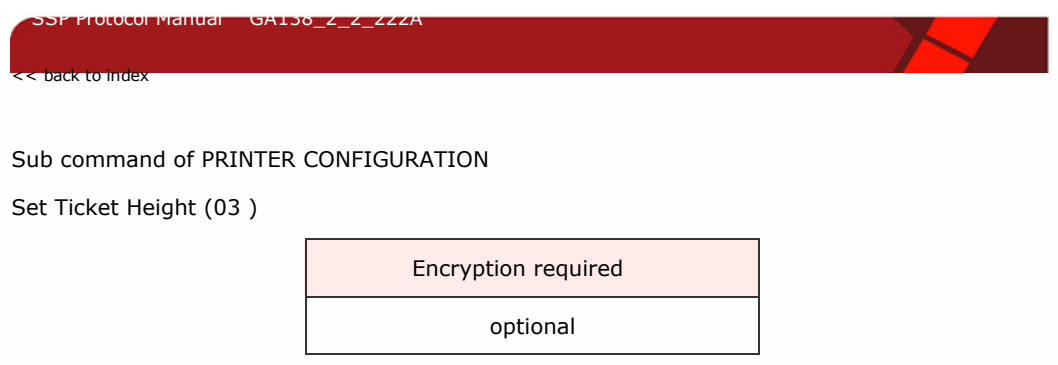

Sets the height (size perpendicular to the direction of print) of the ticket (y direction) in mm using a 16-bit integer.

# The table below shows the command format:

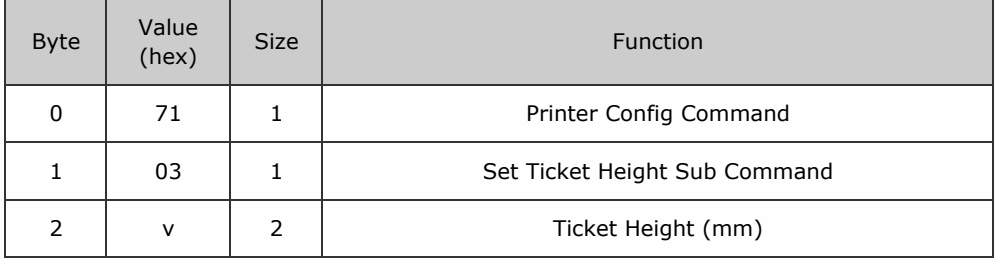

## Packet examples

Sets the ticket height to 50mm

Host transmit: 7F 40 03 71 03 32 78 0A

Slave Reply: 7F 40 01 F0 23 8F

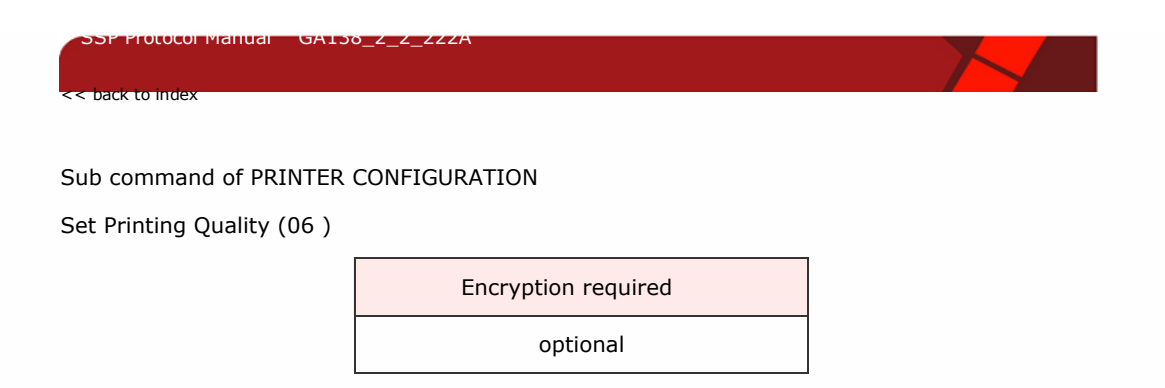

Packet examples

Host transmit: 7F 80 01 71 25 83

Slave Reply: 7F 80 01 00 03 82

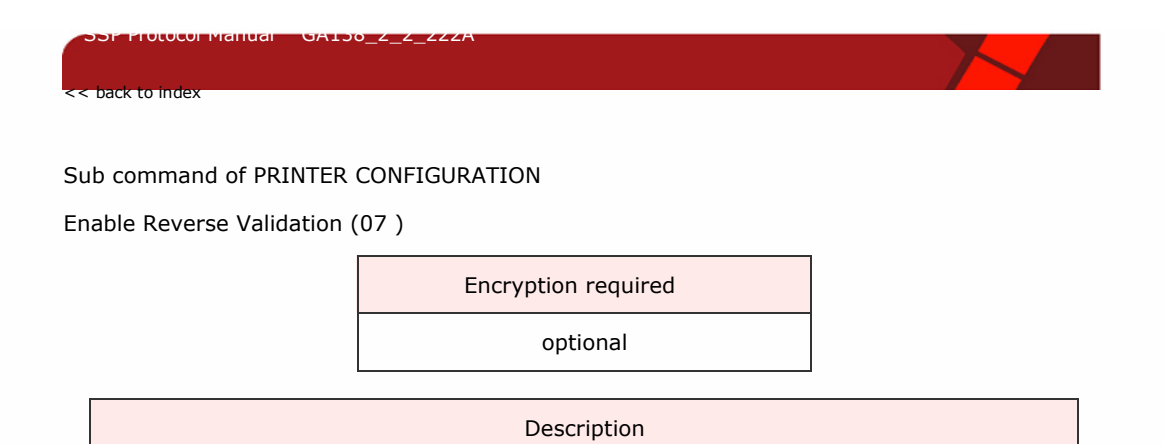

Packet examples

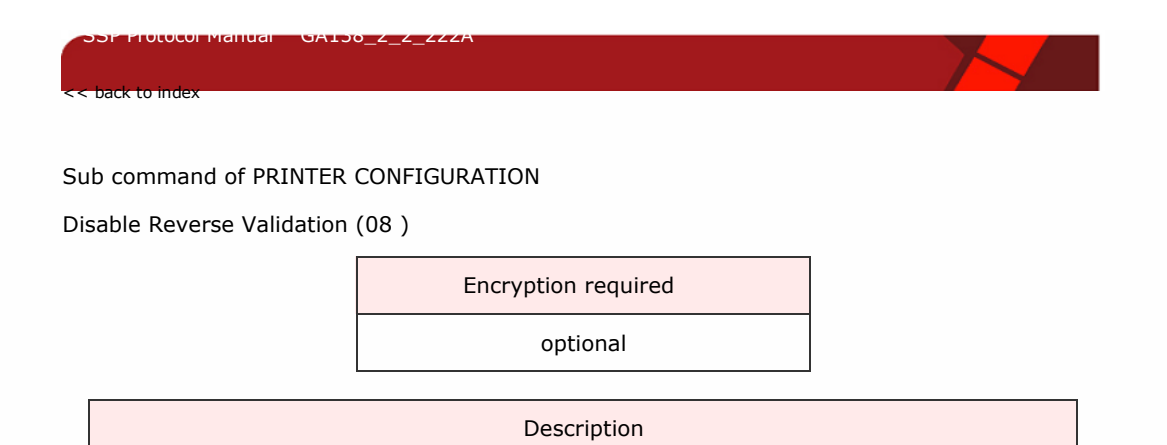

Packet examples
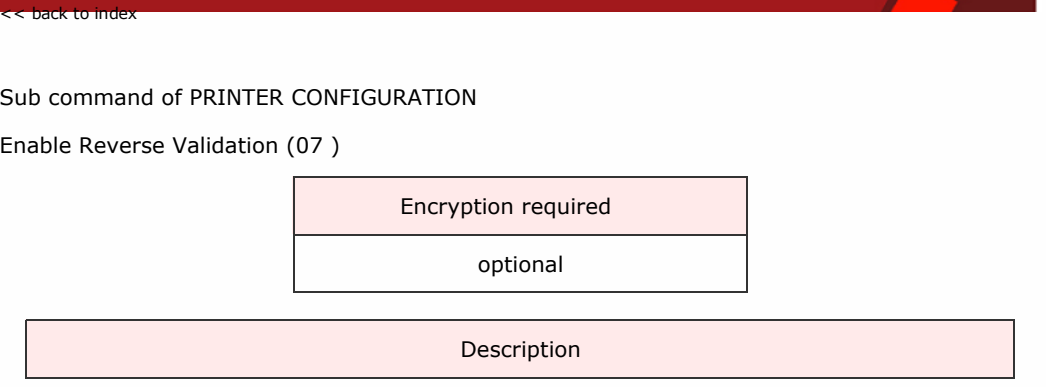

Enables reverse validation on printers which attach to a validator.

The table below shows the command format:

SSP Protocol Manual GA138\_2\_2\_222A

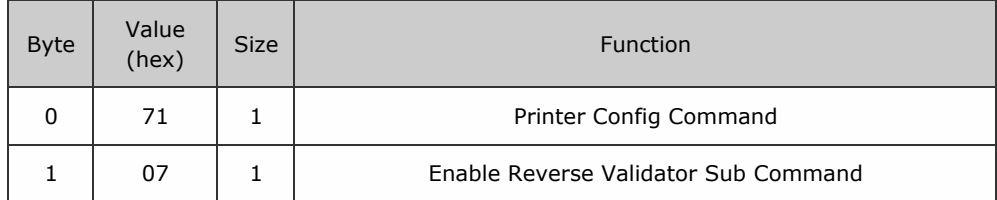

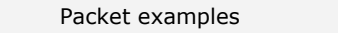

Host transmit: 7F 40 02 71 07 06 26

Slave Reply: 7F 40 01 00 03 8D

Disable Reverse Validation (08 )

itocol Manual

<< back to index

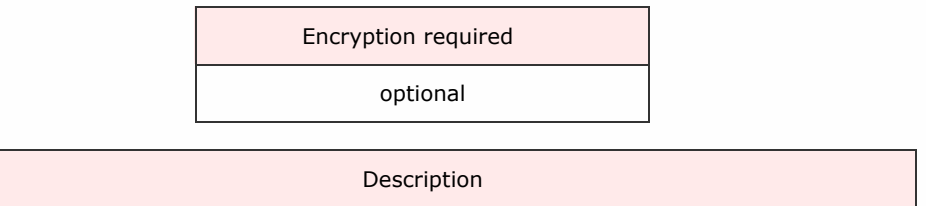

Disables reverse validation on printers which attach to a validator.

The table below shows the command format:

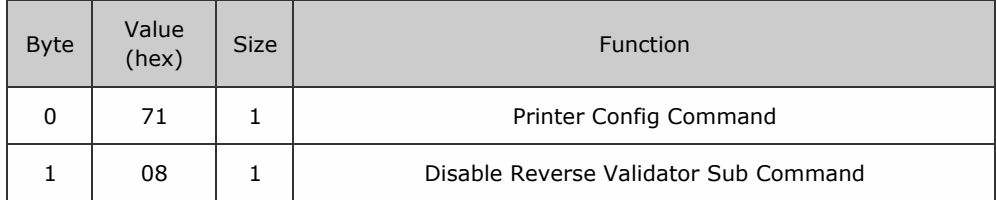

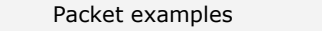

Host transmit: 7F 40 02 71 08 24 26

Slave Reply: 7F 40 01 00 03 8D

Delete File (0A )

<< back to index

.<br>Stocol Manual

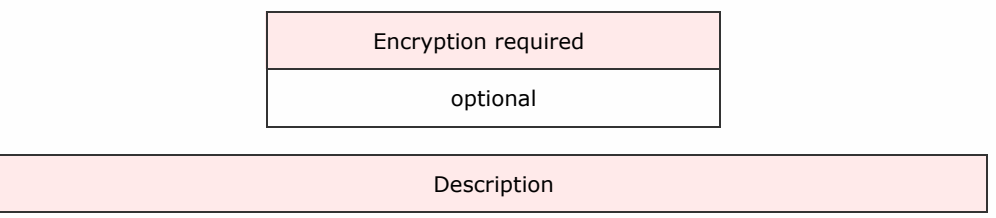

Deletes a selected resource file of the selected type, on the selected drive.

The table below shows the command format:

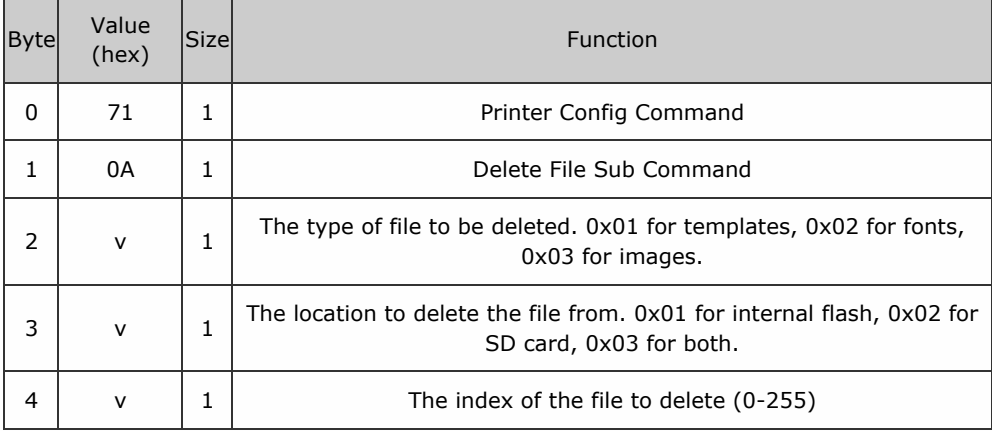

Packet examples

Delete font 6 from the internal flash

Host transmit: 7F 40 05 71 0A 02 01 06 C2 9C

Slave Reply: 7F 40 01 F0 23 8F

Delete File Group (0B )

<< back to index

SSP Protocol Manual GA138\_2\_2\_222A

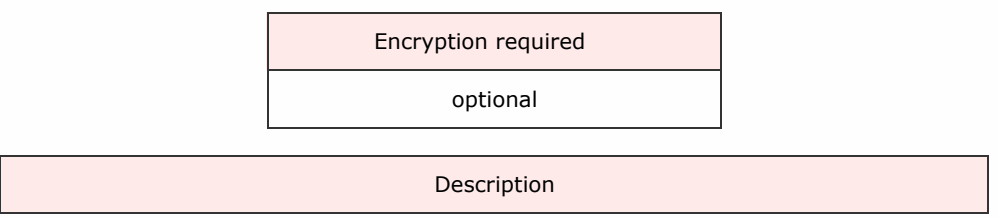

Removes all instances of a selected type of resource from a selected drive.

The table below shows the command format:

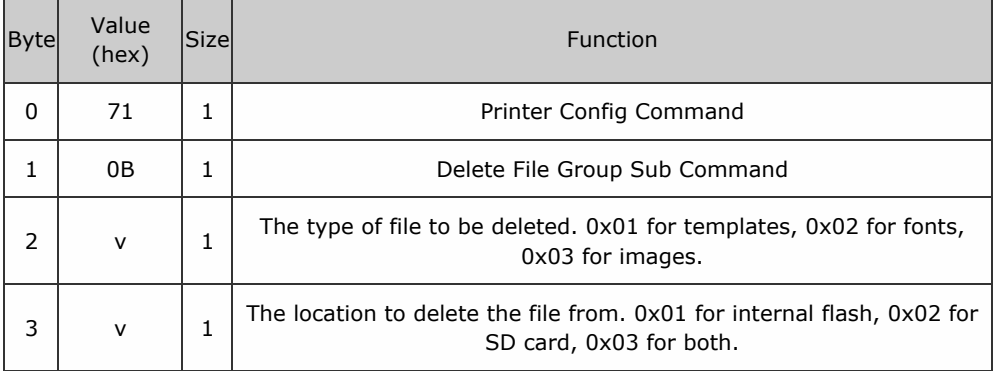

Packet examples

Delete all templates from the SD card

Host transmit: 7F 40 04 71 0B 01 02 FB 53 Slave Reply: 7F 40 01 F0 23 8F

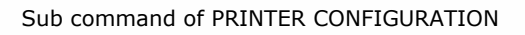

Set Paper Saving Mode (0D )

<< back to index

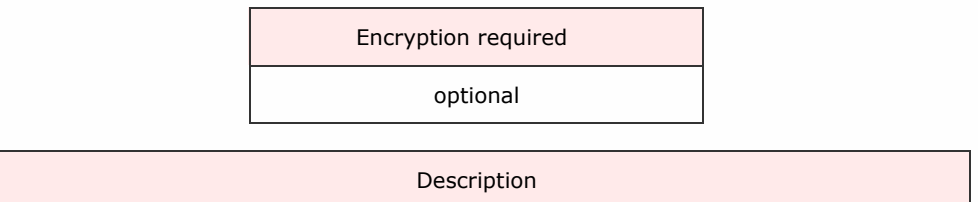

Sets the paper saving mode on printers which support variable length tickets. With paper saving mode enabled, if the contents of the ticket doens't take up the entire ticket length, a shorter ticket will be printed.

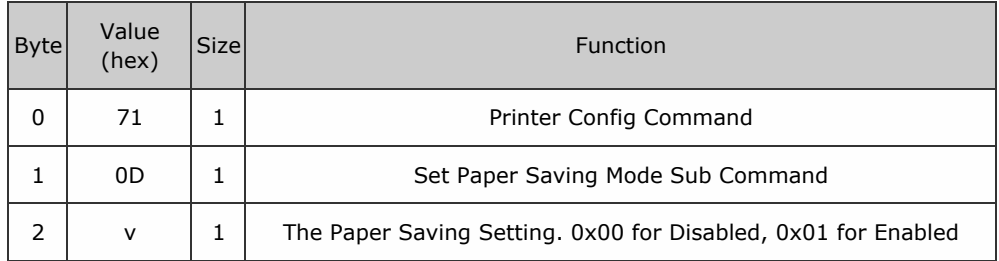

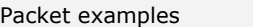

Turn on paper saving mode

Host transmit: 7F 40 03 71 0D 01 D1 AE

Slave Reply: 7F 40 01 F0 23 8F

SSP Protocol Manual GA138\_2\_2\_222A

Set Bezel Type (0E )

<< back to index

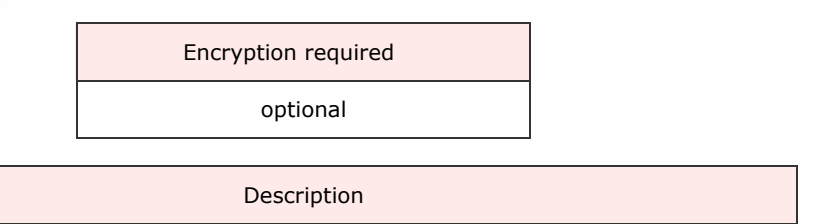

Sets the bezel type on printers which support bezels of different length. This will effect the minimum ticket length, as the length of the ticket must be able to exit the bezel.

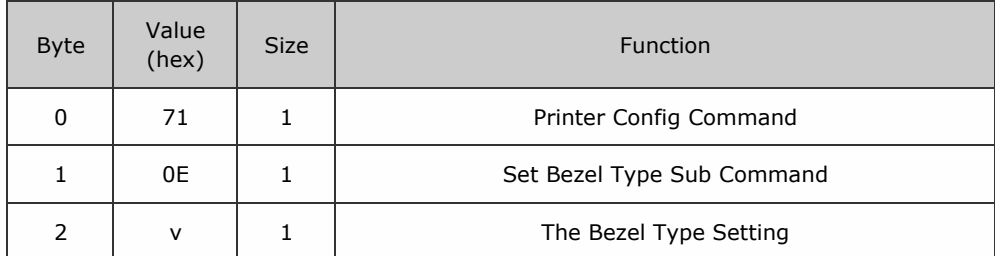

Packet examples

Host transmit: 7F 40 02 71 E001 12 26 Slave Reply: 7F 40 01 F0 23 8F

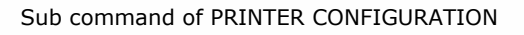

Set Printing Quality (06 )

<< back to index

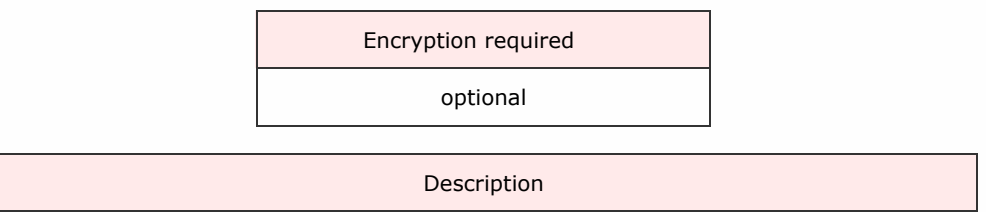

Sets the quality setting for printed tickets. Higher values will produce a better quality print, but print times will be increased.

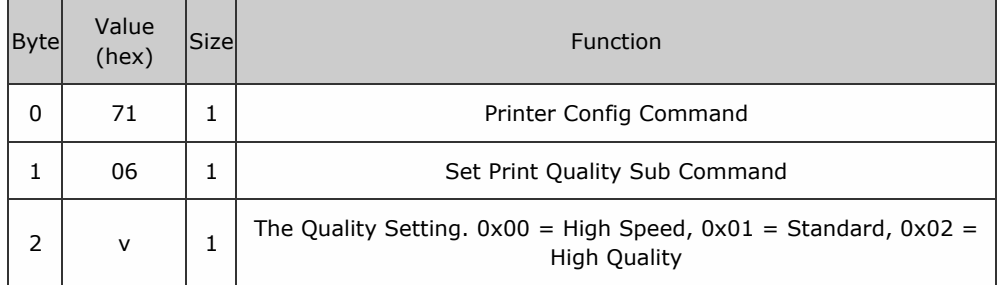

Packet examples

Set the print quality setting to high quality

Host transmit: 7F 40 03 71 06 02 D8 14

Slave Reply: 7F 40 01 F0 23 8F

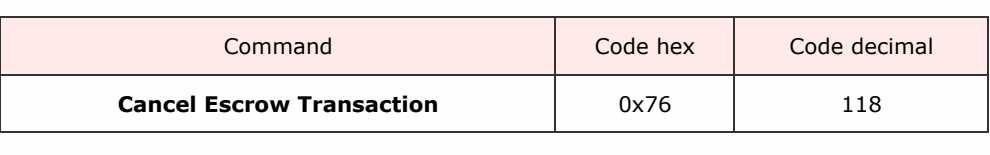

<< back to index

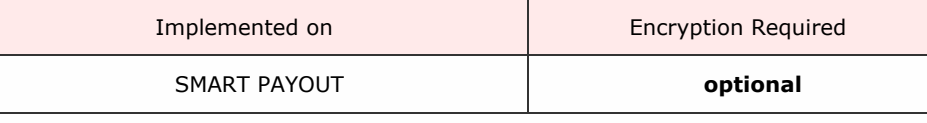

Description

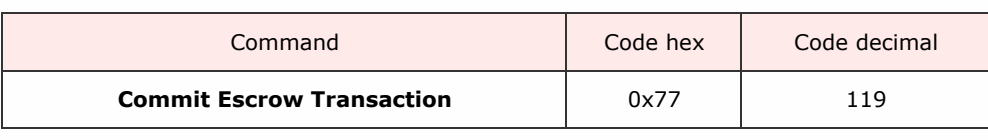

<< back to index

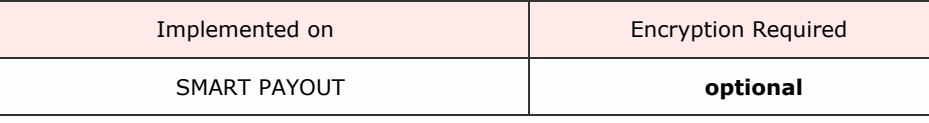

Description

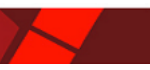

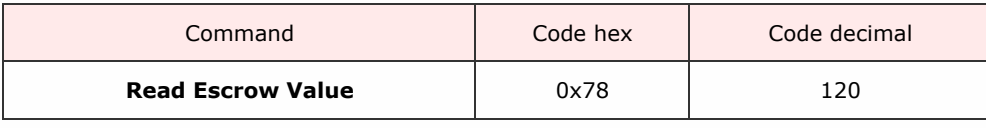

<< back to index

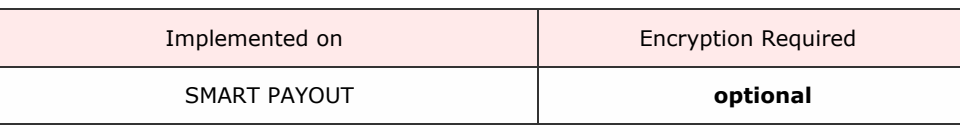

Description

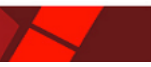

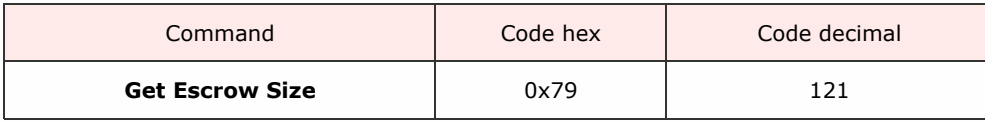

SSP LIGGOD Manual GA130\_2\_2\_222A

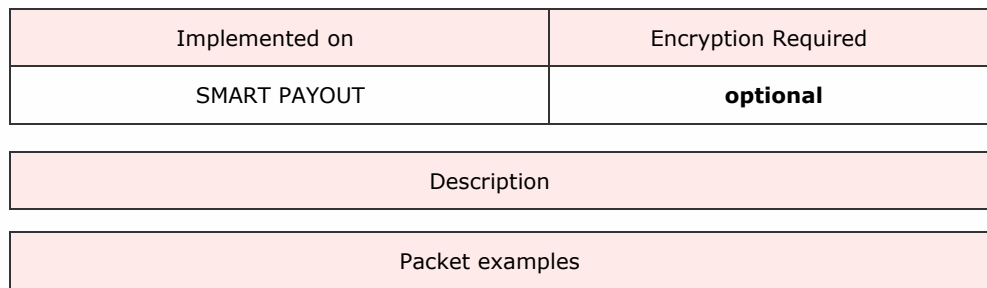

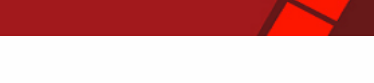

1

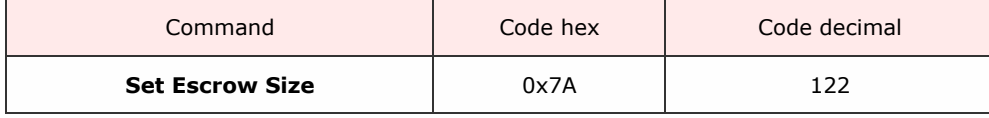

SSP Protocol Manual GA138\_2\_2\_222A

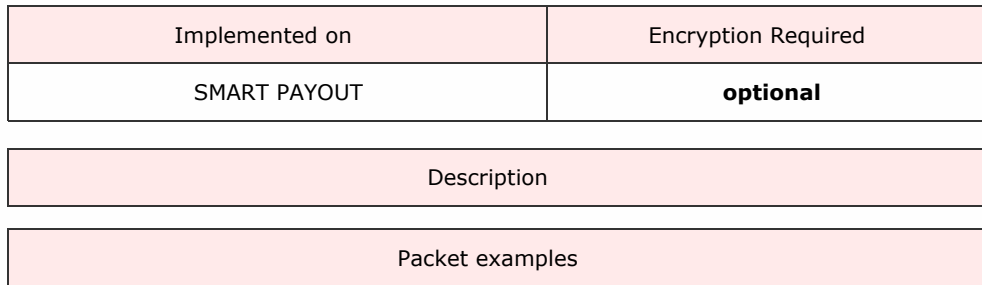

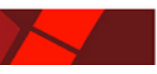

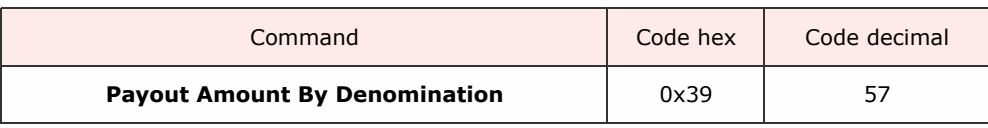

<< back to index

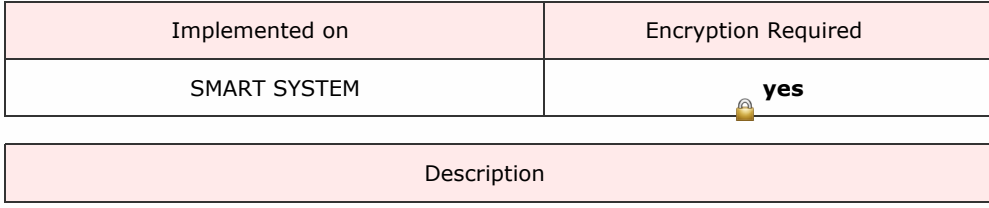

This command is similar to 'Payout Amount' but has two values in the payout which you can select the denominations for each.

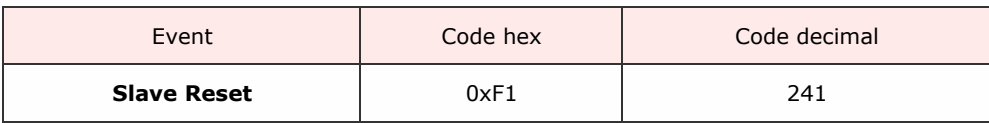

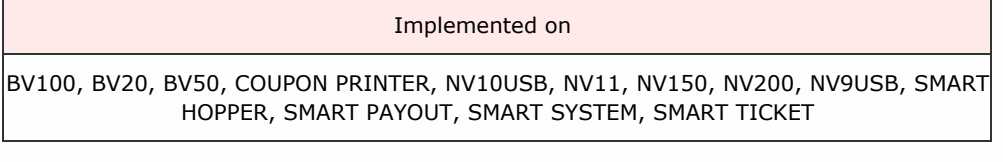

An event gven when the device has been powered up or power cycled and has run through its reset process.

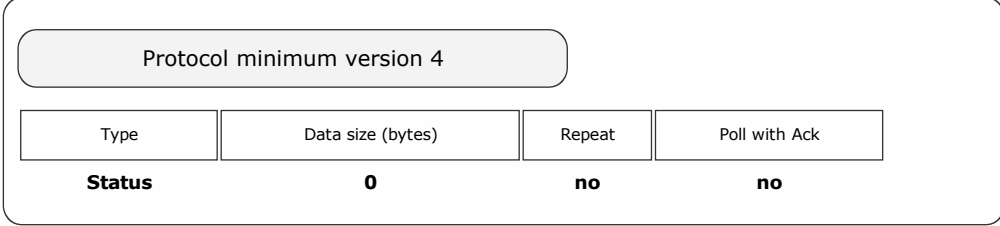

Packet examples

Poll returns slave reset event

Host transmit: 7F 80 01 07 12 02 Slave Reply: 7F 80 01 F1 26 00

SSP Protocol Manual GA138\_2\_2\_222A

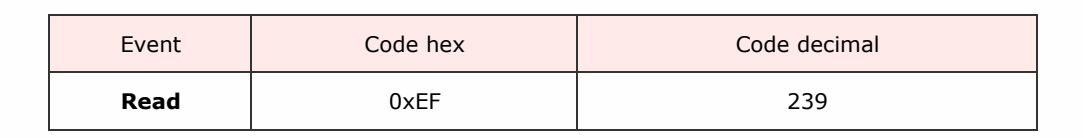

#### Implemented on

BV100, BV20, NV10USB, NV11, NV150, NV200, NV9USB, SMART PAYOUT

Description

An event given when the BNV is reading a banknote.

SSP Protocol Manual GA138\_2\_2\_222A

<< back to index

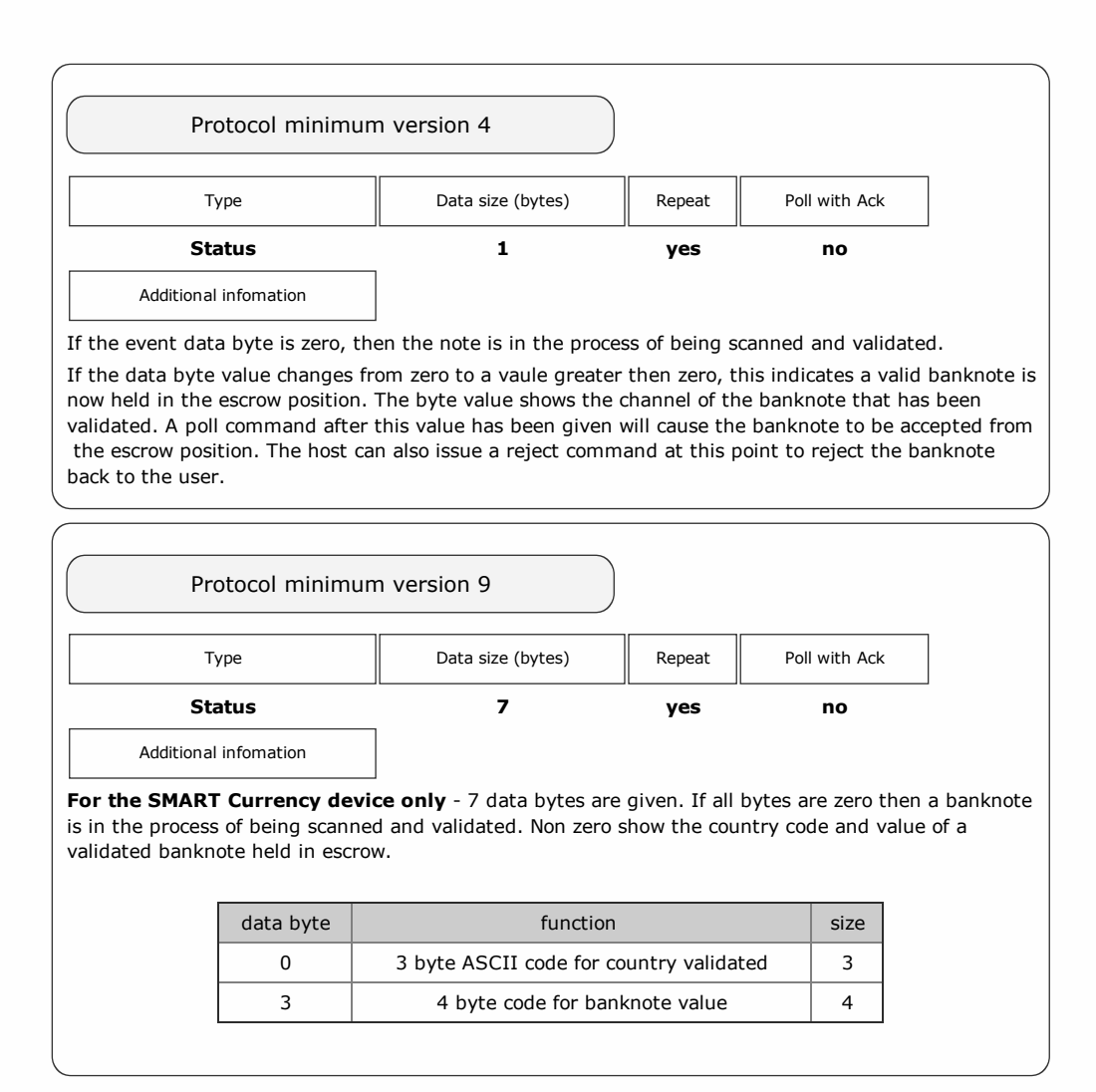

#### Packet examples

Poll response showing a biil being read but not yet validated.

Host transmit: 7F 80 01 07 12 02 Slave Reply: 7F 80 03 F0 EF 00 CF CA

Poll response showing channel 3 bill held in escrow

Host transmit: 7F 80 01 07 12 02 Slave Reply: 7F 80 03 F0 EF 03 C5 CA

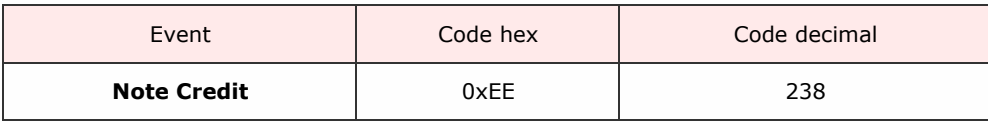

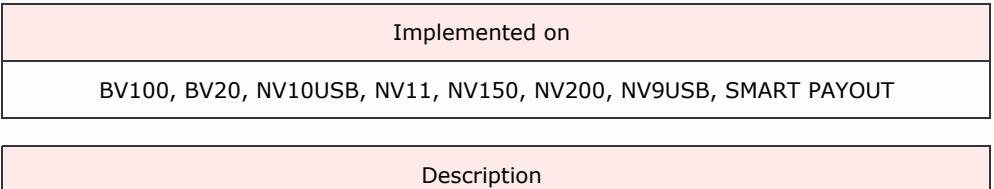

This event is generated when the banknote has been moved from the escrow position to a safe postion within the validator system where the baknote cannot be retreived by the user.

At this point, it is safe for the host to use this event as it's 'Credt' point.

SSP Protocol Manual GA138\_2\_2\_222A

<< back to index

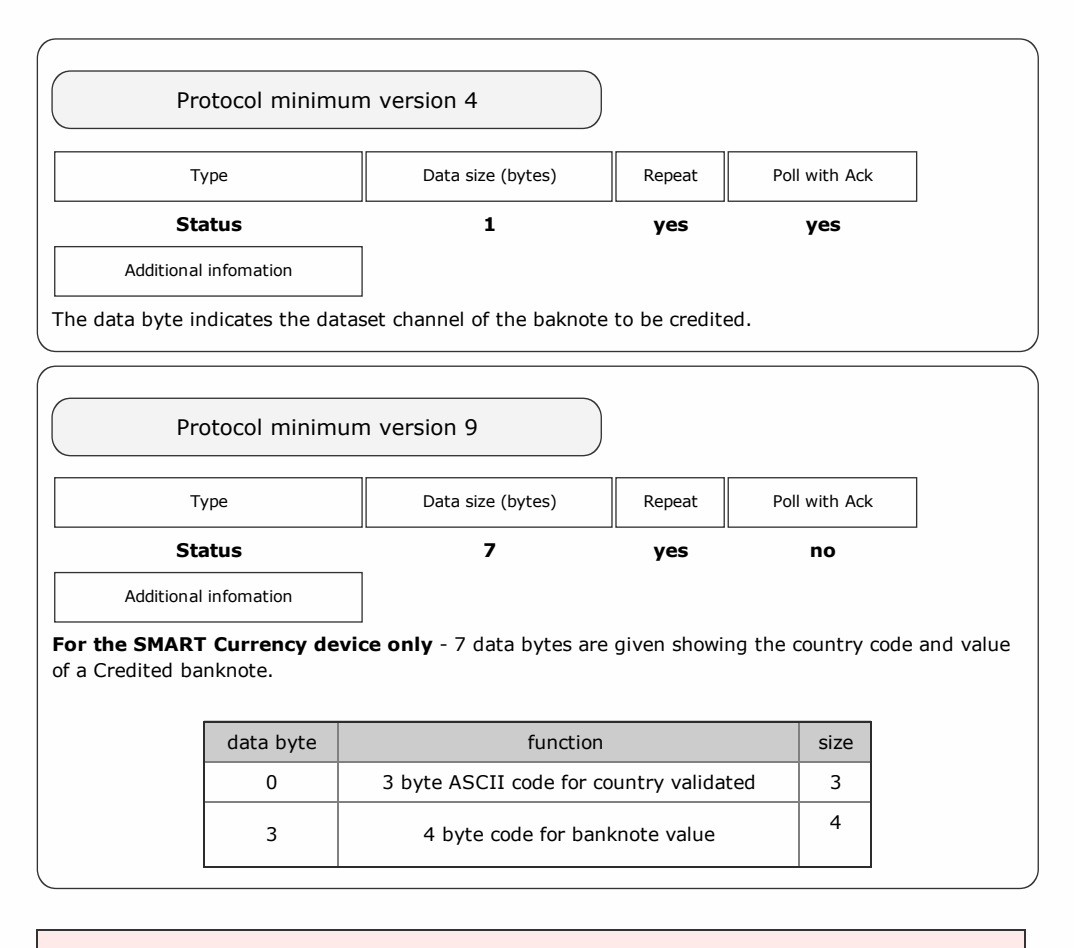

## Packet examples

Poll response showing bill credit channel 4

Host transmit: 7F 80 01 07 12 02 Slave Reply: 7F 80 03 F0 EE 04 D7 CC

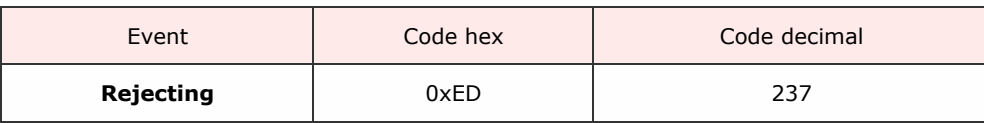

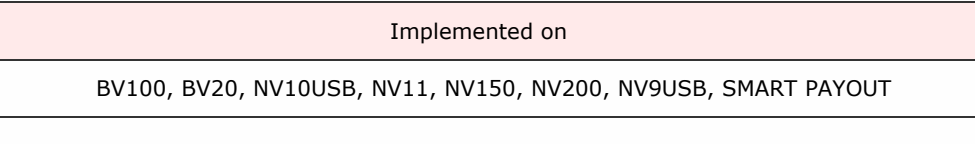

A bill is in the process of being rejected back to the user by the Banknte Validator.

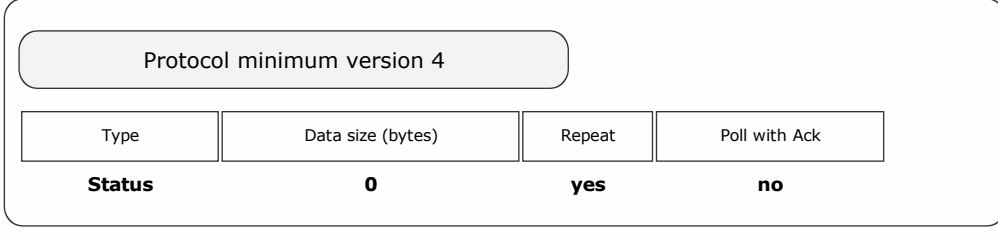

Packet examples

Poll response showing bill rejecting

SSP Protocol Manual GA138\_2\_2\_222A

<< back to index

Host transmit: 7F 80 01 07 12 02 Slave Reply: 7F 80 02 F0 ED 51 A2

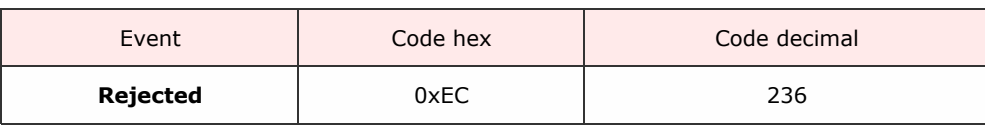

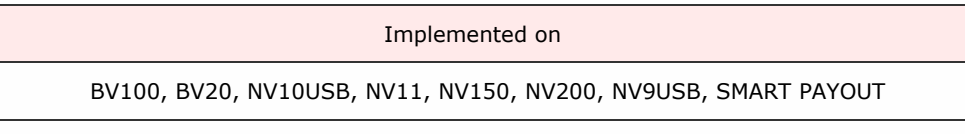

A bill has been rejected back to the user by the Banknote Validator.

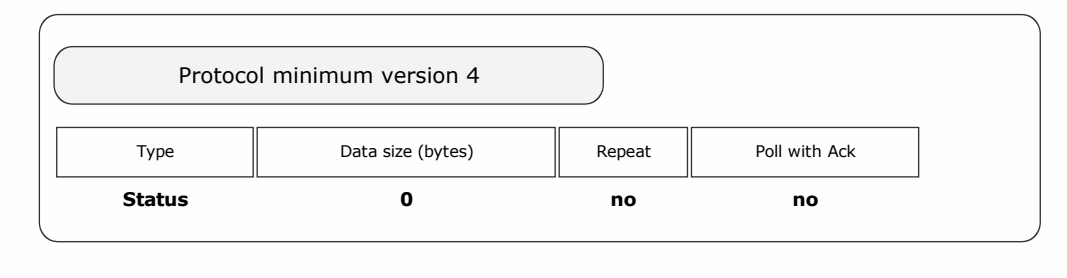

Packet examples

Poll response showing bill rejected by the validator.

Host transmit: 7F 80 01 07 12 02 Slave Reply: 7F 80 02 F0 EC 54 22

SSP Protocol Manual

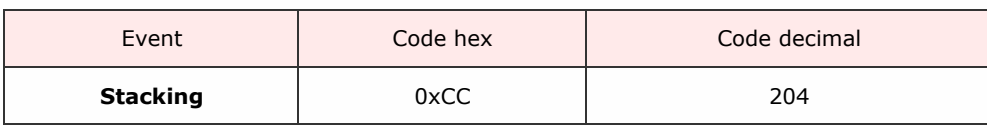

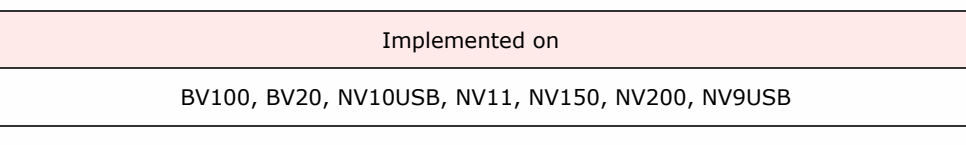

The bill is currently being transported to and through the device stacker.

SSP Protocol Manual GA138\_2\_2\_222A

<< back to index

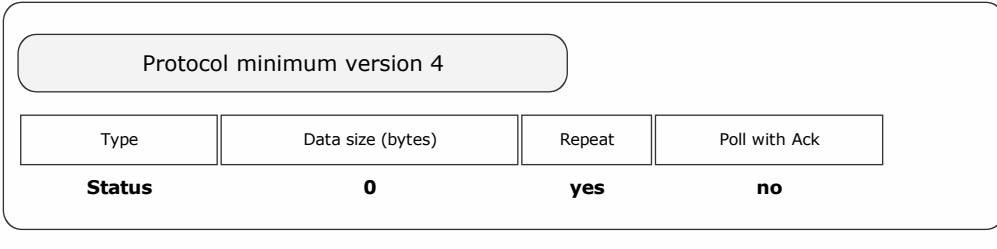

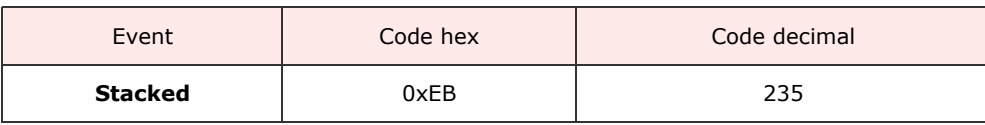

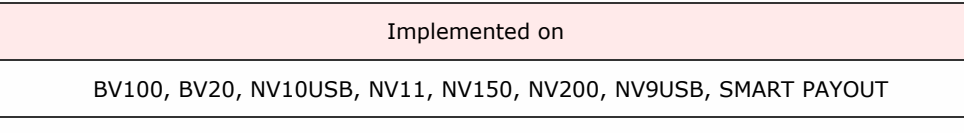

A bill has been transported trough the banknote validator and is in it's stacked position.

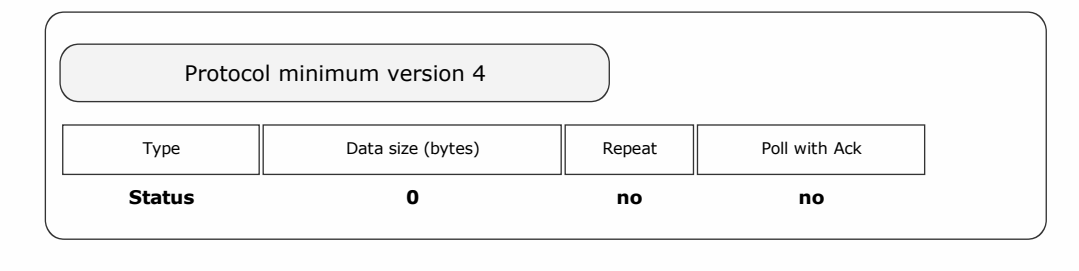

Packet examples

Poll response showing stacked bill seen

**Manual GA138** 

<< back to index

Host transmit: 7F 80 01 07 12 02 Slave Reply: 7F 80 02 F0 EB 45 A2

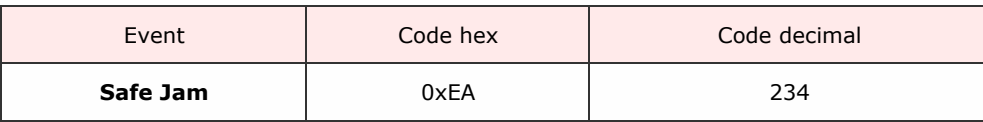

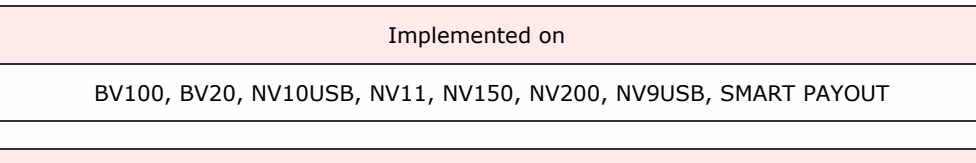

A bill has been detected as jammed during it's transport to the stacked position. A Sfae jam indicates that the bill is not retrievable by the user at this point.

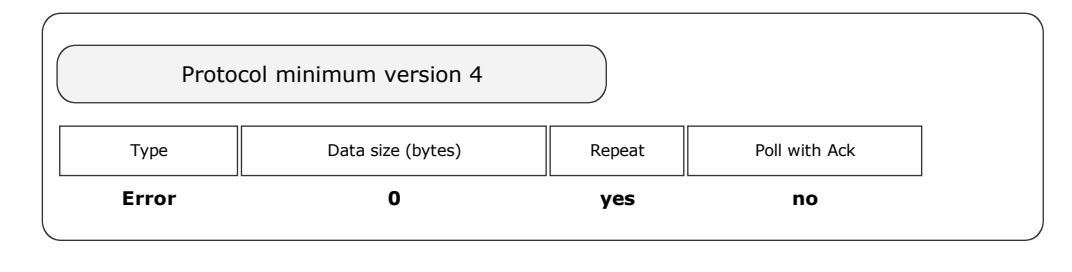

Packet examples

Poll response showing safe jam detected

SSP Protocol Manual GA138\_2\_2\_222A

<< back to index

Host transmit: 7F 80 01 07 12 02 Slave Reply: 7F 80 02 F0 EA 40 22

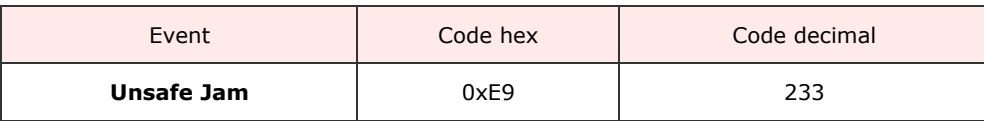

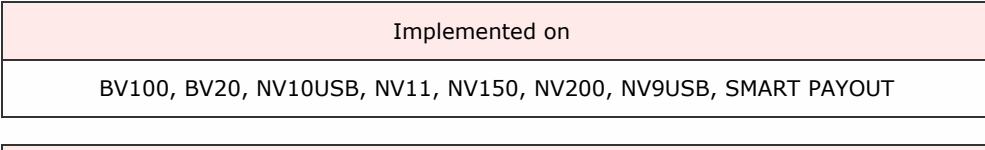

A bill has been detected as jammed during it's transport through the validator. An unsafe jam indicates that this bill may be in a position when the user could retrieve it from the validator bezel.

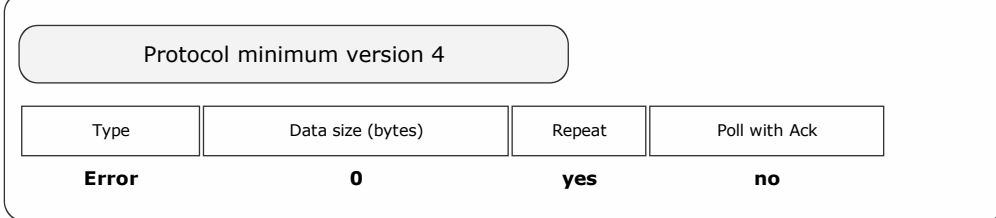

Packet examples

Poll response showing unsafe bill jam detected

Host transmit: 7F 80 01 07 12 02 Slave Reply: 7F 80 02 F0 E9 4A 22

SSP LIGGOD Manual GA130\_2\_2\_222A

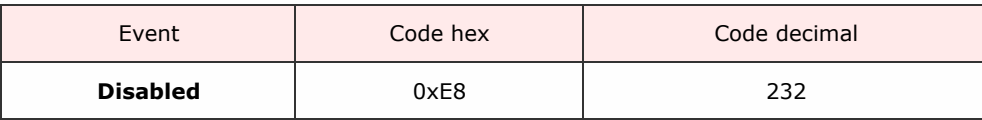

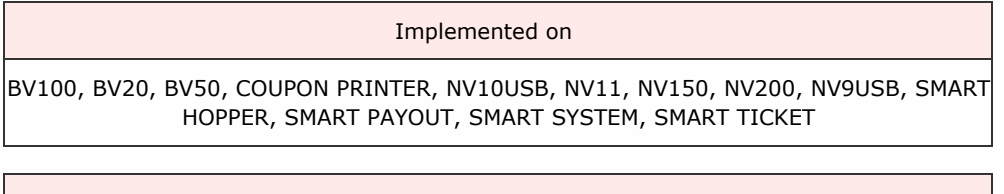

A disabled event is given in response to a poll command when a device has been disabled by the host or by some other internal function of the device.

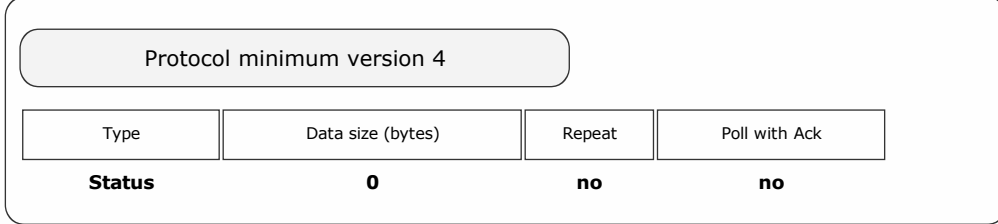

Packet examples

Response to poll showing disabled event

SSP Protocol Manual GA138\_2\_2\_222A

<< back to index

Host transmit: 7F 80 01 07 12 02 Slave Reply: 7F 80 02 F0 E8 4F A2

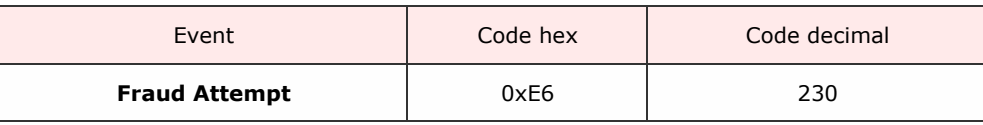

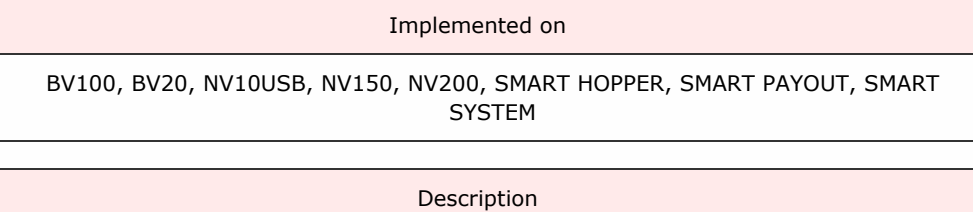

The validator system has detected an attempt to mauipulate the coin/banknote in order to fool the system to register credits with no monies added.

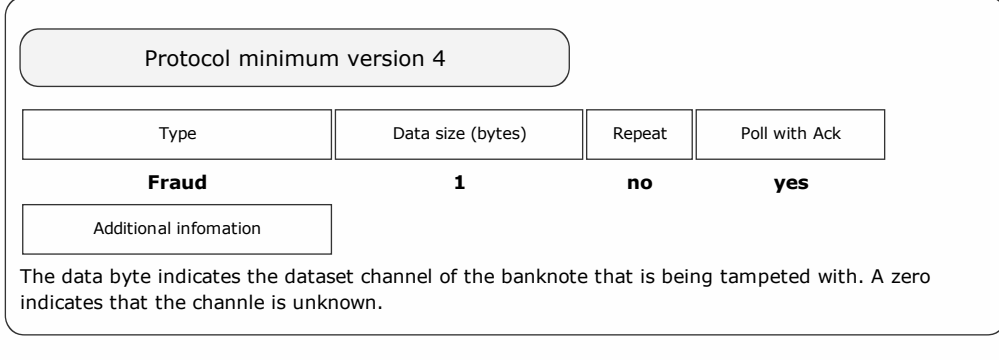

Packet examples

Poll response showing fraud attempt seen on channel 2

Host transmit: 7F 80 01 07 12 02 Slave Reply: 7F 80 03 F0 E6 02 C0 7C

SSP Protocol Manual GA138\_2\_2\_222A

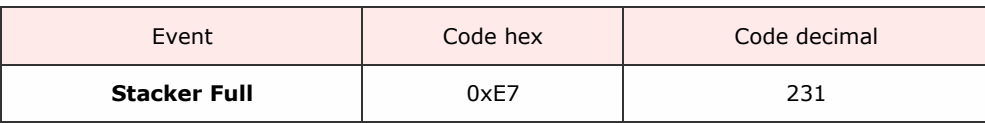

### Implemented on

BV100, BV20, BV50, NV10USB, NV11, NV150, NV200, NV9USB, SMART PAYOUT

Description

Event in response to poll given when the device has detected that the stacker unit has stacked it's full limit of banknotes.

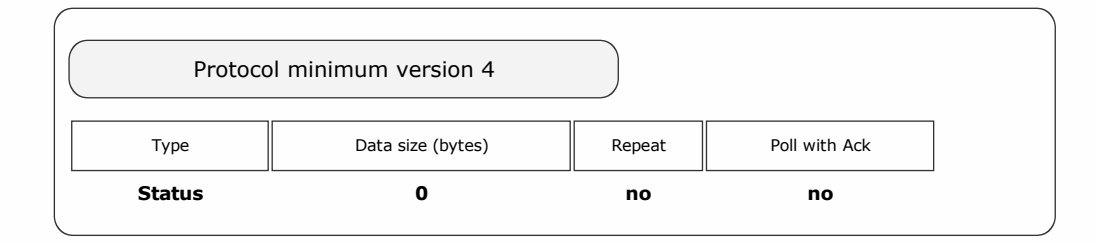

Packet examples

Poll response showing stacker full

SSP Protocol Manual GA138\_2\_2\_222A

<< back to index

Host transmit: 7F 80 01 07 12 02 Slave Reply: 7F 80 02 F0 E7 6D A2

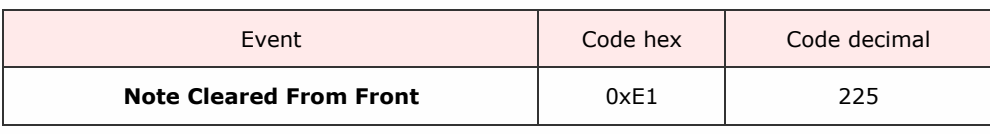

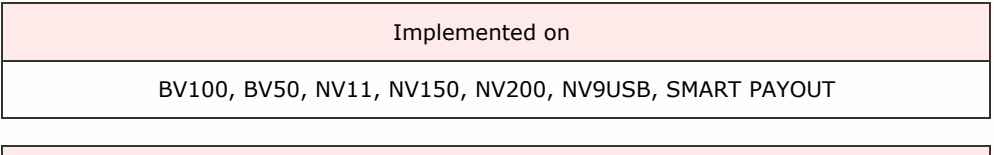

During the device power-up sequence a bill was detected as being in the note path. This bill is then rejected from the device via the bezel and this event is issued. If the bill value is known then the channel number is given in the data byte, otherwise the data byte will be zero value.

Packet examples

Poll response showing unknown bill rejected from the front at power-up

Host transmit: 7F 80 01 07 12 02 Slave Reply: **7F 80 03 F0 E1 00 CC 6E** 

SSP Protocol Manual GA138\_2\_2\_222A

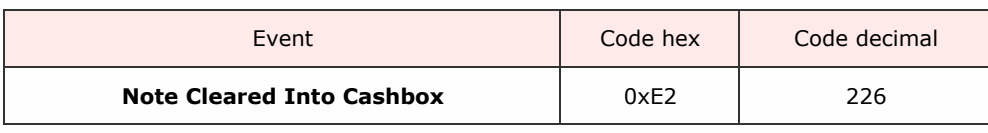

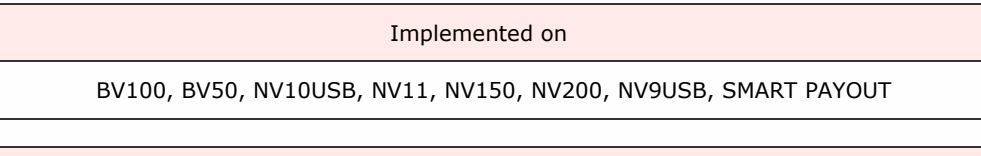

During the device power-up sequence a bill was detected as being in the stack path. This bill is then moved into the device cashbox and this event is issued. If the bill value is known then the channel number is given in the data byte, otherwise the data byte will be zero value.

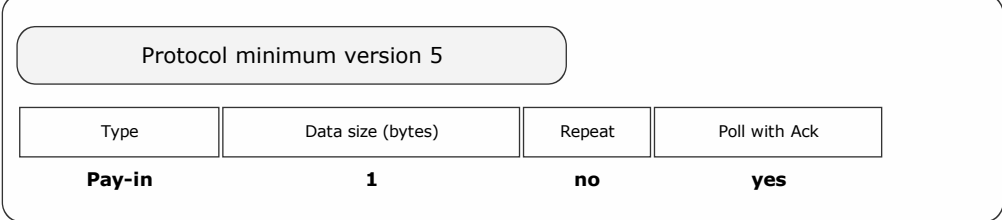

Packet examples

Poll response showing a channel 2 bill moved to the cashbox at power-up

Host transmit: 7F 80 01 07 12 02 Slave Reply: 7F 80 03 F0 E2 02 C3 E4

SSP Protocol Manual GA138\_2\_2\_222A

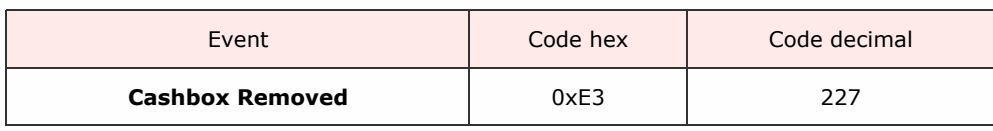

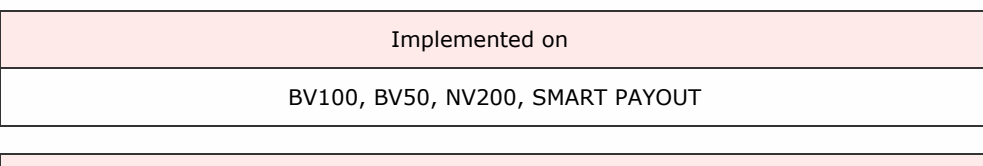

The system has detected that the cashbox unit has been removed from it's working position.

The system will remain disabled for bill entry until the cashbox unit is replaced into it's working position.

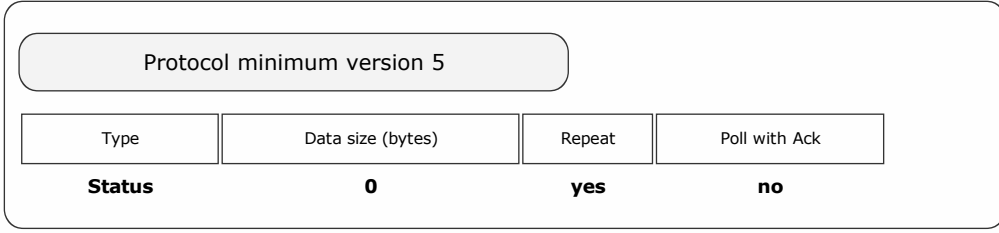

Packet examples

Poll response showing cashbox removed

SSP Protocol Manual GA138\_2\_2\_222A

<< back to index

Host transmit: 7F 80 01 07 12 02 Slave Reply: 7F 80 02 F0 E3 76 22

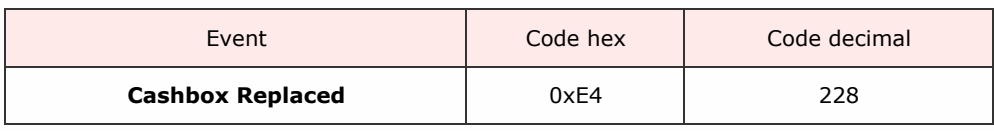

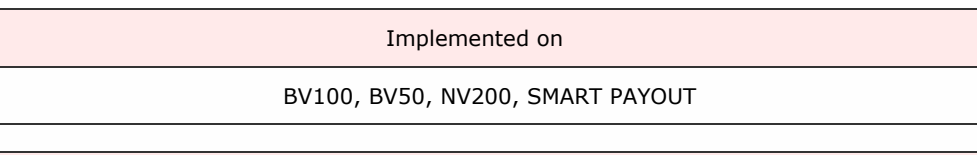

The device cashbox box unit has been detected as replaced into it's working position.

The validator will re-enable if it has not alreday been disabled by the host system.

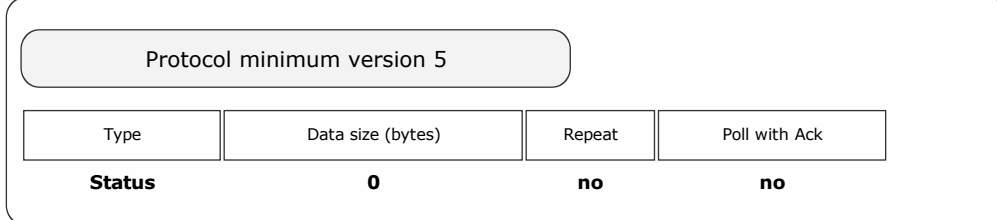

Packet examples

Poll response showing cashbox replaced

SSP Protocol Manual GA138\_2\_2\_222A

<< back to index

Host transmit: 7F 80 01 07 12 02 Slave Reply: 7F 80 02 F0 E4 67 A2

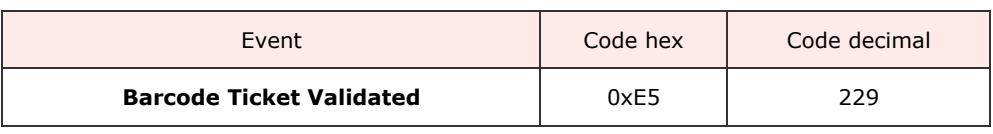

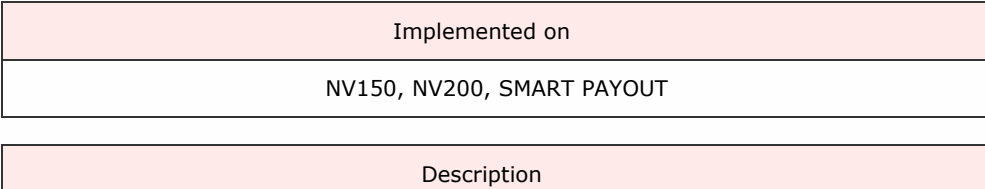

A barcode ticket has been scanned and identified by the system and is currently held in the escrow position.

The host can send the Get Barcode Data command to retrive the number of the ticket scanned. The host can then sedn a [Rejec](#page-81-0)t or Poll command to reject or accept the ticket as required.

Packet examples

Poll response showing bar code held in escrow

Host transmit: 7F 80 01 07 12 02 Slave Reply: 7F 80 02 F0 E5 62 22

SSP Protocol Manual GA138\_2\_2\_222A

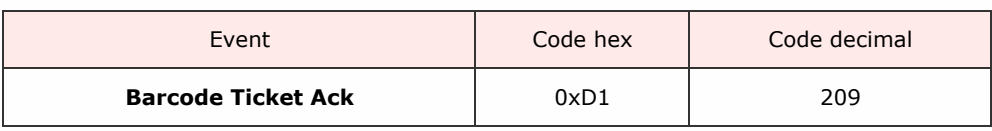

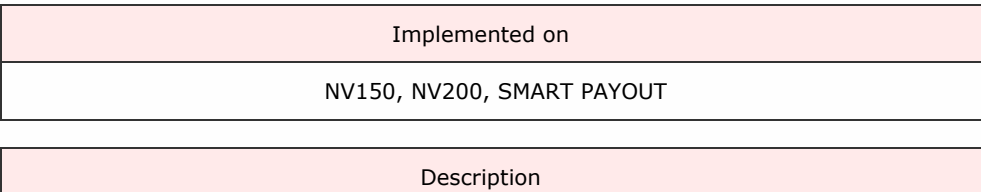

The device has moved the barcode ticket to a safe stack position.

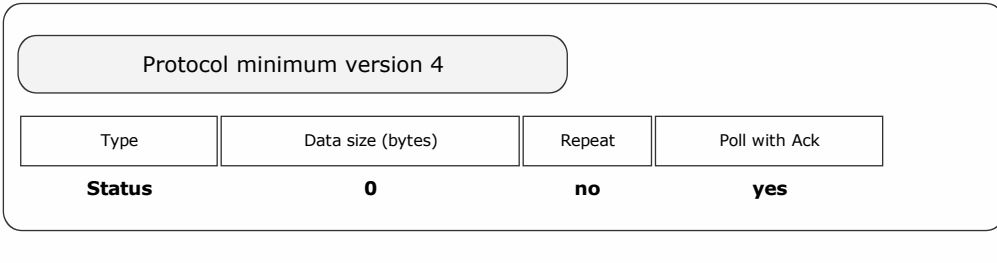

Packet examples

Poll response showing bar code ticket ack

SSP Protocol Manual Ga1382 2222

<< back to index

Host transmit: 7F 80 01 07 12 02 Slave Reply: 7F 80 02 F0 D1 D9 A2

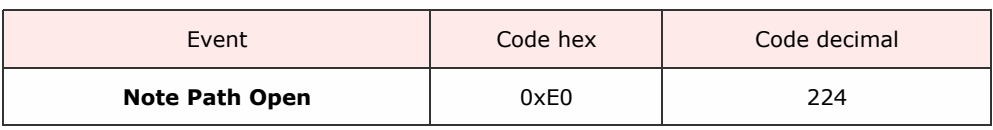

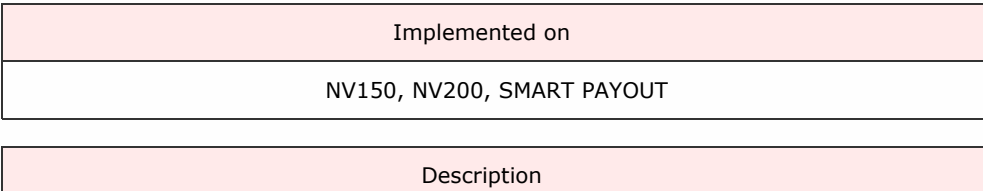

The device has detected that it's note path has been opened. The device will be disabled for bill entry until the note path is re-closed.

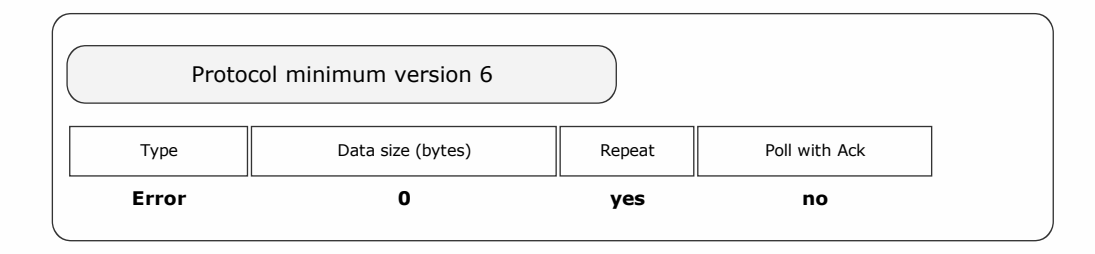

Packet examples

Poll response showing note path open

SSP Protocol Manual Ga1382 2222

<< back to index

Host transmit: 7F 80 01 07 12 02 Slave Reply: 7F 80 02 F0 E0 7C 22

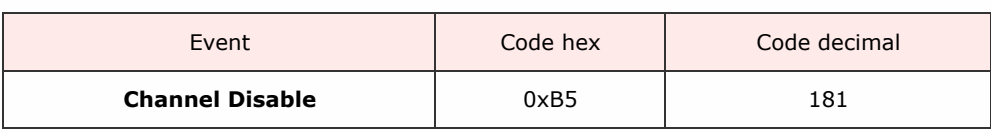

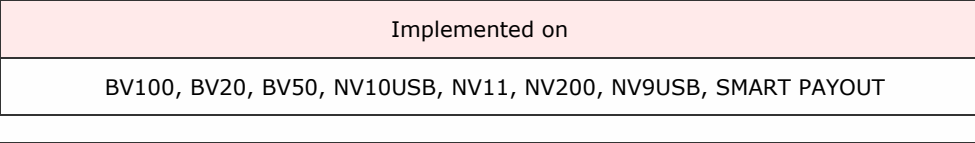

The device has had all its note channels inhibited and has become disabled for note insertion.

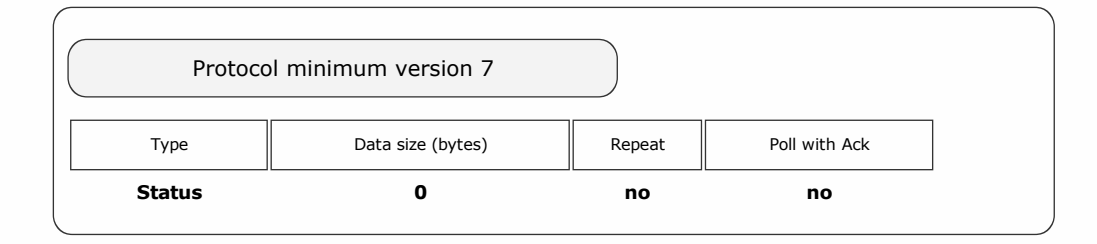

Packet examples

Host transmit: 7F 80 01 07 12 02 Slave Reply: 7F 80 02 F0 B5 82 23

SSP Protocol Manual Ga1382 2222

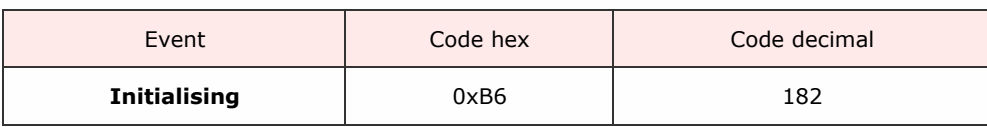

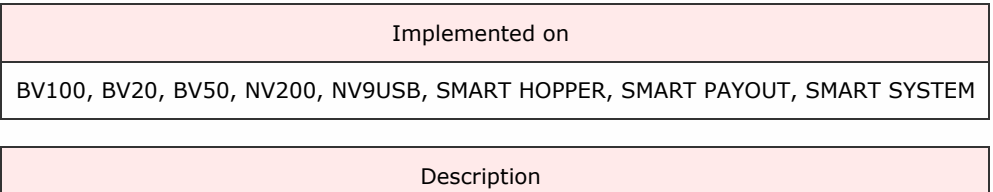

This event is given only when using the Poll with ACK command. It is given when the BNV is powered up and setting its sensors and mechanisms to be ready for Note acceptance. When the event response does not contain this event, the BNV is ready to be enabled and used.

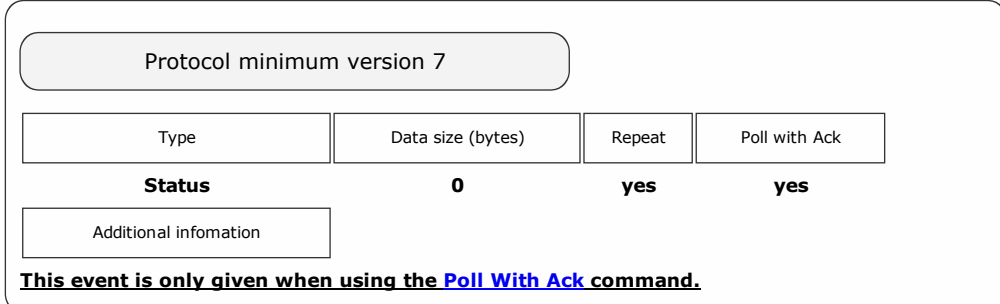

Packet examples

Host transmit: 7F 80 01 07 12 02 Slave Reply: 7F 80 02 F0 B6 88 23

SSP Protocol Manual GA138\_2\_2\_222A

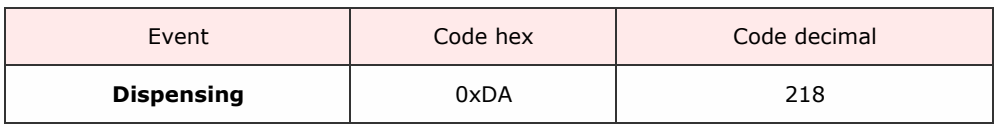

<< back to index

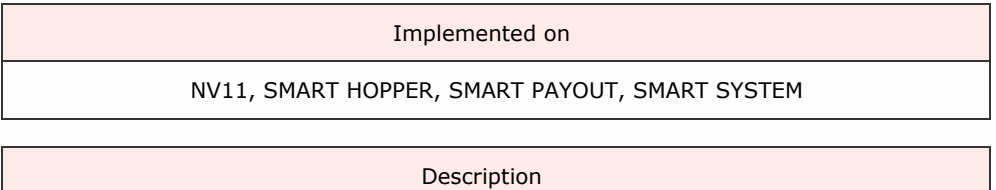

The device is in the process of paying out a requested value. The value paid at the poll is given in the event data.

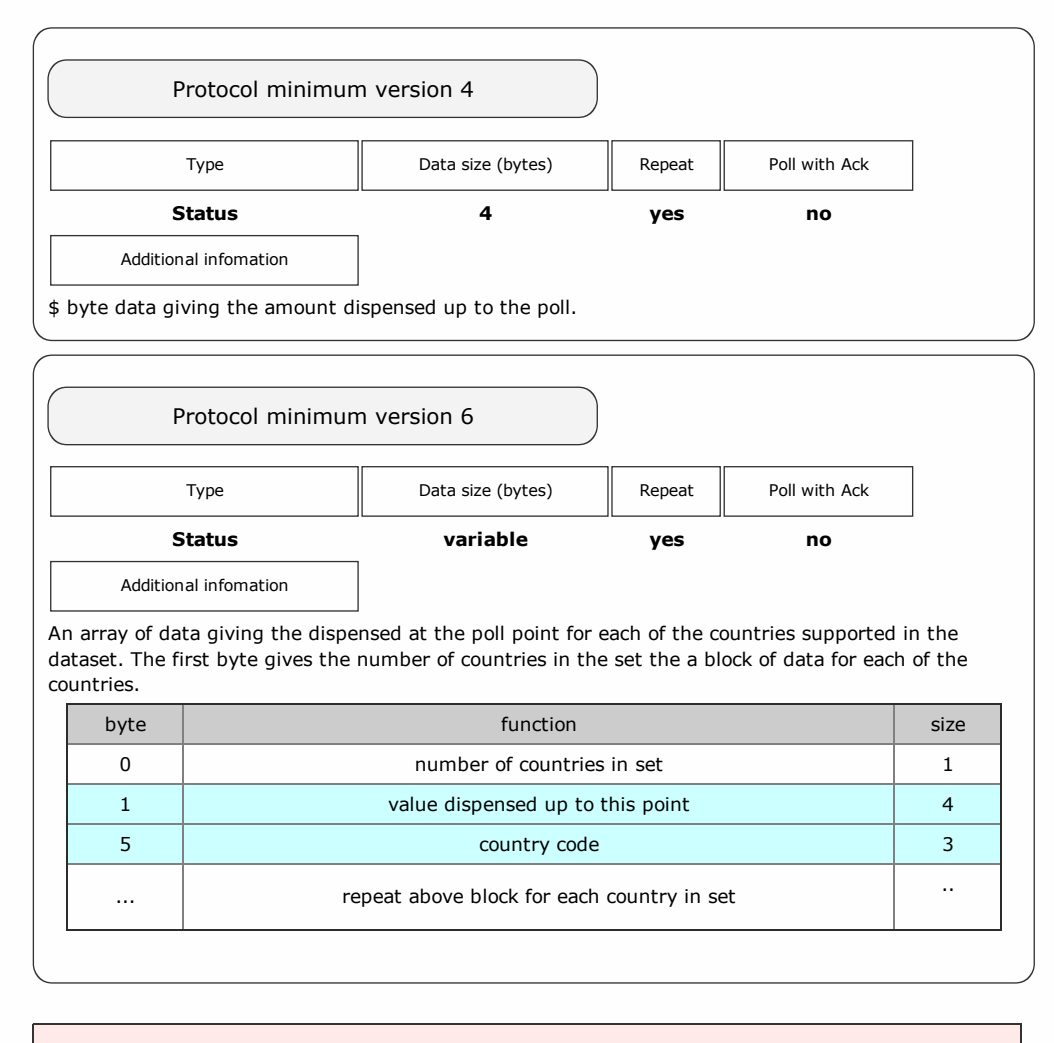

Packet examples

Protocol version 5 poll response showing 12.50 dispensed at this point

Host transmit: 7F 80 01 07 12 02 Slave Reply: 7F 80 05 F0 E2 04 00 00 F8 4A

Protocol version 6 poll response showing 23.00 EUR and 12.00 GBP dispensed to this point

```
Host transmit: 7F 80 01 07 12 02
Slave Reply: 7F 80 10 F0 02 FC 08 00 00 45 55 52 B0 04 00 00 47 42 50 04 B3
   ascii: . . . . . . . . . . . E U R . . . . . G B P
```
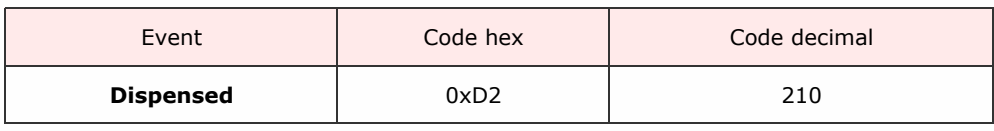

SSP Protocol Manual Galaxy and the collection of the collection of the collection of the collection of the col

<< back to index

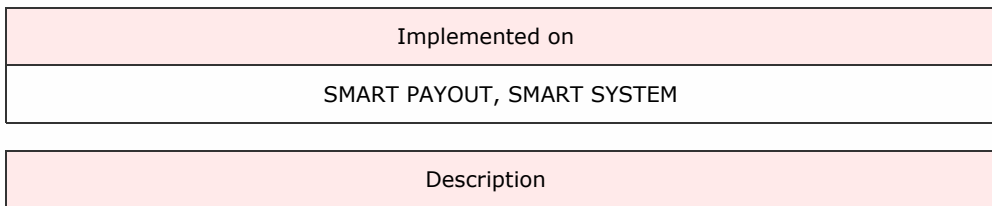

Show the total value the device has dispensed in repsonse to a Dispense command.

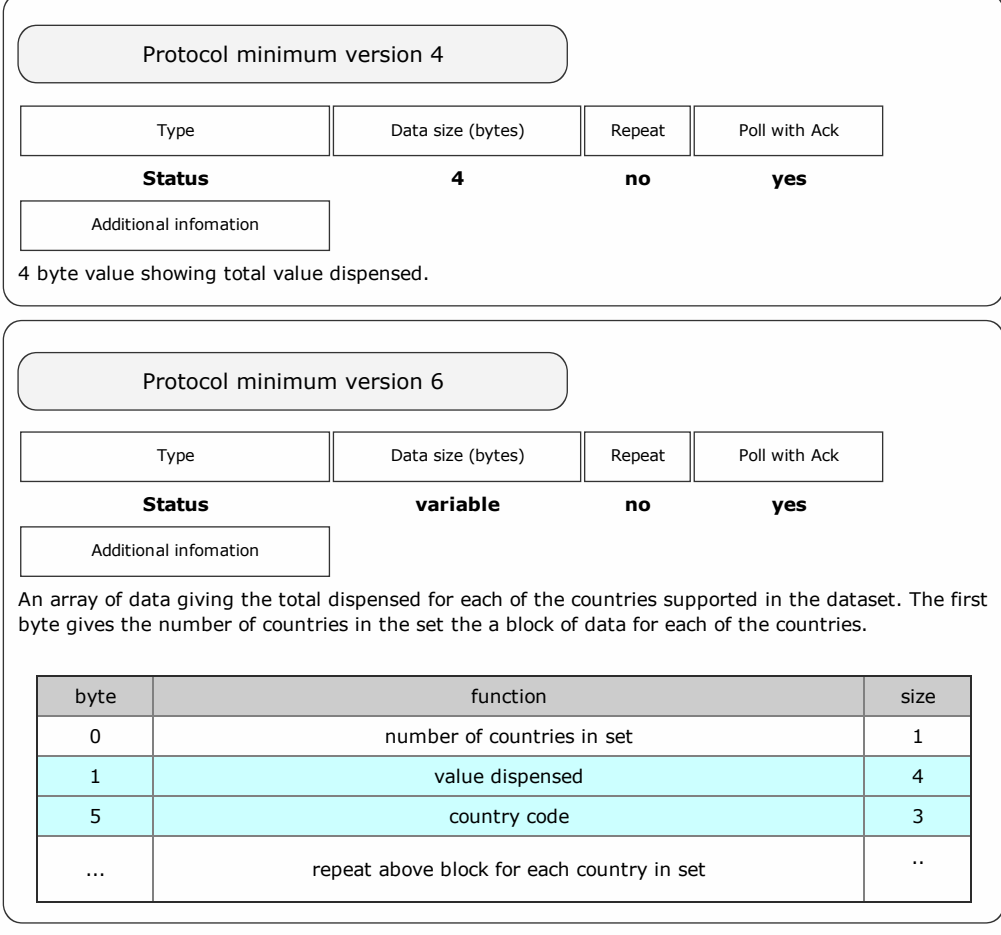

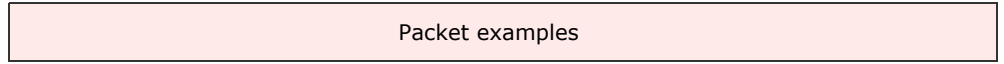
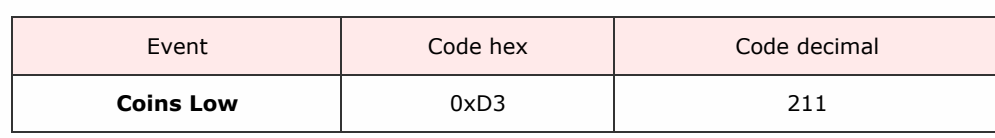

sse protocol Manual Galaxie and the collection of the collection of the collection of the collection of the co

<< back to index

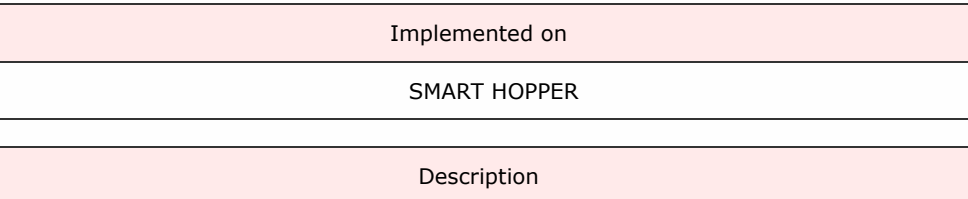

Packet examples

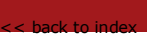

sse protocol Manual Galaxie and the collection of the collection of the collection of the collection of the co

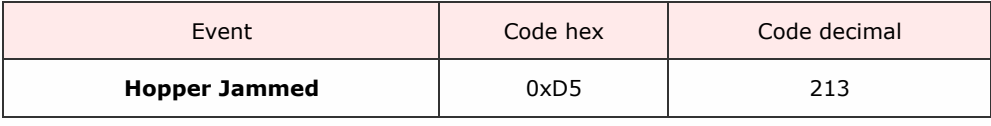

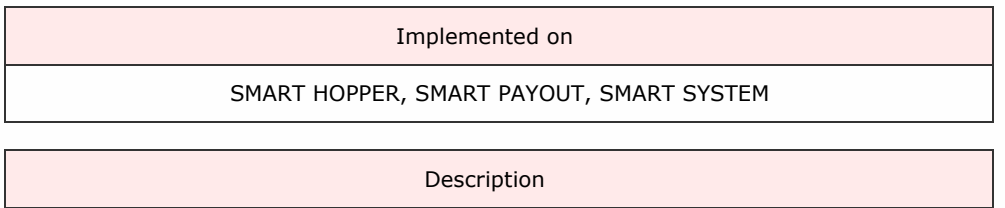

An event showing the hopper unit has jammed and giving the value paid/floated upto that jam.

On the smart payout this event is used when a jam occurs during a payout / float / empty operation.

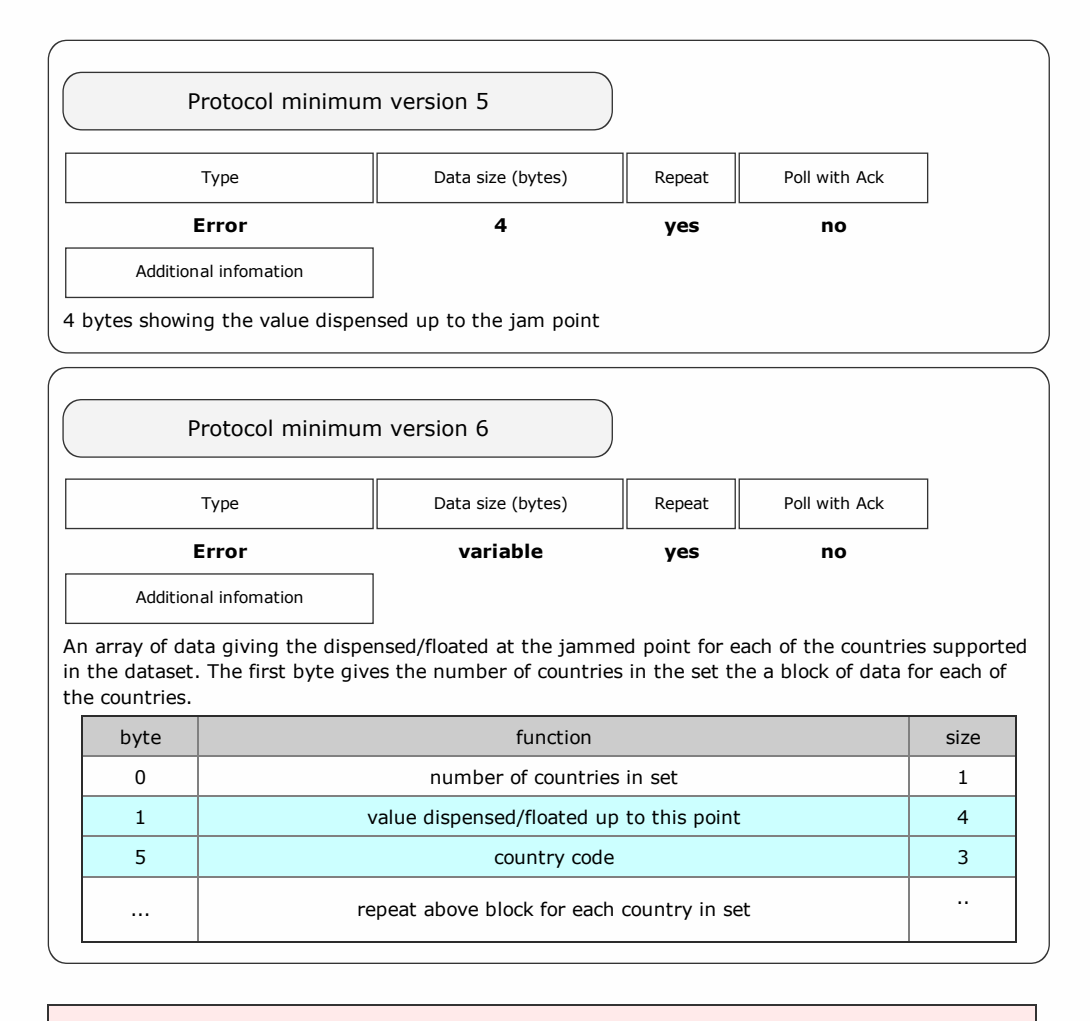

#### Packet examples

Protocol version 5 poll response showing 2.30 paid up to the jam point

Host transmit: 7F 80 01 07 12 02 Slave Reply: 7F 80 06 F0 D5 E6 00 00 00 49 DB

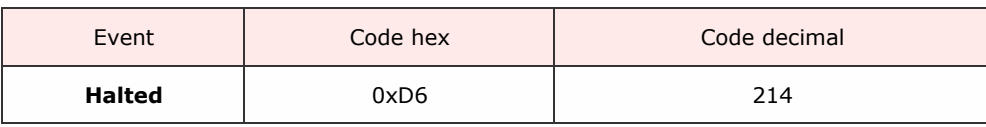

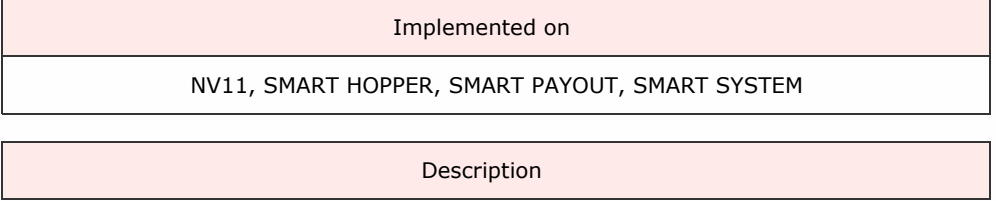

Triggered when payout is interrupted for some reason.

#### Protocol Version 6 and earlier

SSP Protocol Manual GA138\_2\_2\_222A

<< back to index

This event is given when:

- the host has requested a halt to the device.
- the payout is automatically cancelled (due to a jam/reverse validation fail/cashbox error etc.)

The value paid at the point of halting is given in the event data.

### Protocol Version 7 and later

This event is given when:

• the host has requested a halt to the device.

The value paid at the point of halting is given in the event data.

Note: a different event 'Error During Payout' is generated when errors occur

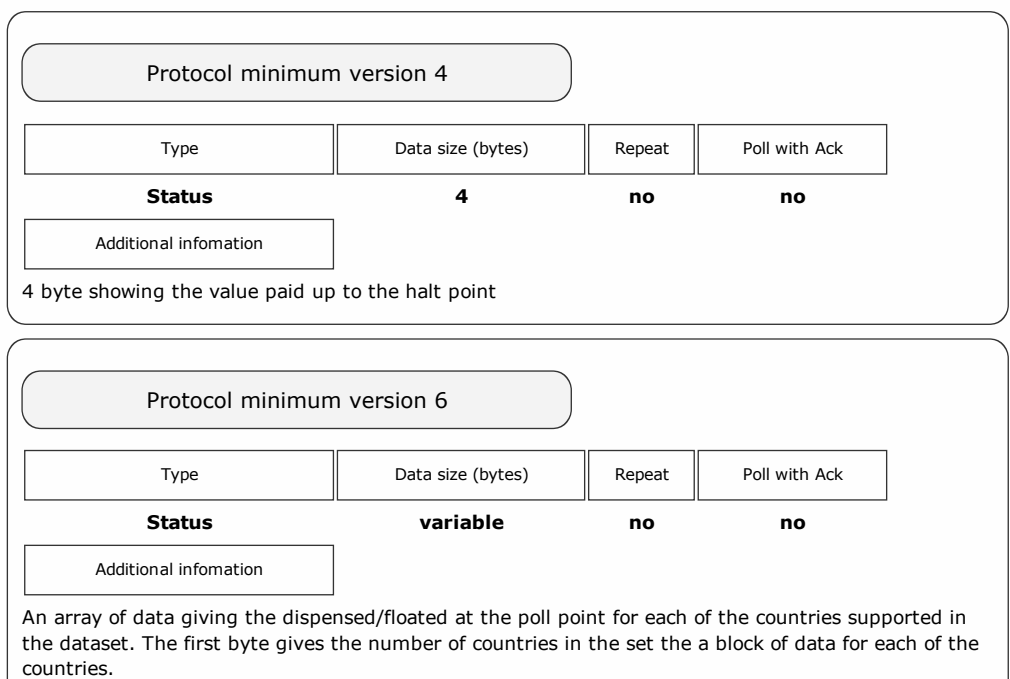

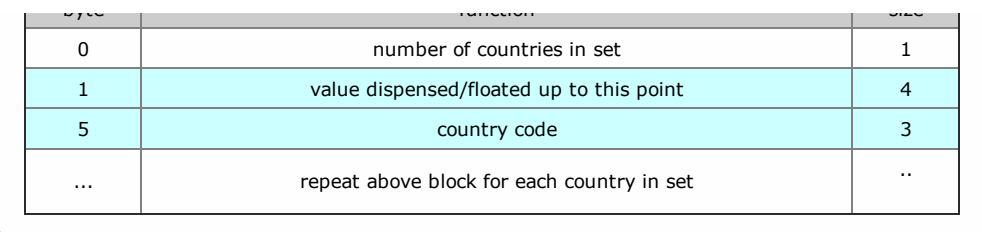

Packet examples

Protocol version 6 poll response showing 15.30 GBP to the halt point

Host transmit: 7F 80 01 07 12 02 Slave Reply: 7F 80 0A F0 D6 01 FA 05 00 00 45 55 52 4D 49 ascii: . . . . . . . . . . **E U R** 

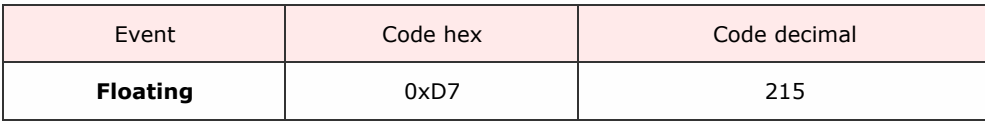

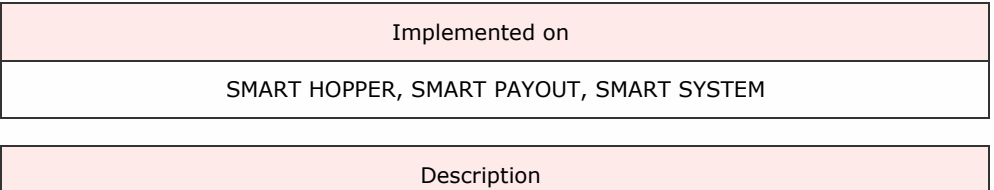

# Event showing the amount of cash floated up to the poll point

SSP Protocol Manual GA138\_2\_2\_222A

<< back to index

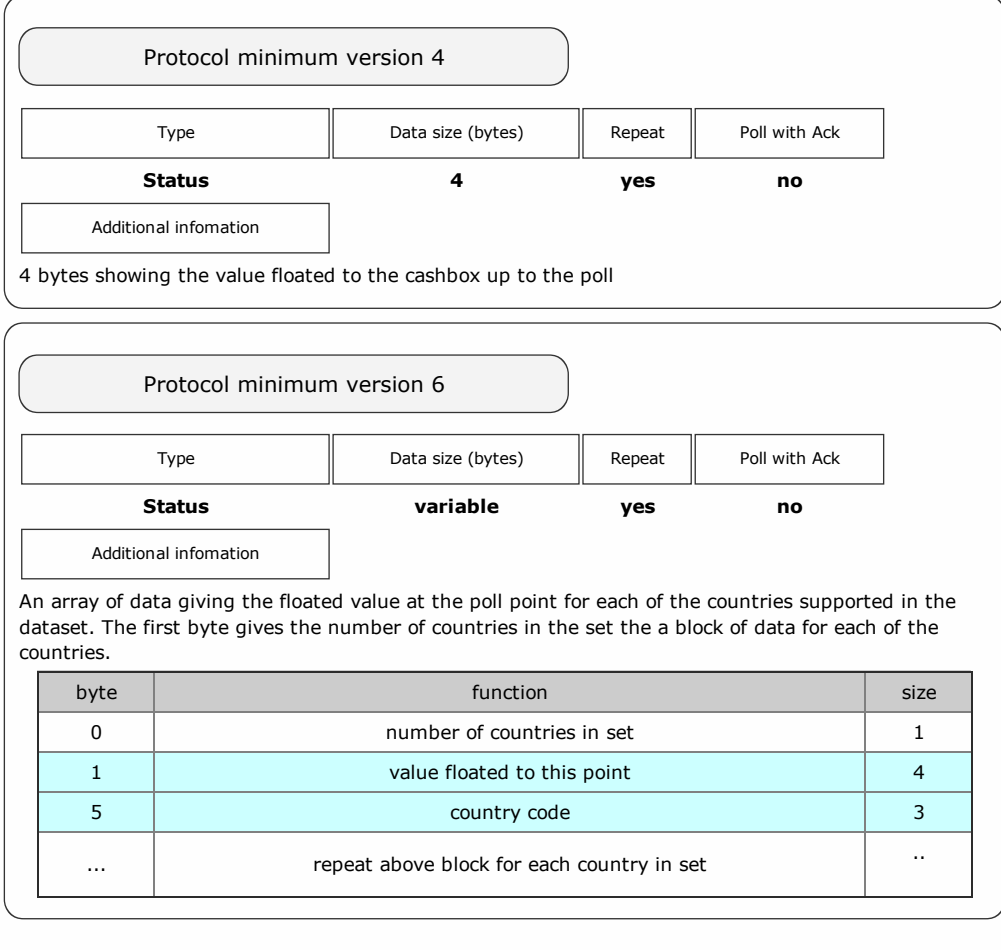

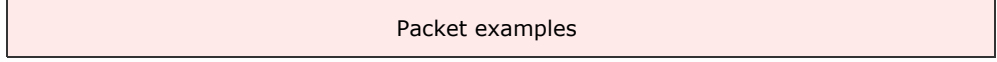

Protocol version 5 poll response showing 45.00 floated

Host transmit: 7F 80 01 07 12 02 Slave Reply: 7F 80 05 F0 94 11 00 00 E8 F3

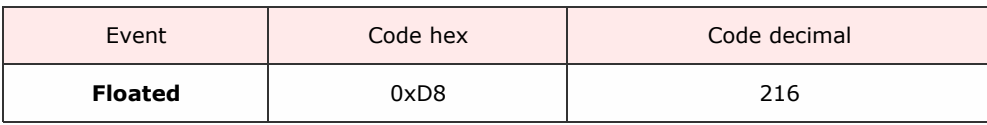

<< back to index

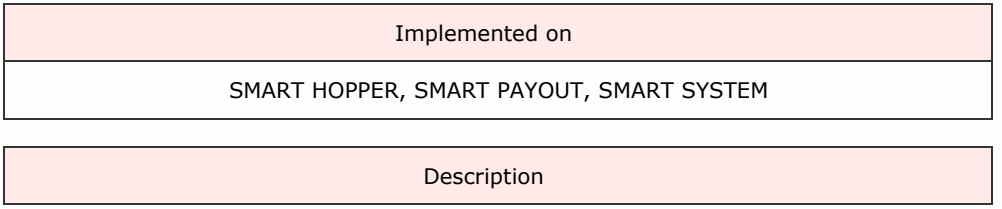

# Event given at the end of the floating process which will display the amount actually floated.

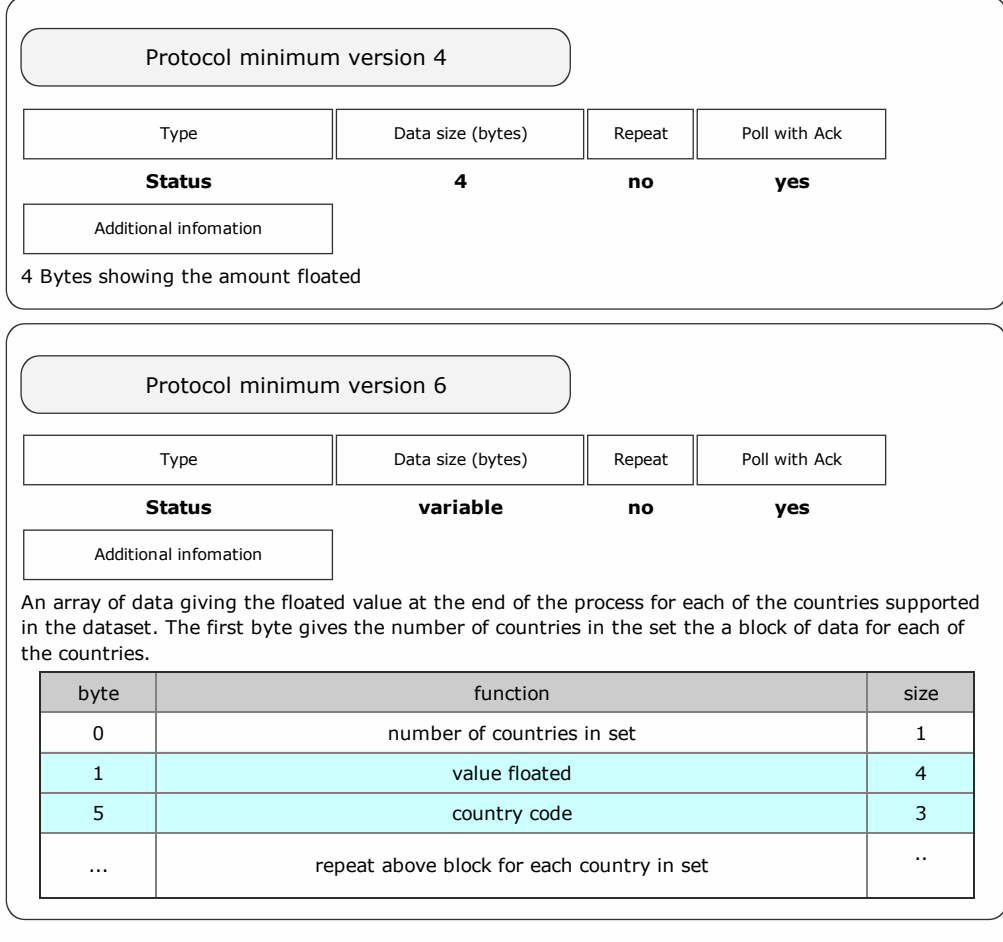

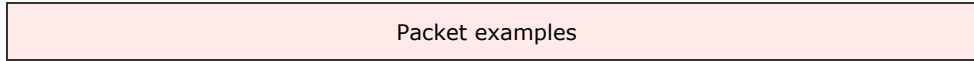

Protocol version 6 poll response showing a floated value of 20.50 EUR

Host transmit: 7F 80 01 07 12 02 Slave Reply: 7F 80 0A F0 D8 01 02 08 00 00 45 55 52 81 C0 ascii: . . . . . . . . . . . . E U R

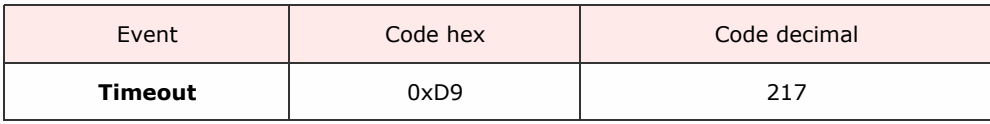

SSP Protocol Manual Ga1382 2222

<< back to index

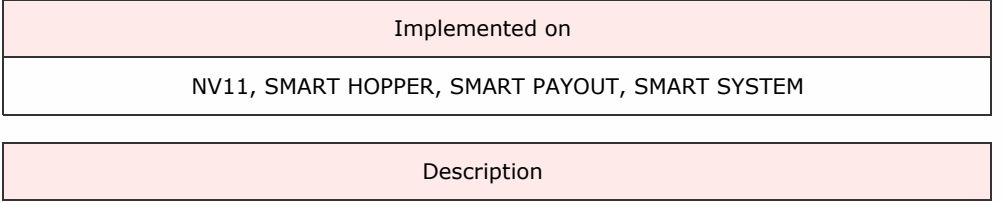

The device has been unable to complete a request. The value paid up until the time-out point is given in the event data.

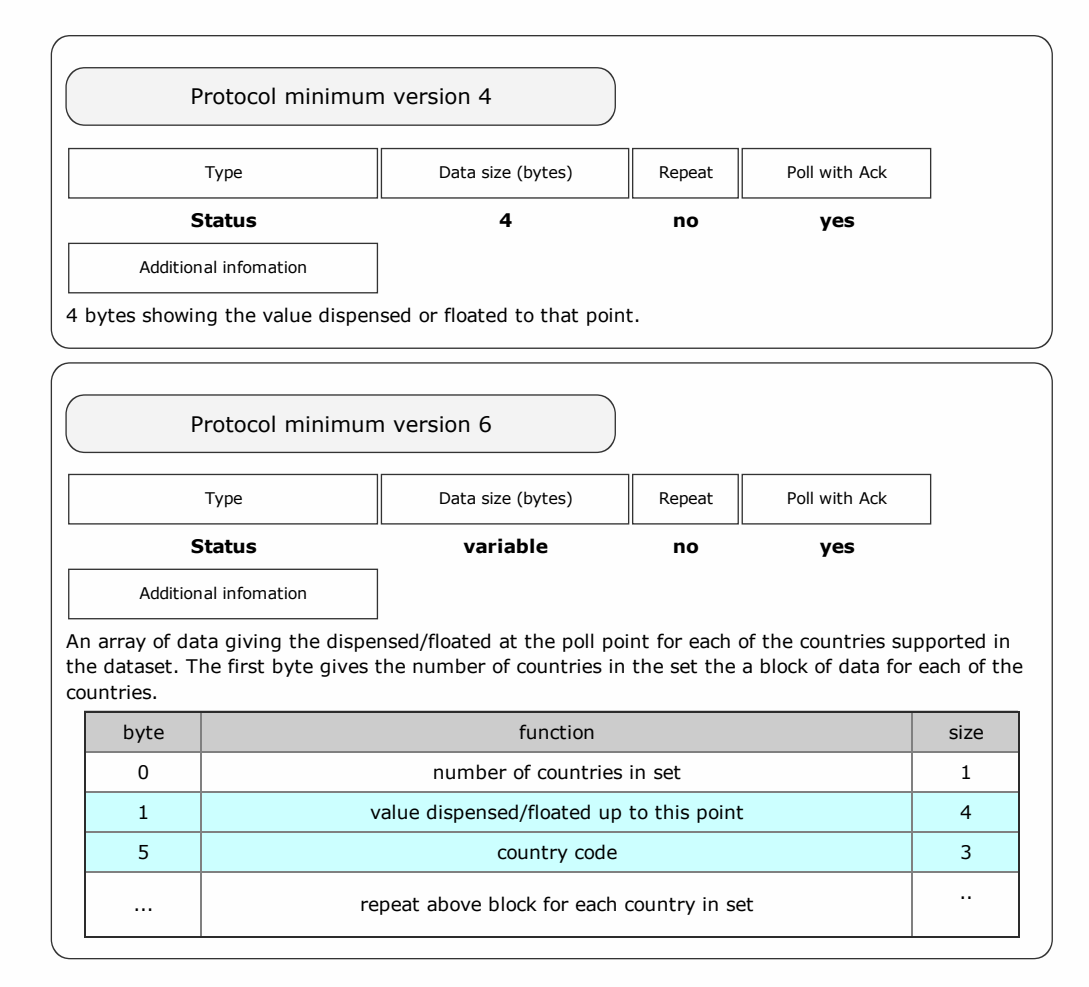

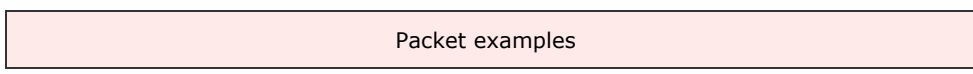

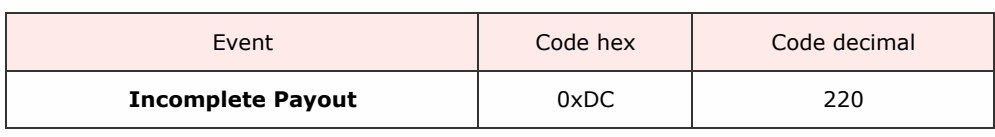

SSP Protocol Manual Ga1382 2222

<< back to index

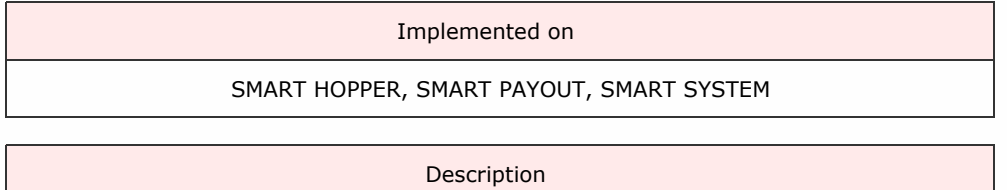

The device has detected a discrepancy on power-up that the last payout request was interrupted (possibly due to a power failure). The amounts of the value paid and requested are given in the event data.

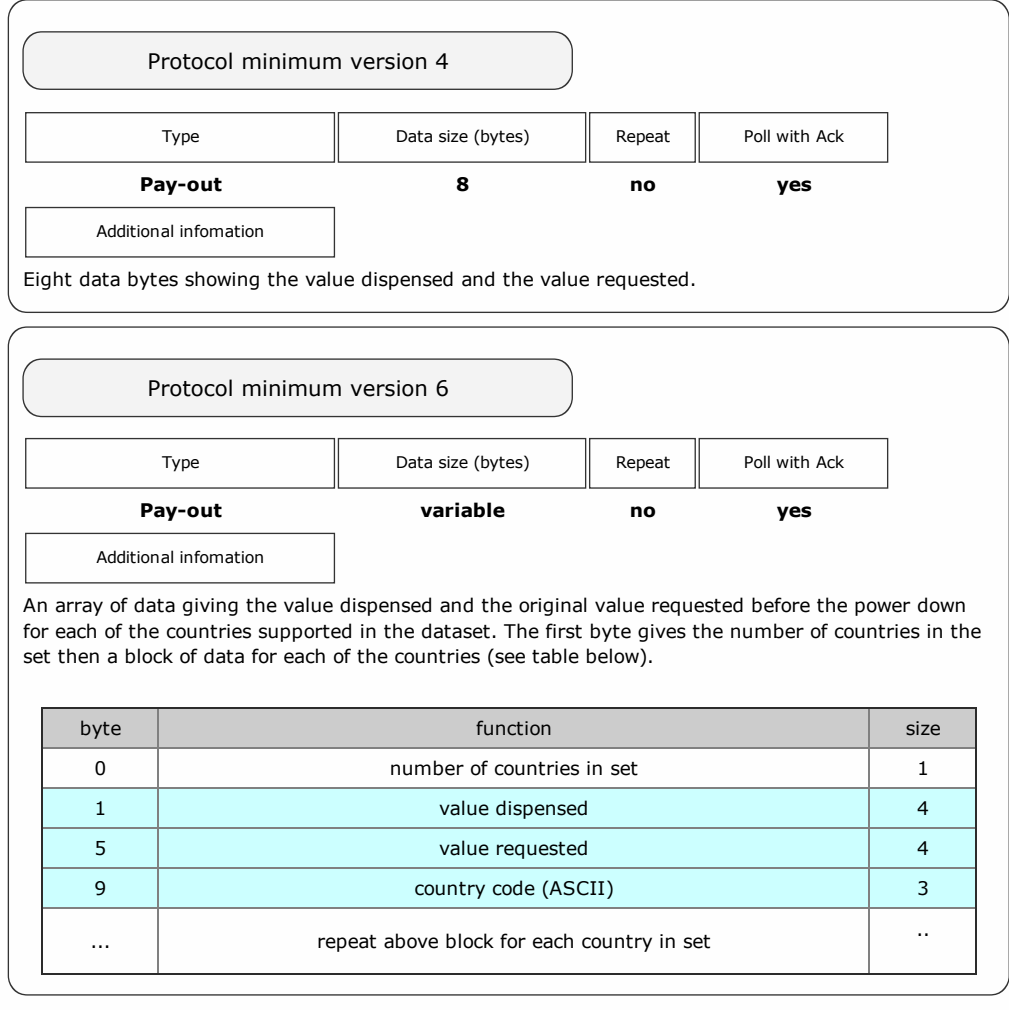

#### Packet examples

Protocol version 5 poll response showing 25.20 paid out of request for 50.00

Host transmit: 7F 80 01 07 12 02 Slave Reply: 7F 80 09 F0 D8 09 00 00 58 0D 00 00 3B C9

Protocol version 6 poll response showing 23.00 EUR paid out of a request to payout 50.00 EUR

Host transmit: 7F 80 01 07 12 02 Slave Reply: 7F 80 0D F0 01 FC 08 00 00 88 13 00 00 45 55 52 C3 E5 ascii: . . . . . . . . . . . . . . E U R

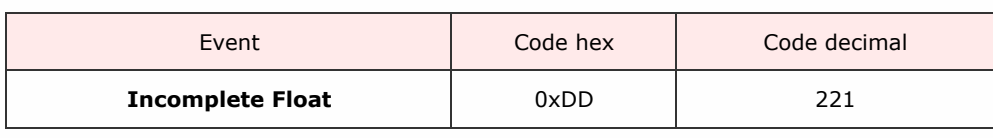

SSP Protocol Manual Ga1382 2222

<< back to index

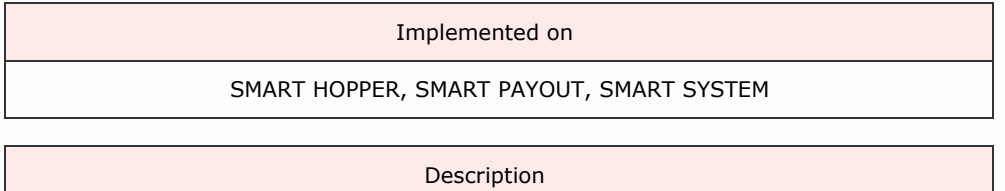

The device has detected a discrepancy on power-up that the last float request was interrupted (possibly due to a power failure). The amounts of the value paid and requested are given in the event data.

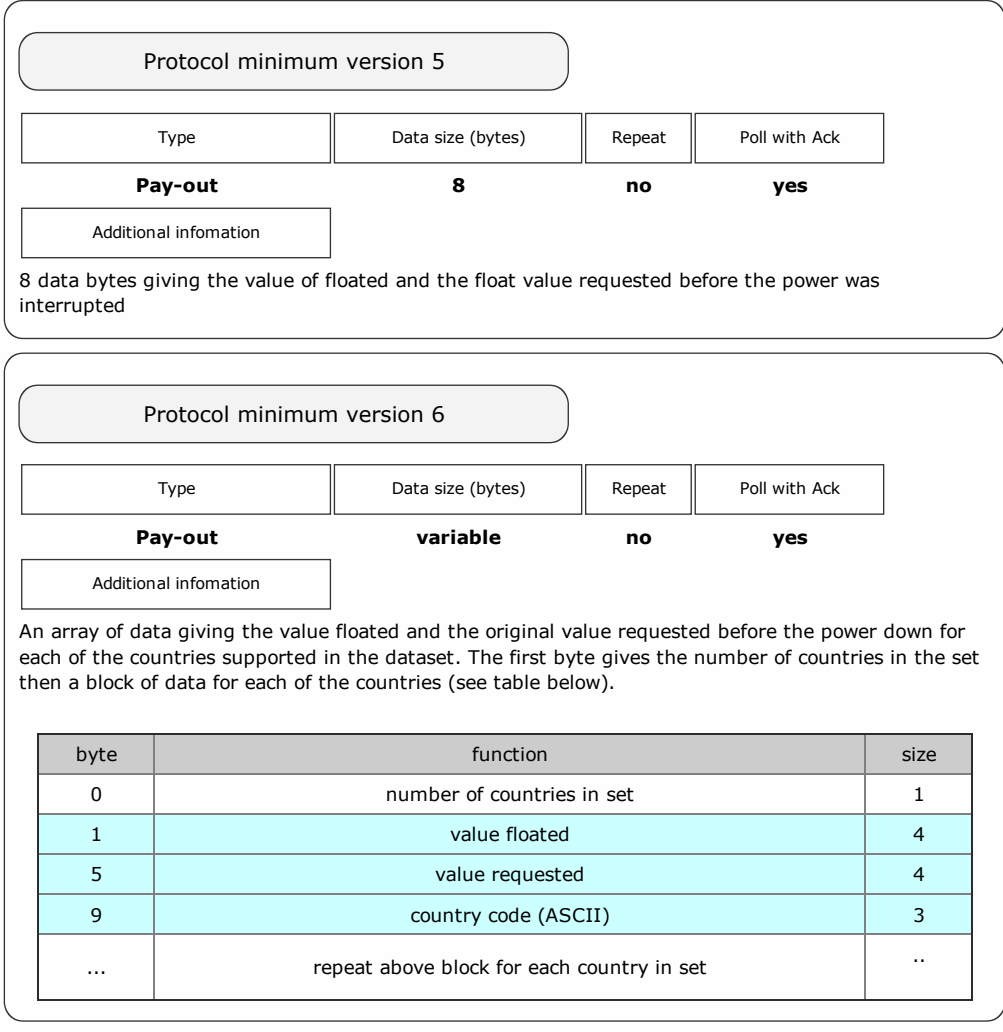

Packet examples

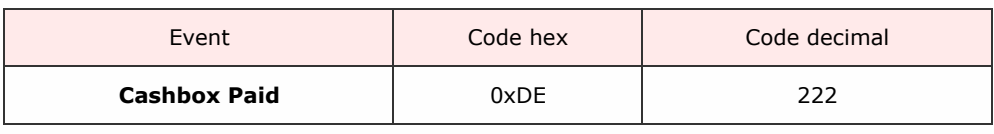

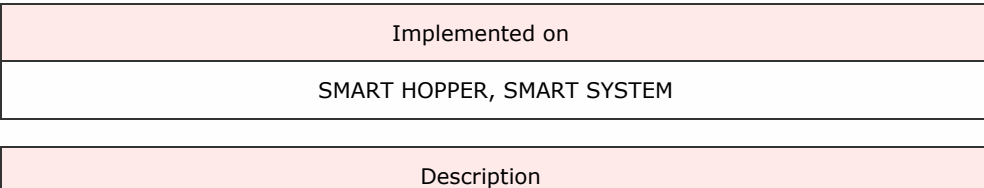

Coin values have been detected and paid to the cashbox since the last poll.

SSP Protocol Manual GA138\_2\_2\_222A

<< back to index

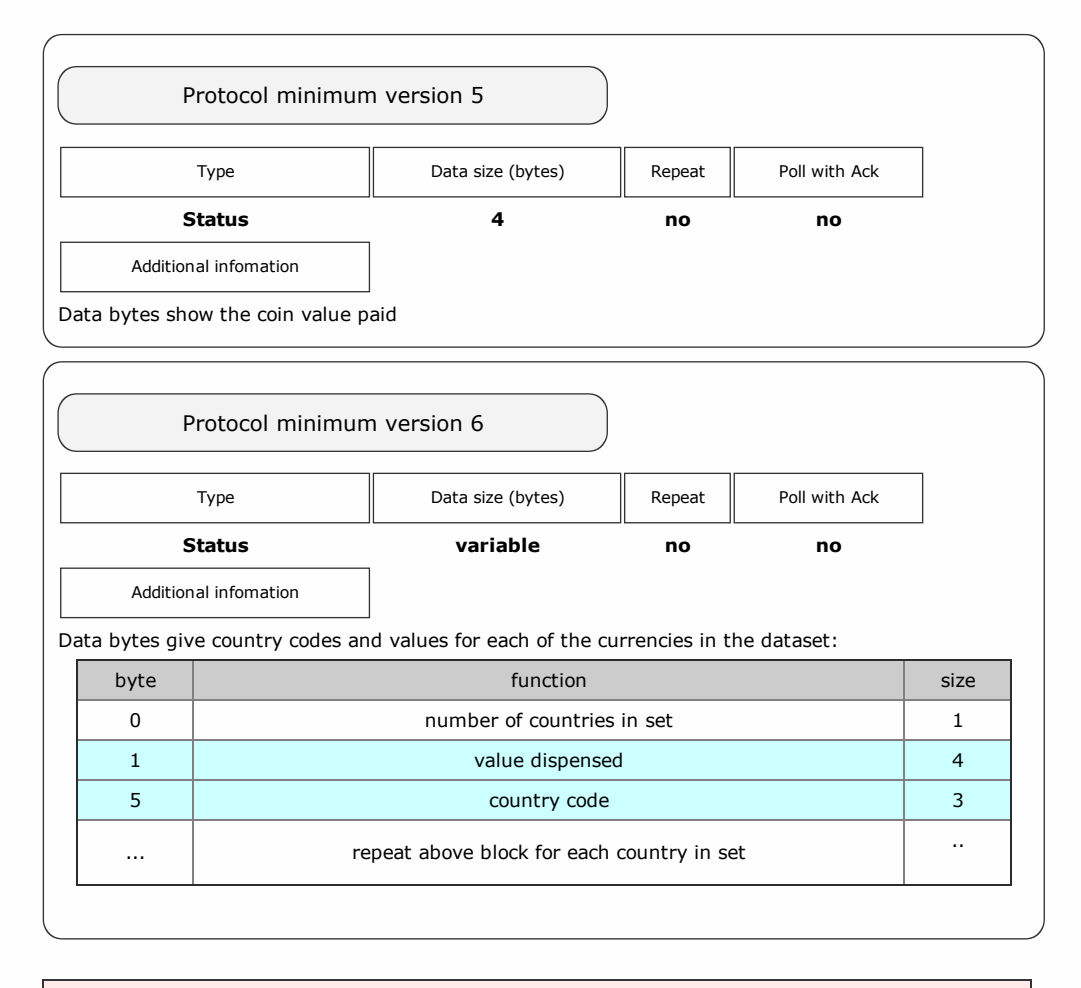

Packet examples

Protocol version 5 poll response showing 2.00 (200 c) coin paid to cashbox

Host transmit: 7F 90 01 07 51 83 Slave Reply: 7F 90 06 F0 DE C8 00 00 00 68 00

Protocol version 6 poll response showing 5.30 GBP adn 0.20 EUR paid to cashbox

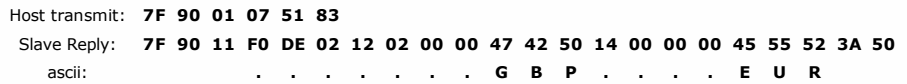

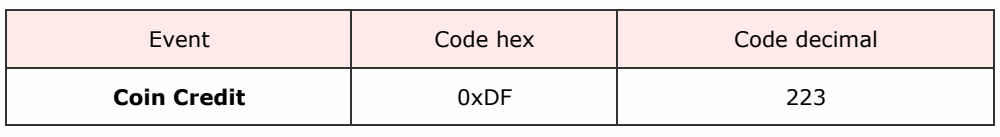

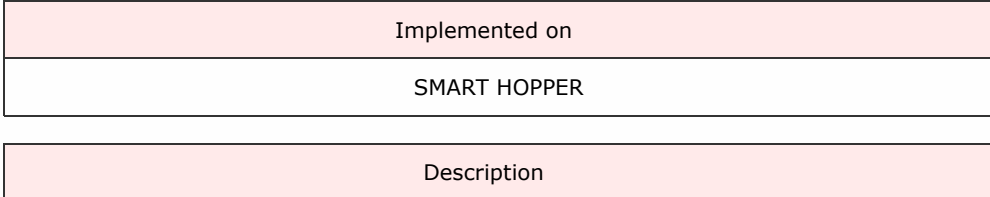

A coin has been detected as added to the system. This would be usually via the seperate coin mech attached to the system port.

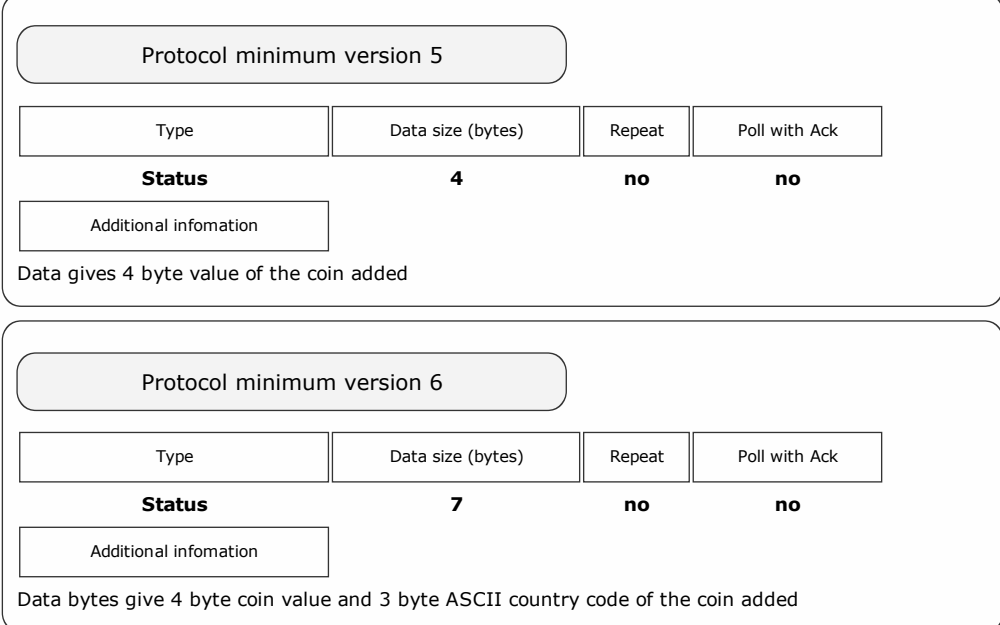

#### Packet examples

Protocol version 5 poll response showing 1.00 (100 c) coin added

Host transmit: 7F 90 01 07 51 83 Slave Reply: 7F 90 05 F0 64 00 00 00 97 A3

sse protocol Manual Galaxie and the collection of the collection of the collection of the collection of the co

<< back to index

Protocol version 6 poll response showing 5.00 GBP coin added

Host transmit: 7F 90 01 07 51 83 Slave Reply: 7F 90 09 F0 DF F4 01 00 00 47 42 50 89 0F ascii: . . . . . . . G B P

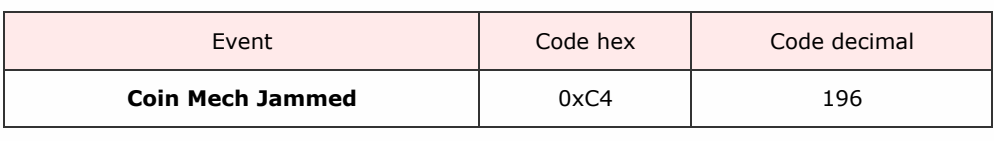

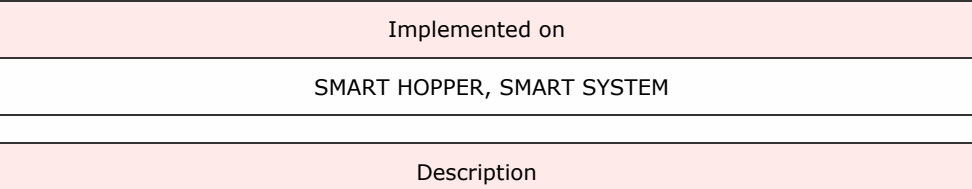

The attached coin mechanism has been detected as having a jam.

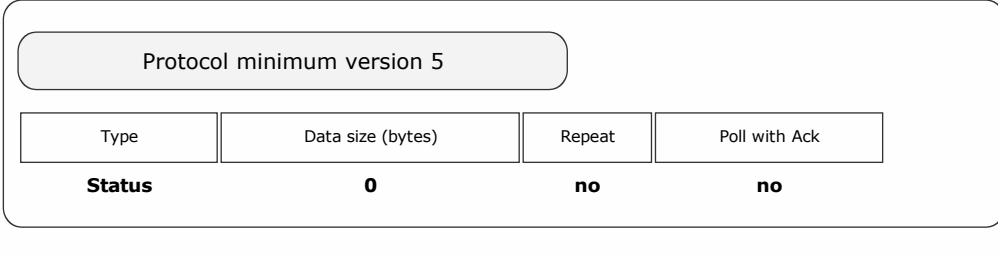

Packet examples

Poll response showing coin mech jam

sse protocol Manual Galaxie and the collection of the collection of the collection of the collection of the co

<< back to index

Host transmit: 7F 90 01 07 51 83 Slave Reply: 7F 90 02 F0 C4 A2 62

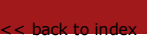

sse protocol Manual Galaxie and the collection of the collection of the collection of the collection of the co

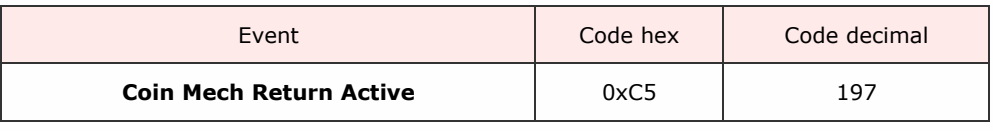

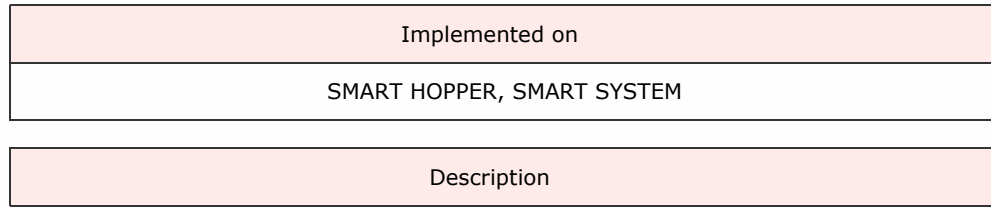

The attached coin mechanism has been detected as having it's reject or return button pressed.

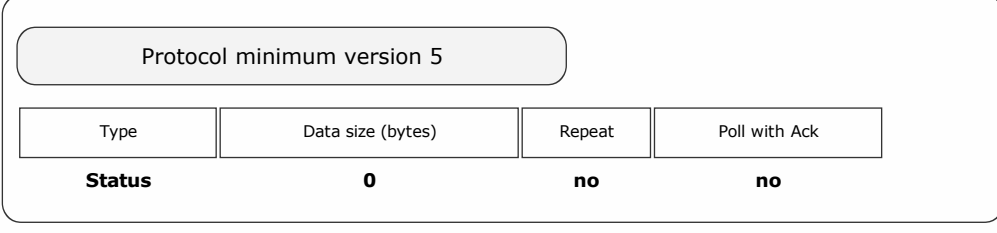

Packet examples

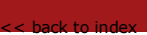

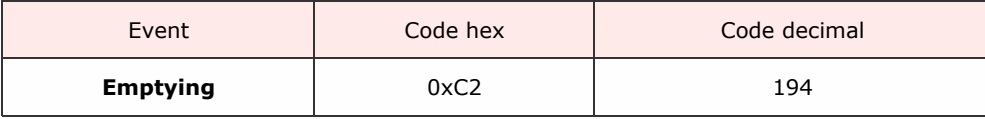

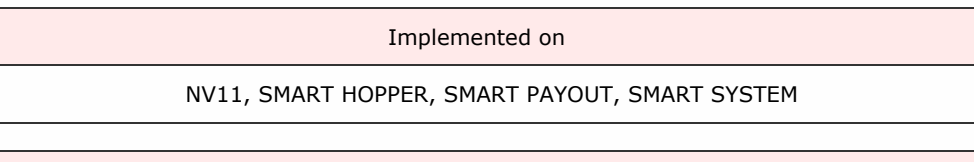

Description

The device is currently performing is empty operation following an **Empty** command request.

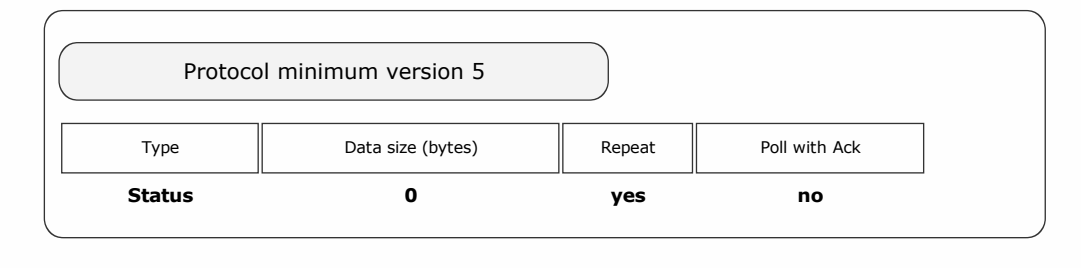

Packet examples

Poll response showing device emptying

Host transmit: 7F 80 01 07 12 02 Slave Reply: 7F 80 02 F0 C2 B0 22

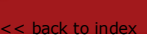

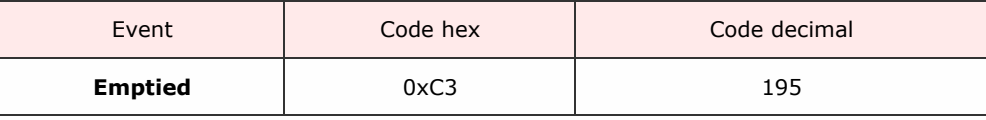

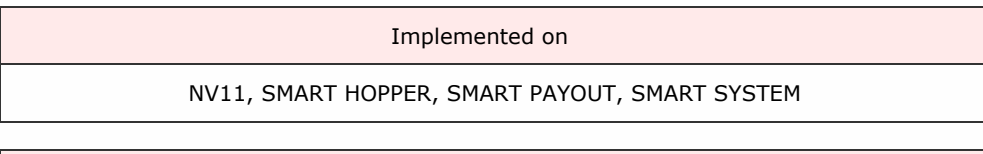

Description

The device has completed it's empty operation in response to the **Empty** command.

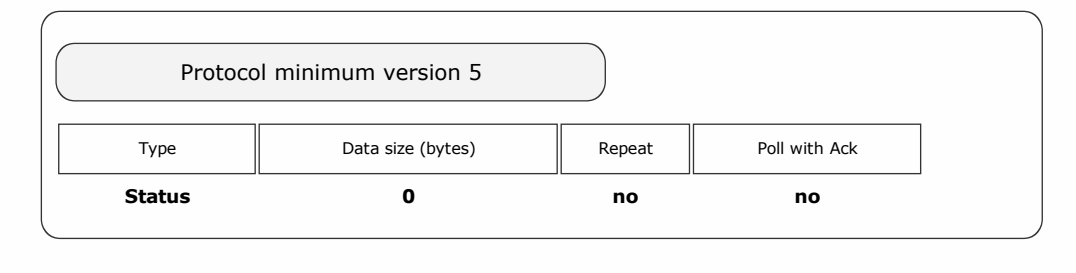

## Packet examples

Poll response showing device emptied

Host transmit: 7F 80 01 07 12 02 Slave Reply: 7F 80 02 F0 C3 B5 A2

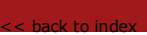

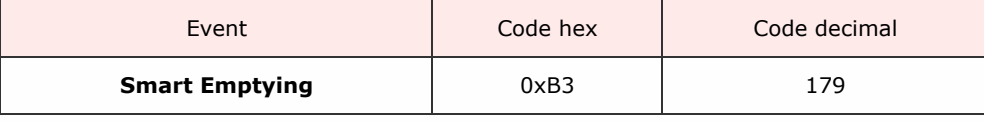

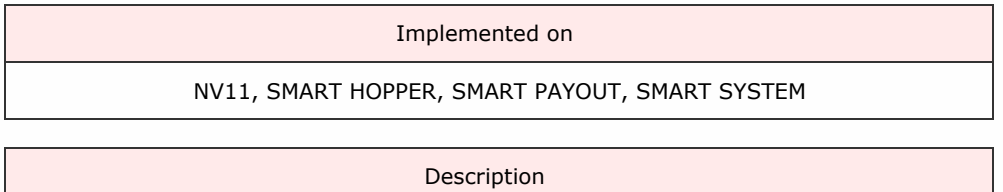

The device is in the process of carrying out its Smart Empty command from the host. The value emptied at the poll point is given in the event data

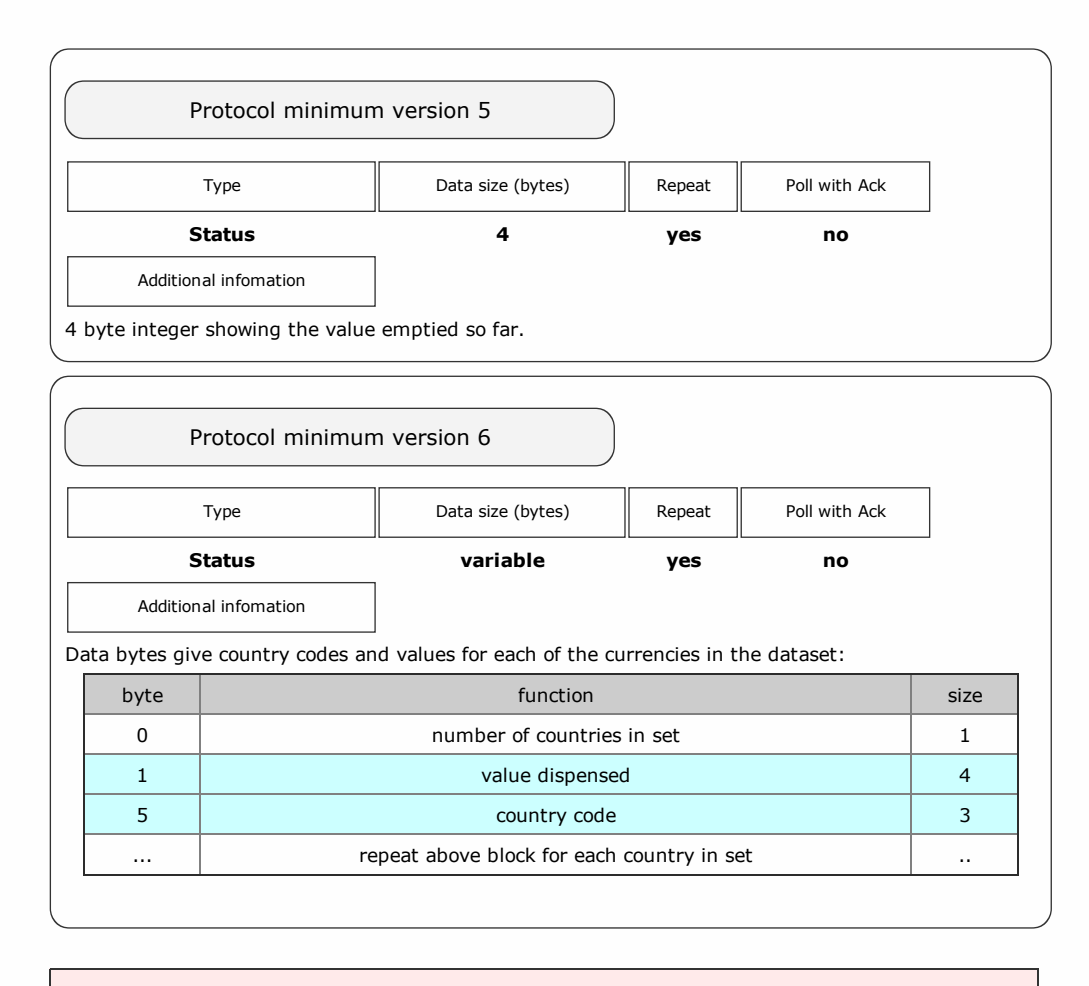

Packet examples

A device has emptied 22.60 EUR up to this poll with protocol version 5

Host transmit: 7F 80 01 07 12 02 Slave Reply: 7F 80 07 F0 B3 01 D4 08 00 00 53 F7

A device has emptied 22.60 EUR up to this poll with protocol version 6

Host transmit: 7F 80 01 07 12 02 Slave Reply: 7F 80 0A F0 B3 01 D4 08 00 00 45 55 52 44 F6 ascii: . . . . . . . . . . . E U R

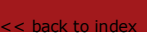

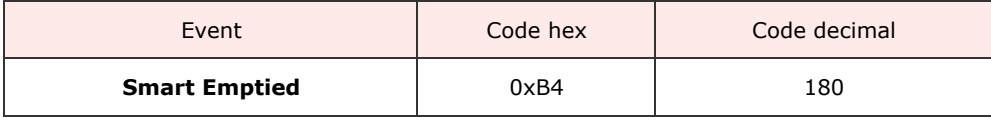

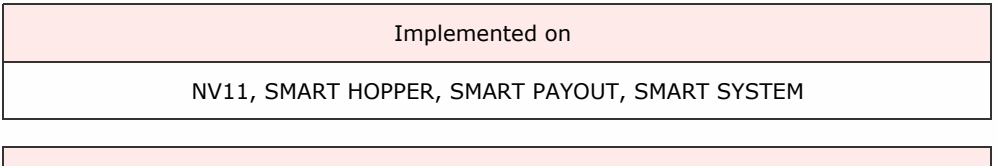

Description

The device has completed its Smart Empty command. The total amount emptied is given in the event data.

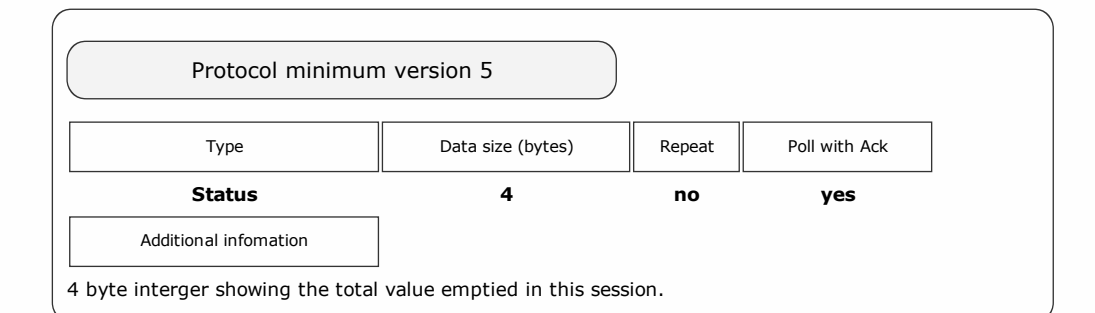

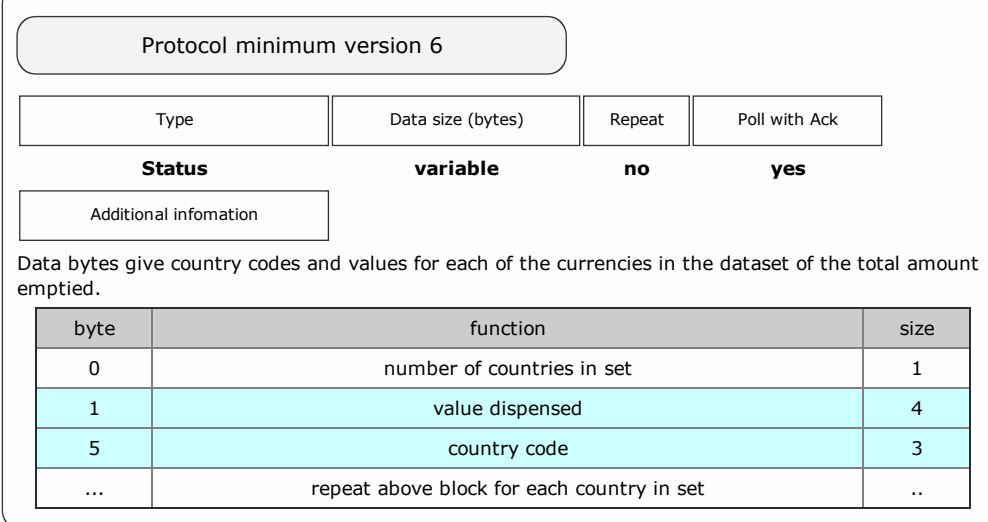

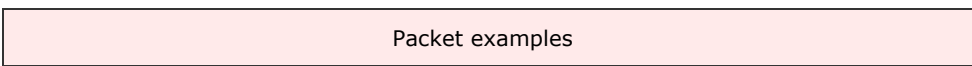

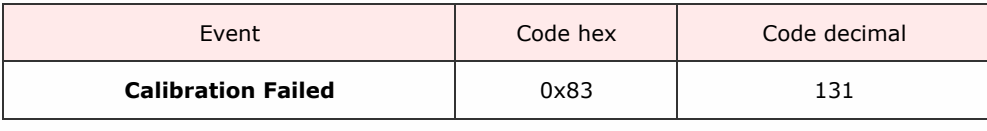

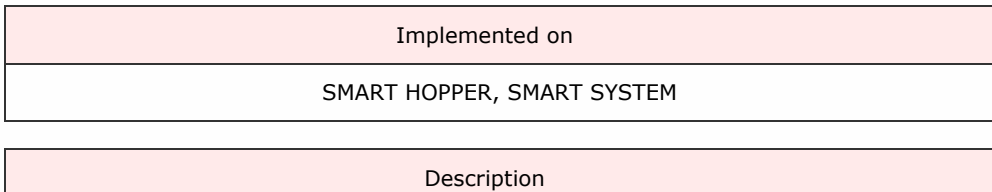

During the devices normal re-calibration process, an error has been detected which indicates a sensor failure or out-of-range issue. This usually indicate a hardware failure and the device should be taken out of service until the cause is found.

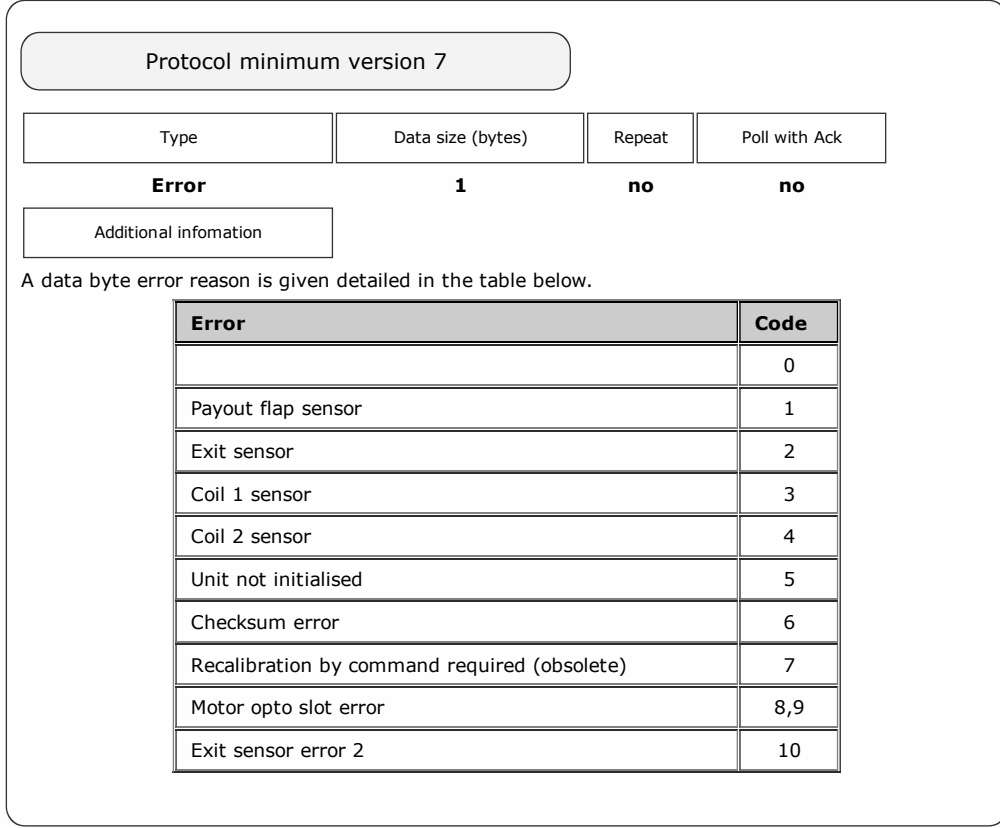

Packet examples

The example below shows a calibration fail due to an issue with coil 1.

Host transmit: 7F 80 01 07 12 02 Slave Reply: 7F 80 03 F0 83 03 C0 22

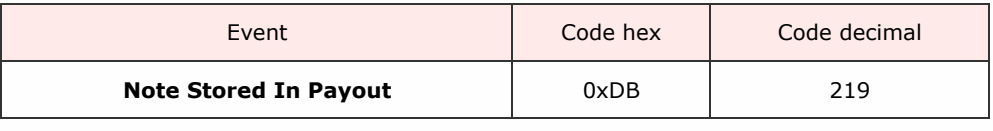

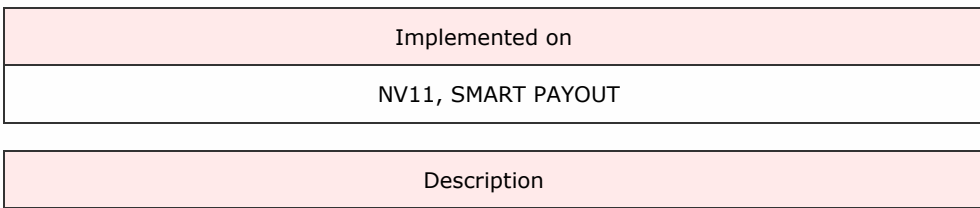

The note has been passed into the note store of the payout unit.

## Note that NV11 devices report a value of note stored if Report By Value option has been set.

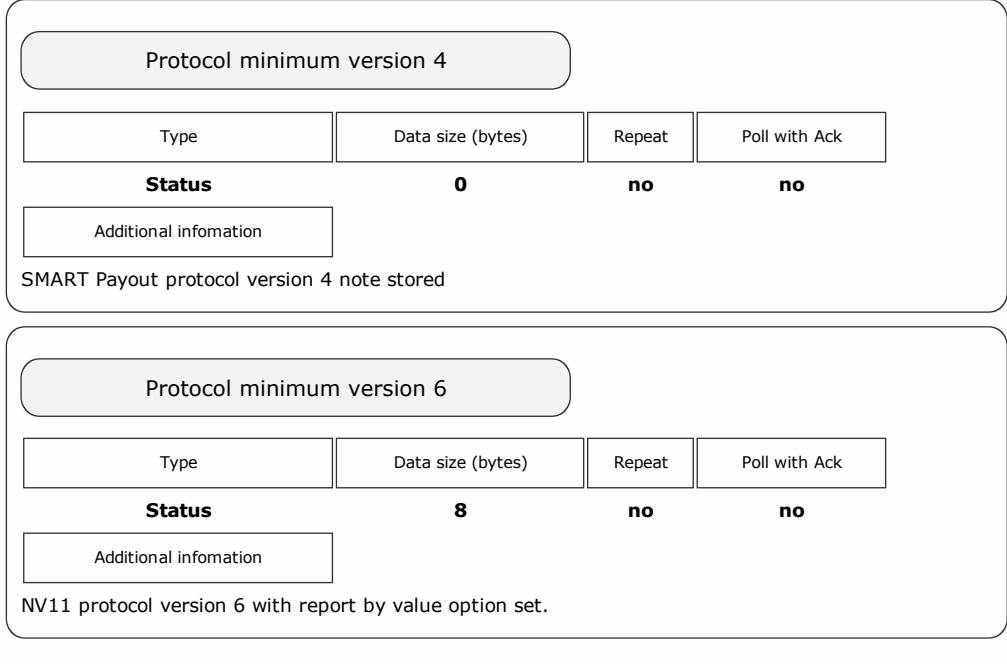

Packet examples

Poll response showing note stored in payout for SMART Payout

Host transmit: 7F 80 01 07 12 02 Slave Reply: 7F 80 02 F0 DB E5 A2

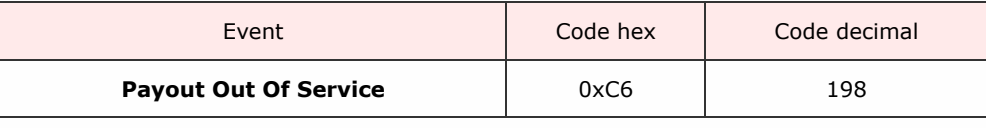

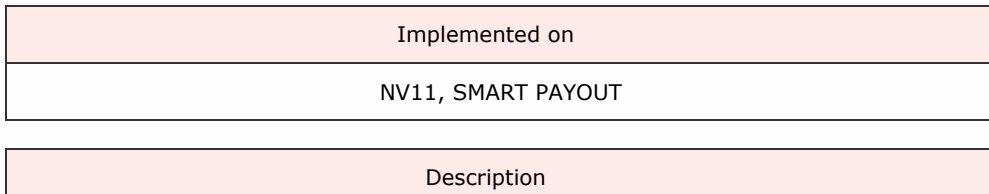

This event is given if the payout goes out of service during operation. If this event is detected after a poll, the host can send the ENABLE PAYOUT DEVICE command to determine if the payout unit comes back into service.

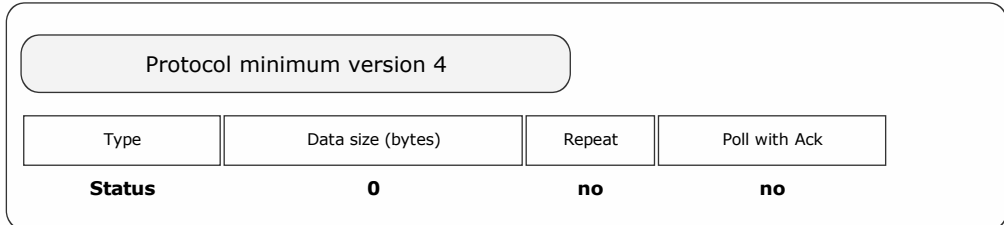

Packet examples

Poll response showing payout out of service

Host transmit: 7F 80 01 07 12 02 Slave Reply: 7F 80 02 F0 C6 AB A2

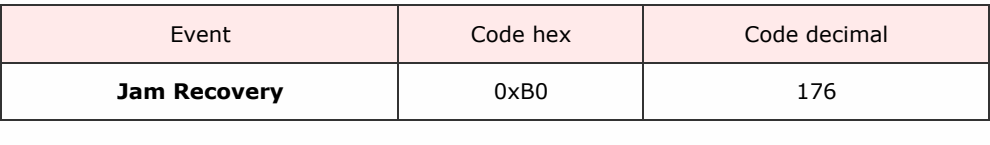

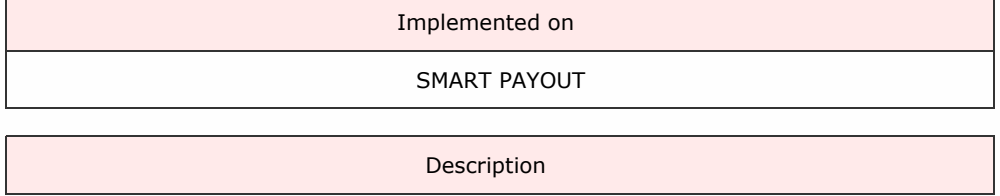

The SMART Payout unit is in the process of recovering from a detected jam. This process will typically move five notes to the cash box; this is done to minimise the possibility the unit will go out of service.

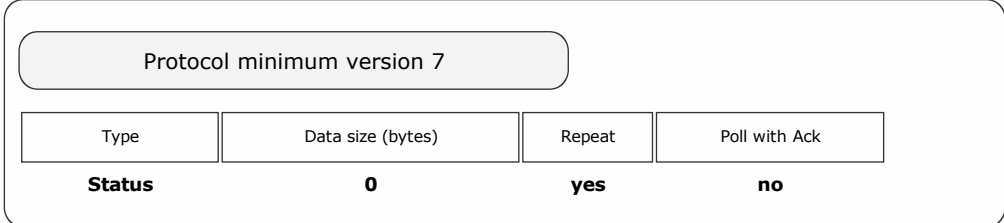

Packet examples

Host transmit: 7F 80 01 07 12 02 Slave Reply: 7F 80 02 F0 B0 9C 23

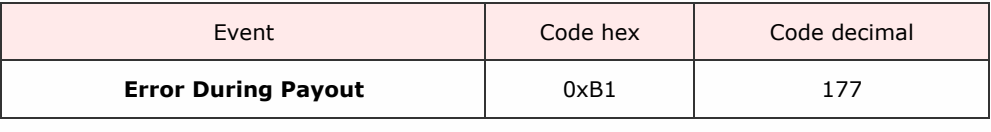

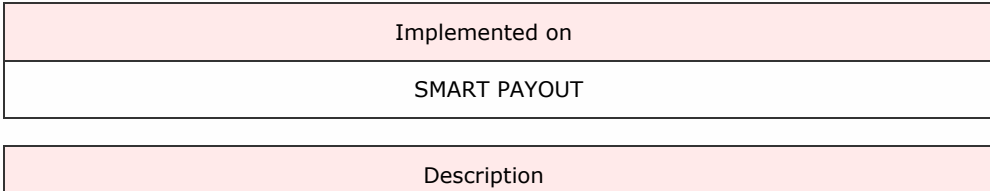

Returned if an error is detected whilst moving a note inside the SMART Payout unit. The cause of error (1 byte) indicates the source of the condition - see table below for error causes.

In the case of the incorrect detection, the response to Cashbox Payout Operation Data request would report the note expected to be paid out.

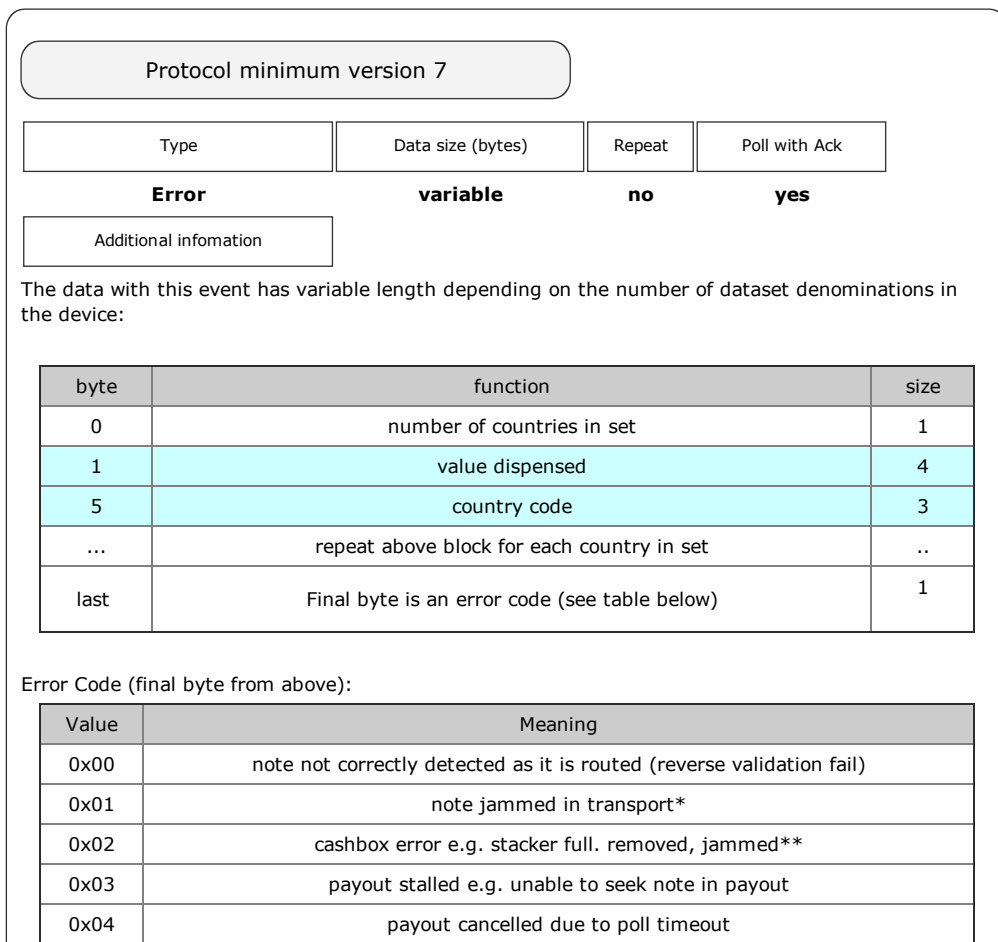

\* this error can be reported for different fault types - such as a note missing from the cashbox - as the unit only knows that<br>the note does not arrive at payout exit

\*\* stacker may be required during payout (for recovery or stacking poor condition notes)

Packet examples

Payout error due to jam after GBP 50.00 and EUR 20.00 have been paid

Slave Reply: 7F 80 OF F0 B1 02 88 13 00 00 47 42 50 D0 07 00 00 01 34 B3

SSP Protocol Manual Galaxy Protocol Manual Galaxy Protocol Manual Galaxy Protocol Manual Galaxy Protocol Manua

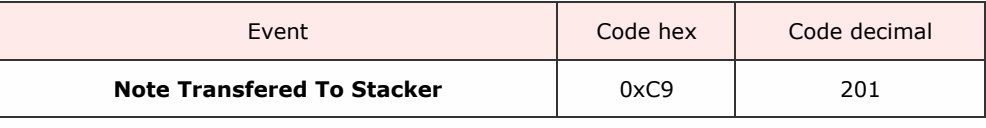

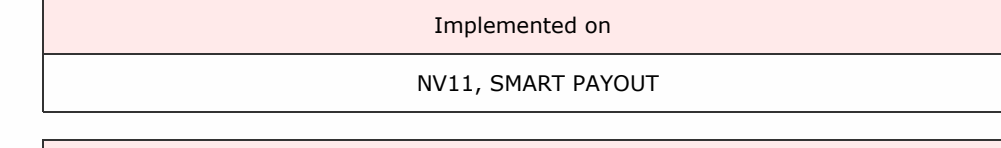

Description

Reported when a note has been successfully moved from the payout store into the stacker cashbox.

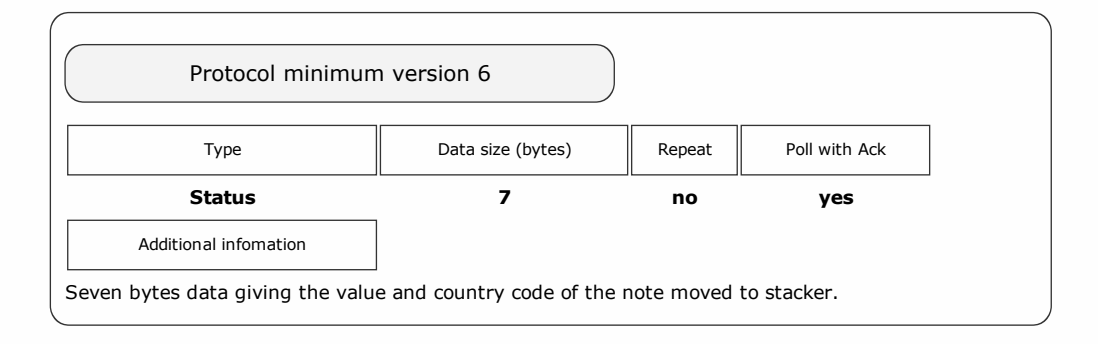

Packet examples

Poll response showing 5.00 EUR note moved from payout to stacker

Host transmit: 7F 80 01 07 12 02 Slave Reply: 7F 80 09 F0 C9 F4 01 00 00 45 55 52 DA C9 ascii: . . . . . . . . . . **E U R** 

SSP Protocol Manual Galaxy Protocol Manual Galaxy Protocol Manual Galaxy Protocol Manual Galaxy Protocol Manua

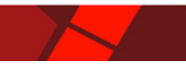

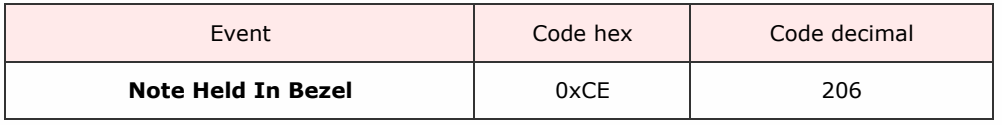

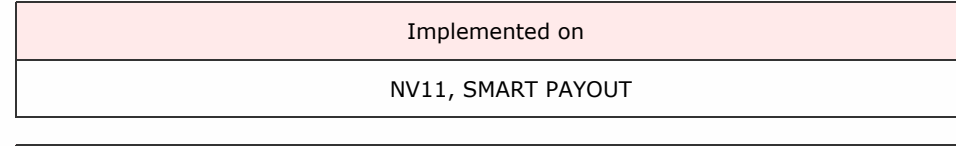

Description

Reported when a dispensing note is held in the bezel of the payout device.

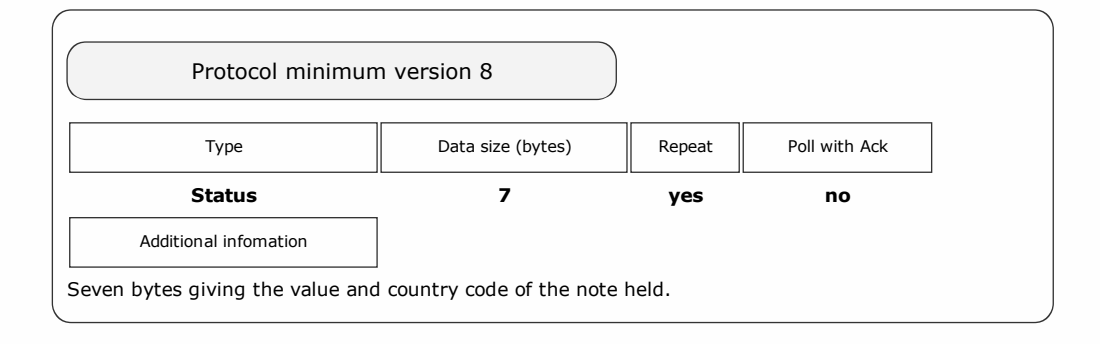

#### Packet examples

Poll response showing 10.00 EUR bill held in bezel

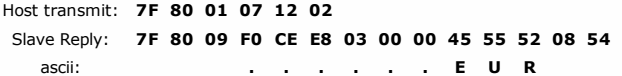

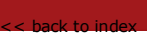

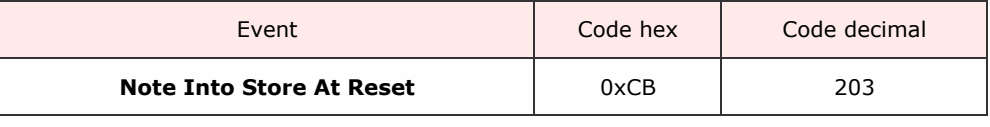

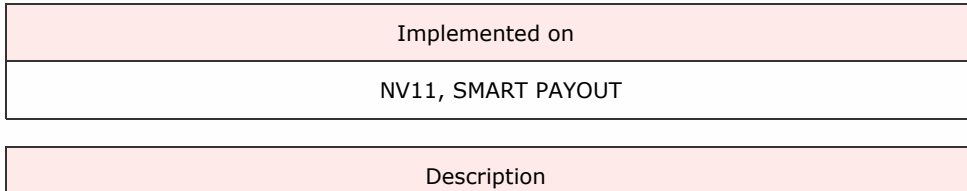

An event showing that a bill was moved into the paout storage as part of the power-up proceedure.

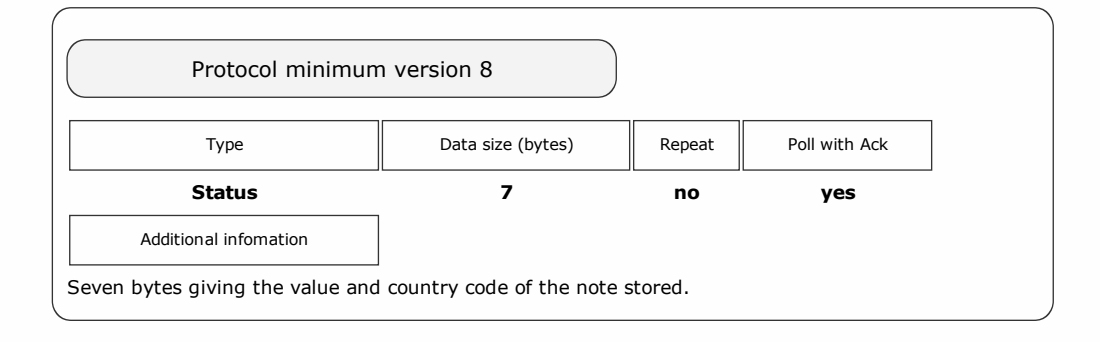

Packet examples

Poll response showing a 20.00 GBP note move to payout store during power-up

Host transmit: 7F 80 01 07 12 02 Slave Reply: 7F 80 09 F0 CB D0 07 00 00 47 42 50 B7 2D ascii: . . . . . . . . G B P

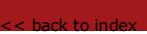

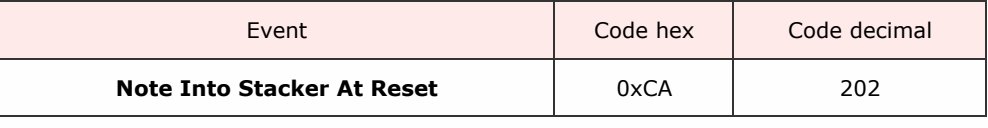

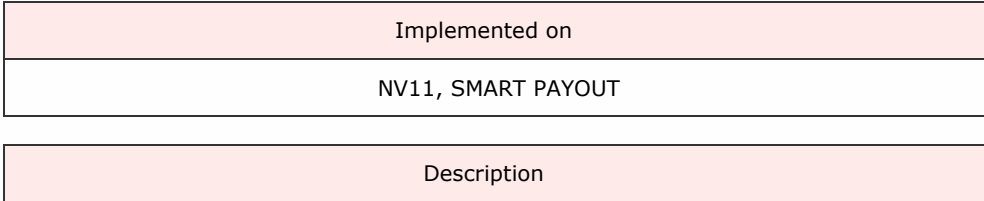

Reported when a note has been detected as paid into the cashbox stacker as part of the power-up procedure.

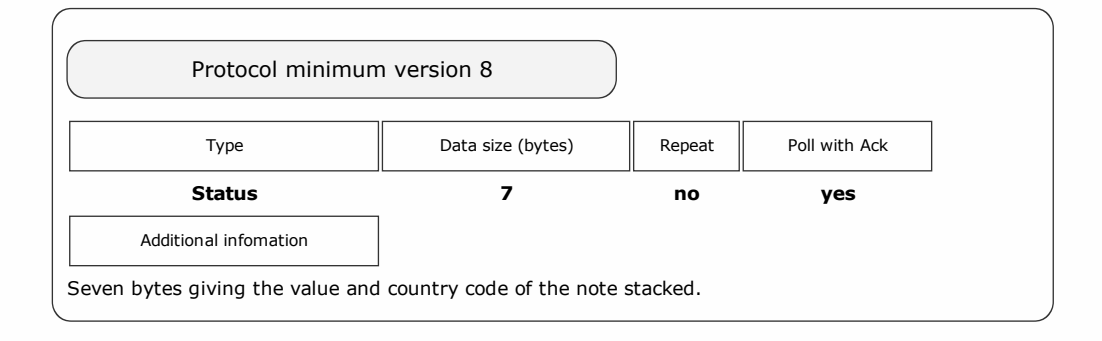

Packet examples

Poll response showing 5.00 EUR note stacked at power up

Host transmit: 7F 80 01 07 12 02 Slave Reply: 7F 80 09 F0 CA F4 01 00 00 45 55 52 D0 F9 ascii: . . . . . . E U R

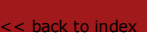

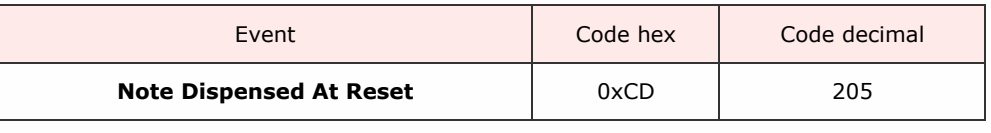

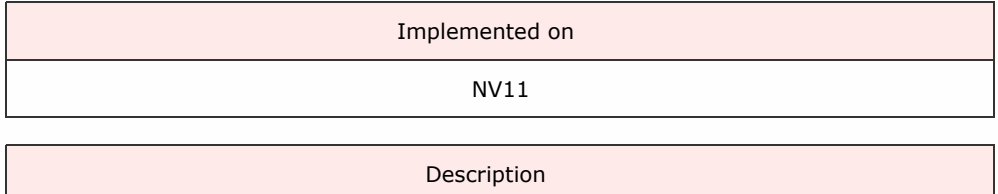

Reported when a note has been dispensed as part of the power-up procedure.

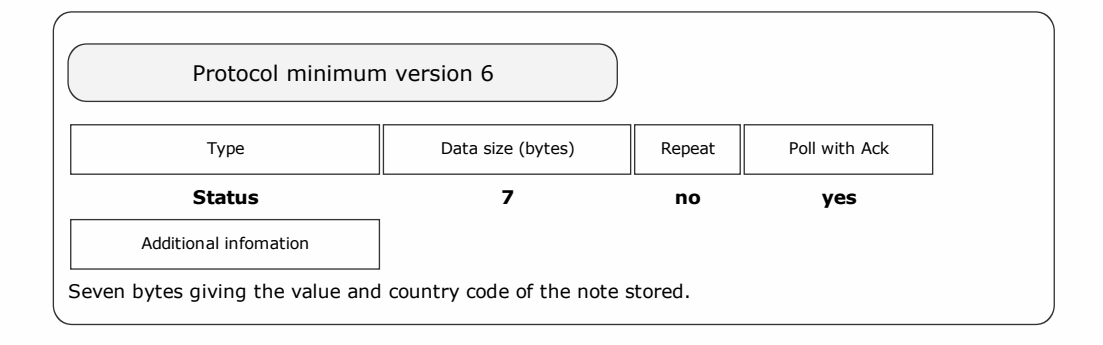

#### Packet examples

Poll response showing 10.00 EUR note stored at power up

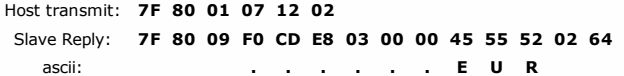

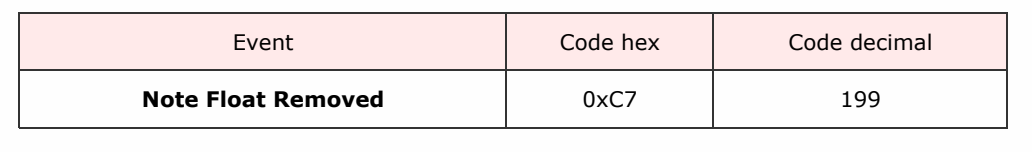

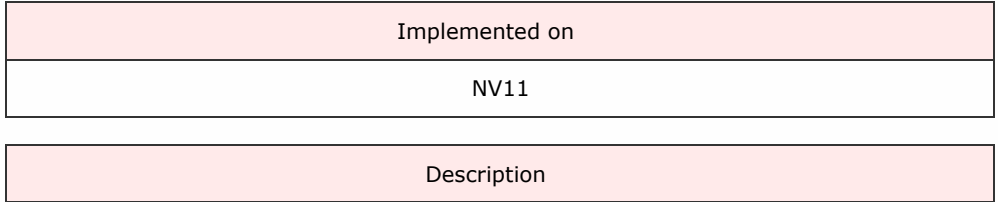

Reported when a note float unit has been detected as removed from its validator.

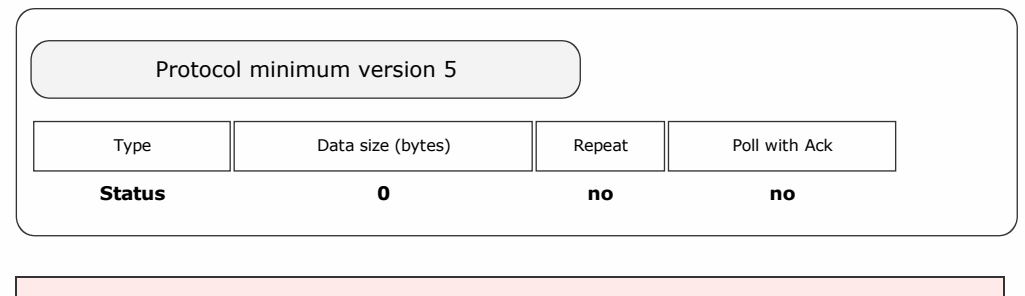

Packet examples

Poll response showing note float unit removed

Host transmit: 7F 80 01 07 12 02 Slave Reply: 7F 80 02 F0 C7 AE 22

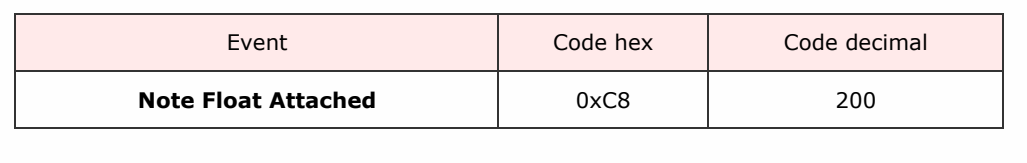

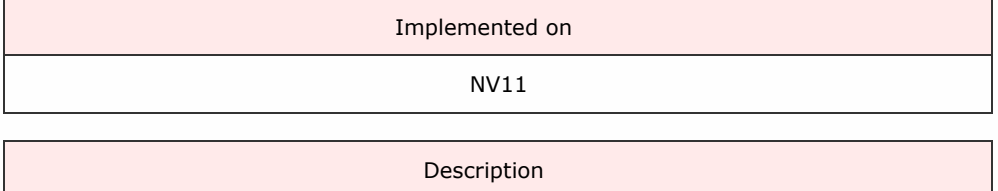

Reported when a note float unit has been attached to its validator.

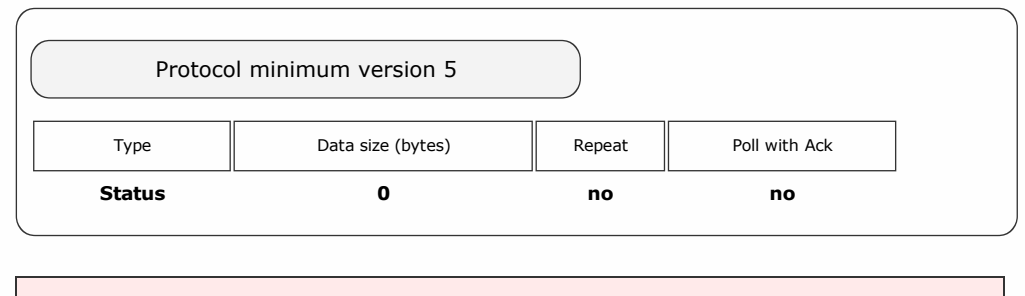

Packet examples

Poll response showing note float attached

Host transmit: 7F 80 01 07 12 02 Slave Reply: 7F 80 02 F0 C8 8C 22

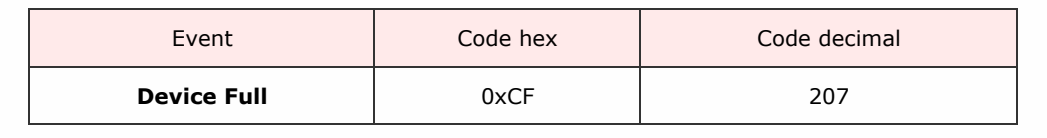

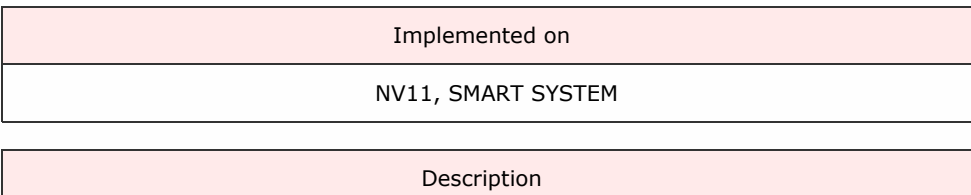

The device has detected that it is full of coins/banknotes and no more can be added.

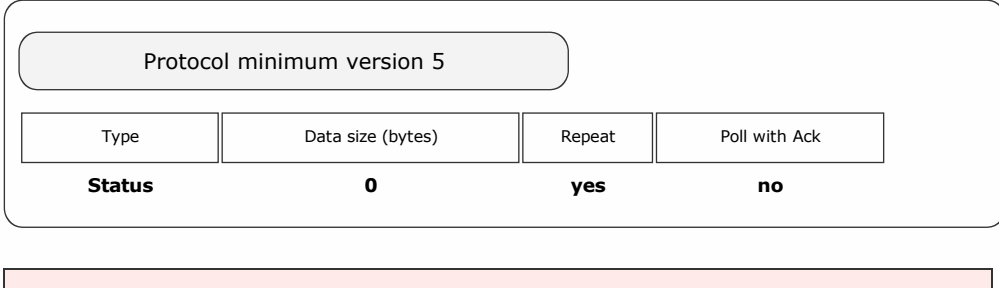

Packet examples

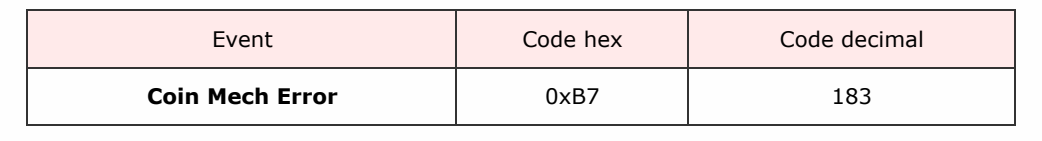

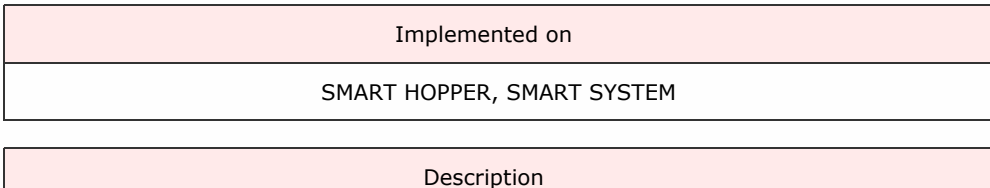

This event will only be gererated if the Coin Mech Options command has been sent to the device with data bit set to enable error [events.](#page-122-0)

The data byte given with this event indicates the error type.

Code Error Description 1 Reject coin A coin was inserted which did not match any of the programmed types. The coin is returned to the customer and no credit is given.  $\mathcal{D}$ Inhibited coin A coin was inserted which did match a programmed window type but was prevented from accepting by the inhibit register. The inhibit register can be controlled serially but may also be linked to external DIL switches. 3 Multiple window A coin was inserted which matched more than one enabled window type. This coin was rejected as the credit code was indeterminate. 4 Wake-up timeout A coin acceptor fitted with a wake-up sensor picked up a coin entering the acceptor but it was not seen subsequently in the validation area. Possible coin jam. 5 Validation timeout A coin was detected entering the validation area but failed to leave it. Possible coin jam. 6 Credit sensor timeout A coin was validated as true but never made it to the post-gate credit sensor. Possible coin jam. 7 Sorter opto timeout A coin was sent into the sorter / diverter but was not seen coming out. Possible coin jam. 8 2nd close coin error A coin was inserted too close to the one in front. One or both coins will have rejected. **9** Accept gate not ready A coin was inserted while the accept gate for the coin in front was still operating. Coins have been inserted too quickly. 10 Credit sensor not ready A coin was still over the credit sensor when another coin was ready to accept. Coins have been inserted too quickly. 11 Sorter not ready A coin was inserted while the sorter flaps for the coin in front were still operating. Coins have been inserted too quickly. 12 Reject coin not cleared A coin was inserted before a previously rejected coin had time to clear the coin acceptor.

Validation sensor not ready The validator inductive sensors were not ready for coin validation. Possible fault developing. 14 Credit sensor blocked There is a permanent blockage at the credit sensor. The coin acceptor will not accept any more coins. 15 Sorter opto blocked There is a permanent blockage at the sorter exit sensor. The coin acceptor will not accept any more coins. 16 Credit sequence error A coin or object was detected going backwards through a directional credit sensor. Possible fraud attempt. 17 Coin going backwards A coin was detected going backwards through the coin acceptor. Possible fraud attempt. 18 Coin too fast ( over credit sensor ) A coin was timed going through the credit sensor and was too fast. Possible fraud attempt. 19 Coin too slow ( over credit sensor ) 20 C.O.S. mechanism activated ( coin-on-string ) A specific sensor for detecting a 'coin on string' was activated. Possible fraud attempt. 21 DCE opto timeout A coin acceptor fitted with a Dual Coin Entry chute saw a coin or token which was not seen subsequently in the validation area. Possible coin jam. 22 DCE opto not seen A coin acceptor fitted with a Dual Coin Entry chute saw a coin which was not seen previously by the chute sensor. Possible fraud attempt.  $23$ Credit sensor reached too early A coin was timed from the end of the validation area to the post-gate credit sensor. It arrived too early. Possible fraud attempt. 24 Reject coin ( repeated sequential trip ) A coin was rejected N times in succession with no intervening true coins. Statistically unlikely if N greater than or equal to 5. Possible fraud attempt. 25 Reject slug A coin was rejected but was identified as a known slug type this may be a preprogrammed fraud coin or a known fraud material. 26 Reject sensor blocked There is a permanent blockage at the reject sensor. The coin acceptor will not accept any more coins. Not all coin acceptors have a reject sensor. 27 Games overload Totaliser mode : A game value was set too low possibly zero. This is a product configuration error. 28 Max. coin meter pulses exceeded Totaliser mode : A meter value was set too low possibly zero. This is a product configuration error. 29 Accept gate open not closed The accept gate was forced open when it should have been closed. 30 Accept gate closed not open The accept gate did not open when the solenoid was driven. 31 Manifold opto timeout A coin was sent into the manifold module ( coin diverter ) but was not seen coming out. Possible coin jam. 32

13

There is a permanent blockage at the manifold module sensor ( coin diverter ). The coin acceptor will not accept any more coins. 128 Inhibited coin ( Type 1 ) A true coin ( type 1, coin in position 1 ) was inserted but was prevented from accepting by the inhibit register.

Inhibited coin ( Type n ) A true coin ( type n, coin in position n ) was inserted but was prevented from accepting by the inhibit register. 159 Inhibited coin ( Type 32 ) A true coin ( type 32, coin in position 32 ) was inserted but was prevented from accepting by the inhibit register. 253 Data block request ( note α ) A 'not yet used' mechanism for a coin acceptor to request attention from the host machine. Perhaps it needs some data from the host machine or another peripheral. 254 Coin return mechanism activated ( Flight deck open ) An attempt to clear a coin jam by opening the flight deck was detected. The coin acceptor cannot operate until the flight deck is closed. 255 Unspecified alarm code

Any alarm code which does not fit into the above categories.

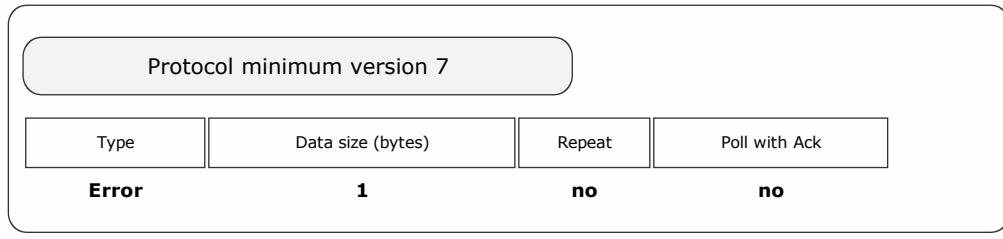

Packet examples

A coin error: too slow detected

…

Host transmit: 7F 80 01 07 12 02 Slave Reply: 7F 80 03 F0 B7 14 B1 1A

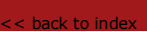

SSP Protocol Manual Galaxy Protocol Manual Galaxy Protocol Manual Galaxy Protocol Manual Galaxy Protocol Manua

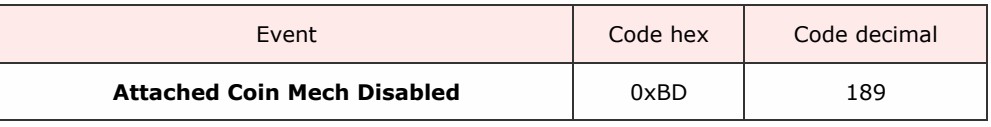

Implemented on SMART HOPPER, SMART SYSTEM

Description

The device seperate coin mechanism attached to this device has been disabled.

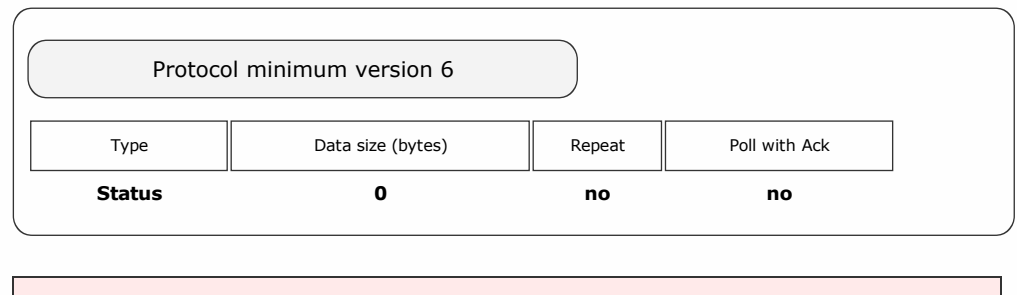

Packet examples

Poll response showing coin mech disabled

Host transmit: 7F 90 01 07 51 83 Slave Reply: 7F 90 02 F0 BD B7 E3

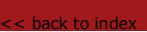

SSP Protocol Manual Galaxy Protocol Manual Galaxy Protocol Manual Galaxy Protocol Manual Galaxy Protocol Manua

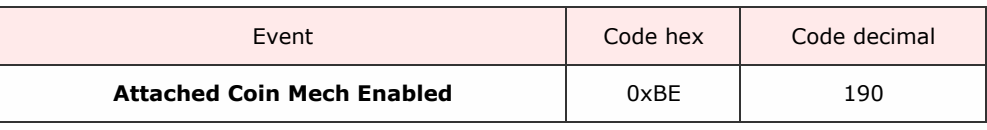

Implemented on

SMART HOPPER, SMART SYSTEM

Description

The seperate coin mechanism attached to this device has been enabled.

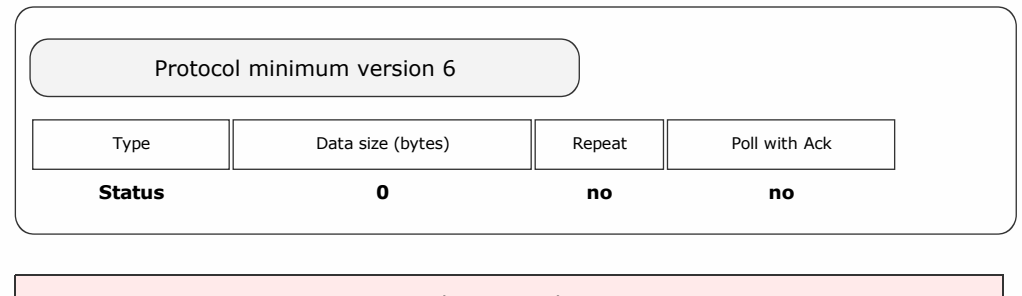

Packet examples

Poll response showing coin mech enabled

Host transmit: 7F 90 01 07 51 83 Slave Reply: 7F 90 02 F0 BE BD E3
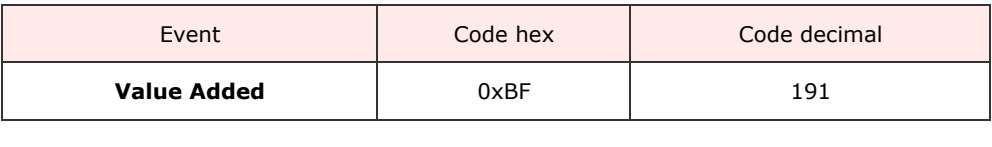

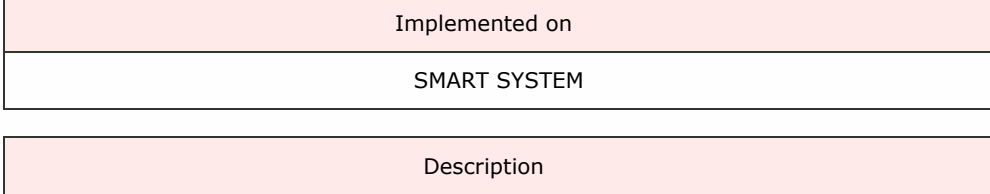

An event giving the cumulative value of currency detected as added to the system since the last poll.

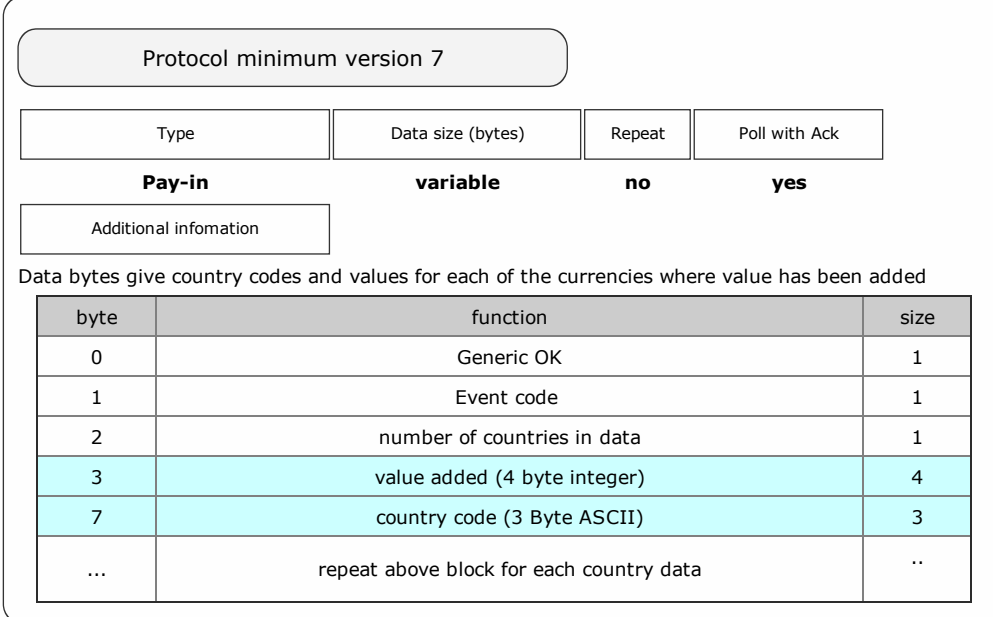

## Packet examples

5.50 EUR has been added since the last poll

Host transmit: 7F 80 01 07 12 02 Slave Reply: 7F 80 0A F0 BF 01 26 02 00 00 45 55 52 ED 91

2.20 EUR and 3.60 GBP have been added since the last poll

Host transmit: 7F 80 01 07 12 02 Slave Reply: 7F 80 11 F0 BF 02 DC 00 00 00 45 55 52 68 01 00 00 47 42 50 D1 05

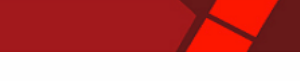

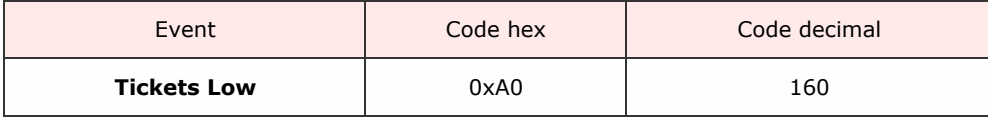

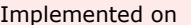

COUPON PRINTER, FLATBED PRINTER, NV12, SMART TICKET

Description

This event is reported when the level of tickets in the device are detected as being at a low level on the device's ticket level sensor.

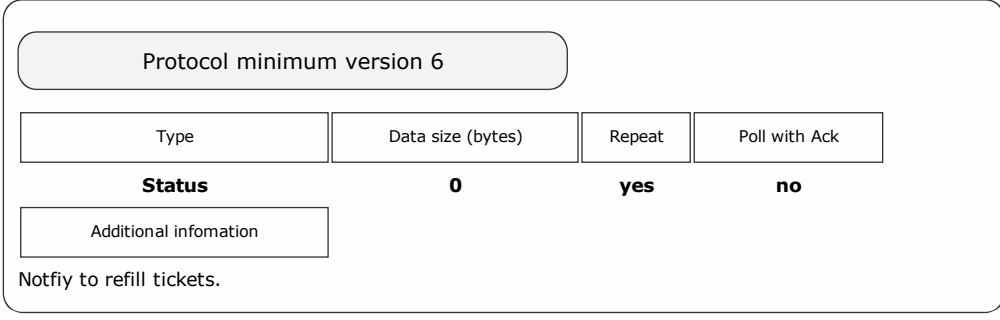

Packet examples

Host transmit:

Slave Reply: 7F 80 02 F0 A0 FF A3

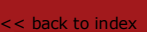

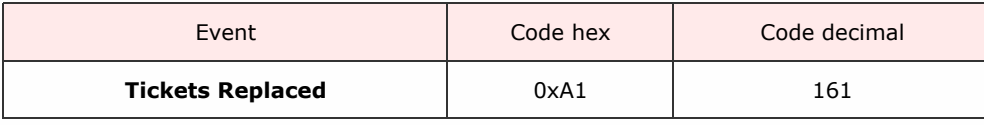

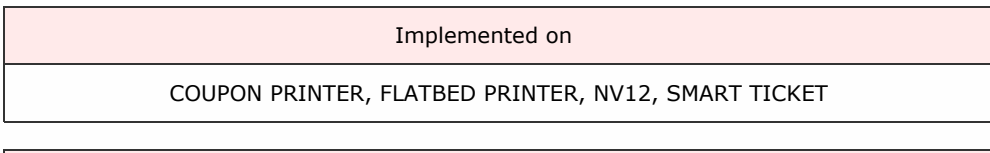

Description

This event is reported when the level of tickets has been detected as going over the low level again.

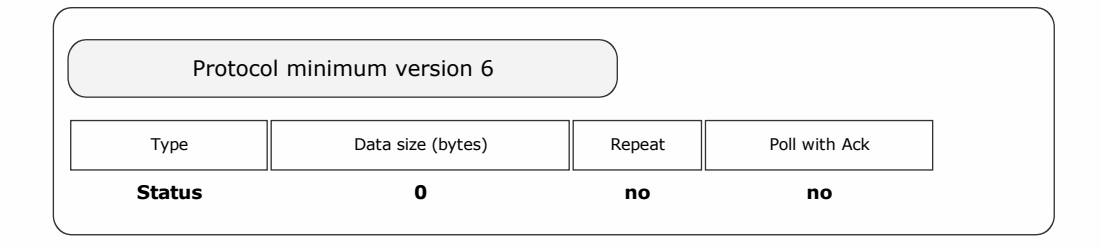

Packet examples

Host transmit: 7F 80 01 07 12 02 Slave Reply: 7F 80 02 F0 A1 FA 23

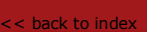

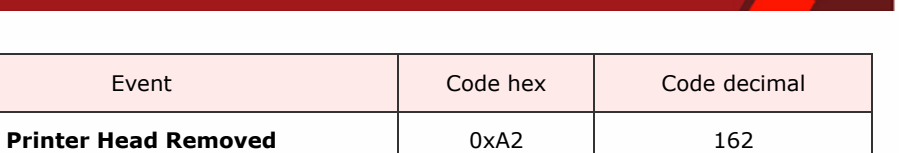

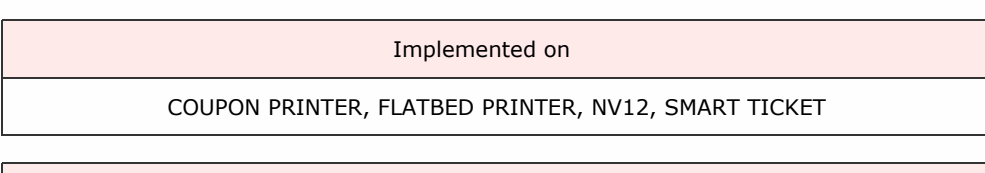

Description

The head for the printer has been taken out and tickets cannot be printed.

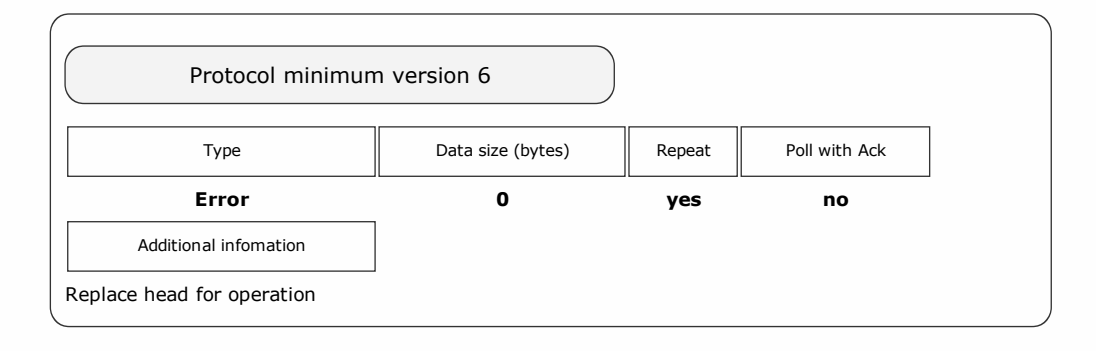

Packet examples

Host transmit: 7F 80 01 07 12 02 Slave Reply: 7F 80 02 F0 A2 F0 23

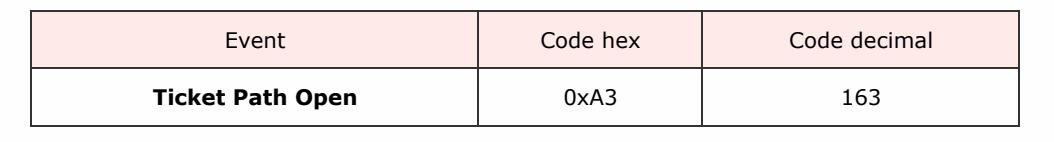

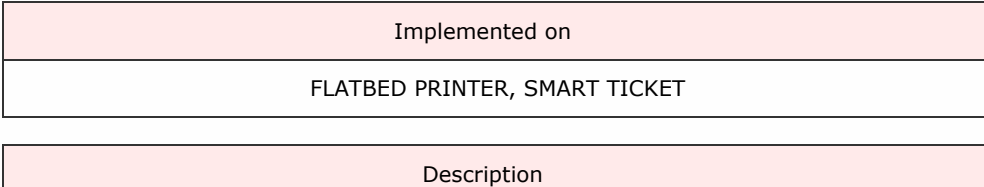

The printer's path has been opened, and tickets cannot be printed.

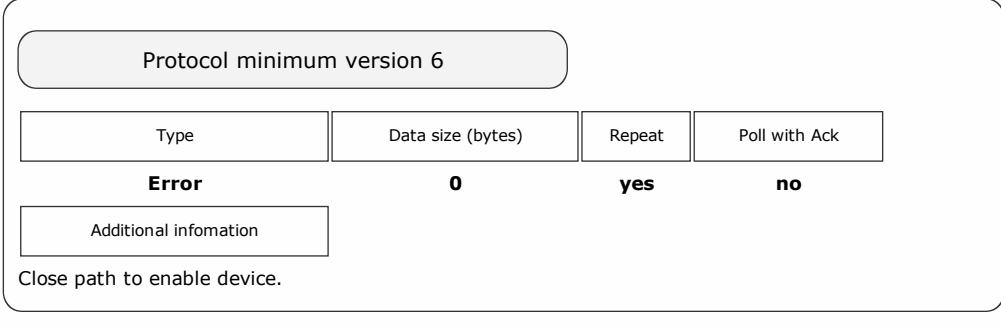

Packet examples

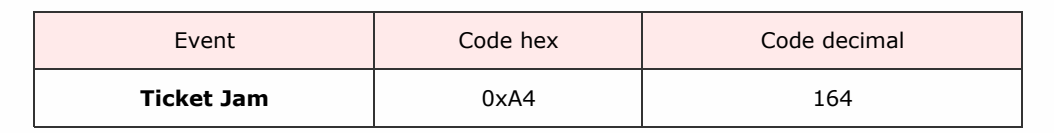

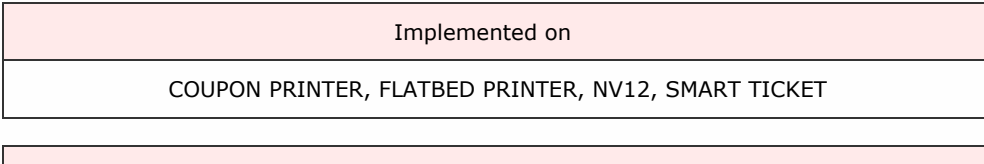

Description

A jam occured when attempting to print a ticket.

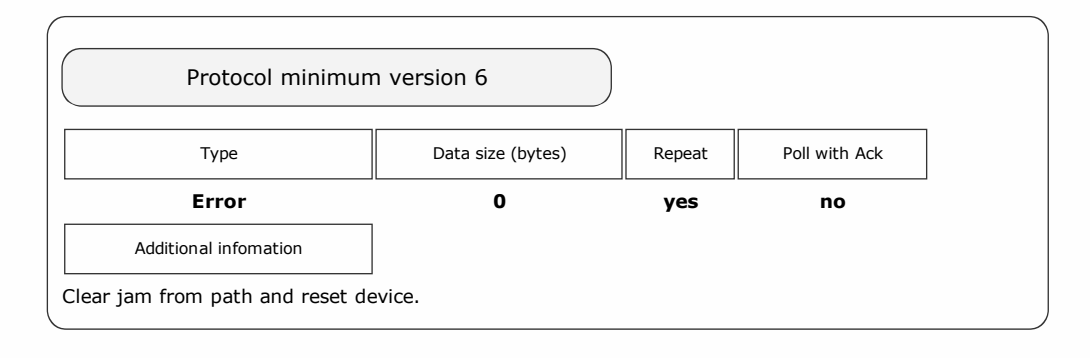

Packet examples

Host transmit: 7F 80 01 07 12 02 Slave Reply: 7F 80 02 F0 A4 E4 23

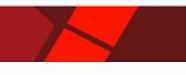

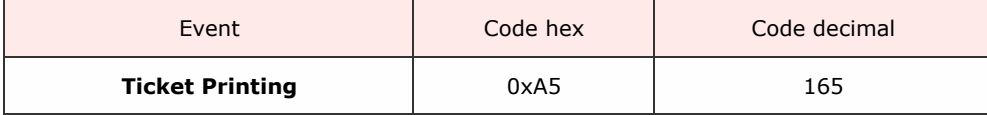

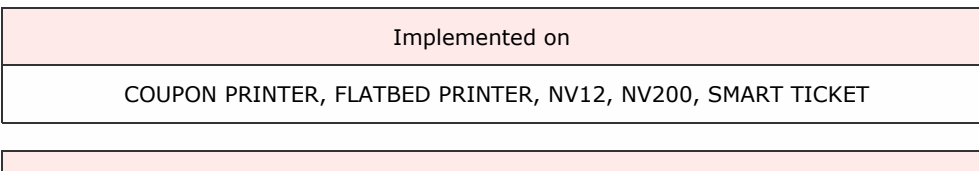

Description

A ticket is currently being printed. On an NV200 this event will only be reported if there is a SMART Ticket attached, and ticket events have been enabled.

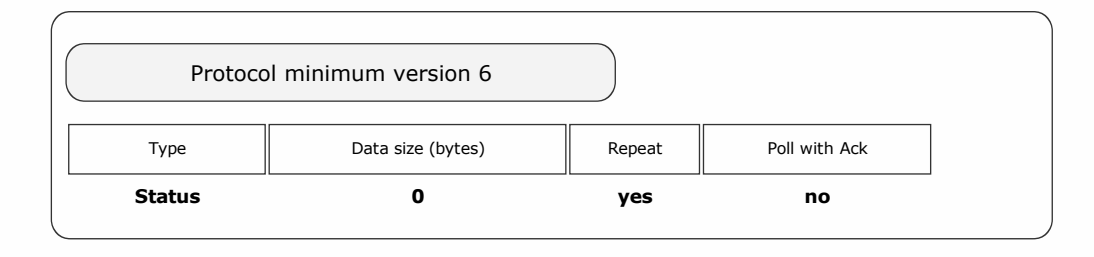

Packet examples

Host transmit: 7F 80 01 07 12 02 Slave Reply: 7F 80 02 F0 A5 E1 A3

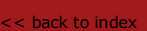

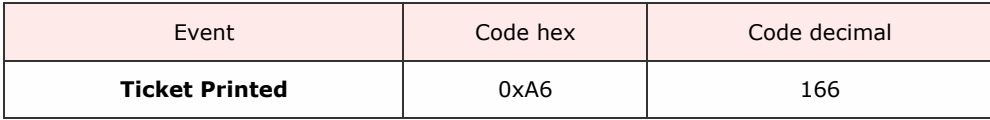

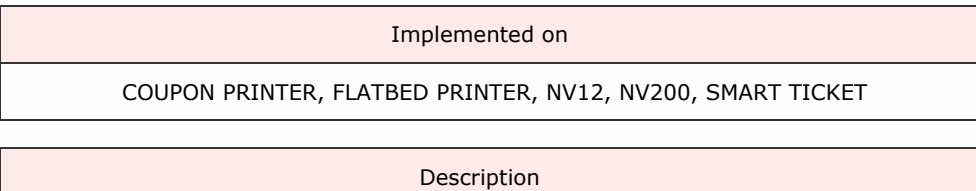

A ticket has successfully been printed and dispensed. On an NV200 this event will only be reported if there is a SMART Ticket attached, and ticket events have been enabled.

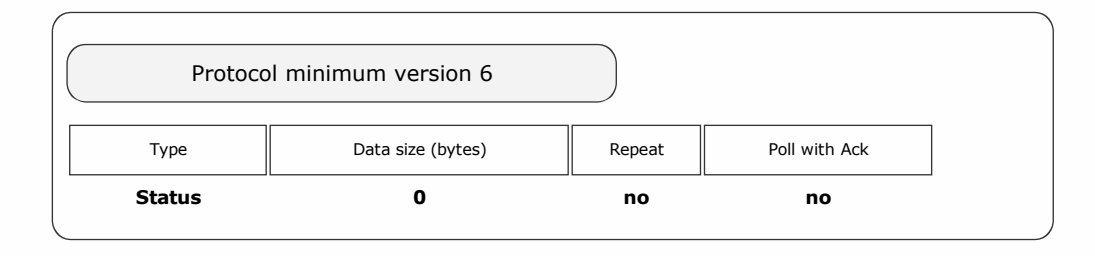

Packet examples

Host transmit: 7F 80 01 07 12 02 Slave Reply: 7F 80 02 F0 A6 EB A3

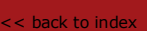

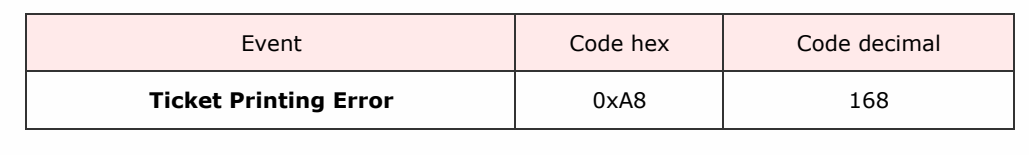

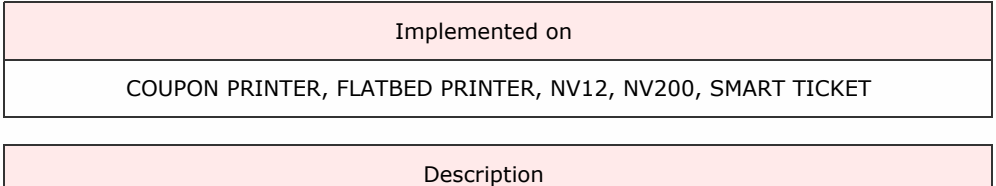

Unable to print the requested ticket. The event includes a data byte indicating the reason for failure:

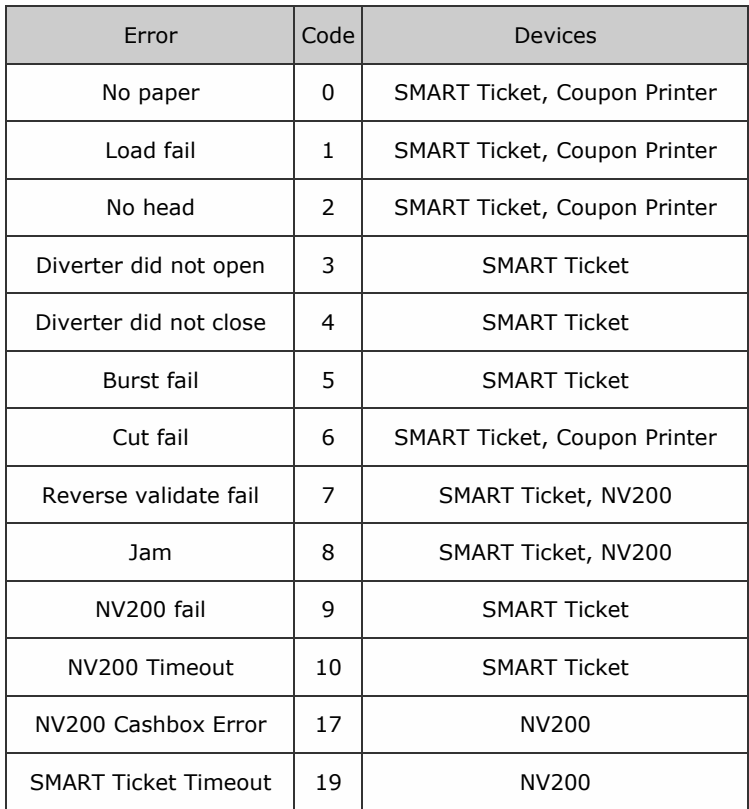

On an NV200 this event will only be reported if there is a SMART Ticket attached, and ticket events have been enabled.

The SMART Ticket will report reasons 0 to 10 as an error. If the error is with the NV200, it will report NV200 Fail or NV200 Timeout. The NV200 will report reason 7, 8, 17 or 19. The two devices will generally report different errors. Jam from a SMART Ticket refers to a specific jam in transit from the SMART Ticket to the NV200 when reported from the SMART Ticket. From the NV200, a jam could be any of the jam conditions the SMART Ticket may encounter, and the event data from the SMART Ticket should be defered to.

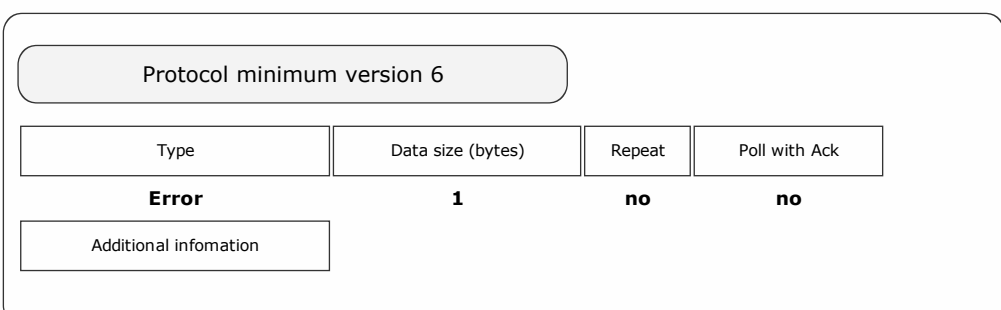

## Packet examples

Show print fail response due to jam

Host transmit: 7F 80 01 07 12 02 Slave Reply: 7F 80 03 F0 A8 08 F9 58

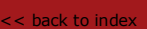

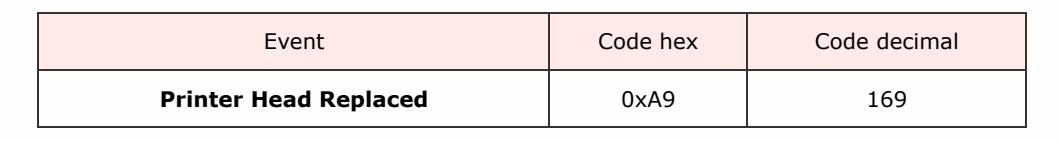

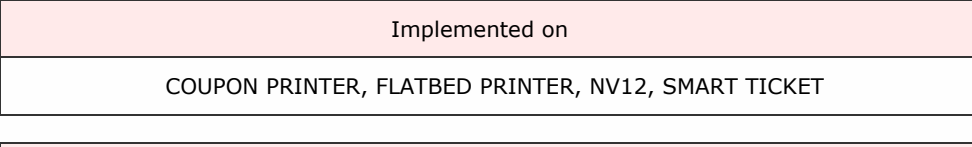

The printer head was replaced after being removed.

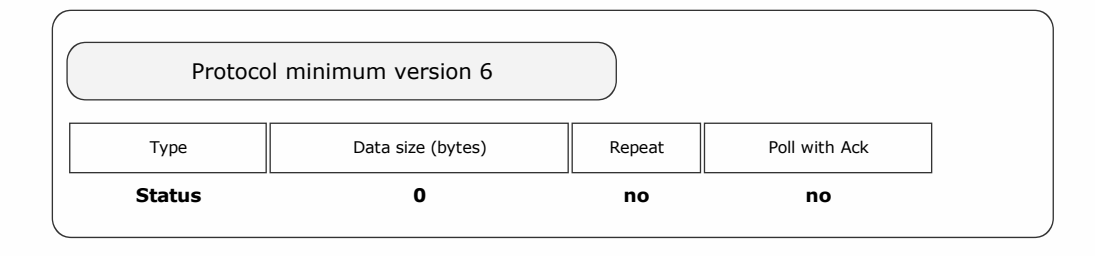

Packet examples

Host transmit: 7F 80 01 07 12 02 Slave Reply: 7F 80 02 F0 A9 C9 A3 SSP Protocol Manual Galaxy Protocol Manual Galaxy Protocol Manual Galaxy Protocol Manual Galaxy Protocol Manua

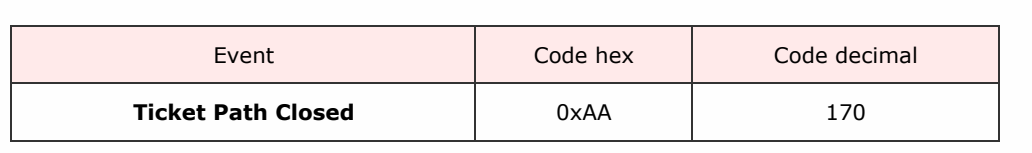

Implemented on FLATBED PRINTER, SMART TICKET

Description

The ticket path was closed after being opened.

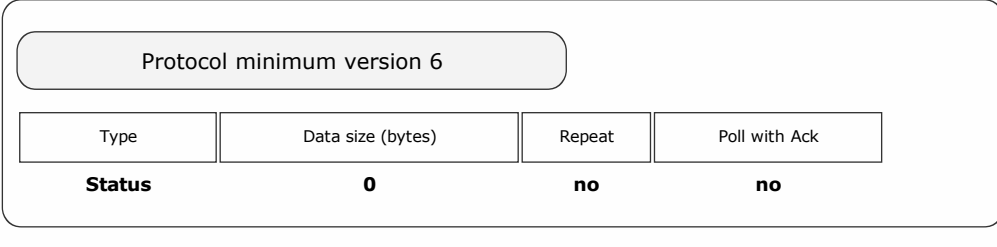

Packet examples

Host transmit: 7F 80 01 07 12 02 Slave Reply: 7F 80 02 F0 AA C3 A3

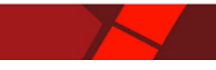

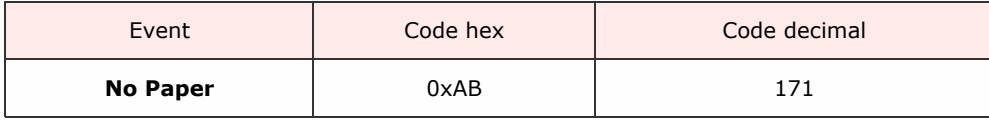

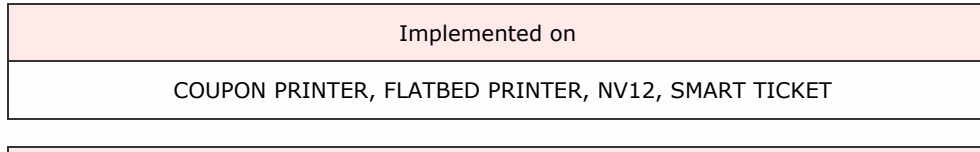

Description

There is no paper currently fed into the device.

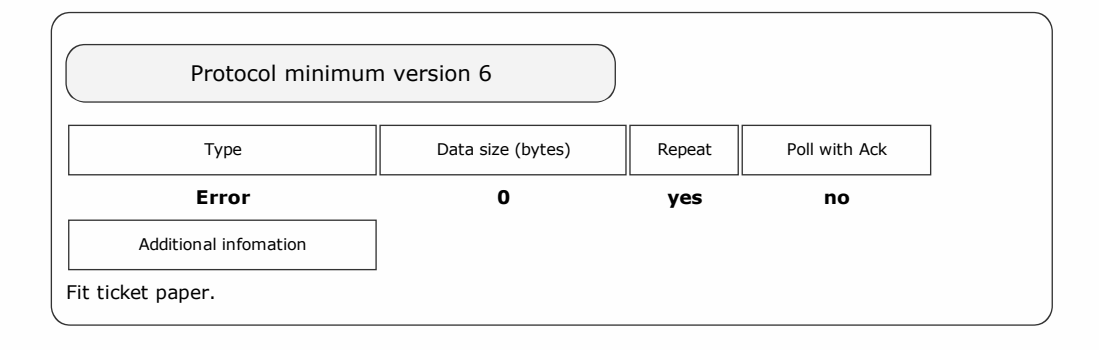

Packet examples

Host transmit: 7F 80 01 07 12 02 Slave Reply: 7F 80 02 F0 AB C6 23

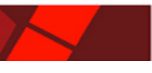

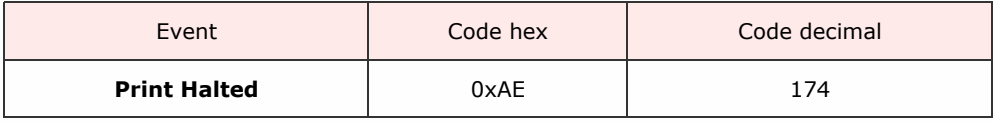

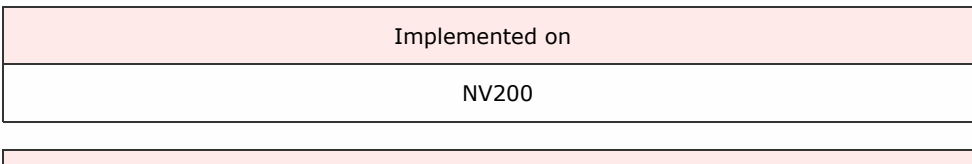

The ticket printing process stopped.

SSP Protocol Manual GA138\_2\_2\_222A

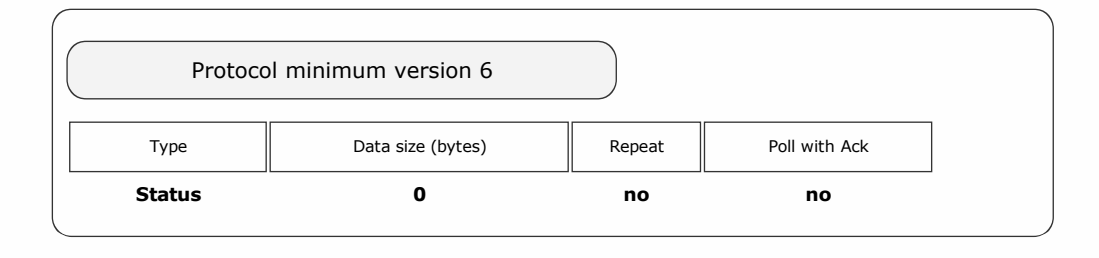

Packet examples

Host transmit: 7F 80 01 07 12 02 Slave Reply: 7F 80 02 F0 AE D8 23

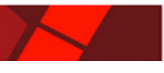

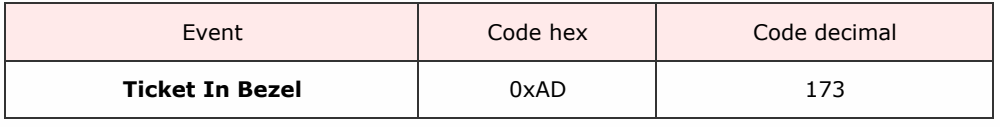

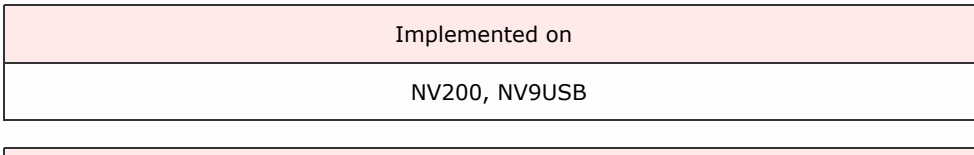

Printed ticket is held in bezel.

SSP Protocol Manual GA138\_2\_2\_222A

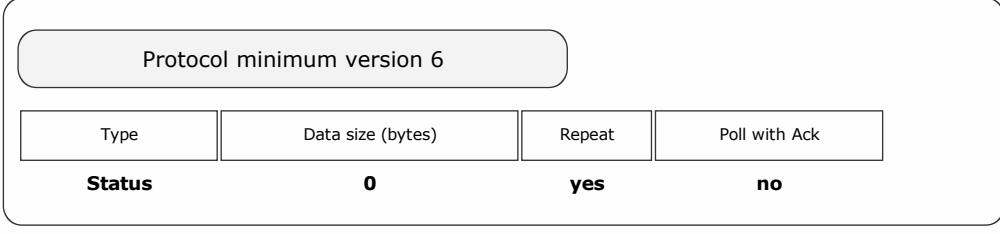

Packet examples

Host transmit: 7F 80 01 07 12 02 Slave Reply: 7F 80 02 F0 AD D2 23

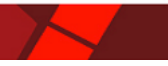

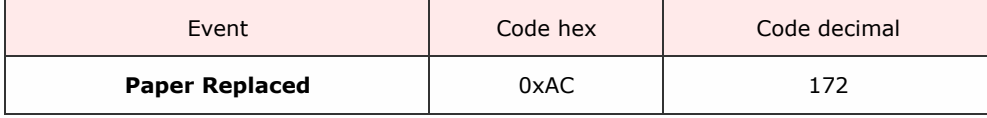

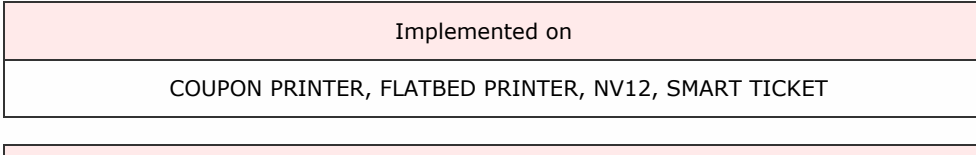

Ticket paper was replaced in the device.

SSP Protocol Manual GA138\_2\_2\_222A

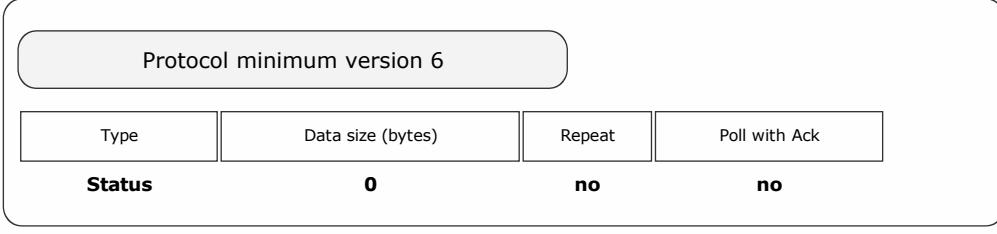

Packet examples

Host transmit: 7F 80 01 07 12 02 Slave Reply: 7F 80 02 F0 AC D7 A3

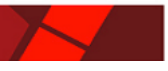

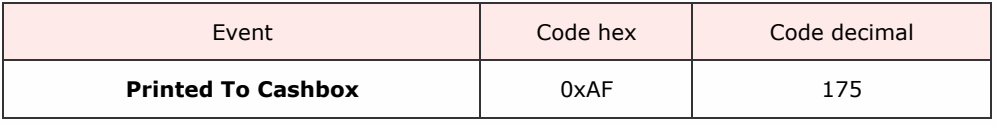

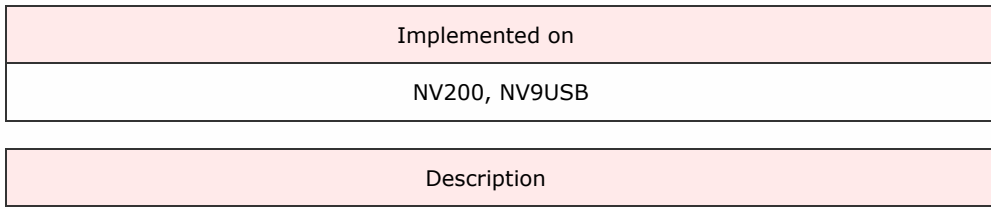

A printed ticket has beed stored in the device cashbox.

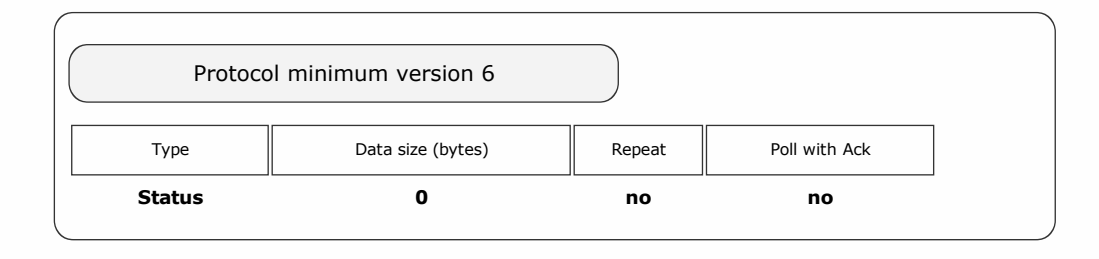

Packet examples

Host transmit: 7F 80 01 07 12 02 Slave Reply: 7F 80 02 F0 AF DD A3

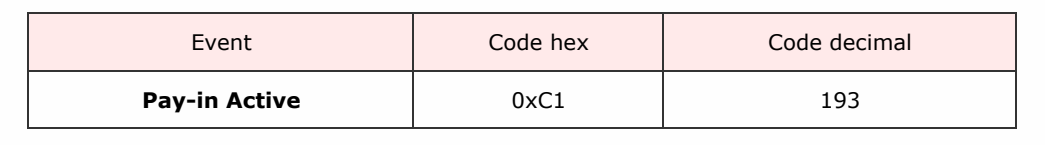

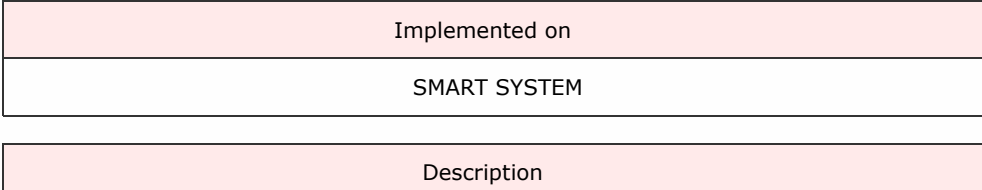

The pay-in function of the system is active.

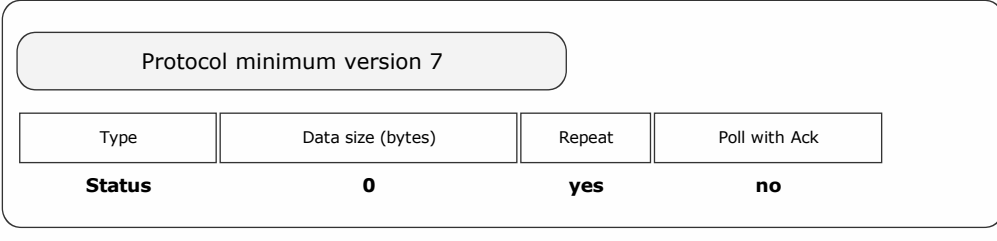

Packet examples

Poll response showing pay-in function is active

Host transmit: 7F 90 01 07 51 83 Slave Reply: 7F 90 02 F0 C1 BC 62

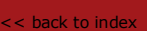

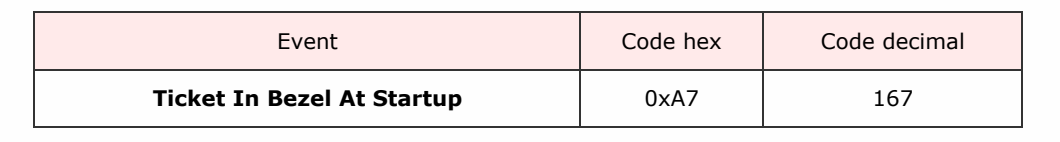

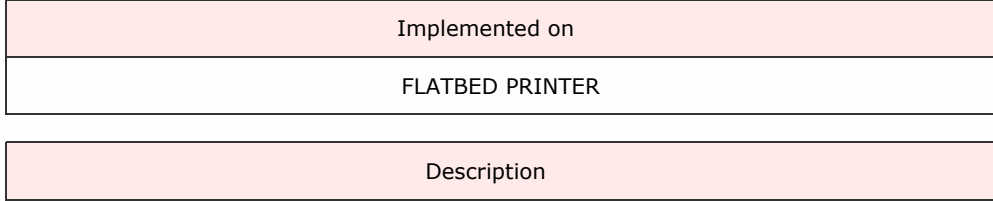

A ticket was dispensed out of the front of the device at startup due to power loss during a print. It's possible this ticket print was incomplete, and so any data printed on the ticket should be invalidated.

Packet examples